Universidade Federal de Campina Grande Centro de Engenharia Elétrica e Informática Coordenação de Pós-Graduação em Ciência da Computação

## Critérios de Geração de Casos de Teste de Sistemas de Tempo Real

## Diego Rodrigues de Almeida

Campina Grande - Pb 2012

# Universidade Federal de Campina Grande Centro de Engenharia Elétrica e Informática Coordenação de Pós-Graduação em Ciência da Computação

# Critérios de Geração de Casos de Teste de Sistemas de Tempo Real

## Diego Rodrigues de Almeida

**\*** 

Dissertação submetida à Coordenação do Curso de Pós-Graduação em Ciência da Computação da Universidade Federal de Campina Grande -Campus I como parte dos requisitos necessários para obtenção do grau de Mestre em Ciência da Computação.

Area de Concentração: Ciência da Computação Linha de Pesquisa: Metodologia e Técnicas da Computação

Patricia Duarte de Lima Machado e Wilkerson de Lucena Andrade (Orientadores)

> Campina Grande, Paraiba, Brasil ©Diego Rodrigues de Almeida, 02/07/2012 01.1818 - 0093

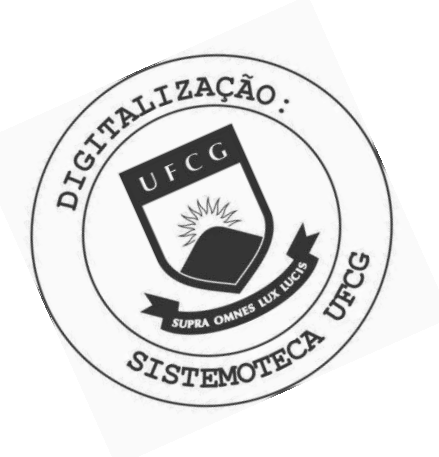

A447c Almeida, Diego Rodrigues de. Critérios de geração de casos de teste de sistemas de tempo real / Diego Rodrigues de Almeida. - Campina Grande, 2012. 150 f. Dissertação (Mestrado em Ciência da Computação) -Universidade Federal de Campina Grande, Centro de Engenharia Elétrica e Informática, 2012. "Orientação : Profª. Ph.D Patrícia Duarte de Lima Machado, Prof. D.Sc. Wilkerson de Lucena Andrade". Referências. 1. Testes. 2. Sistemas de Tempo Real. 3. Teste Baseado em Modelos. 4. Dissertação - Ciência da Computação. I.<br>Machado, Patrícia Duarte de Lima. II. Andrade, Wilkerson de Lucena. III. Universidade Federal de Campina Grande -Campina Grande (PB). IV. Título CDU 004.415.53(043)

## CRITERIOS DE GERACAO DE CASOS DE TESTE DE SISTEMAS DE TEMPO REAL"

#### DIEGO RODRIGUES DE ALMEIDA

DISSERTACAO APROVADA EM 10/09/2012

PATRICIA DUARTE DE LIMA MACHADO, Ph.D Orientador(a)

WILKERSON DE LUCENA ANDRADE, D.Sc  $Orientador(a)$ 

cruns formes **ADALBERTO CAJUEIRO DE FARIAS, Dr.** 

Examinador(a)

EDUARDO HENRIQUE DA SILVA ARANHA, Dr. Examinador(a)

CAMPINA GRANDE - PB

**Resumo** zyxwvutsrqponmlkjihgfedcbaZYXWVUTSRQPONMLKJIHGFEDCBA

Atualmente, sistemas computacionais têm cada vez mais tomado espaço na vida da so-<br>ciedade nos mais diversos setores. É possível encontrar software em funcionamento em sistemas de monitoramento de pacientes, sistemas de controle de tráfego aéreo, sistemas robóticos, veículos, etc. A maior parte dos sistemas em uso trabalha sob restrições de tempo. Sistemas cujo funcionamento correto não depende apenas das saídas produzidas, mas também do instante em que foram geradas são conhecidos como sistemas de tempo real. Testar bem do instante em que foram geradas sao conhecidos como sistemas de tempo real. Testar *zyxwvutsrqponmlkjihgfedcbaZYXWVUTSRQPONMLKJIHGFEDCBA 6* uma atividade que demanda um custo muito elevado e testar sistemas de tempo real e uma atividade ainda mais desafiadora e custosa. Assim, Teste Baseado em Modelos vem sendo uma tecnica muito utilizada na geracao de casos de teste tanto para sistemas em geral quanto para sistemas de tempo real. Para isso, ferramentas de geracao de casos de teste baseadas em modelo recebem como entrada tanto o modelo do sistema sob teste quanto a forma como os testes sao gerados. Essa forma como os testes sao gerados e conhecida como criterio de  $\sigma$  criterio de geracao de geracao de geracao de geracao de casos de teste e por suas de teste e por suas de teste e por suas de teste e por suas de teste e por suas de teste e por suas de teste e por suas de teste e por vez determina quais elementos do modelo serao cobertos e, portanto, quais partes do sistema serao testadas. Ha na literatura trabalhos que estudam criterios de geracao para sistemas de tempo real, mas não os analisam observando sua efetividade, ou seja, relacionando tamanho<br>do conjunto de casos de teste gerado com sua capacidade de revelar falhas. Não foram endo conjunto de casos de teste gerado com sua capacidade de revelar falhas. Nao foram encontrados trabalhos na literatura que analisem criterios de geracao para sistemas de tempo real nesse sentido. Assim, nesse trabalho foi proposto um conjunto de criterios de geracao para geracao de casos de teste baseados em modelos de sistemas de tempo real identificado atraves de uma revisao sistematica. Para este trabalho foi escolhido o modelo simbolico TIOSTS para descricao de sistemas de tempo real. A ferramenta SYMBOLRT foi estendida de forma a dar suporte à geração de casos de teste baseada em critérios de geração e um estudo experimental foi realizado utilizando seis modelos distintos e executados juntamente com todos os critérios de geração selecionados. Através do estudo experimental, pôde-se concluir que há diferença entre os critérios investigados em relação à capacidade de revelar falhas e ao tamanho do conjunto de casos de teste gerados por cada critério de geração. Assim, algumas conclusões subjetivas puderam ser obtidas as quais podem ser utilizadas para

auxiliar o testador na hora de escolher qual critério de geração adotar para geração de casos de teste de sistemas de tempo real.

# **Abstract** zyxwvutsrqponmlkjihgfedcbaZYXWVUTSRQPONMLKJIHGFEDCBA

Nowadays, computer systems have increasingly taken place in society in many different sectors. You can find software operating systems in patient monitoring systems, air traffic control, robotic systems, vehicles, etc.. The majority part of this systems work under time constraints. Systems whose functioning depends not only on the correctness of the outputs produced, but also on the moment when these outputs are generated are known as real-time systems. Testing is an activity that demands a very high cost, but testing real-time systems is even more challenging and costly. Thus, Model Based Test has been a widely used technique to generate test cases for both systems in general and for real-time systems. So, model based test cases generation tools receive as input the model of the system under test and the way at test cases generation tools receive as input the model of the system under test and the way at which the tests will be generated. The way this tests are generated is known as generated is known as generation criterion. The generation criterion reflects the test case generation algorithm and, therefore, for generating real-time systems, but do not analyze them watching their effectiveness, ie. for generating real-time systems, but do not analyze them watching their effectiveness, ie. relating the size of the set of test cases generated with ability to reveal faults. It were not find in the literature works that examine generation criteria for real**-time** systems in this sense. Thus, it was proposed in this work a set of generation of  $\mathcal{C}$ systems model based test cases identified through a systematic review. For this work was chosen the symbolic model HOSTS to describe real-time systems. The SYMBOL RT tool to describe real-time systems was extended in order to support the generation of test cases based on generation  $\mathcal{C}$ and study was performed using six different models and executive along with  $\mathcal{C}$ all the selected generation criteria. By the experimental study, we concluded that there is difference between the investigated criteria in relation to the ability to reveal faults and the size of the set of test cases generated by each generation criterion. Thus, some subjective conclusions could be made which can be used to assist the tester when choosing which criteria to adopt for generating test cases for real-time systems.

# **Agradecimentos** zyxwvutsrqponmlkjihgfedcbaZYXWVUTSRQPONMLKJIHGFEDCBA

Agradeço primeiramente a Deus pela saúde e oportunidade de poder ter tido uma boa educação tanto moral quanto acadêmica. Agradeço a Ele ainda, por ter ouvido muitas das preces que fiz e muito mais preces que não fiz. Por ter me guiado sempre pelo melhor caminho, mesmo que, muitas vezes, contra minha vontade.

Agradeço também aos meus pais José Neide e Maria de Fátima por terem sempre estado ao meu lado. Por terem tido a coragem de acreditar em mim, ainda quando eu mesmo não acreditava. Por terem sempre me apoiado nos meus momentos de alegria e mais ainda nao acreditava. Por terem sempre me apoiado nos meus momentos de alegria e mais ainda financiar a melhor educação que estivesse ao nosso alcance financeiro. Agradeço em especial financiar a melhor educacao que estivesse ao nosso alcance financeiro. Agrade?o em especial ao meu pai, que mesmo não estando mais presente entre nós, o sinto sempre presente na<br>batalha da minha vida e que com toda certeza continua, no plano em que se encontra, abrindo batalha da minha vida e que com toda certeza continua, no piano em que se encontra, abrindo

 $\mathcal{O}$  también aos meus irmaos  $\mathcal{O}$  diogo  $\mathcal{O}$  rodrigues por metaphologo  $\mathcal{O}$ nas minhas decisoes corretas e por criticarem as equivocadas. Por terem sido companheiros e sempre zelarem pelo melhor para mim.<br>Agradeço aos meus orientadores Patrícia Machado e Wilkerson Andrade por terem sido

portas e me guiando nas minhas decisoes.

 $\mathcal{A}_{\mathcal{A}}$ muito pacientes e me mostrado o caminho a ser seguido para a conclusão deste trabalho.<br>Além disso, agradeço a eles por terem sido companheiros e me apoiado quando tive proble-Alem disso, agrade90 a eles por terem sido companheiros e me apoiado quando tive problemas tanto acaddmicos quanto pessoais.

Por fim, agrade90 a todas as pessoas as quais posso chamar de amigos e que de forma direta ou indireta contribuiram para este trabalho.

# Conteúdo

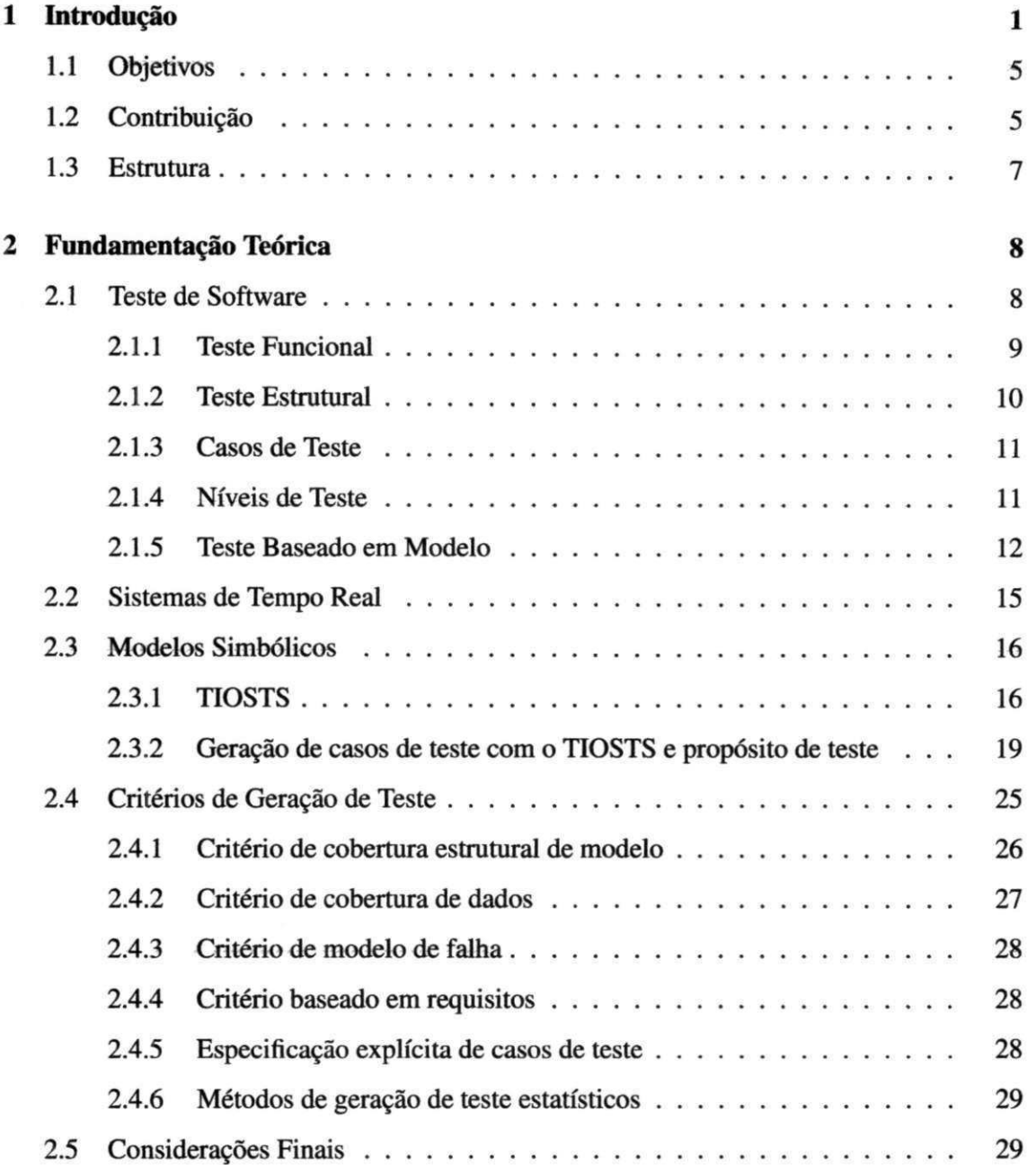

## *CONTEUDO***zyxwvutsrqponmlkjihgfedcbaZYXWVUTSRQPONMLKJIHGFEDCBA vi**

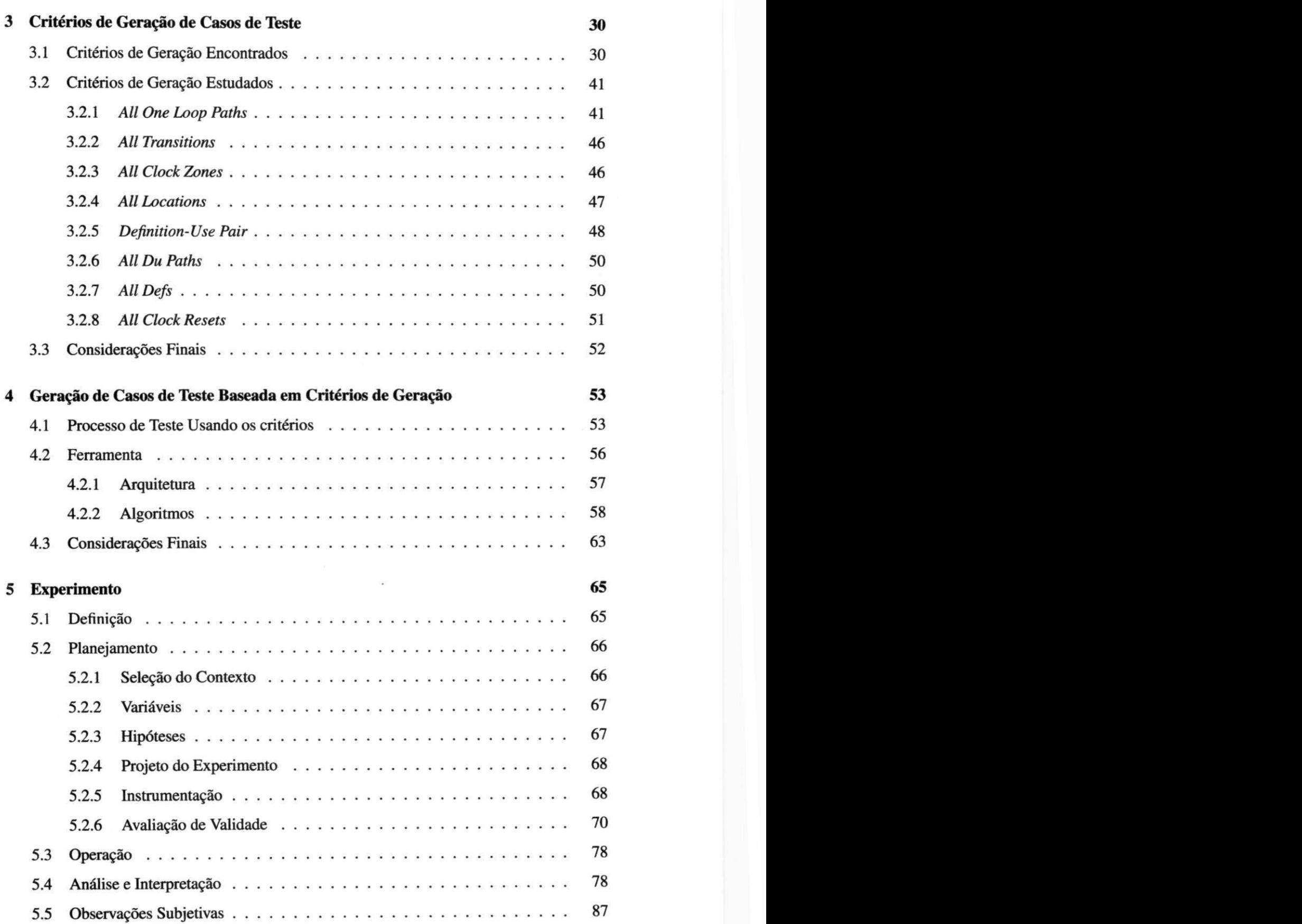

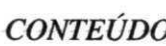

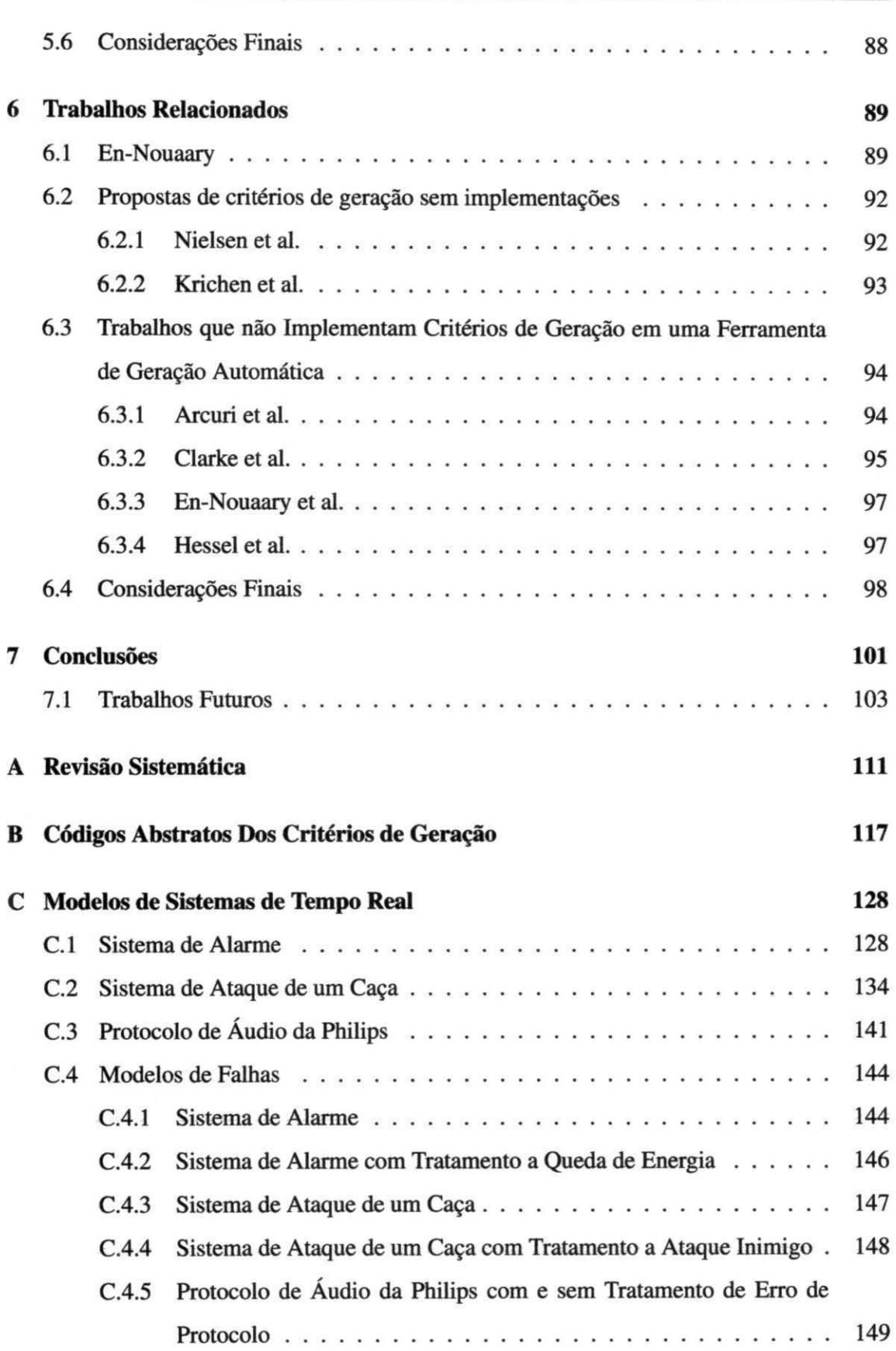

**CONTECT STATES STATES STATES STATES STATES STATES STATES STATES STATES STATES STATES STATES STATES STATES STATES STATES STATES STATES STATES STATES STATES STATES STATES STATES STATES STATES STATES STATES STATES STATES STA** 

# Lista de Símbolos

ACSR - Algebra of Communicating Shared Resources

ART - *Adaptive Random Testing* 

DBM - *Difference Bound Matrix* 

ERA - *Event Recording Automata* 

LTS - *Labeled Transition System* 

MS - *Modelo Simbolico* 

RT - *Random Testing* 

RTES - *Real Time Embedded Systems* 

SBT - *Search-Based Testing* 

STR - *Sistema de Tempo Real* 

SUT - *System Under Test* 

SYMBOLRT - *Symbolic Model-Based Test Case Generation for Real-Time Systems* 

TBM - *Teste Baseado em Modelo* 

TIOA - *Timed Input Output Automata* 

TIOSTS - *Timed Input-Output Symbolic Transition Systems* 

TROM - *Timed Reactive Object Model* 

ZSET - *Zone-based Symbolic Execution Tree* 

# Lista de Figuras

J.

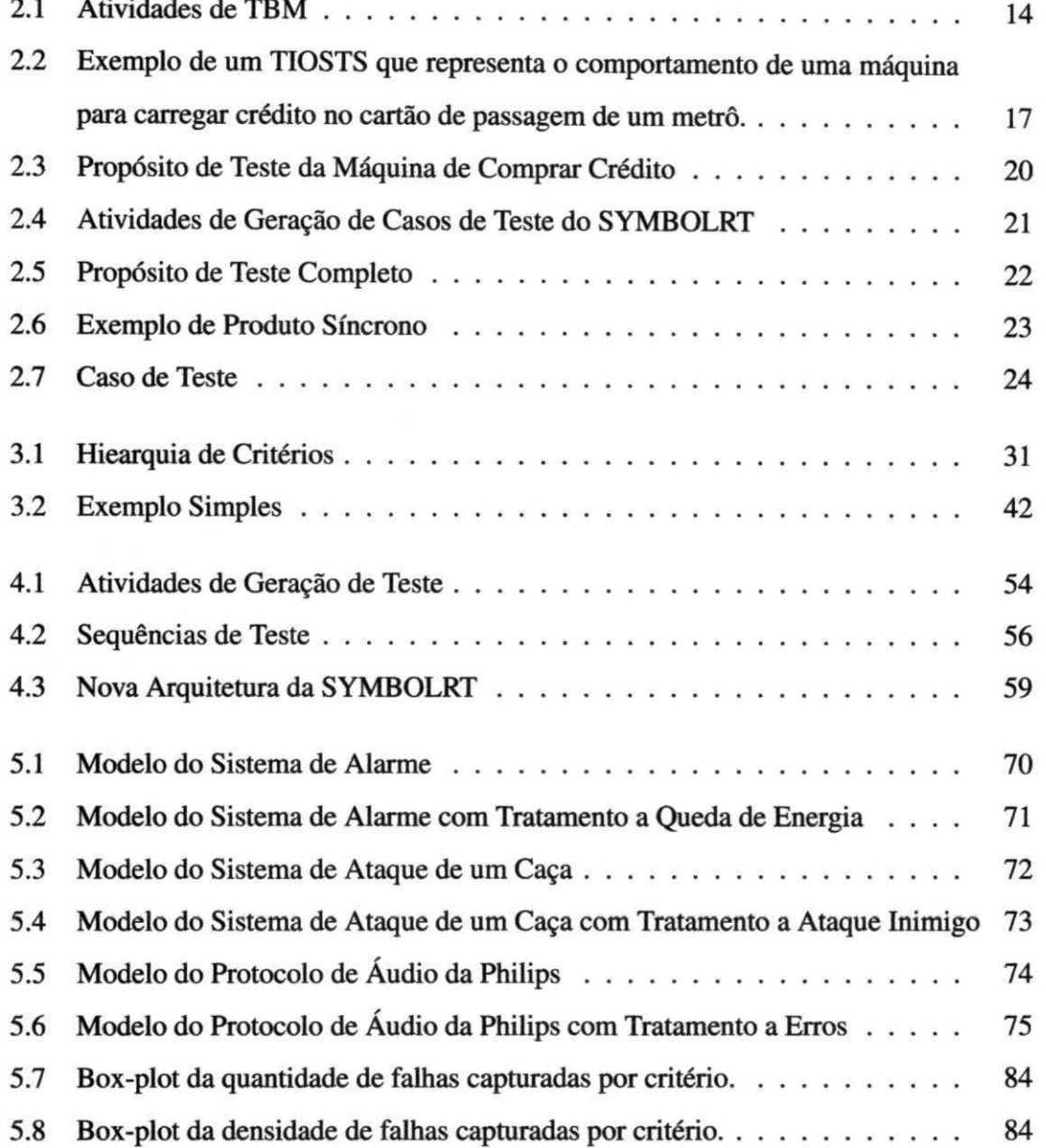

### *LISTA DE FIGURAS*

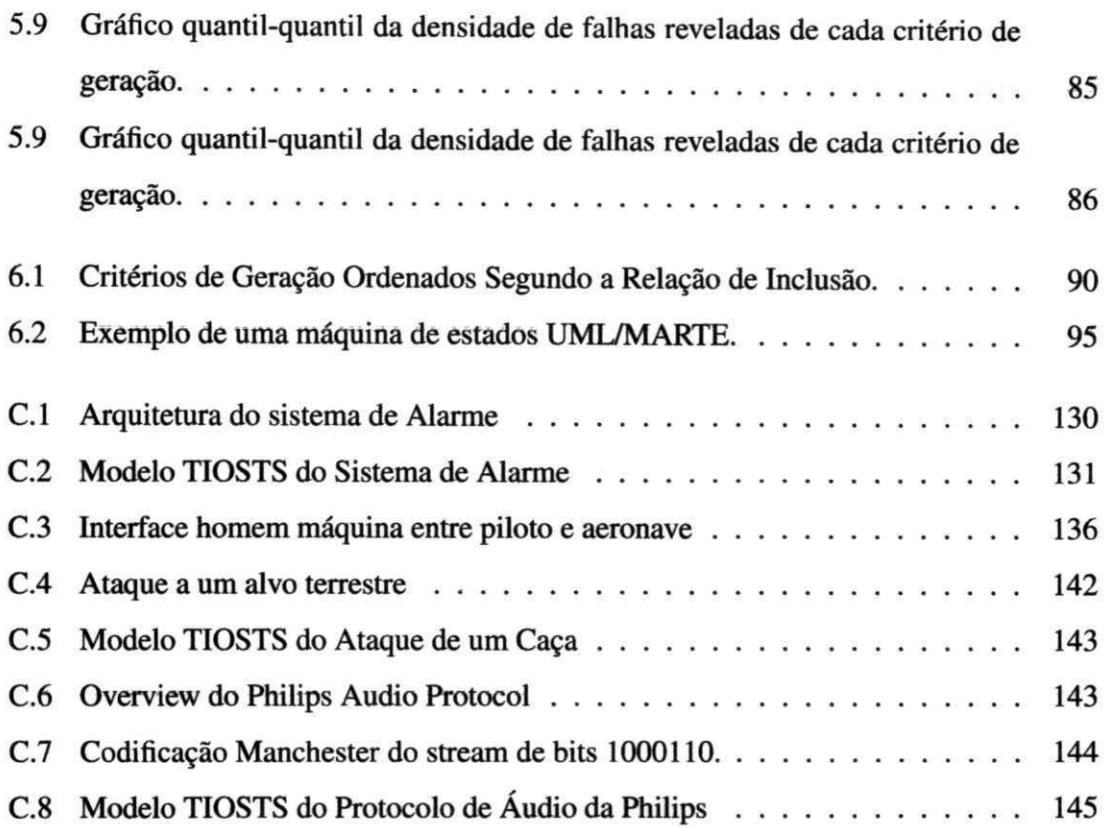

*x* zyxwvutsrqponmlkjihgfedcbaZYXWVUTSRQPONMLKJIHGFEDCBA

# Lista de Tabelas

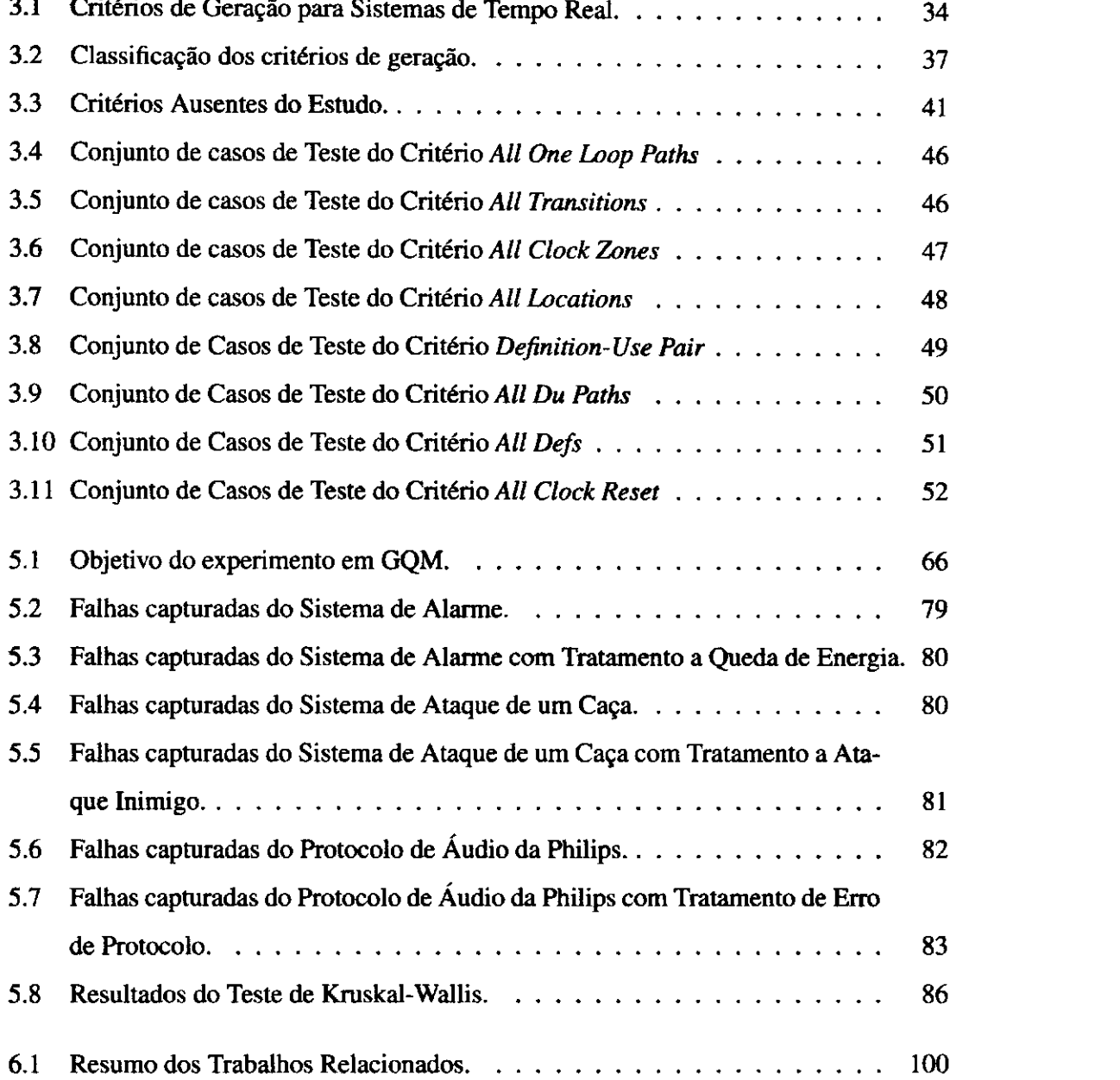

## *LISTA DE TABELAS***zyxwvutsrqponmlkjihgfedcbaZYXWVUTSRQPONMLKJIHGFEDCBA xii** zyxwvutsrqponmlkjihgfedcbaZYXWVUTSRQPONMLKJIHGFEDCBA

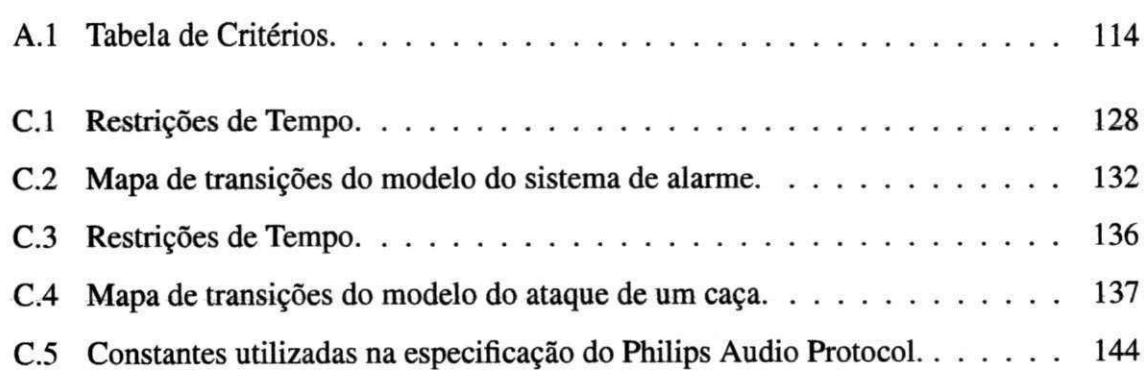

# Lista de Códigos Fonte

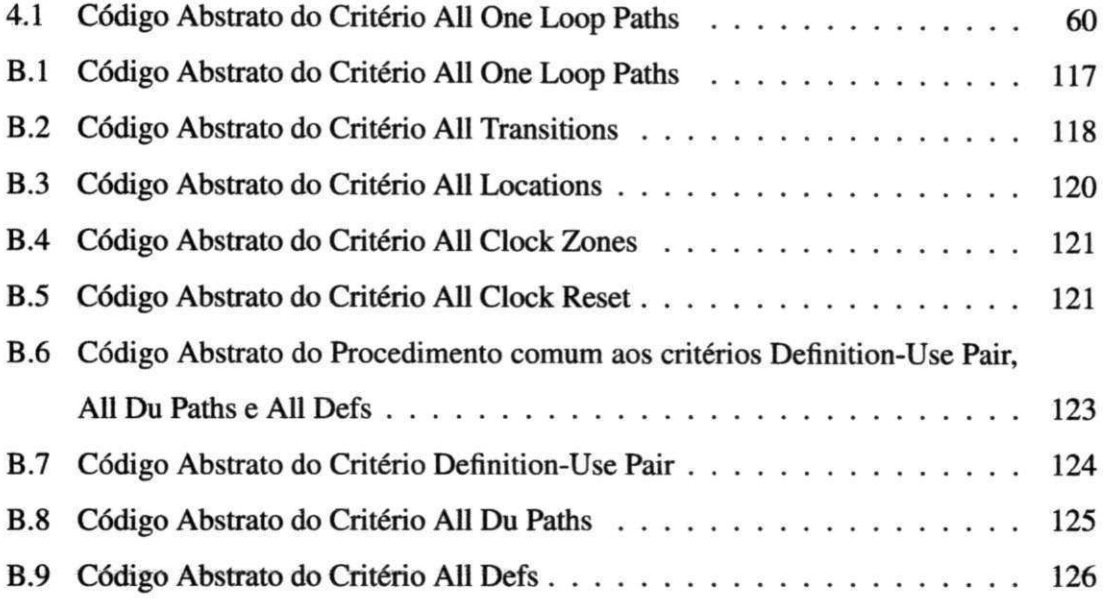

# **Capitulo 1**

# **Introduc<sub>i</sub>wutsraphy**

Um sistema de tempo real (STR) é um sistema cujo comportamento correto depende não somente das respostas produzidas pelo sistema, mas também do momento em que são produzidas [48]. Tais sistemas podem ter restrições de tempo não somente nas saídas produzidas, mas também no momento em que aceitam entradas do ambiente em que estão inseridos. Assim, para testar um sistema de tempo real, devemos levar em consideração não somente quais entradas estao sendo fornecidas para o STR, mas tambem quando sao fornecidas. Para o comportamento correto de um STR, uma resposta nao deve apenas produzir valores corretos, mas também os valores também devem ser produzidos no momento correto.

Restrição de tempo em uma resposta de um STR é comumente associada à rapidez da resposta. Uma solução equivocada em resolver problemas de restrição de tempo é melhorar desempenho de hardware de forma a permitir que o sistema possa produzir respostas mais rapidamente. No entanto, em alguns casos, rapidez na resposta dos STR pode ser, inclusive, uma falha do sistema. Em uma bomba de insulina, o sistema deve verificar o nfvel de glicose em intervalos periódicos e ele não precisa responder muito rápido a eventos externos [48].

Uma outra maneira de ver STRs é como um sistema de estímulos/respostas. Considerando um dado estimulo, o sistema deve produzir a sua resposta correspondente no momento certo. Estimulos podem ser **classificados** em duas maneiras:

- **Periodicos:** Ocorrem em intervalos de tempo previsiveis. Por exemplo, o sistema deve examinar o nfvel de glicose do paciente a cada segundo.
- **Aperiodicos:** Ocorrem em intervalos de tempo imprevisiveis. Sao geralmente tratados

por mecanismos de interrupção. Por exemplo, o sistema informa ao usuário quando a c6pia de um arquivo de um pen-drive acabou.

Atualmente, sistemas de tempo real estão inseridos em grande variedade de situações do cotidiano, desde aparelhos domesticos, como forno de micro-ondas e maquinas de lavar, at6 sistemas mais complexos e criticos, como controladores de voo e monitoramento hospitalar. O fato de que sistemas de computadores não confiáveis podem causar graves problemas na nossa sociedade é indiscutível. Muitos são os casos em que tragédias ocorridas são associadas a falhas de sistema. A16m de danos pessoais ou materias que um sistema incorreto pode causar para seu usuario ou proprietario, ele tambem pode ser caro para a empresa que o produz. Por esse motivo, desenvolvedores se esforçam para tornar seus sistemas o mais livre de falhas possfvel.

Verificação e validação (V & V) é o nome dado ao processo de verificação e análise do software a ser desenvolvido. V & V tern lugar em cada fase do processo de desenvolvimento do software [48] comecando pela revisao dos requisites, passando pela revisao do projeto e finalizando na implantação do produto.

O objetivo principal do processo de verificacao e validacao e estabelecer a confianca de que o sistema de software está 'apto para o propósito' [48]. Assim, através do processo de V & V, há técnicas para validar que o software a ser desenvolvido faz o que deve fazer e verificar que o faz de corretamente. Dentro do processo de V & V, existem duas abordagens complementares para a verificação e análise do sistema:

- **Inspecões de software.** Analisar e verificar as representações do sistema, tais como o documento de requisitos, diagramas de projeto e o código fonte do software. Inspeções de software e análises automatizadas são técnicas estáticas V & V, ou seja, não há necessidade de executar o software em um computador. Sao exemplos de inspecoes de software que podem ser utilizadas para inspecao de STRs:*zyxwvutsrqponmlkjihgfedcbaZYXWVUTSRQPONMLKJIHGFEDCBA Model Checking* [26], [19], [11], Análise Estática de Código [53]
- **Teste de software.** Envolve a execução de uma implementação do software com dados de teste. Examina-se as safdas do software e seu comportamento operacional para verificar se ele esta funcionando como necessario. O teste e uma tecnica dinamica de

verificação e validação. Como exemplo de teste de software que pode ser utilizado para teste de STRs podemos citar o Teste Baseado em Modelos (TBM) [43], [12]

Segundo Utting et al. [51], testar é uma atividade realizada para avaliar qualidade de produto, e para melhorá-lo, através da identificação de falhas e problemas. O teste é o método de detecção de falhas dominante para aumentar a confiança em um sistema de computador. E o processo de exercitar um sistema em um ambiente controlado e examinar se seu comportamento reflete os requisitos do sistema.

Teste de software pode seguir duas abordagens distintas: (i) teste caixa preta (tambem conhecido como teste funcional) é o teste em que partes internas do sistema ou componente são ignoradas e o foco do teste se dá na observação das saídas produzidas pelo sistema em resposta as entradas fornecidas; (ii) teste caixa branca (tambem conhecido como teste estrutural) é o teste que leva em consideração a estrutura interna do sistema ou componente.

TBM é uma técnica em que casos de teste são derivados de um modelo que especifica o comportamento esperado de um sistema a ser testado (SUT para *System Under Testing*). Os testes gerados servem para averiguar se a implementação está se comportando de acordo com o especificado nos modelos. Como vantagens de TBM podemos citar: i) a diminuicao do tempo gasto para geração dos testes; ii) a efetividade dos testes gerados; e iii) a possibilidade da reflexão automática de mudanças de requisitos nos testes.

Em TBM, modelos formais com semanticas precisas sao de grande importancia, pois eles são factíveis de geração automática de casos de teste. Atualmente, há na literatura modelos formais que permitem modelar sistemas de tempo real [9], [37], [4]. Na prdtica, STRs manipulam tanto variáveis quanto parâmetros de ações. Porém, dentre os modelos formais conhecidos apenas o TIOSTS *(Timed Input-Output Symbolic Transition System)* proposto por Wilkerson [4] trata parametros, variaveis e clocks de maneira simbdlica evitando assim o problema da explosao do espaco de estados. Alem disso, ja existe, inclusive, uma ferramenta para automação de geração de casos de teste para sistemas de tempo real modelados em TIOSTS. A ferramenta SYMBOLRT *(SYmbolic Model-Based test case generation toOL for Real-Time systems*) [5] implementa todo o processo de geração de caso de teste baseado em proposito de teste de sistemas de tempo real modelados em TIOSTS.

Outro fator importante em TBM é o critério de geração. Ferramentas que implementam geracao de casos de teste seguindo TBM necessitam, alem do modelo formal do SUT, as

3

diretrizes de como gerar, ou extrair, os casos de teste a partir do modelo. Critérios de geração de casos de teste são os meios de comunicação da sua escolha de testes para uma ferramenta de teste baseado em modelo [51]. Atraves deles, o testador comunica a ferramenta de TBM que tipos de casos de teste deseja extrair do modelo, quais elementos do modelo o conjunto de casos de teste deve cobrir e quais cenários de execução do SUT se deseja testar. Uma boa ferramenta de TBM deve dar suporte a vários tipos de critérios de geração, para permitir o maior controle possível sobre a geração de testes. A escolha do critério de geração influencia o algoritmo que as ferramentas usam para gerar testes que, por sua vez, tern impacto no tamanho do conjunto de casos de teste que será gerado, quanto tempo leva para gerá-los, e quais partes do modelo serao testadas. Por isso, a qualidade dos casos de teste gerados no tocante ao custo e capacidade de revelar falhas está relacionada ao critério de geração adotado.

Um aspecto importante no teste de um sistema consiste em gerar a menor quantidade de casos de teste que possam revelar o maior numero de falhas possfvel. O poder de uma tecnica de geração de casos de teste está usualmente relacionado à cobertura de falhas. Assim, idealmente, um critério de geração deve ser capaz de revelar o maior número de falhas possível. No entanto, há um *trade-off* entre capacidade de revelar falhas e tamanho do conjunto de casos de teste resultante da geração. Portanto, é importante conhecer tanto a capacidade de revelar falhas quanto o tamanho do conjunto de casos de teste que um criterio de geracao pode gerar. No contexto de TBM, apesar de o estudo de critérios de geração ser bem difundido na academia [46], [15], [45], [30], nao foram encontrados na hteratura estudos que relacionem capacidade de revelar falhas e tamanho de conjunto de casos de teste de criterios de geração de casos de teste para sistemas de tempo real. Estima-se que deve haver critérios de geração a partir dos quais podem-se gerar casos de teste com elevada capacidade de revelar falhas e com tamanho de conjunto de casos de teste nao muito elevado e que, alem disso, possibilite focar o teste em cenários de maior interesse (i.e. falhas provenientes de restrições de tempo). Assim, existe a necessidade de um estudo mais detalhado que possibilite o testador conhecer a capacidade de revelar falhas e tamanho de conjunto de casos de teste gerado por cada critério de geração, permitindo que o testador possa utilizar o critério correto para cada sistema de tempo real a ser testado. Além disso, é importante conhecer quais são os criterios de geracao utilizados na hteratura para gerar casos de teste de sistemas de tempo real. **zwuts** 

## **1.1 Objetivos**

O objetivo geral desse trabalho é identificar e analisar critérios de geração de casos de teste para sistemas de tempo real. Mais especificamente, é objetivo desse trabalho identificar quais são os critérios de geração de casos de teste para sistemas de tempo real ao nível de modelo. Critérios de geração a partir de código estão fora do escopo desse trabalho. Os critérios sao comparados dentro de um processo de TBM e a sua analise se baseia em comparar a capacidade de revelar falhas e relacionar essa capacidade com o tamanho do conjunto de casos de teste de cada criterio.

Para isto, foram definidas as seguintes metas:

- 1. Realizar uma revisão sistemática com o objetivo de levantar os critérios de geração já propostos na literatura;
- 2. Buscar e modelar exemplos de sistemas de tempo real para serem utilizados como exemplos de um estudo experimental;
- 3. Implementar o processo de geração de casos de teste em TBM segundo cada critério que foi objeto de estudo;
- 4. Realizar o estudo experimental sobre os critérios já investigados.

## **1.2 Contribuicao**

Casos de teste em TBM são extraídos do modelo segundo algum critério de geração. A escolha de qual critério de geração adotar é uma decisão importante e muito difícil de se tomar. É necessário conhecer não somente o perfil dos casos de teste gerados, mas também qual sua capacidade de revelar falhas, o tamanho do conjunto de casos de teste gerados e quais elementos do modelo sao mais cobertos pelos testes. Ha trabalhos que avaliam criterios de geração para sistemas sem restrições de tempo  $(46]$ ,  $[15]$ ,  $[45]$ ,  $[30]$ , etc) no entanto não foram encontrados trabalhos que avaliem critérios de geração para sistemas de tempo real. Este trabalho realiza um estudo nesse sentido e traz como principais contribuições:

- **Revisão sistemática**: para selecionar com confiança quais são os critérios de geração de casos de teste para sistemas de tempo real em TBM, foi conduzida uma revisao sistemática. Essa revisão permitiu a produção de vários artefatos como: documentos explicando as fontes de pesquisa, termos (palavras-chave) consultados e todas as etapas de selecao, lista integral de todos os artigos retornados pela pesquisa. Tal material pode ser utilizado para propiciar a possível replicação do estudo por parte de outro pesquisador e no futuro encontrar possíveis novos critérios de geração que possam ser investigados;
- **Implementacao do processo de geracao de casos de teste para sistemas de tempo**  real baseado em critérios de geração: para a realização do experimento, os critérios foram implementados na ferramenta SYMBOLRT [5]. A implementacao dos criterios permite não somente a execução do experimento conduzido nesse trabalho, mas tambem possibilita que sistemas de tempo real sejam testados atraves da ferramenta SYMBOLRT e os casos de teste possam ser gerados segundo os criterios estudados nesse trabalho;
- **Algoritmos de criterios de geracao:** Os algoritmos que descrevem o caminhamento no modelo e sua extração de casos de teste estão no Apêndice B desse trabalho e podem ser utilizados e/ou adaptados por outros trabalhos para implementação dos critérios de geração em outra ferramenta de automação de geração de casos de teste para sistemas de tempo real.
- **Experimento:** Atraves do experimento, p6de-se dar garantias estatfsticas sobre as afirmações realizadas a respeito dos critérios de geração e, portanto, permite que haja mais segurança por parte do testador sobre a escolha de qual critério utilizar na geração de casos de teste do sistema de tempo real que queira testar;
- **Hierarquia de critérios:** Além das análises realizadas no experimento, a organização dos criterios em uma hierarquia de criterios permite que o testador possa avaliar melhor qual critério utilizar. A relação de inclusão da hierarquia permite que o testador conheca quais criterios de geracao estao implicitamente sendo gerados a partir de um critério de geração mais alto na hierarquia de critérios.

# **1.3 Estrutura**

As demais partes deste documento estao estruturadas da seguinte forma:

- capítulo 2: Fundamentação Teórica. Apresenta uma descrição de conceitos básicos necessarios para compreender melhor este trabalho. Os conceitos descritos estao relacionados a teste de software, Sistemas de Tempo Real, Modelos Simbolicos, e Critérios de Geração de Teste;
- capitulo 3: Criterios de Geracao de Casos de Teste. O capitulo apresenta uma descrição sobre os critérios de geração de casos de teste para sistemas de tempo real em TBM encontrados. Alem disso, explica em mais detalhes cada um dos criterios que foram objetos de estudo do experimento conduzido nesse trabalho;
- capitulo **4:** Geracao de Casos de Teste Baseada em Criterios de Geracao. O capítulo apresenta o processo de geração de casos de teste para sistemas de tempo real baseada em critérios de geração. O capítulo também descreve a ferramenta SYM-BOLRT e a sua nova arquitetura de forma a dar suporte tanto ao processo de geração de casos de teste baseado em propósito quanto ao novo processo de geração de casos de teste baseado em critérios de geração;
- capitulo 5: Experimento. O capitulo detalha o experimento conduzido nesse trabalho. Nele, constam todas as etapas do experimento: definicao, planejamento, instrumentação, execução e análise dos resultados;
- capitulo **6:** Trabalhos Relacionados. O capitulo apresenta os principals trabalhos da literatura relacionados a critérios de geração de casos de teste para sistemas de tempo real em TBM. Os trabalhos foram resultados da revisao sistematiea do Apendice A e sao resumidos neste capitulo. A16m disso, neste capitulo sao apresentadas argumenta-C6es que diferenciem os trabalhos relacionados com o apresentado neste documento;
- capitulo **7:** Conclusoes. Neste capitulo final, o trabalho desenvolvido e concluido através da apresentação dos resultados alcançados e as perspectivas para trabalhos futuros são apontadas.

## **Capitulo 2**

# Fundamentação Teórica

O objetivo deste capítulo é fornecer embasamento teórico para os leitores acerca dos conceitos utilizados neste trabalho. Sao apresentados os principals conceitos relacionados a teste, destacando o teste baseado no modelo simbdlico TIOSTS, conceitos inerentes a Sistemas de Tempo Real, e critérios de geração de casos de teste.

## **2.1 Teste de Software**

Teste de software *6* o processo de descobrir evidencias de defeitos em um sistema de software. Um defeito pode ser introduzido em qualquer uma das fases de desenvolvimento, desde a concepção dos requisitos até a manutenção do produto após a entrega. Defeitos podem ser decorrentes de omissoes, inconsistencias ou mau entendimento dos requisitos ou especificações por parte do desenvolvedor [42]. Há, no contexto de teste de software, três termos muito utilizados na literatura e que sao muitas vezes utilizados erroneamente como sinônimos [35]:

- Error Um erro e um engano ou omissao causada por uma acao humana. Tende a se propagar desde o desenvolvimento ate a entrega do produto final;
- Defeito: Um defeito e o resultado ou uma representacao de um erro. O tipo de defeito mais conhecido é em código cujo sinônimo é bug, mas também é possível e bem provável haver defeitos em modelos, textos, etc. Defeitos podem ser classificadas por omissao quando algum requisite nao e implementado no sistema ou por comissao

quando algum requisito é implementado erroneamente;

**• Falha:** A falha é o resultado de um defeito. Quando o defeito é em código, a falha é o resultado da execução do código com defeito. Segundo Binder [10], uma falha é a manifestação da inabilidade do software em executar de forma correta uma determinada funcionalidade.

Teste de software pode ser utilizado para duas finalidades distintas [48]:

- 1. Demostrar para a equipe de desenvolvimento e para o cliente que o software atende às suas especificações. Nesse sentido, deve haver testes para cada funcionalidade do sistema a ser incorporada nas novas versões do software.
- 2. Para descobrir falhas no software. Nesse sentido a atividade de teste tern por objetivo descobrir todos os comportamentos indesejáveis do sistema tais como interações indesejáveis com outros sistemas, computações incorretas, corrupção de dados e aborto de execução do sistema.

O primeiro objetivo conduz ao teste de validação em que o teste é executado utilizando um dado conjunto de testes que refletem o uso esperado do sistema por um usuario. O segundo conduz ao teste de falha em que o conjunto de testes e projetado para expor falhas podendo, inclusive, o conjunto de testes nao refletir ao uso normal do sistema (teste de *stress).* Esse conjunto de testes e conhecido em teste de software como casos de teste (Secao 2.1.3). Um teste de validacao tern sucesso quando o sistema executa corretamente. Um teste de falha tem sucesso quando expoe falhas que causam a execucao incorreta do sistema.

Alem disso, teste de software pode seguir duas abordagens distintas focando as funcionalidades ou comportamentos do sistema (Teste Funcional, Secao 2.1.1) ou focando na estrutura interna do sistema (Teste Estrutural, Seção 2.1.2). Esse trabalho está inserido no contexto de Teste Funcional.

### **2.1.1 Teste Funcional**

Teste Funcional (tambem muito conhecido como teste de caixa preta ou *black-box testing)*  e um tipo de teste em que casos de teste sao derivados a partir da especificacao do sistema

a ser testado, isto é, o testador necessita apenas de informações sobre os dados de entrada, tais como domfnio, faixa de valores, valores validos e invalidos, etc., e conhecer as safdas esperadas para os dados de entrada, ou seja, o testador não precisa saber como o sistema funciona ou como ele computa os dados de entrada para produzir as safdas.

Em teste funcional, programas podem ser vistos como funções matemáticas que mapeiam valores de entrada para valores de saída [35]. A única informação utilizada é a especificação do software. Por isso, uma das vantagens do teste funcional é a independência de implementação, tornando possível que um componente do software possa ser alterado sem que seja necessario mudar os casos de teste que o testavam. Alem disso, a atividade de teste pode ser desenvolvida em paralelo à implementação do código podendo, inclusive, os casos de teste serem gerados antes mesmo de iniciar a implementação de código. Uma desvantagem do teste funcional é a dificuldade de quantificar a atividade de teste. Em teste funcional é difícil dizer que um determinado conjunto de testes e suficiente ou tern uma quantidade otima para testar todos os possíveis cenários de falhas. Outra desvantagem é garantir que partes essenciais ou críticas do software foram testadas [35].

### **2.1.2 Teste Estrutural**

Teste estrutural (tambem muito conhecido como teste de caixa branca ou *White Box Testing)*  é uma abordagem fundamental na identificação de casos de teste. Nele, o testador conhece e examina a estrutura e a ldgica interna do programa ou sistema. Dados de teste sao derivados examinando a lógica do programa ou do sistema sem levar em consideração os seus requisitos [40].

Uma vantagem de teste estrutural *6* que por esse tipo de teste estar focado em c6digo, defeitos em partes especfficas do sistema podem ser mais provavelmente detectadas. Outra vantagem é que técnicas de cobertura de código estão bem aperfeiçoadas [42].

Uma desvantagem é que essa abordagem de teste não verifica se a especificação está correta focando apenas na logica interna e não verificando a lógica da especificação [42]. Outra desvantagem é que não há como verificar falhas por omissão, por exemplo, se deveria ser implementada a condição  $if|a - b| < 10$ , mas foi implementada a condição  $if(a - b) < 1$ os testes nao irao revelar falhas devido a esse defeito.

## **2.1.3 Casos de Teste**

A essência do teste de software é determinar o conjunto de casos de teste a serem testados. Um caso de teste é um conjunto de condições usadas para determinar se um sistema está implementado corretamente ou não. O conjunto de casos de teste especifica o que deve ser testado em termos de estimulos de entrada e respostas esperadas. Um caso de teste deve conter pelo menos as seguintes informações [35]:

- Entradas
	- **Pre-condicoes:** Condigoes que devem ser validas antes da execucao do caso de teste;
	- **Dados de entrada:** Dados utilizados na execucao do caso de teste.
- Safdas
	- **Pos-condicoes:** Condicoes que devem ser validas ap6s a execucao do caso de teste;
	- **Dados de saida:** Resultados esperados apos a execucao do caso de teste.

Estando o caso de teste definido, a atividade de teste engloba a definição das précondições necessárias, escolha dos dados de entrada, execução do caso de teste, observação dos resultados e, por fim, a comparação dos resultados obtidos com os resultados esperados para determinar se o teste passou ou não.

### **2.1.4 Niveis de Teste**

Tradicionalmente, teste pode ser dividido em niveis, sendo eles: Teste de Unidade, Teste de Integração, Teste de Sistema e Teste de Aceitação [35]. Cada nível está associado a um estagio do desenvolvimento. O **Teste de Unidade** *6* o nfvel mais conhecido. Nele as unidades de codigo sao testadas de forma isolada. O **Teste de Integracao** verifica se ha problemas nas interfaces entre as unidades, ou seja, verifica se as unidades quando trabalhando juntas resultam em alguma falha. Em processos de desenvolvimento baseados no modelo cascata, o **Teste de Sistema** verifica se o sistema como um todo executa de forma correta enquanto que em processos incrementais o Teste de Sistema verifica se uma *release* do sistema funciona corretamente. Por fim, o Teste de Aceitação é realizado pelo usuário final do sistema e tem por objetivo verificar se os requisitos atendem as necessidades do cliente.

Após o teste de integração, o sistema é testado (seja ele uma *release* ou o produto final) com o objetivo de encontrar falhas ou má adequação dos requisitos que influenciam na qualidade final do produto. No teste de sistema um conjunto de testes podem ser executados para assegurar os atributos de qualidade que foram especificados no piano de garantia de qualidade de software e garantir que o teste de aceitação vá ocorrer livre de falhas [40]. Teste de sistema verifica se funções são executadas corretamente além de verificar se certas características não funcionais também estão presentes (i.e. disponibilidade, restrições de tempo, confiabilidade, etc.).

Alguns exemplos de testes que são executados no nível de teste de sistema são: teste de usabilidade, teste de performance, teste de *stress,* teste de compatibilidade, teste de conversao, teste de seguranca, teste de escalabilidade, etc. O teste do sistema se insere no escopo dos testes funcionais (Seção 2.1.1) e não se detém apenas ao projeto do sistema, mas também ao comportamento. Este trabalho se insere no nfvel de teste de sistema.

#### **2.1.5 Teste Baseado em Modelo**

A primeira e talvez uma das mais importantes etapas no processo de desenvolvimento de software é o planejamento. Nela, são elaboradas as especificações que descrevem, através de um conjunto de documentos, o que *6* e como e o software a ser desenvolvido. Essas especificações documentam desde questões arquiteturais como tecnologias, linguagens de programação e padrões de projeto a serem usados na etapa de implementação até a descrição de como o software deve funcionar mediante interações com o seu ambiente. Na etapa de planejamento, modelos são elaborados com a finalidade de facilitar a comunicação entre equipes e documentar em alto nfvel o sistema a ser desenvolvido. Uma outra etapa fundamental do processo de desenvolvimento de software é a fase de testes. Ela tem por objetivo identificar evidencias de defeitos que sao inseridas por desenvolvedores. Defeitos sao inseridos quando se omite, não entende ou se implementa de forma errada requisitos da especificação do sistema. Caso as falhas causadas por esses defeitos sejam identificadas tardiamente, pode ser muito custosa a correção do sistema. Assim sendo, torna-se imprescindível uma técnica que permita que testes acompanhem o desenvolvimento do sistema desde a concepcao de sua

especificação.

Teste Baseado em Modelo (TBM) *6* o termo geral dado a um conjunto de tecnicas baseadas nos modelos de aplicacoes a serem testadas com o objetivo de executar atividades de teste [22]. As atividades de TBM podem ser tanto de geração de casos de teste como de avaliação dos resultados de teste em relação aos resultados esperados podendo ter início na concepcao dos modelos na fase de planejamento acompanhando todo o desenvolvimento do sistema. sistema.

As principais atividades do processo de TBM são [22]:

- 1. Construir o modelo: nessa atividade e construfdo um modelo partindo-se das especificações do sistema sob teste;
- 2. Gerar casos de teste: nessa atividade casos de teste sao extraidos do modelo com a finalidade de verificar se o sistema está de acordo com as suas especificações;
- 3. Gerar oráculos de teste: nessa atividade o oráculo de teste é gerado a partir do modelo do sistema. Os oraculos sao os elementos responsaveis por decidir se as saidas encontradas estão ou não de acordo com as especificações;
- 4. Executar os testes: nessa atividade o SUT *(System Under Test)* e executado com os casos de teste gerados, produzindo novas saidas;
- 5. Comparar resultados obtidos com os esperados: o oraculo compara as saidas produzidas pela execução dos testes com os resultados esperados.

Na Figura 2.1, é ilustrada a sequência das atividades descritas.

Uma vantagem em utilizar TBM é que existem diversos modelos formais com teorias bem fundamentadas bem como ferramentas para automação da geração e execução de casos de teste. Outra vantagem *6* que o modelo para a geracao de casos de teste pode servir como comunicação entre equipes de desenvolvimento, porém, por haver vários formalismos e consequentemente notações diferentes, há uma necessidade de um investimento inicial para que as equipes possam se familiarizar com os conceitos acerca do modelo. Outra desvantagem de TBM consiste na ligação entre qualidade de modelo e qualidade dos testes de forma que modelos mal elaborados refletem em problemas na qualidade dos testes.

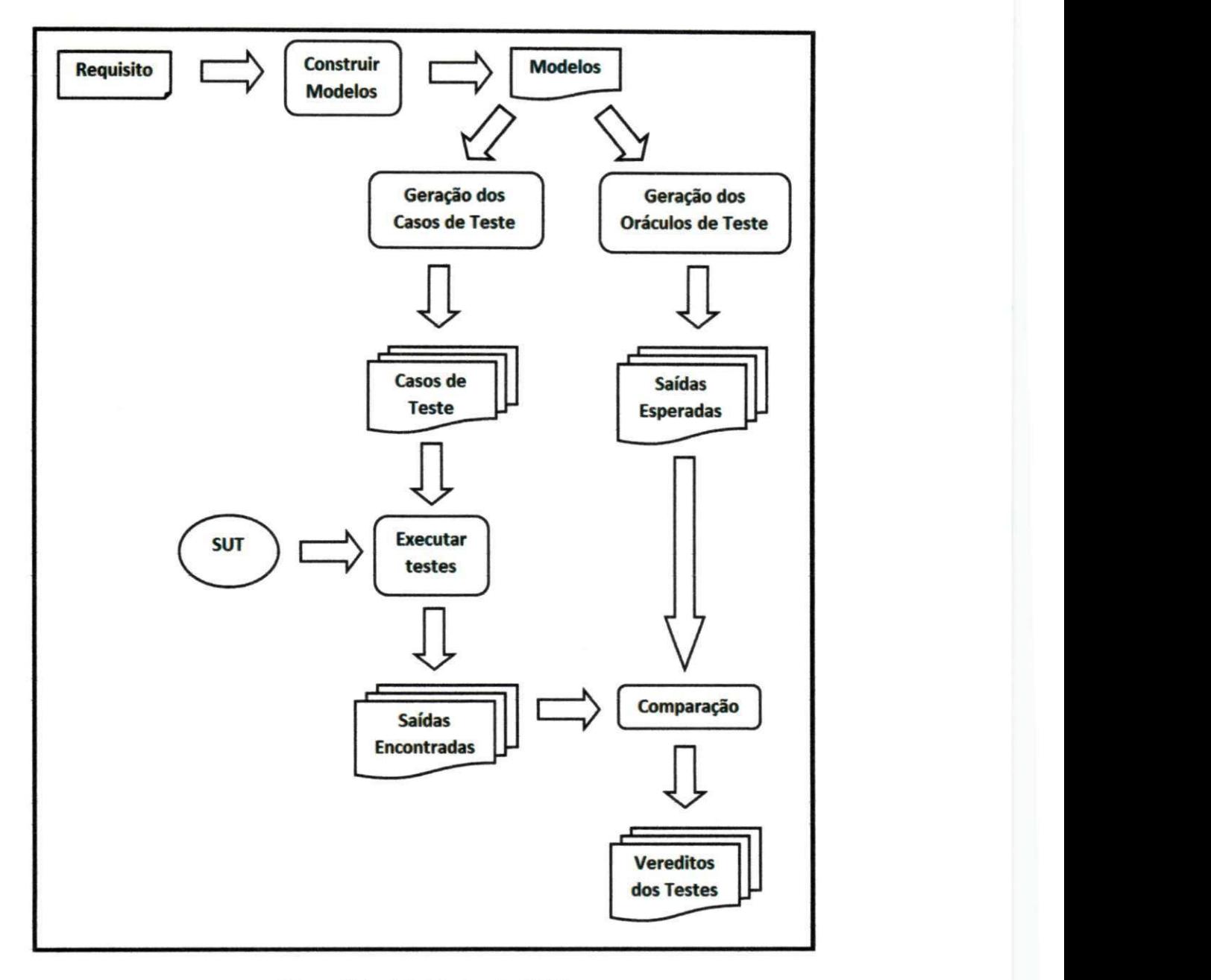

Figura 2.1: Atividades de TBM

## **2.2 Sistemas de Tempo Real**

Ao longo dos anos, os sistemas computacionais têm se tornado cada vez mais complexos e utilizados nas mais diversas áreas. Muitas das aplicações desses sistemas necessitam não somente que ele responda corretamente aos estfmulos do seu ambiente, mas que as respostas ocorram no momento correto. Sistemas computacionais com esse tipo de restrição são chamados de Sistemas de Tempo Real (STR). STR estao presentes nas mais diversas areas, desde sistemas embarcados (e.g. celulares), até sistemas mais críticos (e.g. aparelhos hospitalares de monitoramento de pacientes). Dependendo do nfvel de confianca dos requisitos temporais de um sistema, ele pode ser classificado como *soft* ou *hard* [38].

Um STR *soft* é um sistema cujo desempenho é prejudicado caso os resultados não sejam produzidos no tempo esperado, ou seja, caso os resultados sejam produzidos em um tempo fora do esperado, o sistema continua funcionando e apenas a qualidade do seu servico prestado é afetada.

Um STR hard é um sistema cujo desempenho é considerado incorreto caso os resultados esperados nao sejam produzidos no tempo especificado. Os resultados produzidos no tempo fora do esperado em um sistema *hard* podem causar grandes prejufzos economicos, ambientais ou perdas de vidas. Sistemas de controle de voo, sistemas de monitoramento como em hospitals e monitores de usinas nucleares sao bons exemplos de sistemas de tempo real *hard.* 

Um STR também pode ser visto como um sistema reativo com restrições de tempo. Sistemas reativos sao sistemas que respondem (reagem) a eventos oriundos do ambiente o qual o sistema esta inserido. Tais estimulos podem ser classihcados como:

- **Periodicos:** ocorrem em intervalos de tempo previsfveis;
- **A periodicos:** ocorrem irregularmente e, normalmente, sao tratados usando os mecanismos de interrupção.

Outra caracterfstica de sistemas de tempo real, principalmente sistemas de tempo real *hard,* e *6* tais sistemas devem apresentar comportamentos previsfveis, mesmo com recursos limitados, atendendo às restrições temporais impostas pelo ambiente ou pelo usuário.

# *2.3***zyxwvutsrqponmlkjihgfedcbaZYXWVUTSRQPONMLKJIHGFEDCBA Modelos Simbolicos**

Atualmente, há várias teorias e técnicas de geração de casos de teste baseadas em variantes do modelo LTS *(Labeled Transition System)* classico [50]. [20], [39], [33], [14]. Modeio LTS, bem como suas variações, representam o comportamento de um sistema através de um grato cujos vértices (também chamados de nós) são os possíveis estados que o sistema pode assumir e as arestas (também chamadas de transições) representam a mudança de um estado para outro a partir da ocorrência de ações.

No entanto, modelos LTS não são adequados quando as especificações requerem um domínio de dados muito grande ou infinito, pois cada valor desse domínio de dados é representado por um nó o que levaria o modelo a ser um grafo muito grande ou, caso o dominio seja infinito, seria necessário um grafo com infinitos nós tornando, portanto, a geração de casos de teste inviavel [6]. Alem disso, a execucao de um caso de teste pode necessitar da implementacao de um programa com parametros para permitir a troca de mensagens com o ambiente do SUT e cujas informações de estados do sistema devam ser armazenadas em variáveis. Por isso, buscou-se a criação de modelos mais poderosos que fossem capazes de representar variaveis e parametros de forma simbolica. Os Modelos Simbolicos (MS) sao modelos capazes de descrever o comportamento de um sistema sem a necessidade de enumerar os valores dos dados desse sistema.

### **2.3.1 TIOSTS**

Dentre as variações de MS existentes, podemos destacar um deies que possui um rormalismo que se adequa a modelagem de STR, o Timed Input-Output Symbolic Transition Systems (TIOSTS) [7]. TIOSTS é um autômato simbólico, estendido do Input-Output Symbolic Transition Systems (IOSTS) [47], [18], [34], com caracteristicas do Timed Automata [2]. O TIOSTS possui um conjunto finito de nós, um conjunto finito de arestas com ações carregando parâmetros para comunicação com o ambiente, um conjunto de variáveis tipadas usadas para representar os dados do sistema, e um conjunto finito de relógios usado para representar a evolução do tempo.

Atraves de TIOSTS e modelado o comportamento esperado do sistema de tempo real. Assim, descrições de situações de falha e anomalias do sistema não são modeladas em TIOSTS sendo, portanto, documentadas em outros formalismos complementares na especificagao do sistema de tempo real.

Na Figura 2.2, é ilustrado, graficamente, um exemplo de um TIOSTS que especifica o comportamento de uma maquina para carregar cr6dito no cartao de passagem de um metro. O sistema permite adicionar créditos que serão consumidos por outra máquina no momento em que o passageiro vai embarcar no metrô. Para carregar crédito na máquina não é necessário inserir o valor exato a ser carregado, pois a máquina é capaz de devolver troco ao cliente.

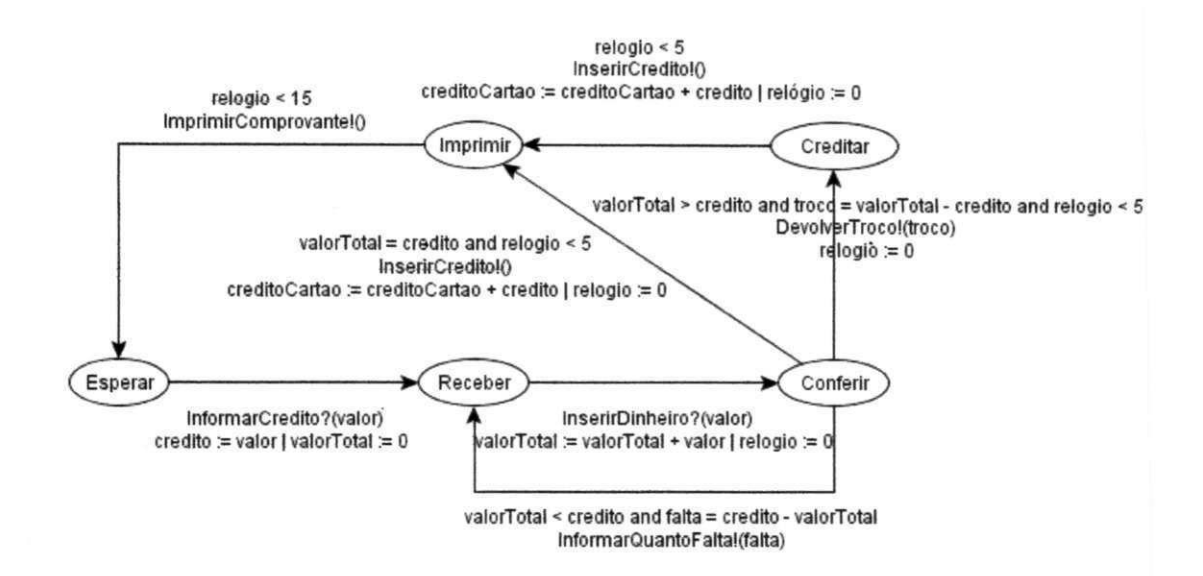

Figura 2.2: Exemplo de um TIOSTS que representa o comportamento de uma maquina para carregar crédito no cartão de passagem de um metrô.

Os nos *Esperar, Receber, Conferir, Creditor* e *Imprimir* representam as possfveis configurações que o sistema pode assumir durante sua execução. Ações de entrada são seguidas do símbolo '?' e ações de saída são seguidas do símbolo '!'. Esses símbolos são usados apenas como notação e não fazem parte do nome da ação.

Partindo do no *Esperar,* o sistema vai para *Receber* quando o cliente informa o valor a ser creditado no cartao. Neste momento, a variavel *credito* recebe o valor da variavel valor fornecida como parâmetro da ação InformarCredito e a variável valorTotal é zerada. Em *Receber,* o sistema vai para *Conferir* quando o cliente insere moedas e/ou notas. Neste momento o sistema soma a variavel *valorTotal o* valor monetario inserido. Alem disso, o sistema tambem zera o *clock relogio.* Em *Conferir,* se o cliente tiver inserido um valor inferior ao valor a ser creditado entao o sistema volta para *Receber* e informa quanto falta para completar o valor a ser creditado atraves da acao *InformarQuantoFalta.* Em *Conferir,*  caso o cliente tiver inserido o valor exato a ser creditado entao o sistema vai para *Imprimir*  e insere o crédito através da ação *InserirCredito* em menos de 5 unidades de tempo. Além disso, o novo valor de credito do cartao, representado pela variavel *creditoCartao* passara a ser o valor atual acrescido do valor da variavel *credito* e a variavel *relogio* e zerada. Ainda em Conferir, caso o cliente tenha inserido um valor superior ao valor a ser creditado então o sistema vai para *Creditor* e devolve o troco atraves da acao *DevolverTroco* e zera a variavel relogio. A operação de devolver o troco não deve ultrapassar 5 unidades de tempo. Após devolvido o troco, o sistema atualiza o credito em menos de 5 unidades de tempo e vai para *Imprimir*. Atualizado o crédito do cartão, o sistema imprime o comprovante através da ação *ImprimirComprovante* em menos de 15 unidades de tempo.

O TIOSTS pode ser formalmente expresso através da Definição 2.1.

**Definição 2.1** (TIOSTS). *Um TIOSTS é uma óctupla*  $\langle V, P, \Theta, L, l^0, \Sigma, C, \mathcal{T} \rangle$ *, onde:* 

- *V e um conjunto finito de variaveis com tipos bem definidos;*
- $\bullet$  *P é um conjunto finito de parâmetros de ações. Para*  $x \in V \cup P$ *, type(x) denota o tipo de x;*
- $\bullet$   $\Theta$  é a condição inicial, um predicado composto de variáveis em V;
- *Le um conjunto finito nao vazio de nos;*
- $l^0 \in L$  *é o nó inicial;*
- $\bullet$   $\Sigma = \Sigma^? \cup \Sigma^r \cup \Sigma^r$  é o alfabeto finito e não vazio formado pela união disjunta dos conjuntos Σ<sup>?</sup> de ações de entradas, Σ<sup>ι</sup> de ações de saída e Σ<sup>τ</sup> de ações internas. *Cada ação*  $a \in \Sigma$  possui uma assinatura  $sig(a) = \langle p_1, ..., p_n \rangle$ , que é uma tupla de *parametros distintos. A assinatura de agoes internas e uma tupla vazia;*
- *C e um conjunto finitos de relogios;*
- $\bullet$   $\mathcal T$  é o conjunto de transições. Cada transição  $t \in \mathcal T$  é uma sêxtupla  $\langle t, a, G, A, y, l' \rangle$ , *onde;*
- *I E Le ono origem da transicao,*
- $-a \in \Sigma$  *é a ação*.
- *G = GD* A *G° e a guarda da transicao, onde GD e um predicado com variaveis*   $emV \cup sig(a)^{1}$  e  $G^{C}$  é uma restrição sobre os relógios de  $C$  definida como uma  $conj$ unção de restrições na forma  $\alpha \# c$ , onde  $\alpha \in C$ , c é um valor constante do *tipo inteiro e #*  $\in$  {  $\leq, \leq, \leq, \geq, \geq$  },
- $A = A^D \cup A^C$  representa as atribuições da transição. Para cada variável  $x \in A$ *V* há exatamente uma atribuição em  $A^D$ , na forma  $x := A^{D^x}$ , onde  $A^{D^x}$  é *uma expressao considerando V* U *sig(a). Ac* C *C e o conjunto de reldgios a reinicializar,*
- $-y \in \{l$ azy, delayable, eager $\}$  é o prazo limite da transição,
- $I' \in L$  é o nó de destino da transição.

*o* 

### **2.3.2 Geracao de casos de teste com o TIOSTS e propdsito de teste**

A geração de casos de teste para sistemas de tempo real que utiliza o TIOSTS como modelo formal está implementada na ferramenta SYMBOLRT [5]. A geração considera como critério de geração um propósito de teste que é descrito também em TIOSTS. O propósito de teste descreve explicitamente todos os cenarios os quais o testador deseja gerar casos de teste e, portanto, se adequa a famflia de criterios da secao 2.4.5. Na Figura 2.3 e ilustrado um exemplo do proposito de teste do modelo da maquina de credito da Figura 2.2. Nele, percebemos que é interesse do testador testar a situação em que o usuário insere exatamente o valor a ser creditado enquanto que não há interesse em testar a situação a qual o cliente fornece uma quantia superior ao valor a ser creditado; bem como também não há interesse na situação a qual o cliente fornece um valor inferior ao valor a ser creditado.

A geração de casos de teste envolve uma sequência de atividades bem definidas que recebe como entrada a especificação do STR modelado em TIOSTS e um propósito de teste descrito pelo mesmo formalismo. O resultado de cada atividade serve como entrada para

<sup>&</sup>lt;sup>1</sup>**Supõe-se que**  $G^D$  é expressa em uma teoria na qual a satisfatibilidade é decidível.
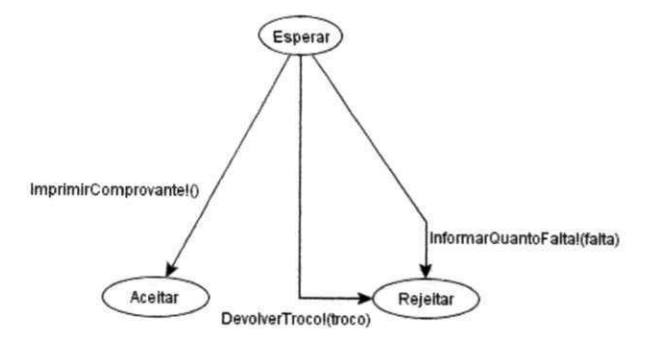

Figura 2.3: Propósito de Teste da Máquina de Comprar Crédito

a proxima ate que, apds a ultima atividade, tem-se como produto final os casos de teste conforme pode-se ver na Figura 2.4.

A seleção dos casos de teste é realizada através do produto síncrono. O produto síncrono permite obter um modelo que represente a execugao paralela de dois outros modelos, porém sincronizando as partes que possuem ações compartilhadas permitindo identificar na especificagao os comportamentos aceitos pelo proposito. Porem, para que essa atividade seja possfvel, e necessario que o propdsito de teste esteja completo (i.e. para cada *location*  deve ser possível habilitar qualquer ação do modelo). Assim, antes do produto síncrono é necessario tornar o propdsito de teste completo. O processo de completude pode ser descrito através dos seguintes passos:

- 1. Em cada *location* e adicionado um autoloop para cada agao que esse *location* nao possui;
- 2. Para cada transigao com guarda *G* e agao *a,* cria-se uma nova transigao que leva ao *location Reject* com a mesma ação e a negação da disjunção de todas as guardas associadas com *a.*

O resultado produzido por SYMBOLRT apds a operagao de completude do propdsito de teste da Figura 2.3 pode ser visto na Figura 2.5. Percebe-se que ao fim da atividade em cada location há uma transição que pode ser habilitada para cada ação que contiver no propósito de teste tornando possível a operação de produto síncrono. Assim, o resultado da operação do produto sfncrono do modelo da maquina de credito da Figura 2.2 e o propdsito de teste completo da Figura 2.5 pode ser visto na Figura 2.6.

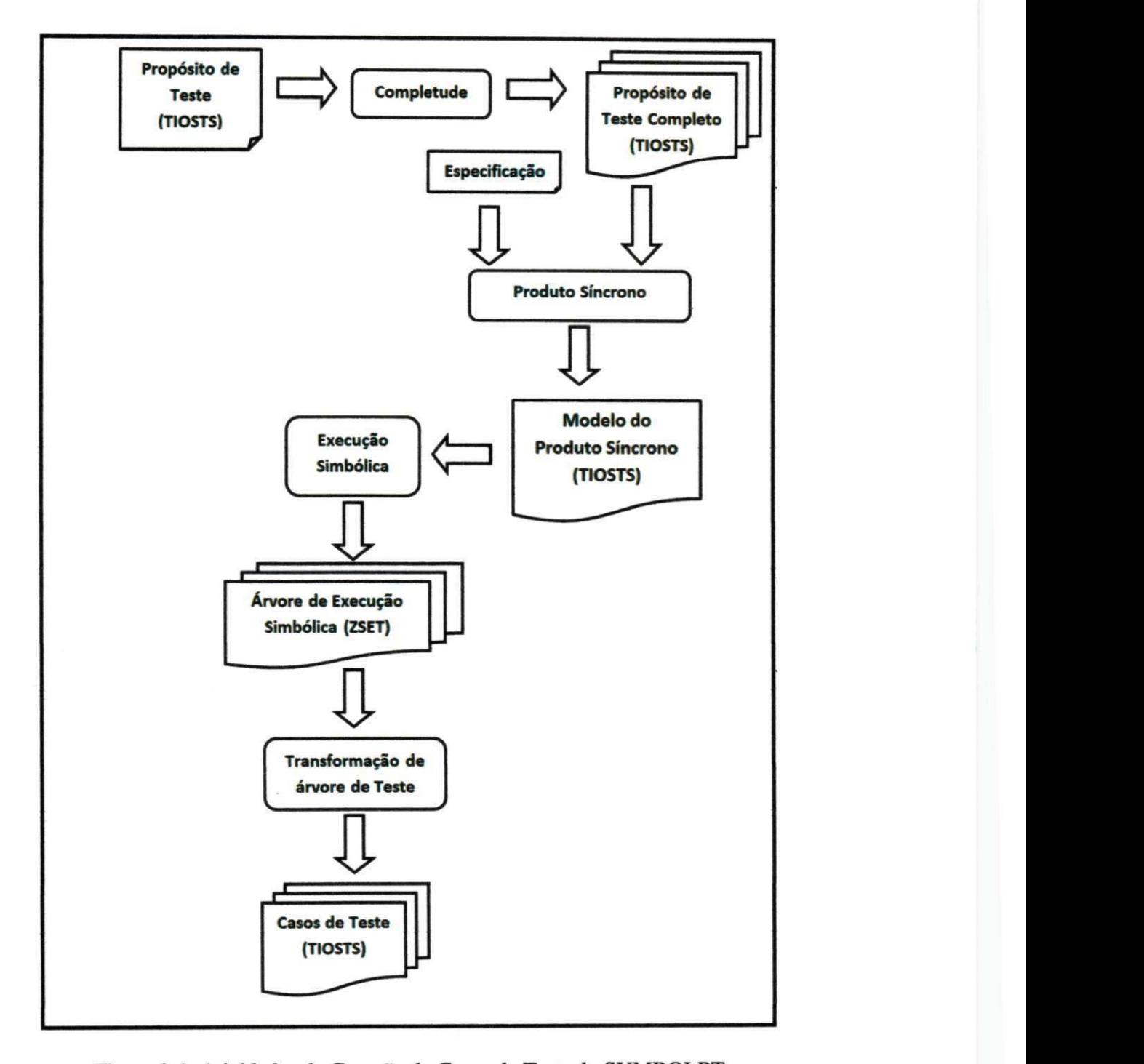

Figura 2.4: Atividades de Geração de Casos de Teste do SYMBOLRT

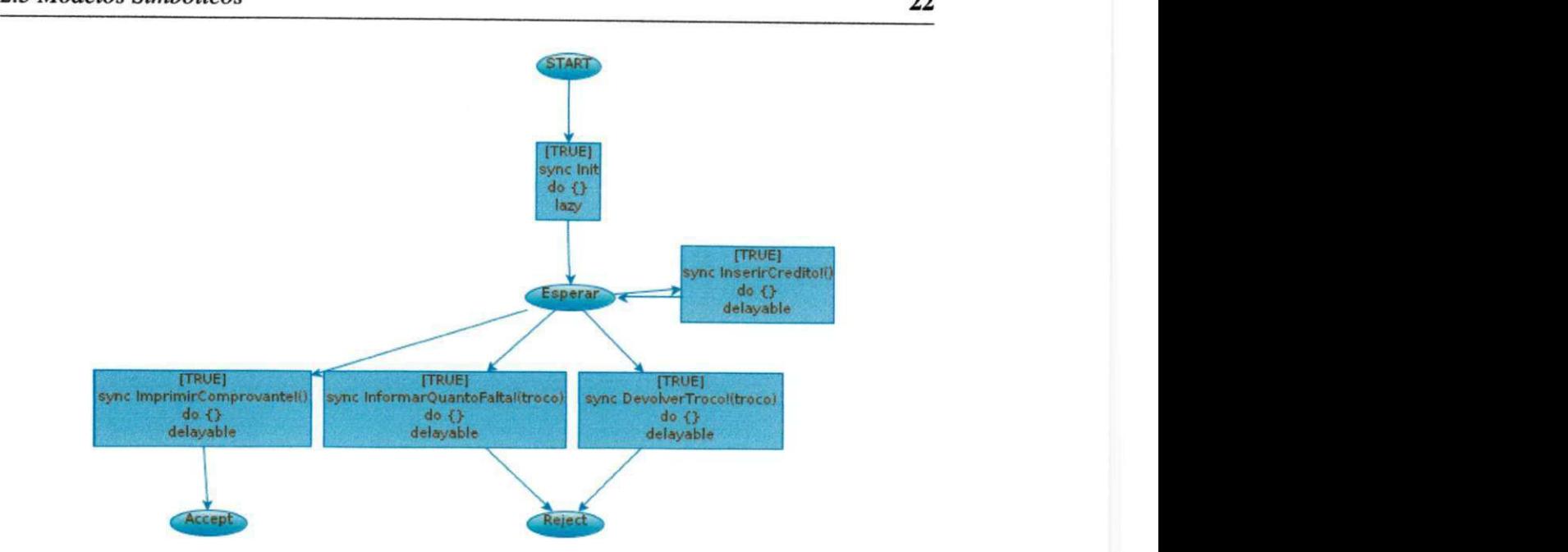

Figura 2.5: Propósito de Teste Completo

Ap6s o produto sfncrono, entao o TIOSTS resultante e simbolicamente executado para identificar e selecionar possfveis traces que levam ate o *location Accept. A* ideia principal e executar simbolicamente modelos HOSTS usando a mesma tecnica usada para execucao simbólica de programas. Portanto, todos os traces possíveis são identificados usando valores simbólicos ao invés de valores concretos de cada parâmetro de ação e variáveis do modelo, evitando assim o problema da explosao do espago de estados e identificando os estados alcançáveis. Os traces resultantes são representados como uma árvore de execução simbólica baseada em zonas [21], [27], (Zone-Based Symbolic Execution Tree). Uma zona representa o conjunto maximo de *clocks* que satisfazem uma restrigao. Uma vez que foram identificados todos os possíveis traces pela execução simbólica o próximo passo é selecionar um caso de teste que leve ao estado *Accept.* Para isso e necessario selecionar uma sub arvore do ZSET gerado chamada de árvore de teste. Finalmente o trace selecionado é traduzido em casos de teste considerando a notagao do TIOSTS. A Figura 2.7 ilustra o caso de teste resultante desse processo de geragao de casos de teste.

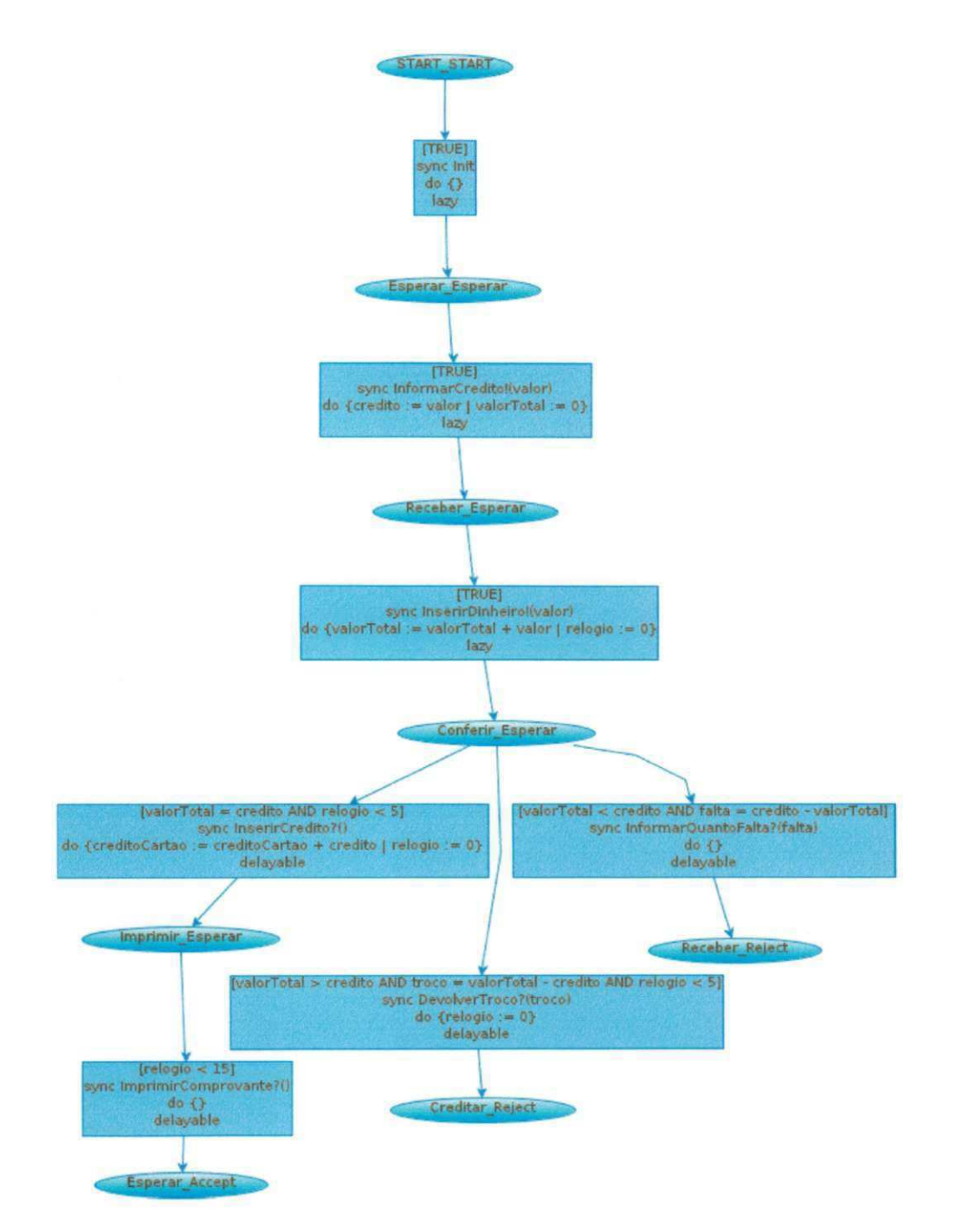

Figura 2:6: Exemplo de Produto Sfncrono

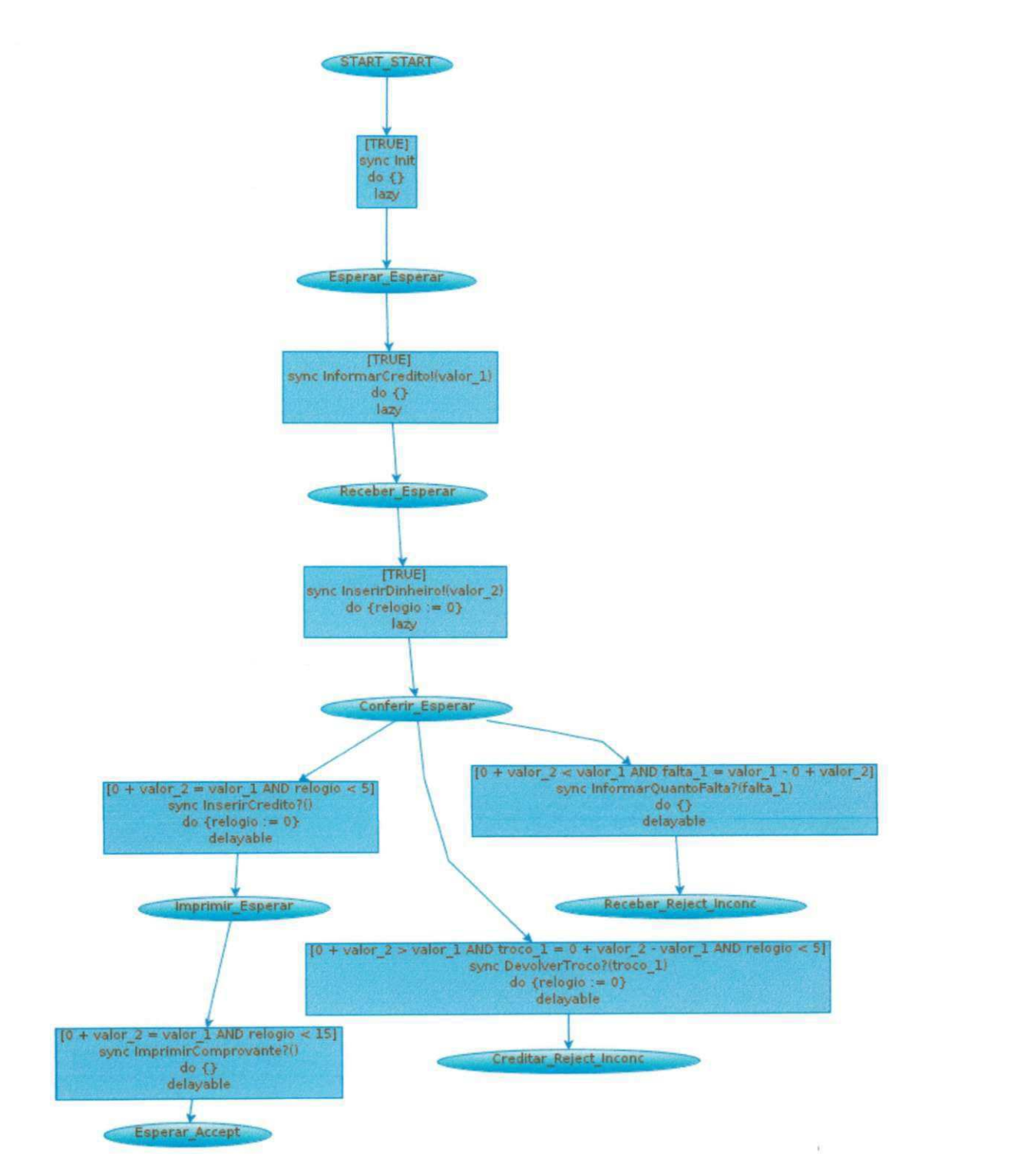

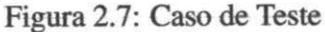

## **2.4 Criterios de Geracao de Teste**

Casos de teste em TBM são gerados segundo algum critério de geração. Eles determinam quais partes do sistema vão ser testadas, quantas vezes e sob quais circunstâncias serão testadas. Neste trabalho, o termo critério de geração será adotado, ao invés de seleção, visto que os critérios serão investigados no contexto da geração automática de casos de teste. A escolha do critério de geração influencia o algoritmo que as ferramentas usam para gerar testes que por sua vez influencia no tamanho do conjunto de casos de teste que sera gerado, em quanto tempo leva para gera-los, e quais partes do modelo serao testadas [42]. Por isso, a qualidade dos casos de teste gerados no tocante ao custo e capacidade de revelar falhas esta diretamente relacionada ao critério de geração adotado. Dessa forma, uma boa ferramenta de geração de casos de teste deve dar suporte a vários tipos de critérios de geração de casos de teste.

Critérios de geração podem ser utilizados para dois objetivos principais [51]:

- **Medir a adequacao do conjunto de testes:** Uma vez ja gerado o conjunto de testes,  $\acute{\text{e}}$  possível medir sua adequação ao nível de qualidade de teste exigido no desenvolvimento. Pode-se utilizar critérios de geração para determinar se o conjunto de testes previamente gerado cobre todos os elementos desejados pela equipe de teste.
- **Decidir quando parar de gerar teste:** O criterio de geracao pode servir como uma condigao de parada na geracao dos casos de teste, ou seja, testes sao gerados at6 que uma dada condicao seja satisfeita (e.g. gerar casos de teste ate que todos os *branches*  de um modelo sejam testados).

Segundo [51] um critério de geração pode ser classificado em uma das seguintes famílias:

- Criterio de cobertura estrutural de modelo;
- Criterio de cobertura de dados;
- Criterio de modelo de falha;
- Critério baseado em requisitos;
- Especificacao explfcita de casos de teste;

• Métodos de geração de teste estatísticos.

Nas próximas seções, estas famílias serão descritas em mais detalhes.

### **2.4.1 Criterio de cobertura estrutural de modelo**

Refere-se à cobertura do controle de fluxo por meio do modelo, baseado nas ideias de controle de fluxo de programas. Dado que o modelo do sistema descreve seu comportamento, então cobrir elementos do modelo é importante para garantir que o teste inclua cenários desejados.

Algumas famílias de critérios de cobertura estrutural de modelo são oriundas de critérios de cobertura baseada em código e incluem controle de fluxo e controle de dados de um programa. Outras familias de criterios de cobertura estrutural de modelo sao derivadas de conceitos de teste baseado em modelos.

#### **Criterio de cobertura orientado a controle de fluxo**

Critérios de cobertura orientados a controle de fluxo são originários de critérios de cobertura de código que por sua vez são baseados em declarações, decisões, caminhos, e loops no modelo.

Alguns exemplos de critérios de cobertura orientados a controle de fluxo são:

- *State coverage* [55]: O conjunto de casos de teste deve garantir que todos os estados possfveis do sistema serao testados.
- **All traces** [23]: Um trace é um conjunto alternado de nós e arestas consecutivas de um grafo. Sabendo disso, o conjunto de casos de teste gerado seguindo esse criterio deve cobrir todos os traces possfveis do modelo.
- All paths [23]: Um caminho é um trace cujo nó inicial é o nó inicial do grafo. Sabendo disso, o conjunto de casos de teste gerado seguindo esse criterio deve cobrir cada caminho possfvel do modelo.

#### **Criterio de cobertura orientado a fluxo de dados**

Para esse tipo de critério, o modelo deve dar suporte à modelagem de definição e uso de variaveis. TIOSTS e um bom exemplo desse tipo de modelo. Nele, variaveis podem receber valores através de associações e serem utilizadas em guardas de transições. Critérios de fluxo de dados tentam cobrir todos os caminhos com definições e uso, todas as definições, ou todos os usos. Em TIOSTS, criterios de cobertura orientados a fluxo de dados tendem a cobrir transições com associações de variáveis, transições com guarda que utilizam variáveis, ou caminhos que partem de uma transigao com definicao de variavel ate uma transigao com uso da mesma variavel. Informalmente a definigao de uma variavel *6* a associagao de um valor na variavel enquanto que o uso *6* a leitura do valor de uma variavel.

Alguns exemplos de critérios de cobertura orientados a fluxo de dados são:

- *All defs* [28]: Esse criterio e satisfeito se para cada definigao ha pelo menos um caso de teste que leve ao seu uso.
- *Definition-use pair coverage* [28]: Esse criterio requer que um conjunto de testes inclua todos os caminhos da definigao de uma variavel x para todas as transigoes alcangaveis onde x e usada.
- *All-p-uses* [28]: Similar ao Definition-use pair coverage, mas o uso da variavel deve ser em um predicado.
- *All-c-uses* [28]: Similar ao Definition-use pair coverage, mas o uso da variavel deve ser uma associação.

### **2.4.2 Criterio de cobertura de dados**

Criterios de cobertura de dados levam em consideragao os possfveis valores de entrada de uma operagao, transigao ou agao em um modelo. Dado que os possfveis valores a serem passados como entrada em testes pode ser um conjunto infinito e que entre esses valores muitos sao funcionalmente equivalentes podendo resultar em casos de teste redundantes, criterios de cobertura de dados sao uteis na escolha de um subconjunto desses valores de forma a gerar testes menos redundantes e mais efetivos.

Alguns exemplos de criterios de cobertura de dados sao:

- *One-value* [51 ]: O criterio requer que simplesmente um valor de um dominio escolhido seja testado.
- *Random-value coverage* [51]: O criterio requer que um valor do dominio seja aleatoriamente escolhido e testado.
- *All-boundaries coverage* [51]: Para cada predicado que é aplicado, o critério requer que os valores nas bordas dos intervalos de valores delimitados pelos predicados sejam testados. *zyxwotsrquotsrquotsrquotsrquotsrquotsrquotsrquotsrquotsrquotsrquotsrquotsrquotsrquotsrquotsrquotsrquotsrquotsrquotsrquotsrquotsrquotsrquotsrquotsrquotsrquotsrquotsrquotsrquotsrquotsrquotsrquotsrquotsrquotsrquot*

### **2.4.3 Criterio de modelo de falha**

Esse critério gera casos de teste que são direcionados a detectar certos tipos de falhas bem conhecidas. Assumindo que o sistema sob teste tem certos tipos similares de falhas, então o conjunto de testes provavelmente detectará essas falhas. Essa família de critérios é utilizada também em testes de aceitação no intuito de demostrar a ausência de certos tipos de falhas comuns no dominio da aplicagao. Esses criterios sao geralmente baseados em modelos de falhas especfficos [42].

### **2.4.4 Criterio baseado em requisitos**

O objetivo do criterio baseado em requisitos e garantir que todos os requisitos do sistema tenham sido testados. Visando assim, garantir que todos os requisitos tenham sido testados e o principal objetivo do processo de validacao. Isso implica em que se o teste passa, entao as funcionalidades dos requisitos foram corretamente incluidas no sistema.

#### **2.4.5 Especificacao explicita de casos de teste**

Uma outra forma de gerar casos de teste é dizer explicitamente à ferramenta de geração quais partes do sistema deseja-se gerar testes. Por exemplo, pode-se restringir caminhos no modelo os quais devem ser gerados testes. A principal vantagem nessa forma de geração é que o testador tem controle extremo sobre os casos de teste gerados. A desvantagem é que o processo de determinar os testes a serem gerados pode ser muito trabalhoso, muito mais do que escolher alguns critérios de cobertura estrutural do modelo e, além disso, a qualidade do teste também fica muito relacionada à experiência do testador.

Um termo muito conhecido em TBM que expressa à geração de casos de teste com especificação explicita é 'Propósito de Teste'. O propósito de teste descreve explicitamente quais partes do modelo deseja-se gerar casos de teste. Na geração de casos de teste da Seção 2.3.2 o propósito de teste é descrito em TIOSTS e é através dele que a ferramenta SYMBOLRT sabe quais partes do modelo serão gerados casos de teste.

#### **2.4.6 Metodos de geracao de teste estatisticos**

Em teste baseado em modelos, geragao estatfstica de teste e frequentemente utilizada para gerar sequências de teste dos modelos do ambiente porque é o ambiente que determina os padrões de utilização do SUT (System Under Test) [51]. Uma abordagem típica é utilizar cadeias de Markov para especificar perfis de uso esperado do SUT. Casos de teste são gerados atraves de caminhamento aleatdrio na cadeia de Markov, onde a escolha aleatdria da próxima transição é feita utilizando distribuição de probabilidade da transição de saída. Isso significa que casos de teste com maior probabilidade provavelmente são gerados primeiro. Nessa abordagem, o modelo utilizado é uma representação do uso do sistema, não seu comportamento.

### 2.5 Considerações Finais

Este capitulo apresentou o embasamento tedrico necessario ao entendimento deste trabalho. Foram apresentados os conceitos sobre teste de software ao nfvel de sistema, teste funcional e teste baseado em modelo. Alem disso, foi descrito o que *6* um sistema de tempo real, quais suas peculiaridades e tipos. Tambem foram apresentados os conceitos relacionados a modelos simbdlicos dando enfase ao modelo TIOSTS e ao processo de geragao de casos de teste através da ferramenta SYMBOLRT que utiliza o TIOSTS para descrever tanto o sistema sob teste quanto o propdsito de teste. Por fim, foram apresentados os conceitos relacionadosaos criterios de geragao descrevendo de forma geral quais sao os tipos existentes de criterios de geração.

## **Capitulo 3**

## Critérios de Geração de Casos de Teste

Este capítulo apresenta os critérios de geração de casos de teste levantados através da revisão sistemática do Apêndice A. Através dela, foram encontrados critérios para sistemas de tempo real bem como criterios para sistemas sem restricao de tempo, mas que podem ser utilizados em sistemas de tempo real. A Segao 3.1 apresenta de forma geral todos os criterios explicando em linhas gerais como é o conjunto de casos de teste gerado a partir de cada critério. Além disso, os critérios são organizados em uma hierarquia segundo a relação de inclusao de conjuntos de casos de teste conforme Nouaary et al. [24]. Ainda na Segao 3.1, e mostrado quais dos criterios identificados se enquadram no escopo desse trabalho justificando o motivo da exclusão de alguns deles do estudo experimental do Capítulo 5. Na Seção 3.2, sao explicados em mais detalhes os criterios que foram objeto de investigagao do estudo experimental do Capítulo 5. Para tal, é utilizado um exemplo genérico de um TIOSTS como modelo para geragao dos casos de teste de cada criterio com a finalidade de ilustrar e tornar mais claro o entendimento de cada criterio atraves desse formalismo.

## **3.1 Criterios de Geracao Encontrados**

A escolha de quais casos de teste devem ser gerados para testar um SUT é um fator importante na etapa de teste. Ter um conjunto de teste grande não garante efetividade no descobrimento de falhas no sistema. Assim, conforme foi visto na Segao 2.4 do Capitulo 2, em TBM os criterios de geragao influenciam os algoritmos que as ferramentas utilizam para extrair os casos de teste a partir do modelo do SUT. Portanto, a capacidade de revelar falhas do con-

#### 3.1 Critérios de Geração Encontrados **zober 1996** 31

junto de casos de teste gerados está relacionada ao critério de geração utilizado. Atualmente, há muitos critérios de geração clássicos que podem ser utilizados na geração de casos de teste de STRs, no entanto, não foram encontrados trabalhos que estudem a efetividade desses e de outros critérios em STRs. No intuito de levantar estudos sobre critérios de geração de casos de teste para sistemas de tempo real, foi realizada uma revisao sistematiea que pode ser encontrada no Apêndice A. Através da revisão sistemática realizada neste trabalho foram identificados e organizados em hierarquia 30 criterios de geragao os quais podem ser vistos na Figura 3.1. **zyxwvutsrqponmlkjihgfedcbaZYXWVUTSRQPONMLKJIHGFEDCBA**

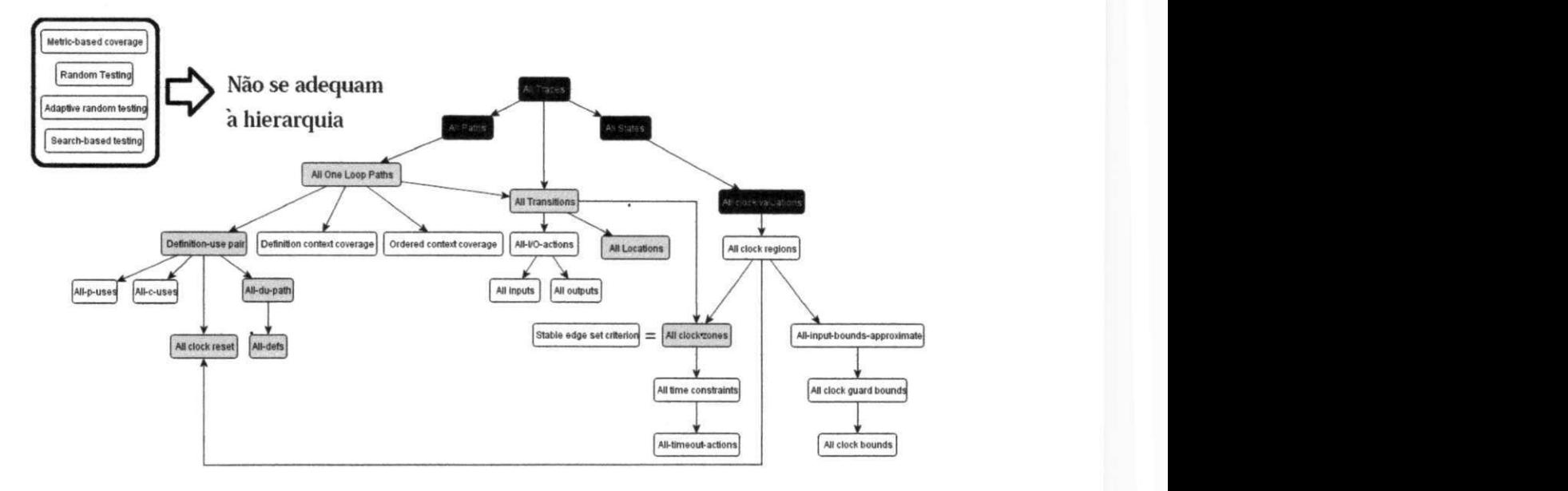

Figura 3.1: Hiearquia de Critérios ·

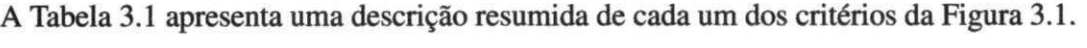

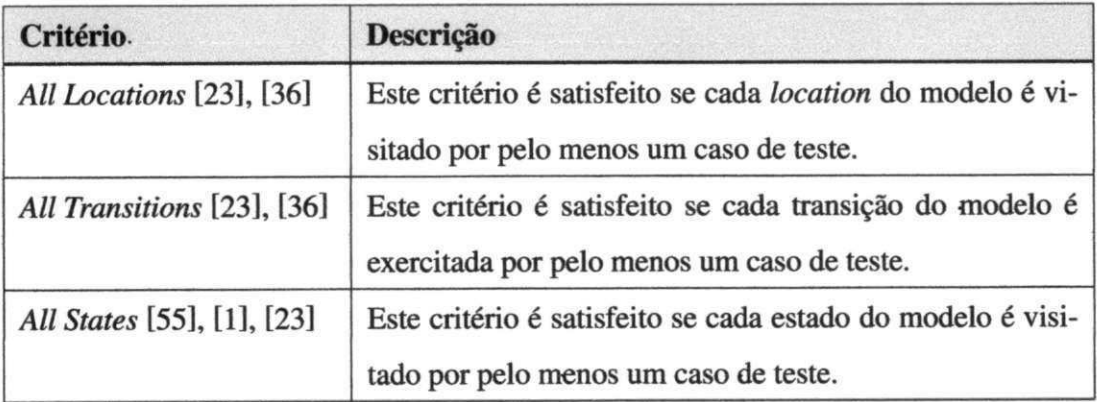

 $\mathbf{j}$ 

Ĵ

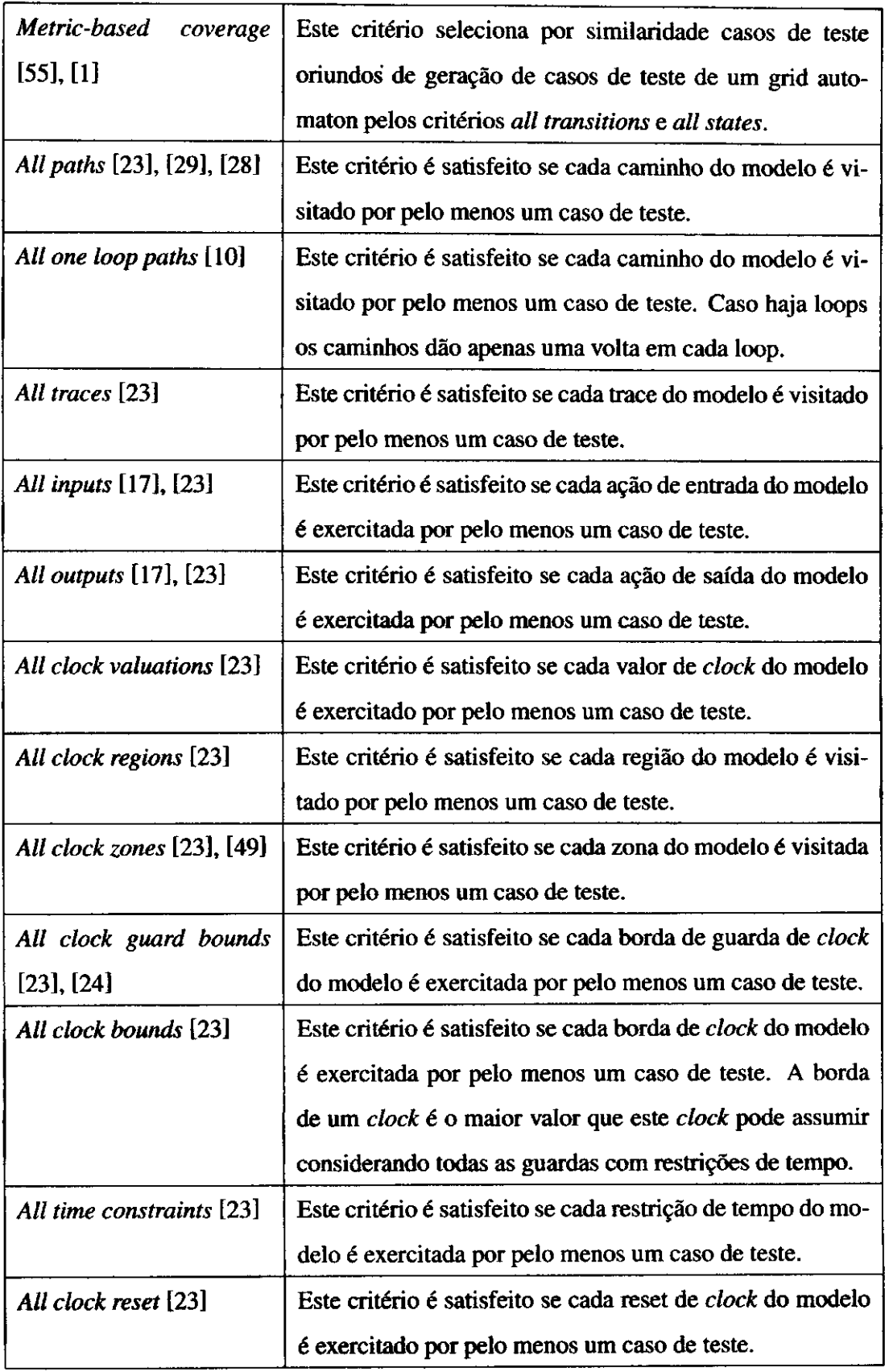

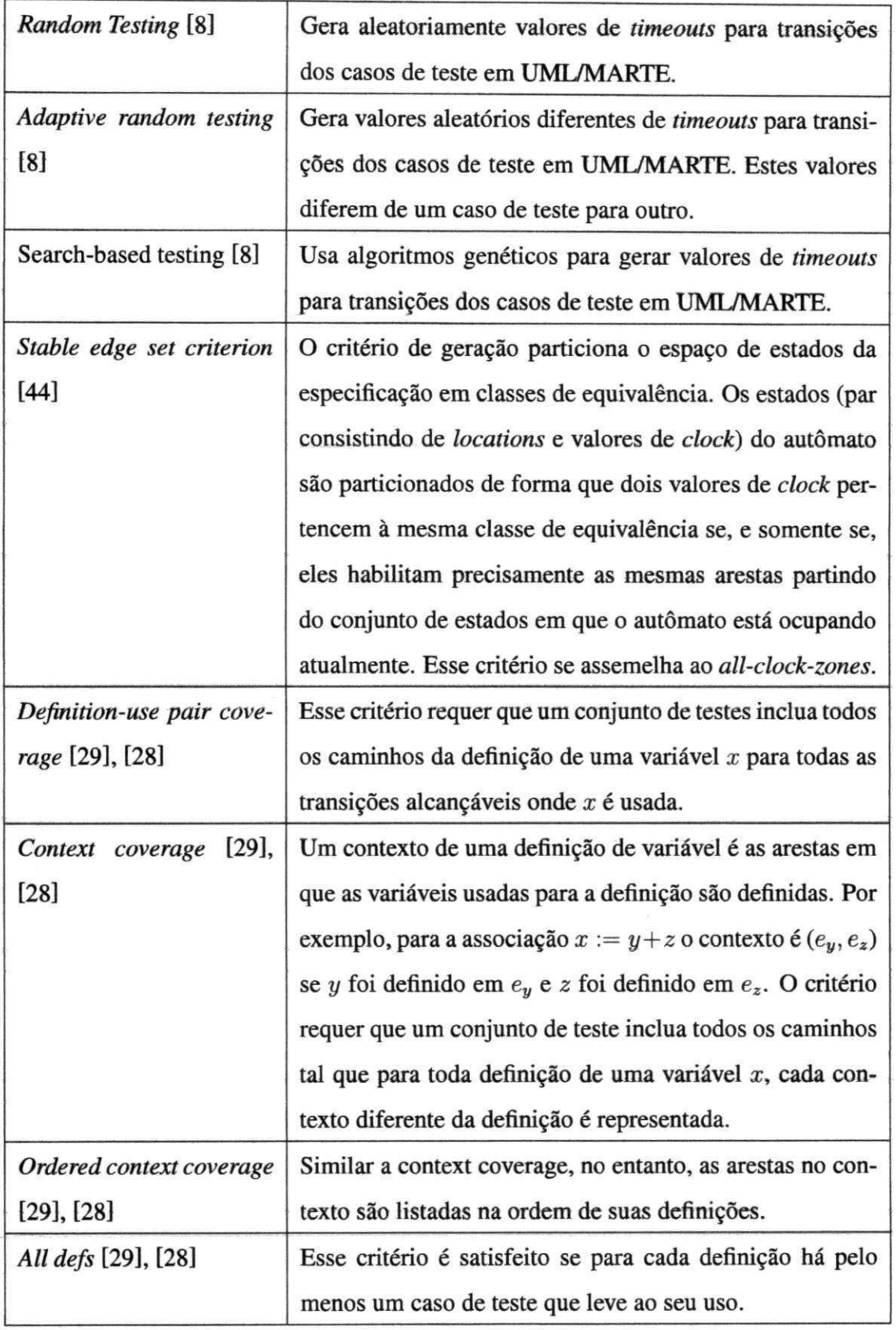

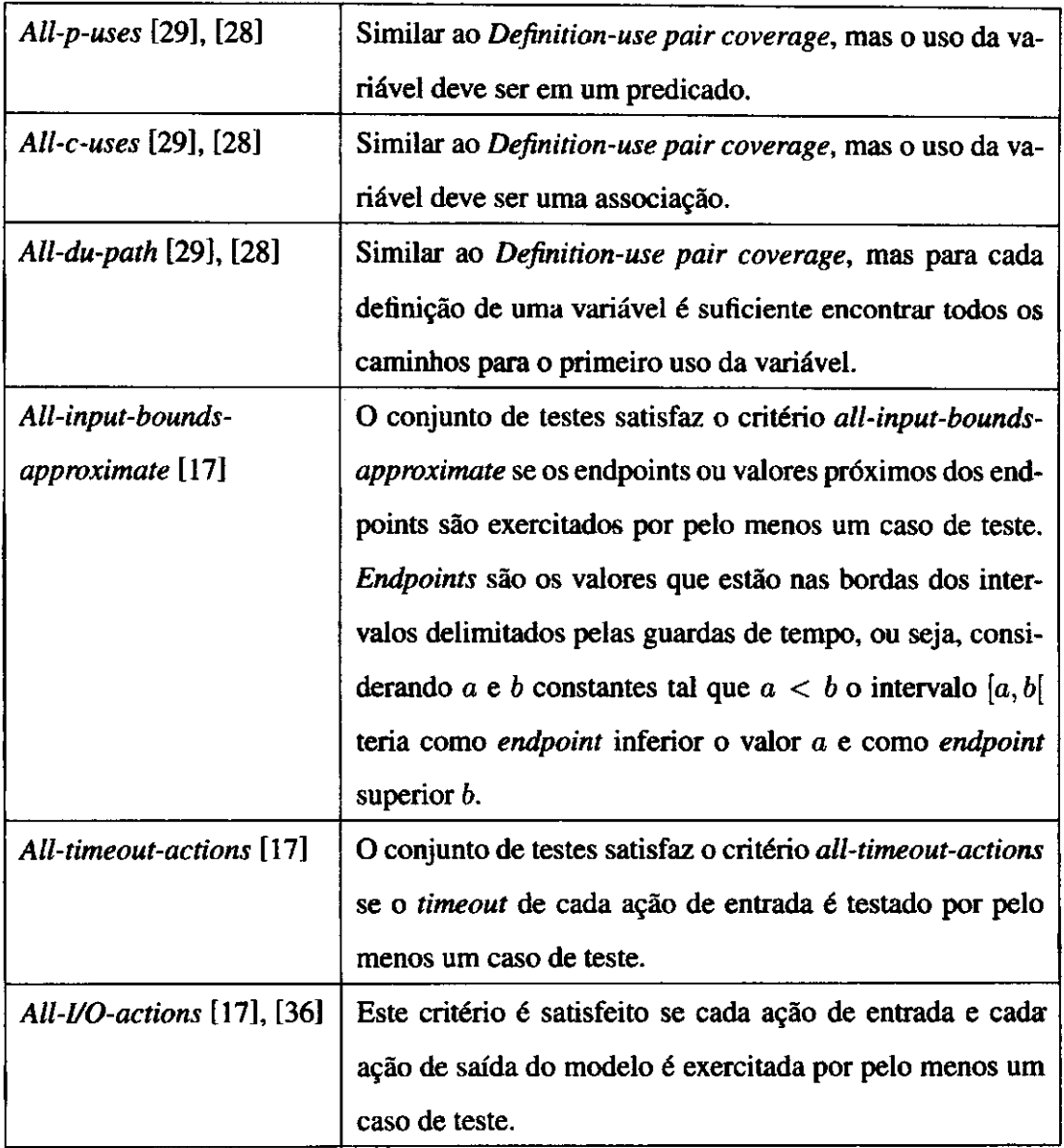

Tabela 3.1: Criterios de Geragao para Sistemas de Tempo Real.

En-Nouaary [23] apresenta um conjunto de criterios de geragao de casos de teste organizados segundo uma relação de inclusão de forma que se um critério  $c_1$  inclui um critério  $c_2$ entao qualquer conjunto de casos de teste que satisfaz *c\* tambem satisfaz **c2.** *c\* inclui estritamente  $c_2$  de forma que há casos de teste em  $c_2$  que não satisfazem  $c_1$ . A relação de inclusão *i* transitiva de forma que se o criterio *c\* inclui o criterio **c <sup>2</sup>** e, por sua vez, **c2** inclui **c <sup>3</sup>** entao o criterio **Ci** inclui, por transitividade, o criterio **c3.** Nesse trabalho, chamamos de hierarquia de critérios o conjunto de critérios encontrados na revisão sistemática e organizados segundo a relagao de inclusao de En-Nouaary [23].

A Figura 3.1 ilustra a hierarquia de criterios resultante desse trabalho, o criterio mais alto na hierarquia e o *All Traces.* Ele inclui o criterio *All Paths* e o *All States,* ou seja, o conjunto de casos de teste que satisfaz *All Traces* tambem satisfaz *All Paths* e o mesmo podemos dizer para All States. O critério All One Loop Paths está abaixo de All Paths na hierarquia e, desta forma, podemos dizer que *All Paths* inclui *All One Loop Paths.* Como a relagao de inclusao e transitiva, tambem podemos afirmar que *All Traces* inclui *All One Loop Paths* dado que *All Traces* inclui *All Paths* que por sua vez inclui *All One Loop Paths.* A mesma conclusao podemos tirar dos criterios *All Clock Valuations, All States* e *All Traces* bem como para todos demais criterios abaixo da hierarquia.

A hierarquia de criterios presente em [23] foi melhorada por este trabalho adicionandose a ela novos criterios encontrados na revisao sistematiea. Os criterios encontrados, alem dos presentes na hierarquia de En-Nouaary [23], foram classificados segundo a relação de inclusao e a nova hierarquia de criterios resultante pode ser vista na Figura 3.1. No entanto, alguns dos critérios identificados não incluem nem são inclusos por nenhum outro critério da hierarquia da Figura 3.1 e, portanto, não se adequam à hierarquia de critérios sendo os criterios: *Metric-based coverage, Random Testing, Search-Based Testing , Adaptive Random Testing* e *Stable Edge Set Criterion.* 

O criterio *Metric-based coverage* utiliza um *grid automaton* para representar de forma finita o dominio infinito de valores que um *clock* pode assumir. O *grid automaton 6* um autômato que representa os valores de *clock* através de valores escolhidos de regiões de *clock.* Informalmente, uma regiao de *clock* e um conjunto de valores de *clock* que possuem o mesmo valor semantico na especificagao do sistema de tempo real. Assim, o criterio utiliza similaridade para selecionar um subconjunto ótimo de casos de teste a partir dos casos de teste gerados do *grid automaton* pelos criterios *All Transitions* e *All States.* Alem disso, Zheng et al. [55] utiliza o modelo TROM (Timed Reactive Object Model) para descrever os STRs, cuja descrigao dos estados do sistema se da nos *locations* do modelo, divergindo da forma como a maioria dos outros criterios da hierarquia aborda e, portanto, nao ha como incluir o criterio *Metric-based coverage* na relagao de inclusao da hierarquia. *Random Testing, Search-Based Testing* e *Adaptive Random Testing* sao criterios de geragao de valores de timeouts de UML/MARTE. UML/MARTE modela a passagem do tempo através do evento

after(T) em que o parametro T determina o *timeout* a ser esperado para que a transigao seja ativada. Os valores que podem ser alocados a T sao alocados a um vetor no caso de teste com tamanho 1. Toda vez que a transigao *6* ativada e feita a escolha de um valor do vetor. Dando, por exemplo, o valor 1=2, nós podemos ter um vetor contendo, por exemplo, {0.4,0.32}. A primeira vez que a transição é ativada, o valor 0.4 é usado. Na segunda vez, o valor 0.32 e usado. Na terceira vez, o valor 0.4 *6* usado novamente e assim sucessivamente. *Random Testing* gera valores de *timeouts* de forma totalmente aleatdria, *Adaptive Random Testing*  gera valores aleatórios diferentes, e Search-Based Testing utiliza algoritmos genéticos para gerar valores de *timeouts.* Assim, nenhum desses criterios gera casos de teste que possam satisfazer os criterios da hierarquia de criterios. O criterio *Stable Edge Set Criterion* possui a mesma semantica que o criterio *all clock zones.* 

Conforme mencionado no Capítulo 2, critérios de geração podem ser classificados em uma das seguintes familias:

- Criterio de cobertura estrutural de modelo;
- Criterio de cobertura de dados;
- Criterio de modelo de falha;
- Critério baseado em requisitos;
- Especificagao exph'cita de casos de teste;
- Métodos de geração de teste estatísticos.

Segundo [25], as falhas mais comumente encontradas em sistemas de tempo real podem ser classificadas em falhas devido ao nao cumprimento de restrigoes de tempo e falhas devido a mudanga indevida de estado do sistema. O nao cumprimento das restrigoes de tempo ocorre quando algum evento acontece antes ou apds o tempo especificado enquanto que as falhas decorrentes de mudanga de estado do sistema ocorrem quando o sistema entra em um estado o qual nao foi especificado. Considerando o TIOSTS, o sistema nao cumpre a restrigao de tempo quando um evento (ou agao no modelo) ocorre fora da zona de tempo delimitada pela guarda da transição em que essa ação está especificada. Considerando que no TIOSTS o estado do sistema corresponde ao *location* e ao valor das variaveis (incluindo os *clocks)* que

o sistema assume em um dado momento entao uma falha decorrente da mudanga de estado do sistema ocorre quando os valores das variaveis do sistema nao estao de acordo com os requisitos especificados no modelo. Analisando os criterios identificados pode-se perceber que realmente todos os critérios de geração ou são de cobertura estrutural de modelo ou são de cobertura de dados podendo ser classificados conforme a Tabela 3.2.

| Cobertura Estrutural de Modelo              | Cobertura de dados                        |
|---------------------------------------------|-------------------------------------------|
| All Locations, All Transitions, State cove- | All clock valuations, All clock guard     |
| rage, Metric-based coverage, All Paths, All | bounds, All clock bounds, Random Testing, |
| one loop paths, All traces, All inputs, All | Adaptive random testing, Search-based     |
| outputs, All clock regions, All clock zo-   | testing, All-input-bounds-approximate.    |
| nes, All time constraints, All clock reset, |                                           |
| Stable edge set criterion, Weighted fault   |                                           |
| model, Definition-use pair coverage, De-    |                                           |
| finition context coverage, Ordered context  |                                           |
| coverage, All defs, All-p-uses, All-c-uses, |                                           |
| All-du-path, All-timeout-actions, All-I/O-  |                                           |
| actions.                                    |                                           |

Tabela 3.2: Classificação dos critérios de geração.

Considerando que para esse trabalho foi escolhido o TIOSTS para descrever sistemas de tempo real, alguns dos critérios da Figura 3.1 não são passíveis de serem utilizados como diretrizes de geração de casos de teste utilizando TIOSTS. Por isso, na Figura 3.1 os critérios foram destacados em 3 cores. Os criterios de cor preta sao criterios cujo conjunto de casos de teste gerado em TIOSTS teria tamanho infinito e, portanto, não podem ser incorporados em uma ferramenta de automagao de geragao de casos de teste. Os criterios na cor cinza sao criterios que possuem conjuntos de casos de teste de tamanho finito e que podem ser geradas a partir do modelo TIOSTS enquanto que os criterios na cor branca ou sao equivalentes a algum critério na cor cinza ou não são compatíveis com o TIOSTS. Assim foram considerados para esse trabalho apenas os 8 criterios na cor cinza. A justificativa de cada criterio ausente do estudo esta organizada na Tabela 3.3.

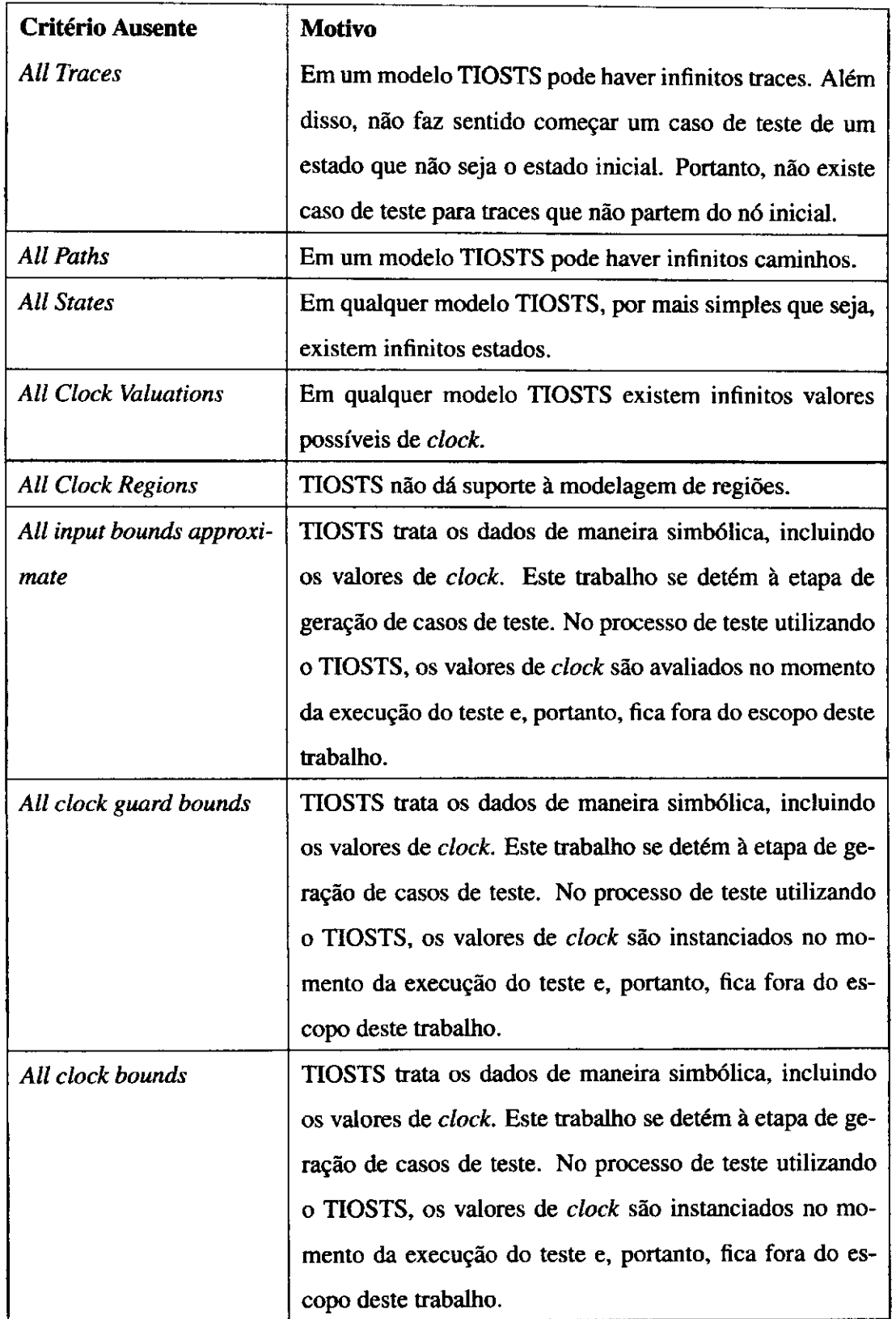

 $\cdot$ 

 $\frac{1}{2}$ 

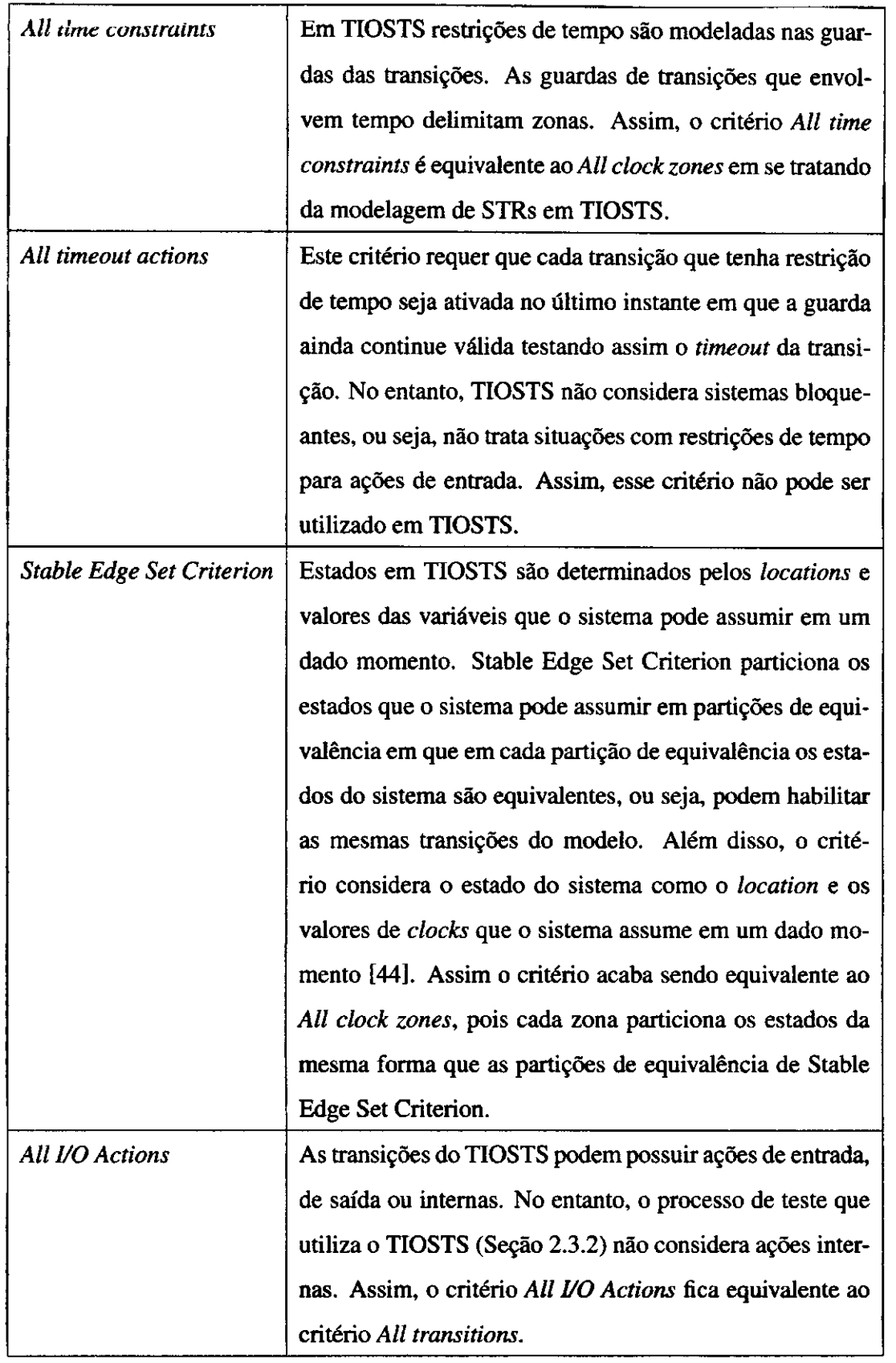

 $\frac{1}{4}$  $\mathbf{1}$   $\frac{1}{2}$ 

 $\frac{1}{\sqrt{2}}$ 

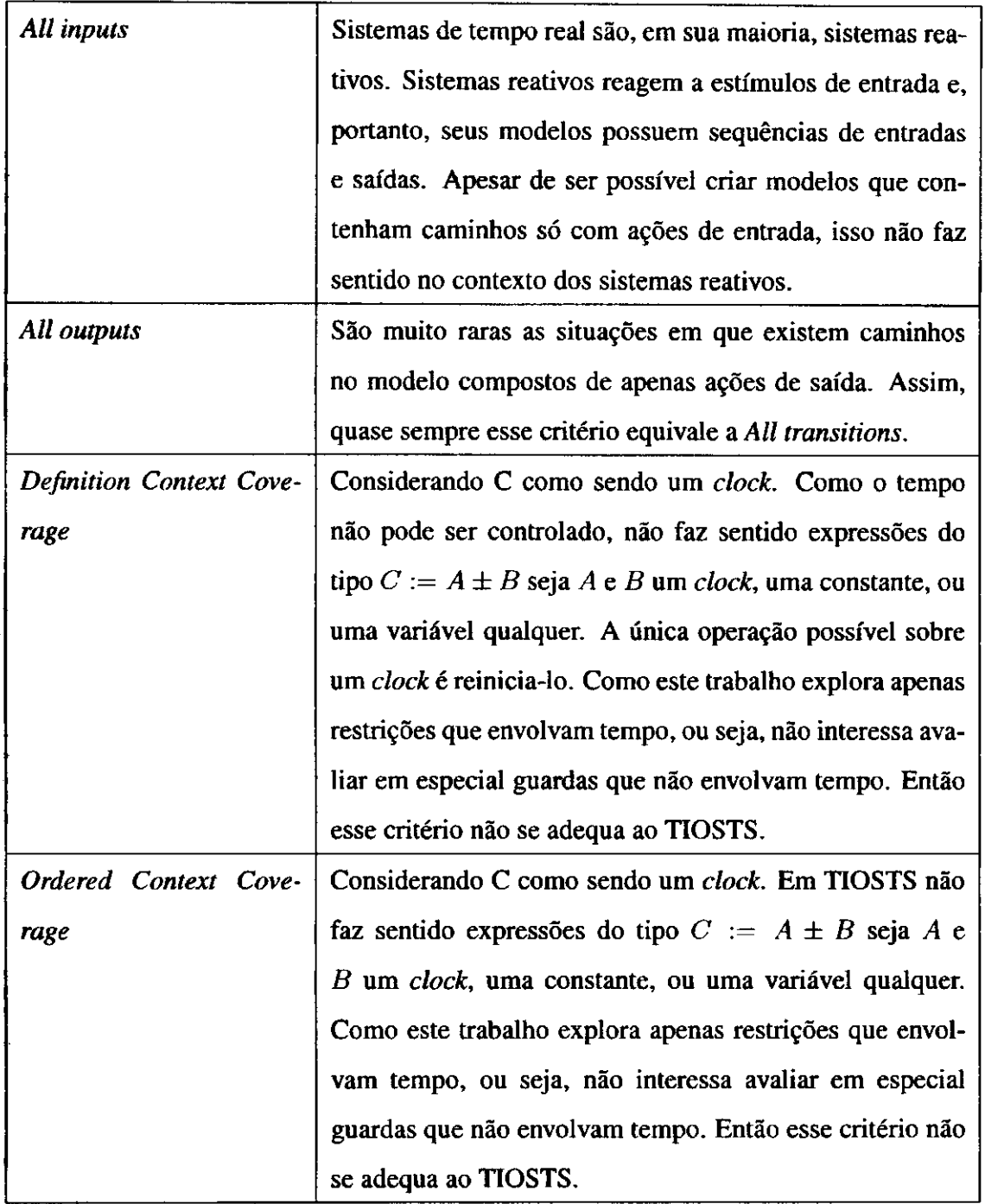

| All c uses | Considerando C como sendo um clock. Em TIOSTS não           |
|------------|-------------------------------------------------------------|
|            | faz sentido expressões do tipo $C := A \pm B$ seja A e      |
|            | B um clock, uma constante, ou uma variável qualquer.        |
|            | Como este trabalho explora apenas restrições que envol-     |
|            | vam tempo, ou seja, não interessa avaliar em especial       |
|            | guardas que não envolvam tempo. Então esse critério não     |
|            | se adequa ao TIOSTS.                                        |
| All p uses | Como em TIOSTS clocks são utilizados apenas em ex-          |
|            | pressões predicativas, então esse critério é equivalente ao |
|            | Definition-Use Pair.                                        |

Tabela 3.3: Critérios Ausentes do Estudo.

### **3.2 Criterios de Geracao Estudados**

De todos os critérios analisados na Seção 3.1, 8 foram objeto de estudo do estudo experimental do Capitulo 5 e, portanto, merecem ser mais detalhadamente explicados e analisados. Nas subseções seguintes será explicada em mais detalhes a geração de casos de teste para cada um dos 8 criterios que se adequam ao escopo desse trabalho. Para cada criterio foram gerados os casos de teste utilizando o mesmo modelo da Figura 3.2. Os casos de teste obtidos em cada criterio foram organizados em tabelas e estao ilustrados da mesma forma que *6*  ilustrado o modelo da Figura 3.2.

## **3.2.1** All One Loop Paths

O criterio *All One Loop Paths* [10] e uma variagao do criterio *All Paths.* Esse criterio percorre o modelo de forma a gerar casos de teste para cada caminho possfvel do modelo. Casos de teste são extraídos através do algoritmo de busca em profundidade Deep First Search. Entende-se como caminho o conjunto alternado de *locations* e transições partindo do *location* inicial, portanto, esse critério gera casos de teste para cada caminho possível do *location* inicial ate todos os *locations* subsequentes do modelo. Se em um modelo houver

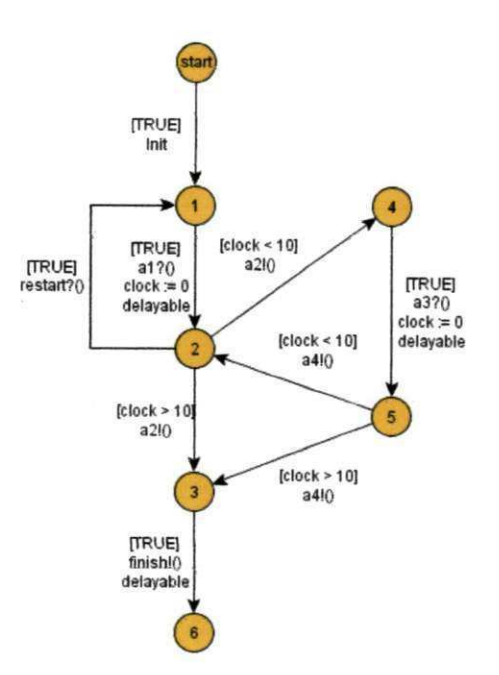

Figura 3.2: Exemplo Simples

algum loop então o conjunto de casos de teste desse modelo é infinito, pois podemos dar quantas voltas quisermos nesse loop. Assim, para evitar esse problema, o criterio *All One Loop Paths* da apenas uma volta em cada loop tornando finito o tamanho do conjunto de casos de teste gerado. Um possfvel conjunto de casos de teste gerado desse modelo seguindo o critério All One Loop Paths pode ser visto na Tabela 3.4.

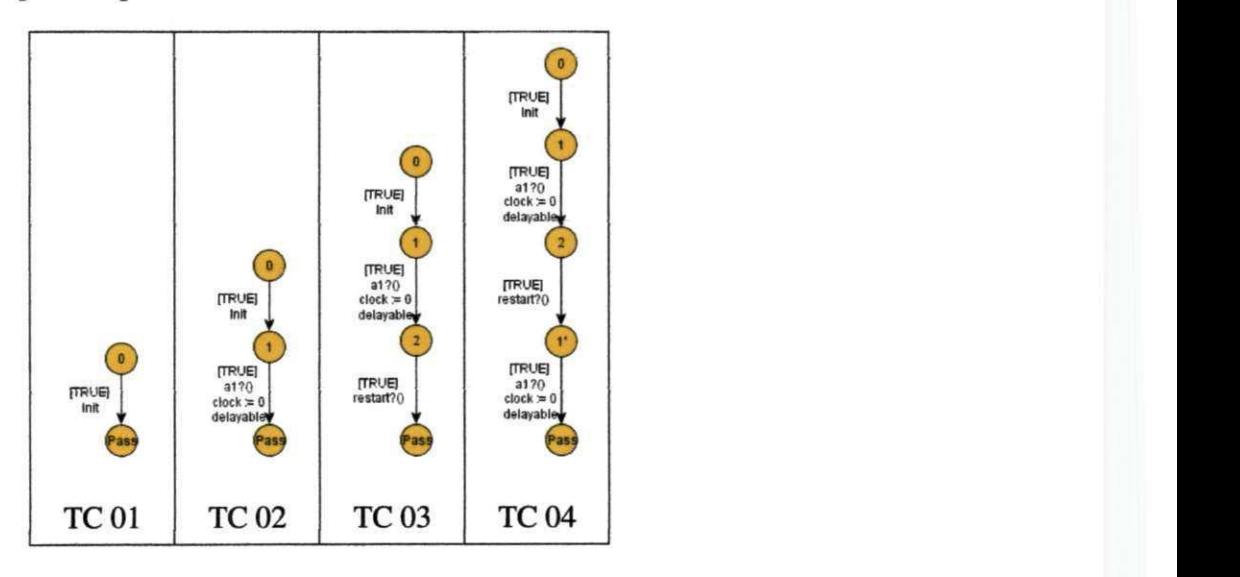

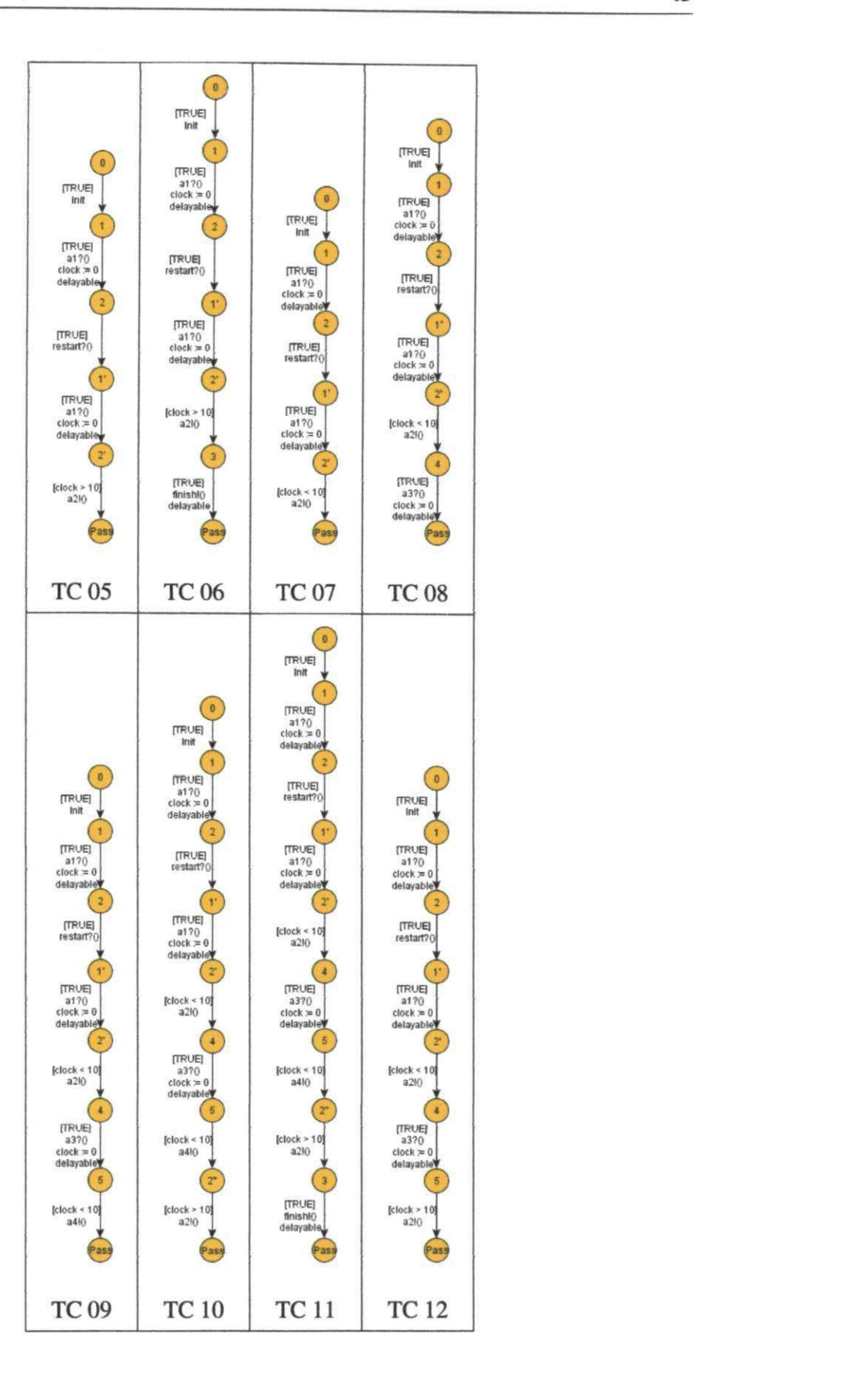

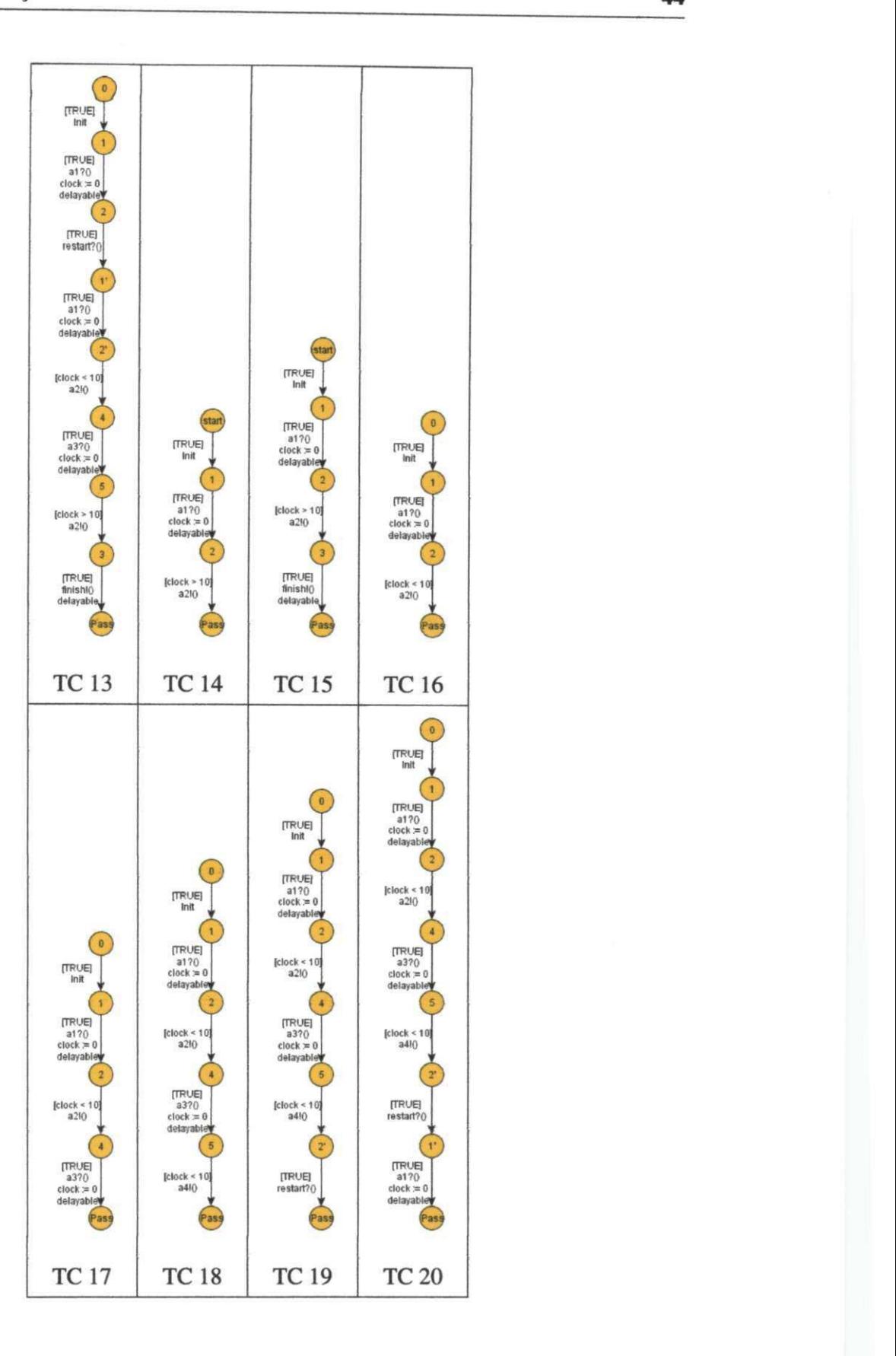

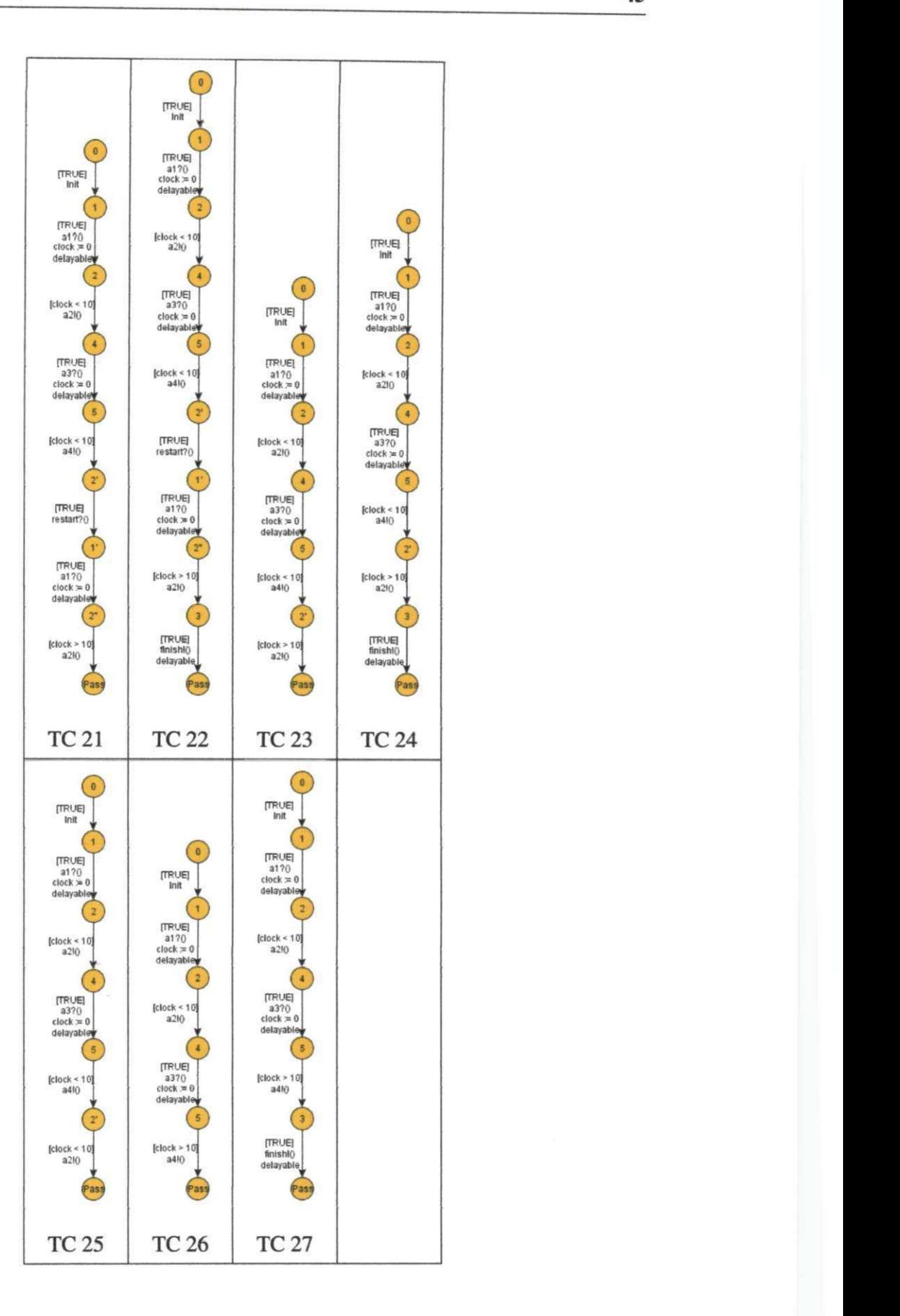

Tabela 3.4: Conjunto de casos de Teste do Critério *All One Loop Paths* 

#### $3.2.2$ **3.2.2***zyxwvutsrqponmlkjihgfedcbaZYXWVUTSRQPONMLKJIHGFEDCBA All Transitions*

O objetivo do critério *all transitions* é gerar casos de teste que cubram todas as transições do modelo, ou seja, cada transigao do modelo deve estar presente em pelo menos um caso de teste do conjunto de casos de teste gerado. Para isso, o algoritmo que gera casos de teste seguindo o criterio *all transitions* percorre o modelo seguindo o caminhamento de busca em profundidade e a cada caminho percorrido o modelo verifica se ha alguma transigao neste caminho que não tenha sido coberta por caminhos já gerados. Caso haja o novo caminho e incluido do conjunto de casos de teste. Caso contrario o novo caminho € descartado. Na Tabela 3.5 é ilustrada o conjunto de casos de teste gerado seguindo o critério all transitions.

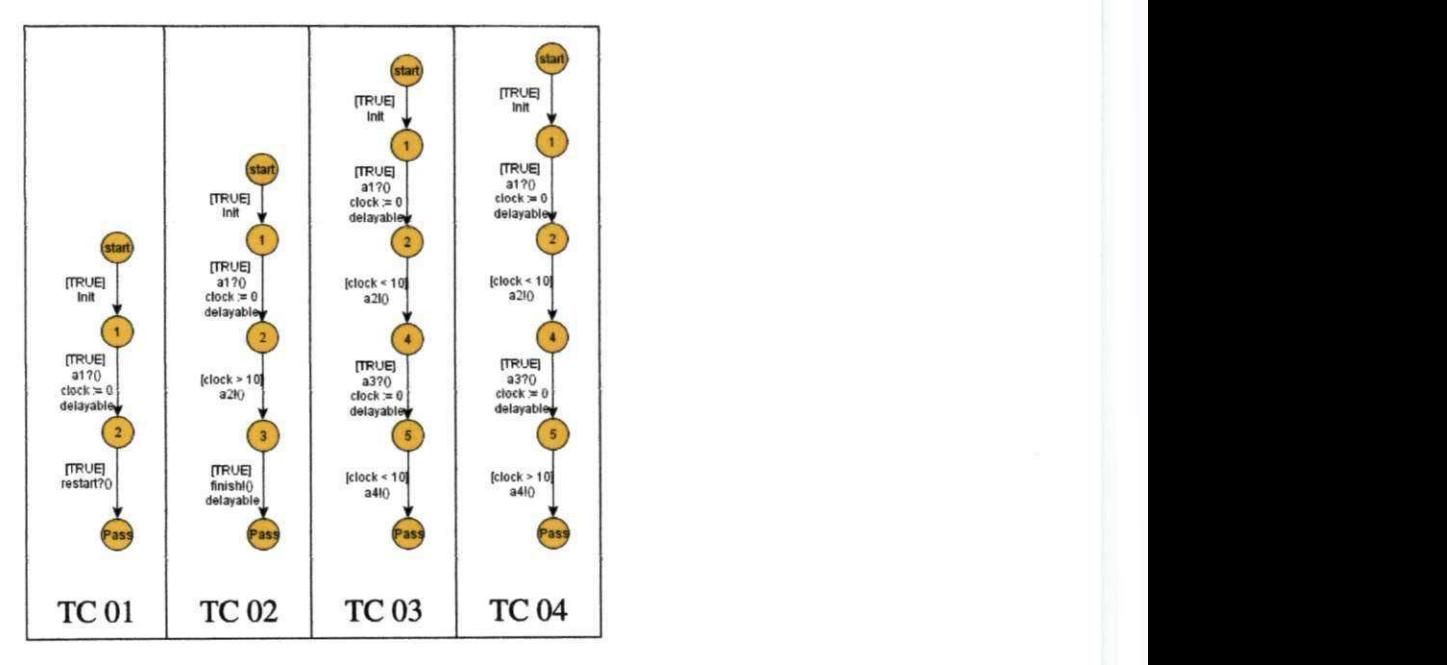

Tabela 3.5: Conjunto de casos de Teste do Criterio *All Transitions* 

## **3.2.3** *All Clock Zones*

A geração de casos de teste através do critério all clock zones segue basicamente a mesma metodologia do criterio *all transitions* da subsegao 3.2.2. O algoritmo de geragao de casos de teste que segue esse critério também percorre o modelo através de busca em profundidade,

mas gera casos de teste para cada caminho do modelo de forma a cobrir todas as transições que possuam guardas com restrições de tempo gerando assim um subconjunto do conjunto de casos de teste de *all transitions* dado que o conjunto de transições com guardas que envolvem tempo é um subconjunto do conjunto de todas as transições presentes no modelo. A Tabela 3.6 ilustra o conjunto de casos de teste gerado a partir do criterio *All Clock Zones.*  Nela podemos ver claramente que o caso de teste TC 01 do conjunto de casos de teste de *All transitions* não está presente no conjunto de casos de teste de *all clock zones*, pois nele não há transições com restrições de tempo.

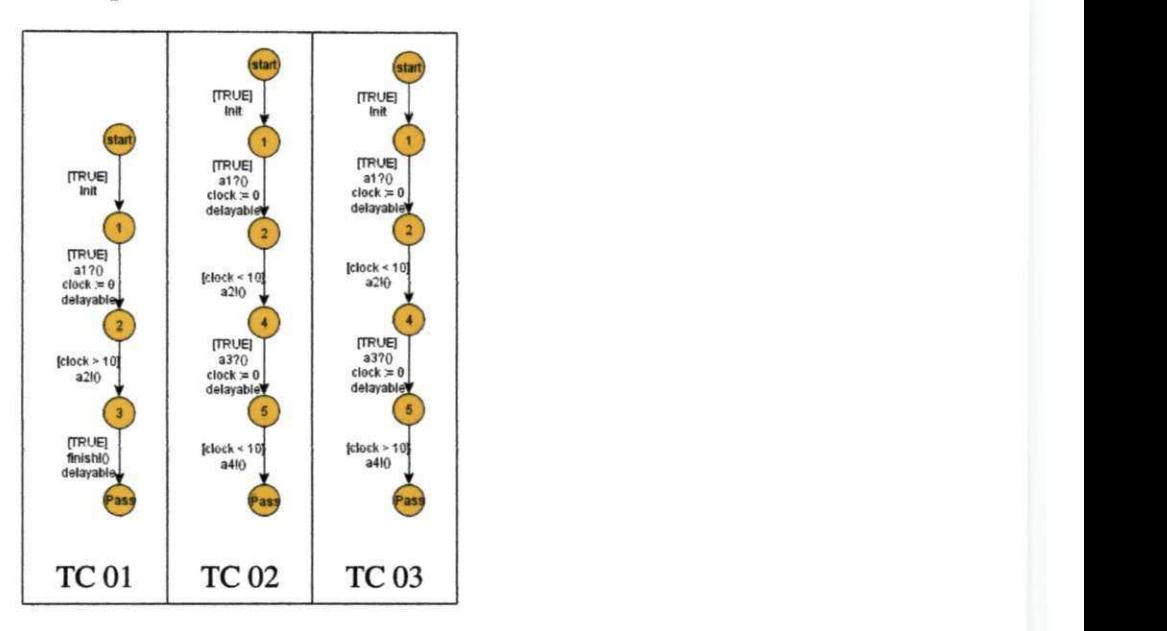

Tabela 3.6: Conjunto de casos de Teste do Critério All Clock Zones

## **3.2.4***zyxwvutsrqponmlkjihgfedcbaZYXWVUTSRQPONMLKJIHGFEDCBA All Locations*

O criterio de geragao *all locations* tambem segue a mesma metodologia de *all transitions* e *all clock zones,* no entanto, o algoritmo de geragao adiciona ao conjunto de casos de teste os casos de teste que cobrem de forma minima os *locations* do modelo. Na Tabela 3.7 estao dispostos os casos de teste gerados do criterio *all locations* do modelo da Figura 3.2. Podemos observar que nem todas as transições do modelo foram cobertas, mas todos os locations o foram. Além disso, podemos observar que os casos de teste realmente são um subconjunto dos casos de teste de *all transitions* especialmente o caso de teste TC 02 da Tabela 3.7 que é um caso de teste cujo caminho é uma parte do caminho do caso de teste TC

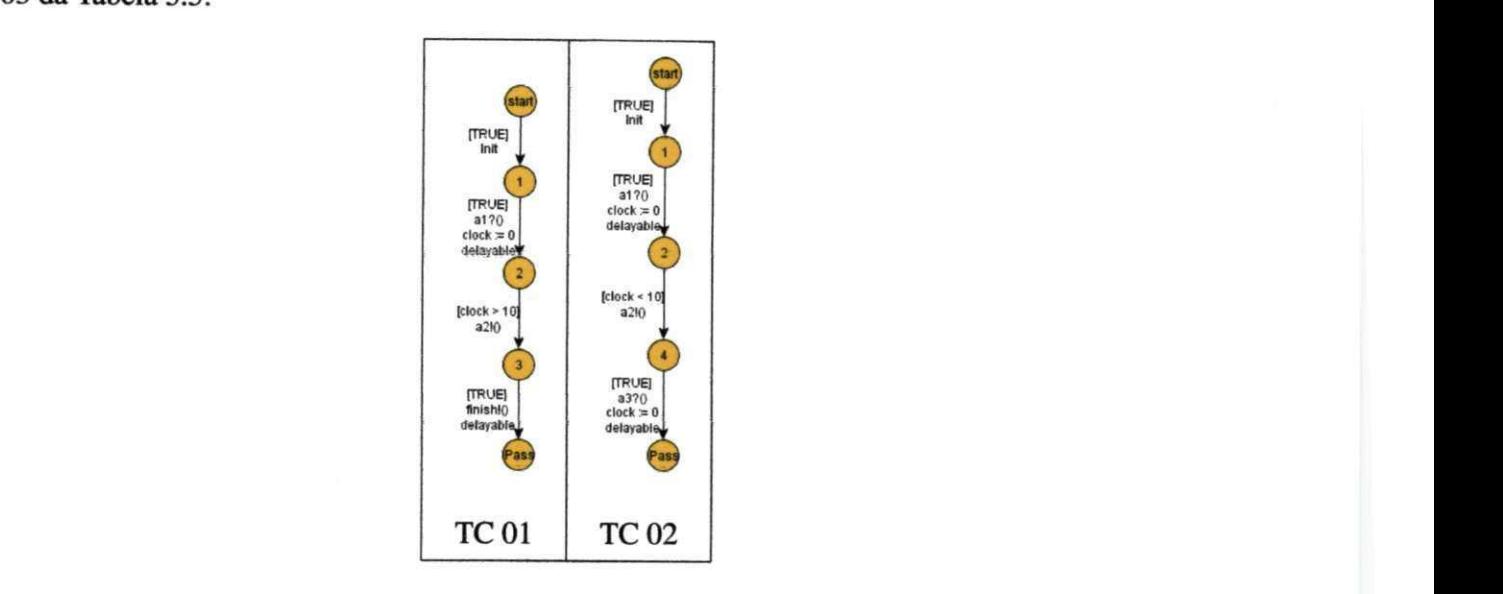

Tabela 3.7: Conjunto de casos de Teste do Criterio *All Locations* 

## **3.2.5***zyxwvutsrqponmlkjihgfedcbaZYXWVUTSRQPONMLKJIHGFEDCBA Definition-Use Pair*

O criterio *Definition-Use Pair* requer que um conjunto de casos de teste inclua todos os caminhos possíveis partindo de uma definição de uma variável até todas as transições alcançáveis em que essa variavel seja usada. Para ficar mais claro considere o conjunto de casos de teste da Tabela 3.8 gerado por esse criterio a partir do modelo da Figura 3.2. A variavel *clock*  recebe o valor zero na transigao que parte do *location* 1 para o *location 2* e € utilizada nas transigoes que partem do *location* 2 para o *location* 4, do *location* 5 para o *location* 2, do *location* 5 para o *location* 3 e do *location 2* para o *location* 3. Portanto, para cada uma dessas transições que utilizam a variável *clock*, haverá um caso de teste cujo caminho passa pela definição até o uso dessa variável. No entanto, nesse exemplo também temos a definição da variavel *clock* na transigao que parte do *location* 4 para o *location* 5, portanto o criterio também cobrirá os caminhos dessa definição até todas as transições com uso dessa variável.

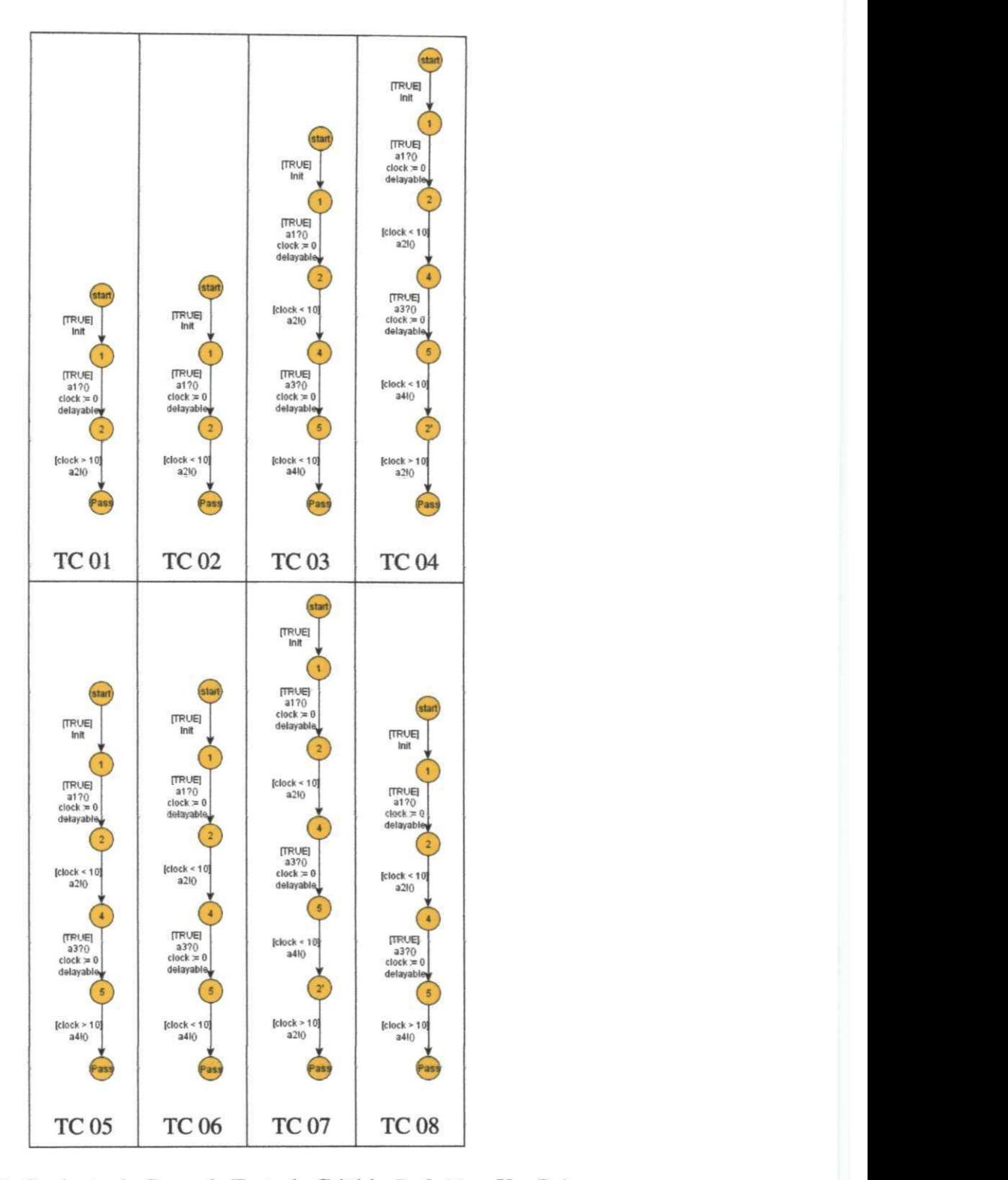

Tabela 3.8: Conjunto de Casos de Teste do Criterio *Definition-Use Pair* 

## **3.2.6***zyxwvutsrqponmlkjihgfedcbaZYXWVUTSRQPONMLKJIHGFEDCBA All Du Paths*

O criterio *all du paths 6* um criterio menos exaustivo do que o *definition-use pair.* Ele considera apenas os caminhos livres de definigao, ou seja, apenas os caminhos de uma definigao de um *clock ate* o uso desse *clock* sem que no meio do caminho o *clock* seja definido novamente. Essa caracteristica de cobrir apenas caminhos livres de definigao elimina significativamente a redundancia dos casos de teste como pode ser visto no conjunto de casos de teste da Tabela 3.9 gerada pelo critério all du paths.

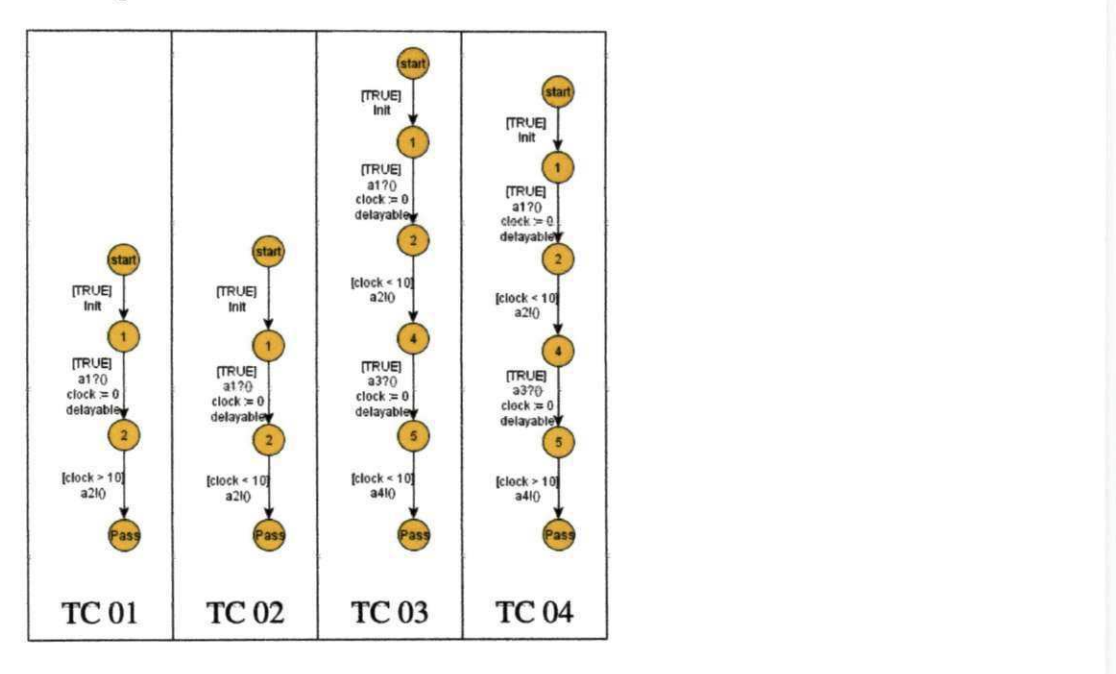

Tabela 3.9: Conjunto de Casos de Teste do Criterio A// *Du Paths* 

### **3.2.7** *All Defs*

O critério all defs é ainda menos exaustivo que o critério all du paths. Nele é suficiente cobrir apenas um caminho da definigao de cada variavel para o seu uso. A Tabela 3.10 apresenta os casos de teste gerados do modelo da Figura 3.2 seguindo o criterio *all defs.* 

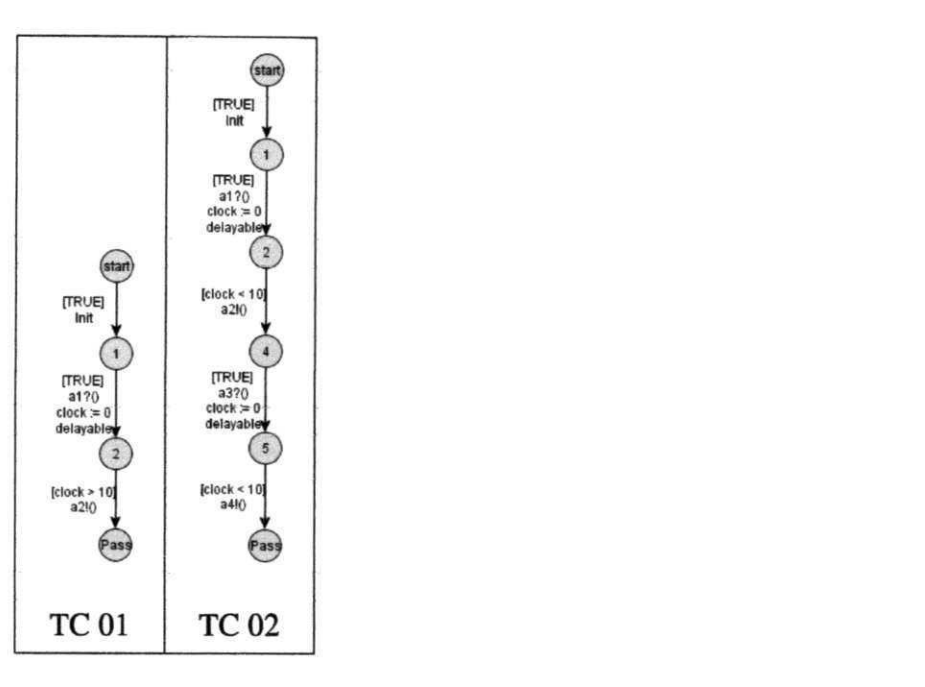

Tabela 3.10: Conjunto de Casos de Teste do Criterio *All Defs* 

## **3.2.8***zyxwvutsrqponmlkjihgfedcbaZYXWVUTSRQPONMLKJIHGFEDCBA All Clock Resets*

All clock reset é o critério mais simples de todos os critérios implementados nesse trabalho. Nele, é suficiente incluir no conjunto de casos de teste os caminhos que cubram minimamente todas as transições que possuem reset de clock, ou seja, cada transição que possui reset de *clock* deve estar presente em pelo menos um caso de teste. Assim, os casos de teste do modelo da Figura 3.2 gerados seguindo o criterio *All clock reset* podem ser vistos na Tabela 3.11.

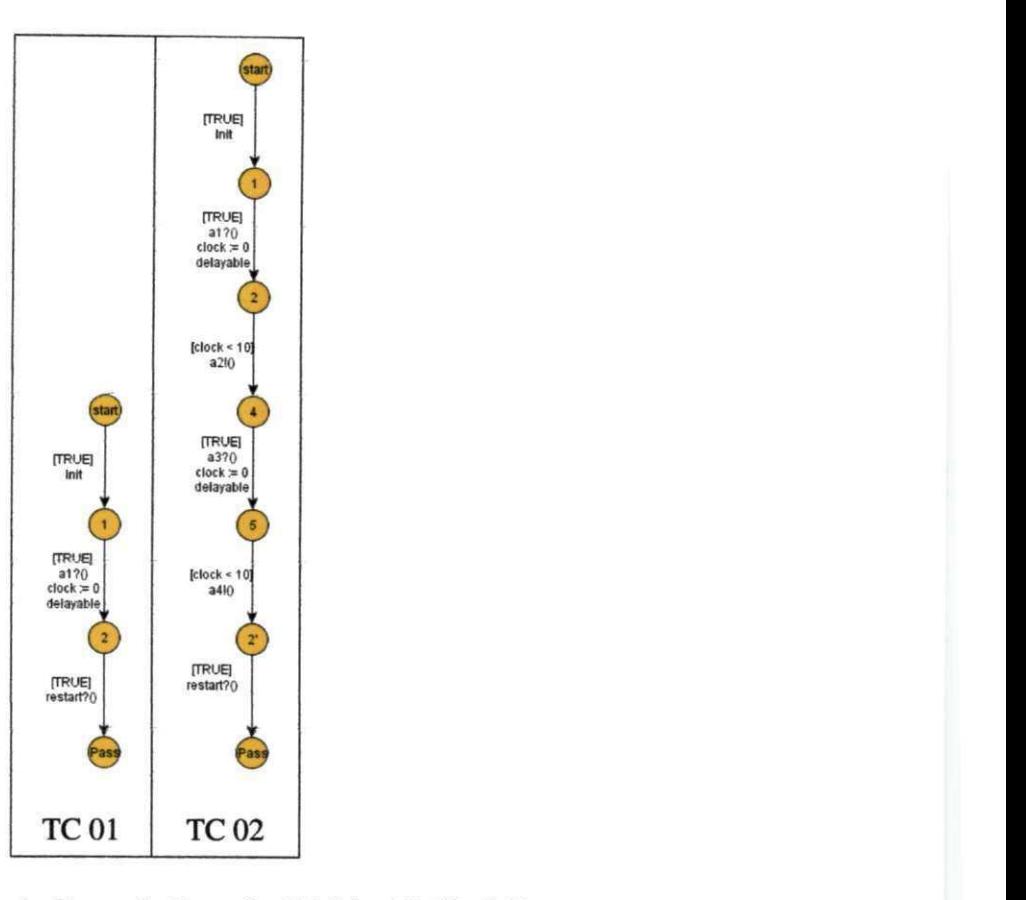

Tabela 3.11: Conjunto de Casos de Teste do Criterio *All Clock Reset* 

## **3.3 Considerações Finais**

Este capitulo apresentou todos os criterios para sistemas de tempo real identificados atraves da revisão sistemática do Apêndice A. Todos os critérios foram organizados segundo uma hierarquia de inclusao de forma que o criterio mais acima da hierarquia possui um conjunto de casos de teste que contém todos os casos de teste dos critérios abaixo da hierarquia. Também se pôde analisar que todos os critérios de geração para sistemas de tempo real ou sao criterios de cobertura estrutural de modelo ou sao criterios de cobertura de dados. Como o foco deste trabalho *6* no modelo TIOSTS entao foram selecionados os criterios que se adequem a esse formalismo e entao foram gerados os casos de teste em TIOSTS para cada critério selecionado.

## **Capitulo 4**

# Geração de Casos de Teste Baseada em **Criterios de Geragao**

Este capítulo apresenta a extensão obtida no processo de teste de [4] e ilustra através de um exemplo como ocorre a geração de casos de teste baseada em critérios de geração. O capítulo também apresenta a extensão da ferramenta SYMBOLRT [5] para dar suporte ao novo processo de teste descrevendo sua nova estrutura e explica em mais detalhes atraves de um exemplo como os algoritmos do Apendice B, implementados para cada um dos criterios estudados na Segao 3.2, caminham no modelo do SUT para com isso extrair os seus casos de teste.

## **4.1 Processo de Teste Usando os criterios**

A Segao 2.3.2 do Capitulo 2 apresentou o processo de geragao de casos de teste utilizando o TIOSTS para descrever tanto o sistema a ser testado quanto um propdsito de teste. Nesta segao serit apresentado o avango realizado por este trabalho em relagao ao processo de geragao de teste da ferramenta SYMBOLRT<sup>[5]</sup>.

Originalmente, SYMBOLRT dava suporte apenas a geragao de casos de teste guiada por propdsito de teste. A Figura 4.1 representa um panorama de como ocorre a geragao de casos de teste na ferramenta SYMBOLRT. Nela, as atividades iniciais do processo de geração guiada por propdsito de teste estao destacadas na cor cinza. A atividade 'Execugao Simbdlica' e 'Transformação de árvore de Teste' também são atividades previamente implementadas em

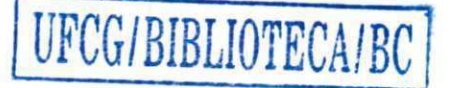

SYMBOLRT. O presente trabalho proporcionou um avango em SYMBOLRT e agora, alem da geração de casos de teste baseada em propósito de teste, é possível também a geração de casos de teste baseada em critérios de geração. Da atividade 'Extração de Sequências de Teste' são extraídas sequências de teste a partir da especificação do sistema de tempo real e do critério de geração escolhido. Essa atividade está destacada na cor preta na Figura 4.1 e foi implementada durante o presente trabalho. A atividade 'Execugao Simbdlica' e 'Transformagao de arvore de Teste' sao utilizadas para extrair os casos de teste a partir do resultado da atividade de extração de sequências de teste.

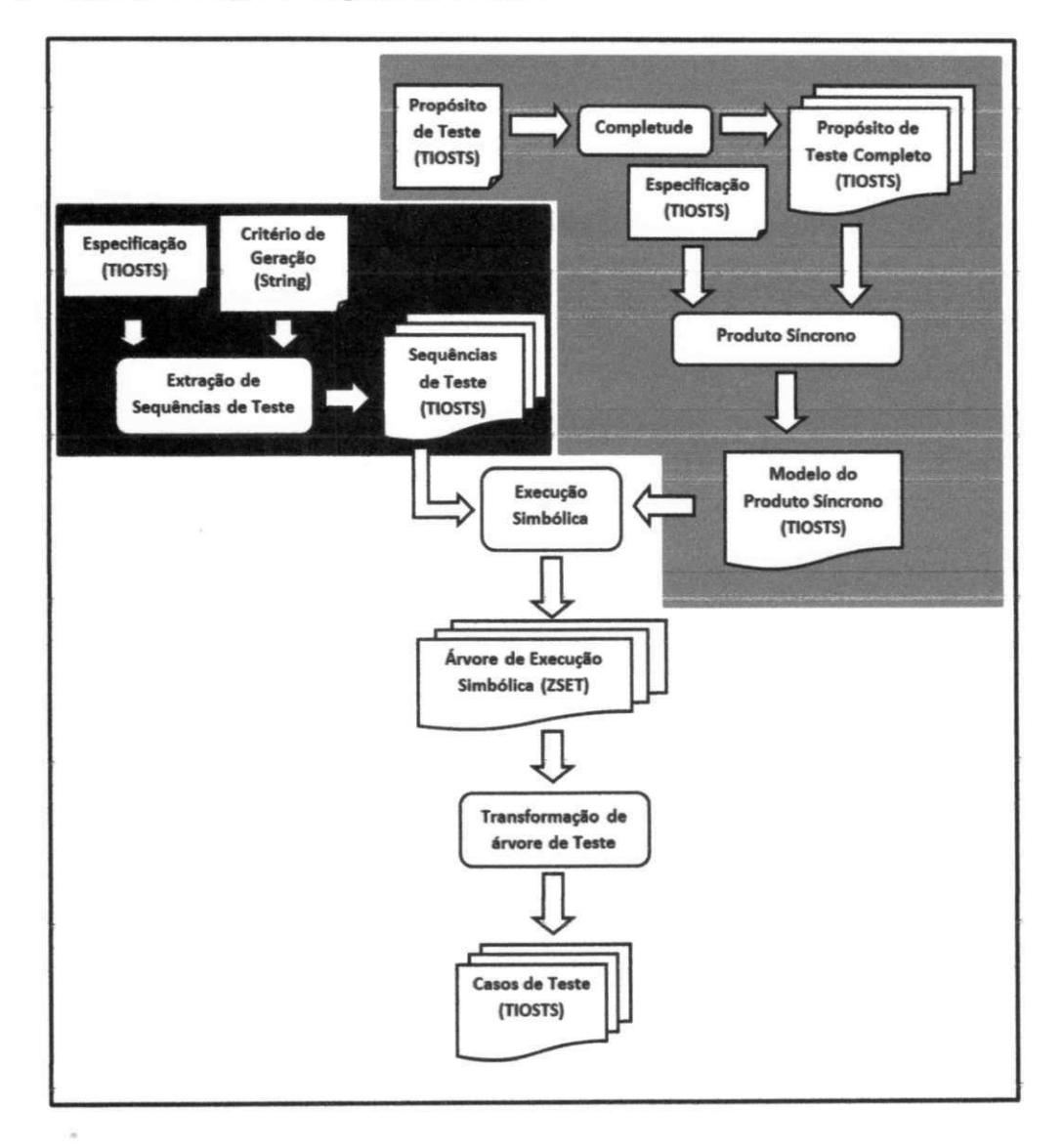

Figura 4.1: Atividades de Geragao de Teste

A geração de casos de teste através de critérios de geração é realizada dando como en-

trada o modelo da aplicação a ser testada e o critério de geração que será utilizado para extração de casos de teste. A especificação é descrita em TIOSTS enquanto que o critério é descrito atraves de uma *string,* assim para gerar casos de teste segundo o criterio *All Locations* e dado como entrada para o processo o modelo do SUT descrito em TIOSTS e a *string 'All Locations'.* Existe um conjunto de palavras reservadas que determinam os oito criterios de geragao de casos de teste sendo eles:

- *'All One Loop Paths'* para o criterio *All One Loop Paths;*
- *'All Transitions'* para o criterio *All Transitions;*
- *» 'All Locations'* para o criterio *All Locations;*
- *'All Clock Zones'* para o criterio *All Clock Zones;*
- *'All Clock Reset'* para o criterio *All Clock Reset;*
- *'Definition Use Pair'* para o criterio *Definition Use Pair;*
- *'All Du Paths'* para o criterio *All Du Paths;*
- *'All Defs'* para o criterio *All Defs.*

Definidas as entradas, a ferramenta percorre o modelo de acordo com a metodologia do critério de geração, ou seja, para o critério all transitions cobrirá todas as suas transições, para o criterio *all locations* cobrira todos os *locations,* para o criterio *all one loop paths*  cobrira todos os caminhos possfveis dando no maximo uma volta em cada *loop. A* ferramenta extrai do modelo sequencias de teste que representam os caminhos do modelo que satisfazem o criterio de geragao.

Para ilustrar melhor esta atividade considere o modelo da Figura 3.2 e o criterio de teste *All Transitions.* O algoritmo de caminhamento no modelo do criterio *all transitions* extrai caminhos novos do modelo enquanto houver caminhos com pelo menos uma transigao do modelo não coberta. Assim, do modelo original da Figura 3.2, teremos as seguintes sequências de teste da Figura 4.2.

As sequências de teste são possivelmente os casos de teste do critério de geração utilizado. No entanto, podem haver estados inalcangaveis no modelo e sequencias de teste com
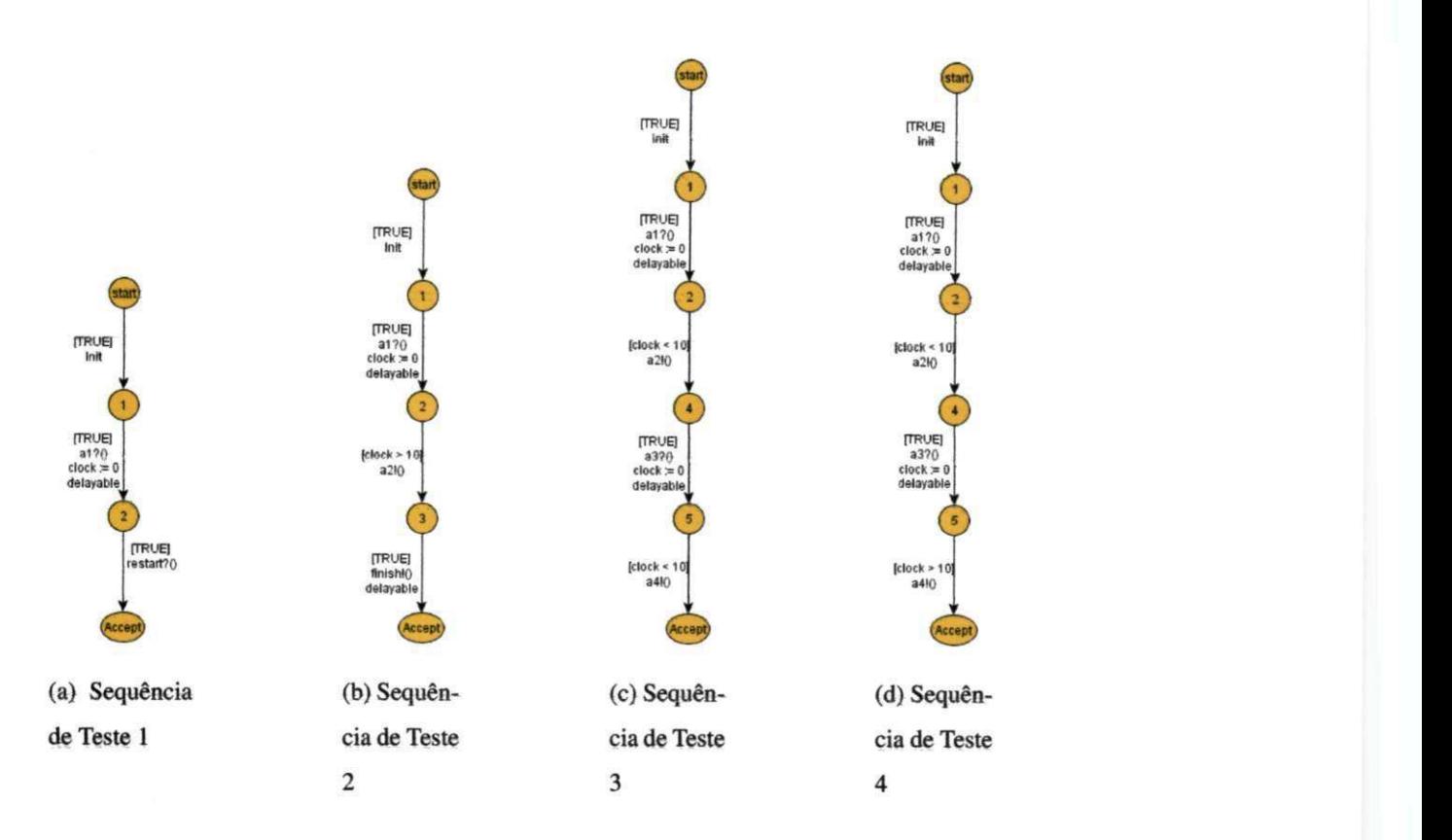

Figura 4.2: Sequências de Teste

estados inalcançáveis não são passíveis de execução. A análise de quais sequências de teste podem vir a ser casos de teste é realizada através da execução simbólica. Então a execução simbólica é executada para cada sequência de teste. Como no exemplo da Figura 4.2 não há sequências de teste com estados inalcançáveis então estas sequências de teste formam os casos de teste do modelo da Figura 3.2 seguindo o criterio *all transitions.* Porem, como o resultado da execução simbólica são os casos de teste modelados em ZSET então é necessária a execugao da transformagao de arvore de teste para cada sequencia de teste em ZSET. Ao final desta operação, as sequências de teste resultantes serão os casos de teste finais.

# **4.2 Ferramenta**

SYMBOLRT é uma ferramenta que automatiza todo o processo de geração de casos de teste para sistemas de tempo real descrito na Segao 2.3.2. A ferramenta foi estendida de forma a dar suporte a geragao de casos de teste baseada em criterios de geragao seguindo o processo descrito na Seção 4.1 mantendo o processo de geração baseado em propósito de teste. As principais características da ferramenta são:

- Especificagao, propdsito de teste e criterio de geragao sao especificados utilizando notação simples que esconde todos os detalhes teóricos do testador;
- Abstragao de tempo e dados, evitando explosao de espago de estados;
- Geragao de casos de teste *off-line;*
- Modelagem e geração de casos de teste com interrupções;
- E um software de cddigo aberto desenvolvido em Java e distribufdo sobre a licenga GNU GPL.

SYMBOLRT utiliza o modelo formal TIOSTS para descrever tanto a especificagao do SUT quanto o propdsito de teste. Assim, a ferramenta esta limitada a capacidade de representação e à teoria fundada sobre TIOSTS.

São exemplos de algumas limitações do SYMBOLRT:

- Representar comportamentos concorrentes;
- Sd considera modelos deterministicos;
- · Clocks, variáveis e parâmetros só suportam tipos booleanos ou inteiros.

#### 4.2.1 **4.2.1 Arquitetura**

A nova arquitetura da ferramenta e apresentada na Figura 4.3. Na nova arquitetura, h& duas possibilidades de entrada para SYMBOLRT. Na primeira, a ferramenta recebe como entrada a especificação do SUT e o propósito de teste e assim gera casos de teste baseado em propósito seguindo o processo de geração da Seção 2.3.2. Na segunda, a ferramenta recebe como entrada a especificação e o critério de geração a ser utilizado. O formato de entrada adotado para a especificagao e o propdsito de teste e similar ao formato adotado pela ferramenta de geração automática de testes para sistemas reativos STG [16], porém estendida de forma a dar suporte a restrições de tempo. Já o critério de geração é determinado através de uma das palavras chaves descritas na Segao 4.1. O compilador e responsavel por traduzir a entrada para TIOSTS. Então, dependendo da entrada fornecida, o compilador executa a geração de casos de teste com propósito de teste ou com critérios de geração. Essa seção foca no avanço obtido na ferramenta SYMBOLRT e, portanto, se restringirá a discutir sobre a arquitetura referente à geração de casos de teste baseada em critérios de geração.

A prdxima etapa do processo de teste descrito na Segao 4.1 *6* a extragao de sequencias de teste. Essa atividade é realizada pelo componente Decompositor. O Decompositor extrai do modelo sequências de teste que representam os caminhos do modelo que satisfazem o criterio de geragao. Por isso, estao implementados no Decompositor todos os criterios de geração de casos de teste investigados na Seção 3.2. Após a extração das sequências de teste, cada sequencia de teste deve ser executada simbolicamente pelo componente de execução simbólica para determinar se os estados da sequência são alcançáveis. Como o resultado dessa operagao e uma arvore de execugao simbdlica entao o Seletor de Casos de Teste é executado para selecionar traces da árvore que levam ao cenário desejado. E, por fim, o componente de transformagao de arvore de teste traduz a notagao de arvore de execugao simbólica para o TIOSTS. As três últimas atividades, execução simbólica, seleção de casos de teste e transformagao da arvore de teste, sao executadas para cada sequencia de teste resultante do componente Decompositor, ou seja, se forem extraídas as três sequências de teste  $TS<sub>1</sub>, TS<sub>2</sub>$  e  $TS<sub>3</sub>$  então o Decompositor passará primeiramente para o Executor Simbólico a sequência de teste  $TS_1$ , que por sua vez passará a árvore de execução simbólica resultante de *TS\* para o componente de transformagao de arvore de teste que resultard em um caso de teste. Depois de obtido o caso de teste referente a sequencia de teste *TS\,* o Decompositor passará para o Executor Simbólico a sequência de teste  $TS_2$  que fará o mesmo processo da sequência de teste anterior. Assim, o Decompositor só passará novamente para o Executor Simbólico a sequência de teste  $TS_3$  quando o caso de teste referente à sequência de teste  $TS_2$  estiver sido gerado.

#### **4.2.2 Algoritmos**

No Apêndice B é possível encontrar os códigos abstratos de todos os critérios de geração de casos de teste estudados na Segao 3.2. A excegao do criterio *all clock zones* B.4, todos os criterios seguem o mesmo caminhamento no modelo diferenciando apenas a condigao que determina se um dado caminho percorrido deve ou nao fazer parte das sequencias de teste

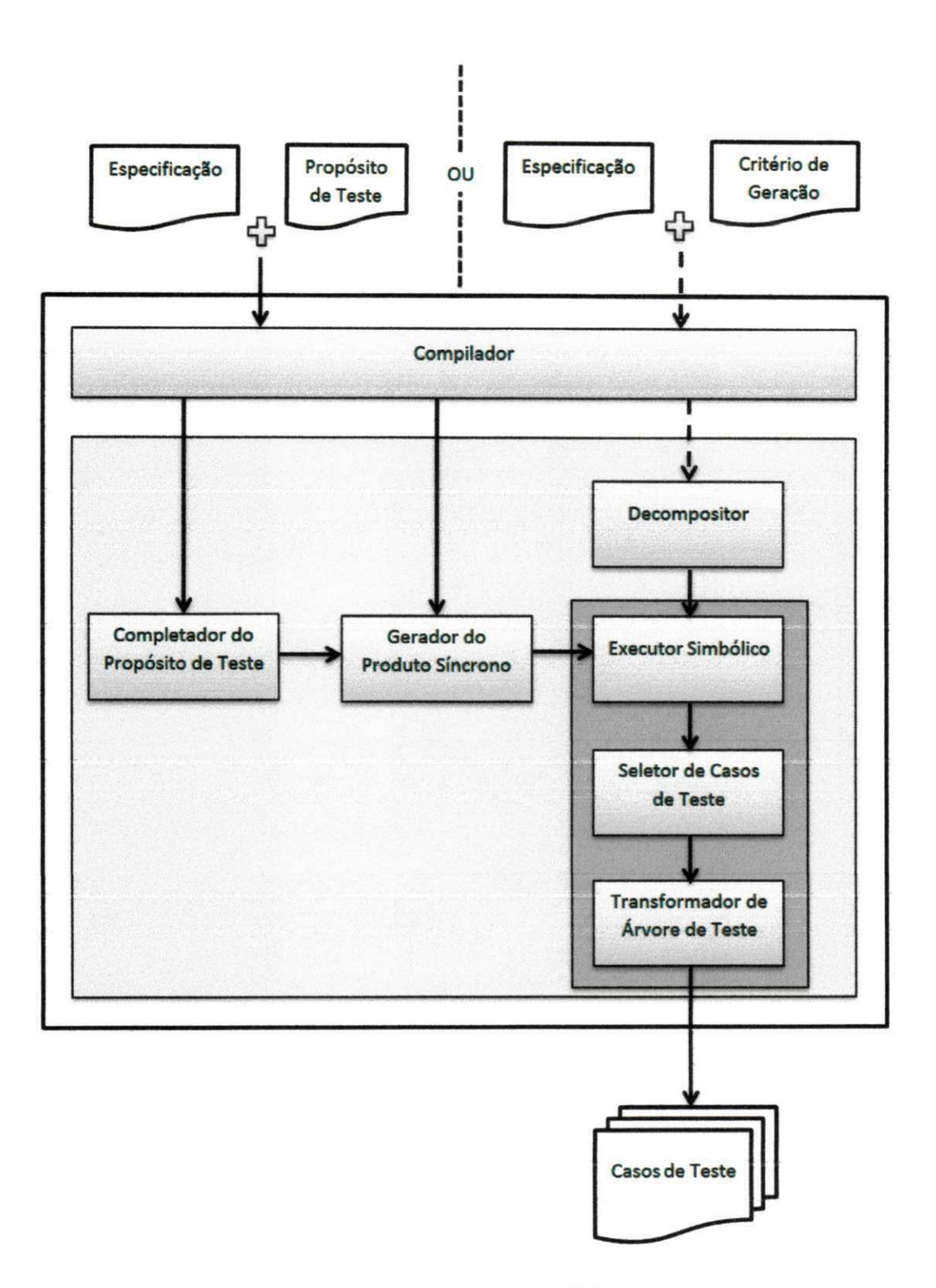

Figura 4.3: Nova Arquitetura da SYMBOLRT

resultantes do criterio. No caso de *all clock zones,* a ferramenta executa primeiramente o criterio *all transitions* B.2 e entao exclui as sequencias de teste que nao possuem restrigoes de tempo.

Para entender melhor como são extraídas as sequências de teste do modelo, considere o codigo abstrato do criterio *All One Loop Paths* 4.1. O algoritmo recebe como entrada o modelo da especificagao e a partir dele extrai o *location* inicial (linha 3) que servira como ponto de partida para o caminhamento no modelo. No SYMBOLRT *6* possfvel modelar interrupções em sistemas de tempo real utilizando a mesma técnica de Andrade et al. [7]. Interrupgoes sao eventos assfncronos que podem ocorrer no sistema. Andrade et al. [7] modela o infcio de uma interrupgao atraves de uma transigao com agao Interrupt e parametro *int-Code* cujo valor é único dentre todas as interrupções que o sistema pode ter e maior ou igual a zero. Ap6s o tratamento de uma interrupgao o sistema deve retomar ao mesmo ponto da execugao normal do sistema quando foi interrompida. Essa caracteristica *6* assegurada atraves da modelagem de uma transigao que testa o valor da variavel *choice* cujo valor deve ser o mesmo do valor do parametro *intCode* da interrupgao ocorrida. Para manter a propriedade de geragao de casos de teste para sistemas de tempo real com interrupgao na ferramenta SYM-BOLRT tambem foi necessario dar esse tratamento especial as variaveis *intCode* e *choice*  nos algoritmos dos criterios de geragao. Assim as variaveis *intCode* e *choice* (linhas 6 e 7) serão utilizadas para que, durante o caminhamento, o módulo Decompositor saiba quando estiver em um trace de uma interrupgao bem como saber se o caminhamento ja passou por uma interrupgao. Assim, o ntetodo *allOneLoopPathsDecompose* do m6dulo Decomposer *6*  chamado (linha 8) passando como parametros:

```
Código Fonte 4.1: Código Abstrato do Critério All One Loop Paths
```

```
1 Set<TIOSTS> getAllOneLoopPathsTestCases (TIOSTS model) {
2 Set<TIOSTS> testSequence s = new Set<TIOSTS>(); 
3 Location initialLocatio n = model. getlnitialLocatio n () ; 
4 Set<Transition > path = new Set<Transition >();
5 Set<List <Transition >> paths = new Set<Set<Transition >>();
6 int intCode = -1;
7 int choice = 0;
8 Decomposer . allOneLoopPathsDecompose (testSequence s , 
9 initialLocation, path,
```

```
4.2 Ferramenta zyxwvutsrqponmlkjihgfedcbaZYXWVUTSRQPONMLKJIHGFEDCBA 61 zyxwvutsrqponmlkjihgfedcbaZYXWVUTSRQPONMLKJIHGFEDCBA
```

```
10 paths, intCode, choice);
11 return testSequences;
12 } 
13 
14 allOneLoopPathsDecompose(Set<TIOSTS> testSequence s , 
15 Location location, Set<Transition> path,
16 Set <Set <Transition >> paths,
17 int intCode , int choice ) { 
18 if (! paths.contains (path)) {
19 paths . add(path); 
20 addPath(path , testSequences) ; 
21 \t 122 Set<Transition> outGoingTransitions = location.getOutTransitions();
23 for (Transitio n outGoingTransition : outGoingTransitions) { 
24 if (! madeALoop( outGoingTransition , path, intCode)) { 
25 if (isBeginInterruption (outGoingTransition)) {
26 if (choice == 0) {
27 intCode = getIntCode (outGoingTransition);
28 choice = intCode;
29 } els e { 
30 continue ; 
31 } 
32 \quad 133 if (isEndInterruption (outGoingTransition)) {
34 if (intCode = getChoice (outGoingTransition)) {
35 intCode = -1;
36 } els e { 
37 continue ; 
38 } 
39 } 
40 path . add( outGoingTransition ) ; 
41 allOneLoopPathsDecompose( testSequence s , 
42 outGoingTransition . getTarge t () , 
43 path, paths, intCode , choice) ; 
44 } 
45 } 
46 }
```
- O conjunto testSequences (ate entao vazio) de HOSTS da linha 2 onde serao armazenadas as sequências de teste resultante do método allOneLoopPathsDecompose;
- O *location* initial do modelo da especificagao (linha 3) que servira como ponto de partida para o caminhamento no modelo;
- · O conjunto de transições path (linha 4) que servirá para o Decompositor armazenar o caminho percorrido durante a execugao do algoritmo de caminhamento;
- O conjunto de conjuntos de transicoes paths (linha 5). Essa variavel servira para armazenar todos os caminhos percorridos no modelo pelo algoritmo de caminhamento do decompositor;
- A variável inteira *intCode* com valor inicial -1. O valor -1 indica que o nó em que o algoritmo de caminhamento está não pertence ao nó de um trace que faz parte de um tratamento de interrupcao. Qualquer outro valor maior ou igual a zero indica que o *location* pertence a um trace que faz parte de um tratamento de interrupção;
- A variavel inteira *choice* com valor initial 0. O valor zero indica que o caminho percorrido no caminhamento nao passou por um trace que faz parte do tratamento de uma interrupção. Qualquer outro valor maior que zero indica o contrário.

O metodo *allOneLoopPathsDecompose* percorre o modelo analisando todas as transicoes que saem do *location* (linhas 22 e 23) recebido como parametro na linha 15. Para cada transicao que sai do *location* e verificado se ela ja forma um loop (linha 24). Caso nao forme o algoritmo segue adiante. Para toda nova transicao avaliada e verificado se faz parte do comeco de uma interrupcao. Caso seja as variaveis *intCode* e *choice* recebem o valor do código da interrupção da transição. Se não fizer parte do começo de uma interrupção, e possivel que faca parte do final de uma interrupcao. Entao e verificado se a transicao faz parte do final de uma interrupcao na (linha 33). Caso seja a variavel *intCode* recebe o valor -1 (linha 35) sinalizando que o caminho saiu do tratamento da interrupcao. Antes da chamada recursiva passando como novo *location o location* destino da transicao avaliada (linha 42), a transicao avaliada e armazenada no caminho percorrido. No initio de cada chama recursiva do método allOneLoopPathsDecompose, é observado se o caminho até então percorrido já

faz parte dos caminhos percorridos. Caso não faça, adiciona-se esse caminho ao conjunto de caminhos e cria-se uma sequencia de teste a partir desse caminho percorrido.

Os outros algoritmos percorrem o modelo da mesma forma que o *allOneLoopPaths,* divergindo apenas na condição que determina se um dado caminho percorrido deve ou não fazer parte das sequencias de teste resultantes do criterio. O criterio *All One Loop Paths 6*  o criterio mais exaustivo, ele percorre todos os possiveis caminhos que o modelo pode ter dando apenas uma volta em cada *loop.* Apesar de dar apenas uma volta em cada *loop,* o criterio tern complexidade exponential dado que cada *loop* aumenta a quantidade de casos de teste gerados em uma razão exponencial de base 2. Os critérios Definition Use Pair e All *Du Paths* tambem seguem a mesma complexidade de *All One Loop Paths,* no entanto, como não percorrem necessariamente todos os caminhos existentes então são menos exaustivos que o *All One Loop Paths.* Os criterios *All Transitions, All Locations, All Clock Zones, All Clock Reset* e *All Defs* por nao percorrerem o modelo em busca de caminhos, entao possuem complexidade menor que *All One Loop Paths, All Du Paths* e *Definition Use Pair* de forma que a quantidade de loops nao influencia demasiadamente a quantidade de casos de teste gerados. **zymutation in the contract of the contract of the contract of the contract of the contract of the contract of the contract of the contract of the contract of the contract of the contract of the contract of the co** 

### **4.3 Considerações Finais**

Neste capftulo foi apresentado o processo de geragao de casos de teste baseado em criterios de geração. O processo de geração definido por Wilkerson de Andrade [4] foi estendido bem como a ferramenta SYMBOLRT de forma a permitir não somente a geração de casos de teste com prop6sito de teste, mas tambem a geragao de casos de teste baseada em criterios de geração. Agora a ferramenta dá suporte a nove maneiras de geração de casos de teste, uma baseada em propdsito de teste e oito baseada em criterios implementados cujos c6digos abstratos podem ser encontrados no Apendice B. A geragao de casos de teste baseada em propósito e a geração de casos de teste baseada em critérios de geração são maneiras complementares de extrair casos de teste. Por um lado, a geração de casos de teste baseada em propósito é uma abordagem que fica muito dependente da experiência do testador. Assim, um testador com pouca experiencia pode escolher cenarios dos quais deseja extrair casos de teste que revelam poucas falhas. Alem disso, a geragao baseada por proposito de

# *4.3 Consideragdes Finais* zyxwvutsrqponmlkjihgfedcbaZYXWVUTSRQPONMLKJIHGFEDCBA64

 $\frac{1}{2}$ 

teste tende a ser uma abordagem menos automatizada do que a geração baseada em critérios sendo, portanto, mais cara a geração de casos de teste baseada em propósito do que baseada por critérios de geração pois requer a análise de um testador, o qual vai escolher de quais cenários serão gerados casos de teste. A geração baseada em critérios de geração por ser uma abordagem mais automatizada requer um custo menor para geragao. No entanto, por existir uma análise inicial de quais cenários são potencialmente mais defeituosos, a geração de casos de teste baseada por proposito, quando realizada por um testador experiente, tende a ser mais efetiva do que a geragao de casos de teste baseada por criterios de geragao. Por isso a importância de se manter em SYMBOLRT as duas formas de gerar casos de teste. A escolha de qual maneira utilizar vai depender da experiencia do testador e do custo da geragao que a ser tolerado.

# **Capitulo 5**

# **Experimento** z<sub>y</sub> x<sub>x</sub> xxxxxxxx

A Segao 3.2 apresentou oito criterios de geragao de casos de teste para sistemas de tempo real resultantes da revisao sistematica do Apendice A. No intuito de observar diferenga entre os criterios em relagao a capacidade de revelar falhas em sistemas de tempo real foi realizado um estudo experimental.

A prática de teste baseado em modelos já está inserida atualmente na indústria o que torna a busca por formas de gerar casos de teste que possam revelar mais falhas um problema de grande importancia. Assim sendo, o experimento realizado retrata um problema real e que vem a contribuir significativamente na area de testes, mais precisamente em Testes Baseado em Modelos.

Este capitulo apresenta o experimento e os resultados obtidos de sua execugao. Foi utilizado o *framework* proposto por Wohlin et al. [54]. A definição, planejamento, operação, análise e interpretação dos resultados do experimento são apresentados nas seções seguintes.

## **5.1 Definigao**

O primeiro passo é definir o experimento. Portanto, as principais questões propostas por Wohlin et al. [54] foram respondidas:

- 1. **O que esta sendo estudado?** Criterios de geragao de casos de teste para sistemas de tempo real;
- 2. **Qual e a intengao?** Investigar;

Ì

- 3. **Quais efeitos sao estudados?** Capacidade de revelar falhas;
- 4. **Sob o ponto de vista de quern?** Testador;
- 5. **Qual e o contexto do estudo a ser eonduzido?** Teste Baseado em Modelos (TBM).

A partir dessas respostas, a definigao do objetivo pode ser escrita segundo o template GQM *(Goal Question Metric)* [52], [13] da Tabela 5.1.

**Analisar** criterios de geragao de casos de teste para sistemas de tempo real **com a intengao de** comparar conjuntos de casos de teste de STR **com respeito a** quantidade de falhas descobertas e tamanho do conjunto gerado **do ponto do** testador **no contexto de** TBM

Tabela 5.1: Objetivo do experimento em GQM.

### **5.2 Planejamento**

Uma vez que os elementos do experimento estao definidos, os passos seguintes do estudo devem ser planejados. Seguindo o *framework,* a selegao do contexto, as variaveis (dependentes e independentes), hipoteses, design e instrumentagao foram definidas.

#### **5.2.1 Selecao do Contexto**

O experimento foi realizado em um laboratório situado na Universidade Federal de Campina Grande e nao esteve envolvido com a industria. Alem disso, foi eonduzido por um aluno de mestrado e supervisionado por dois professores doutores na area de teste.

Por se tratar de critérios de geração de casos de teste para sistemas de tempo real utilizando modelos baseados em TIOSTS esse experimento não é geral para qualquer modelo ou sistemas que não envolvam restrições de tempo.

# **5.2.2 Variaveis**

Para caracterizar o experimento, as variáveis devem ser definidas. Nesse experimento são consideradas as seguintes variaveis dependentes e independentes:

Variaveis Independentes:

- Conjunto de critérios de geração selecionados na Seção 3.2;
- Modelos dos sistemas de tempo real do Apendice C.

Variavel Dependentes:

• Quantidade de falhas capturadas e o tamanho do conjunto de casos de teste.

#### **5.2.3 Hipoteses**

A intenção do experimento é analisar a capacidade de revelar falhas dos critérios de geração relacionando essa capacidade com o tamanho do conjunto de casos de teste gerado por cada criterio de geragao. A relagao entre a capacidade de revelar falhas e o tamanho do conjunto de casos de teste gerado é expressa através da densidade. A densidade é a razão entre a quantidade de falhas reveladas e o tamanho do conjunto de casos de teste gerado. Acreditase que os criterios de geragao possuem densidades diferentes e, portanto, os criterios com maior densidade são mais efetivos em relação à capacidade de revelar falhas. Assim, foram formuladas a seguinte hipotese nula e alternativa deste experimento:

- $H_0$ : Os critérios geram conjuntos de casos de teste que, em média, possuem a mesma densidade.
- *Hi.Os* criterios geram conjuntos de casos de teste que, em media, possuem densidades diferentes.

A hipótese nula descreve a situação a qual desejamos refutar neste experimento. Nela acredita-se que não há diferença entre as densidades dos critérios, ou seja, qualquer que seja o criterio escolhido o mesmo sera tao efetivo quanto qualquer outro. A hipdtese alternativa e a negagao da nula, ou seja, acredita-se que ha diferenga entre as densidades dos criterios e, portanto, há critérios mais efetivos que outros em relação à capacidade de revelar falhas.

ĵ

#### **5.2.4 Projeto do Experimento**

Esse experimento consiste de um fator com oito níveis e seis repetições onde os oito níveis correspondem aos critérios investigados da Seção 3.2 e as seis repetições são os modelos elaborados a partir das três especificações de sistemas de tempo real utilizados na execução do experimento (Segao 5.3).

STRs, quanto ao grau de confiabilidade, podem ser classificados em *hard* ou em *soft.*  STRs *hard* requerem um alto grau de confiabilidade enquanto que os *soft* aceitam um grau de confiabilidade menor. Esse experimento sera eonduzido para STRs *soft.* Por isso, sera utilizado o nível de confiança de 95% e, portanto, nível de significância de 0,05. Além disso, segundo Jain [32] 0,05 é um nível de significância aceitável para comparações.

#### **5.2.5 Instrumentacao**

O próximo passo do planejamento é especificar a instrumentação do experimento. Nesse passo, há três tipos de instrumentos  $[54]$ :

- Objetos: Para a execução do experimento foram utilizados três especificações de sistemas de tempo real:
	- Sistema de Alarme: O Sistema de Alarme é um sistema de monitoramento capaz de detectar a invasao de um intruso atraves de sensores de portas, janelas e movimento. O Sistema de Alarme possui um sistema de alimentagao reserva permitindo operar mesmo quando há queda de energia elétrica. A Seção C.1 do Apêndice C apresenta uma explicação mais detalhada do sistema;
	- Sistema de Ataque de um Caça: O Sistema de Ataque de um Caça é um sistema que permite ao piloto de um caga realizar ataques a alvos terrestres. O sistema tambem permite a detecgao de ameagas eminentes como ser alvo de um missil ou ser alvo de um outro caça. A Seção C.2 do Apêndice C apresenta uma explicação mais detalhada do sistema;
	- Protocolo de Audio da Philips: O Protocolo de Audio da Philips [9] e um protocolo dedicado para trocas de mensagens de controle de dispositivos de audio e

vídeo. Nele, os dados são codificados em Manchester e transferidos em um barramento único compartilhado. O protocolo também é capaz de detectar colisões no barramento. Alem disso, o protocolo pode reiniciar o processo de envio de bits caso haja algum problema de envio. A Seção C.3 do Apêndice C apresenta uma explicagao mais detalhada do sistema.

Destas especificações foram gerados seis modelos dos quais os casos de teste foram gerados: **zykwonutsroponment i zystwomutsroponment i zystwomutsroponment i zamieralne i zamieralne i zamieralne** 

- **Sistema de Alarme:** Foi modelado o Sistema de Alarme da Segao C.l do Apendice C desconsiderando o tratamento de queda de energia. Assim, o modelo ficou sem *loops* conforme pode ser visto na Figura 5.1;
- **Sistema de Alarme com Tratamento a Queda de Energia:** O Sistema de Alarme da Seção C.1 do Apêndice C foi modelado considerando o tratamento de queda de energia. A Figura 5.2 ilustra o modelo da especificação da Seção C.l. Com a intengao de diminuir o tamanho do modelo omitiu-se as guardas e as associações das transições que não pertencem ao tratamento da queda de energia pois são as mesmas do modelo da Figura 5.1;
- **Sistema de Ataque de um Caca:** Foi modelado o Sistema de Ataque de um Caga da Segao C.2 do Apendice C desconsiderando o tratamento de ameaga de um ataque inimigo. A Figura 5.3 ilustra o modelo em questao;
- **Sistema de Ataque de um Caga com Tratamento a Ataque Inimigo:** O Sistema de Alarme de um Caga da Segao C.2 do Apendice C foi modelado considerando o tratamento a ataque inimigo. A Figura 5.4 ilustra o modelo da especificação da Seção C.2. Assim como o a Figura 5.2, as guardas e associações das transições que não pertencem ao tratamento de ataque inimigo foram omitidas para simplificar o modelo;
- **Protocolo de Audio da Philips:** Foi modelado o Protocolo de Audio da Philips da Seção C.3 do Apêndice C desconsiderando a reinicialização do protocolo no caso de haver algum problema no envio de bits. A Figura 5.5 ilustra o modelo em questao;

**- Protocolo de Audio da Philips com Tratamento a Erros:** O Protocolo de Audio da Philips da Segao C.3 do Apendice C foi modelado considerando o tratamento a erros de envio de bits. A Figura 5.6 ilustra o modelo da especificagao da Seção C.3.

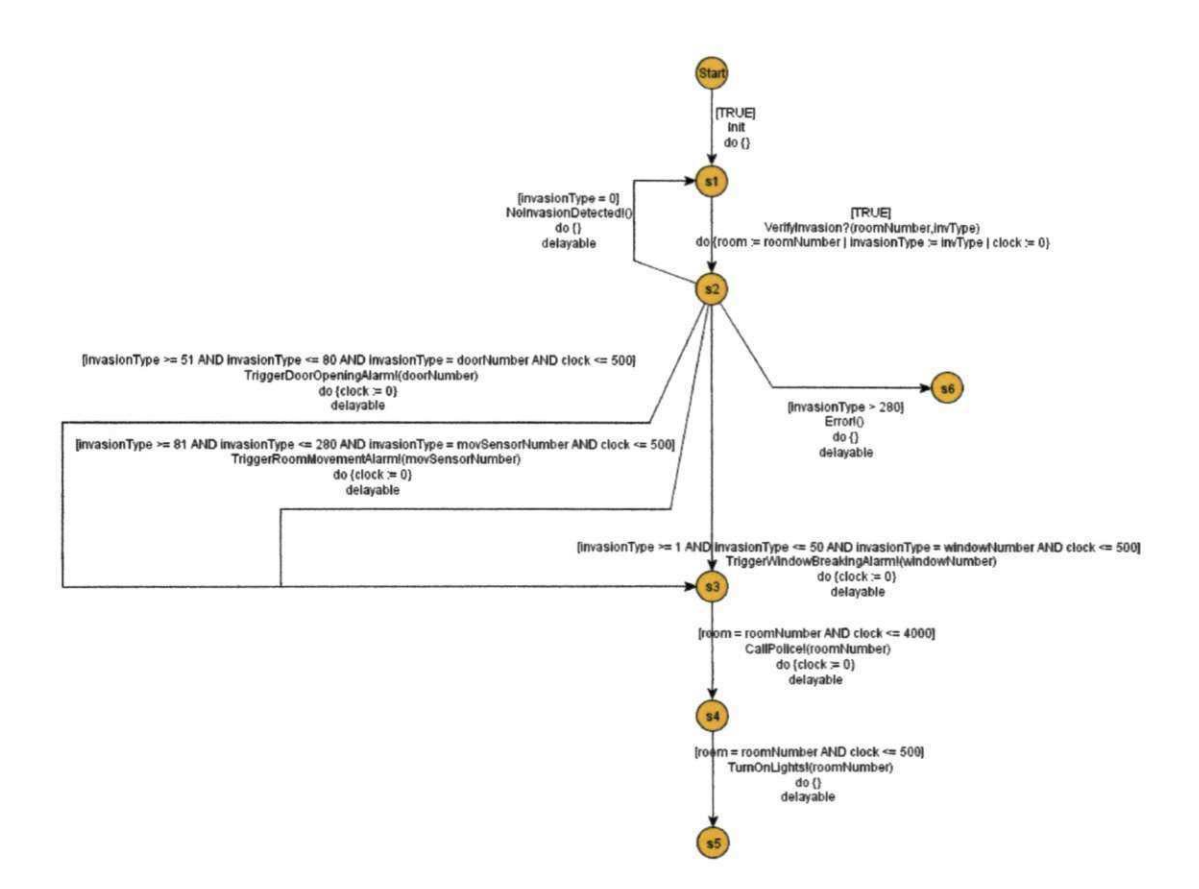

Figura 5.1: Modelo do Sistema de Alarme

- Diretrizes: Não haverá diretrizes já que não há sujeitos.
- **Instrumentos de medição:** a medição será realizada através da observação de falhas identificadas nos conjuntos de casos de teste gerados pelos criterios de geragao bem como o tamanho do conjunto de casos de teste gerado.

#### **5.2.6 Avaliacao de Validade**

Com a finalidade de identificar ameaças à validade do experimento e diminuir suas influências, algumas ameagas foram elencadas e classificadas em ameagas a validade de conclusao,

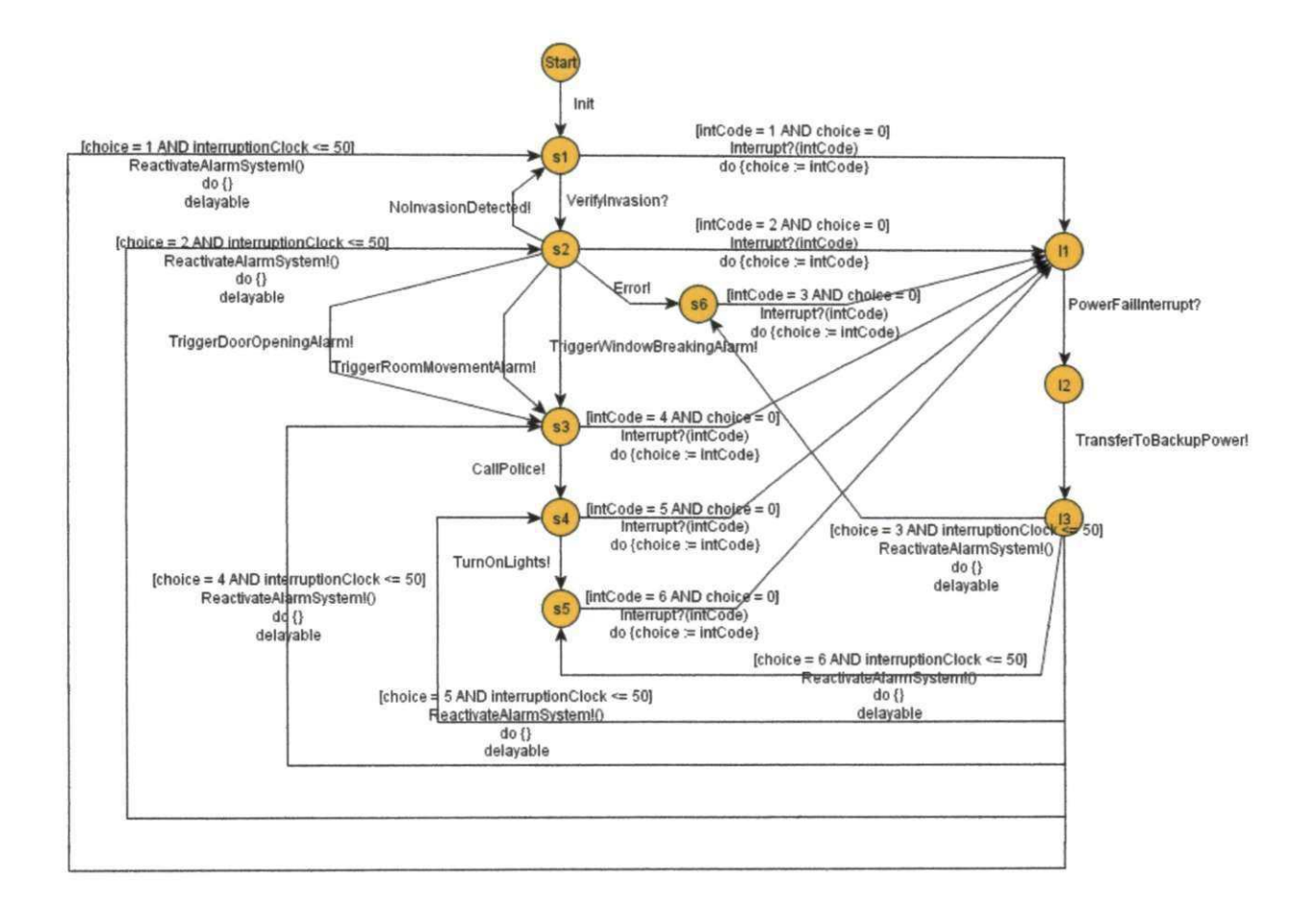

Figura 5.2: Modelo do Sistema de Alarme com Tratamento a Queda de Energia

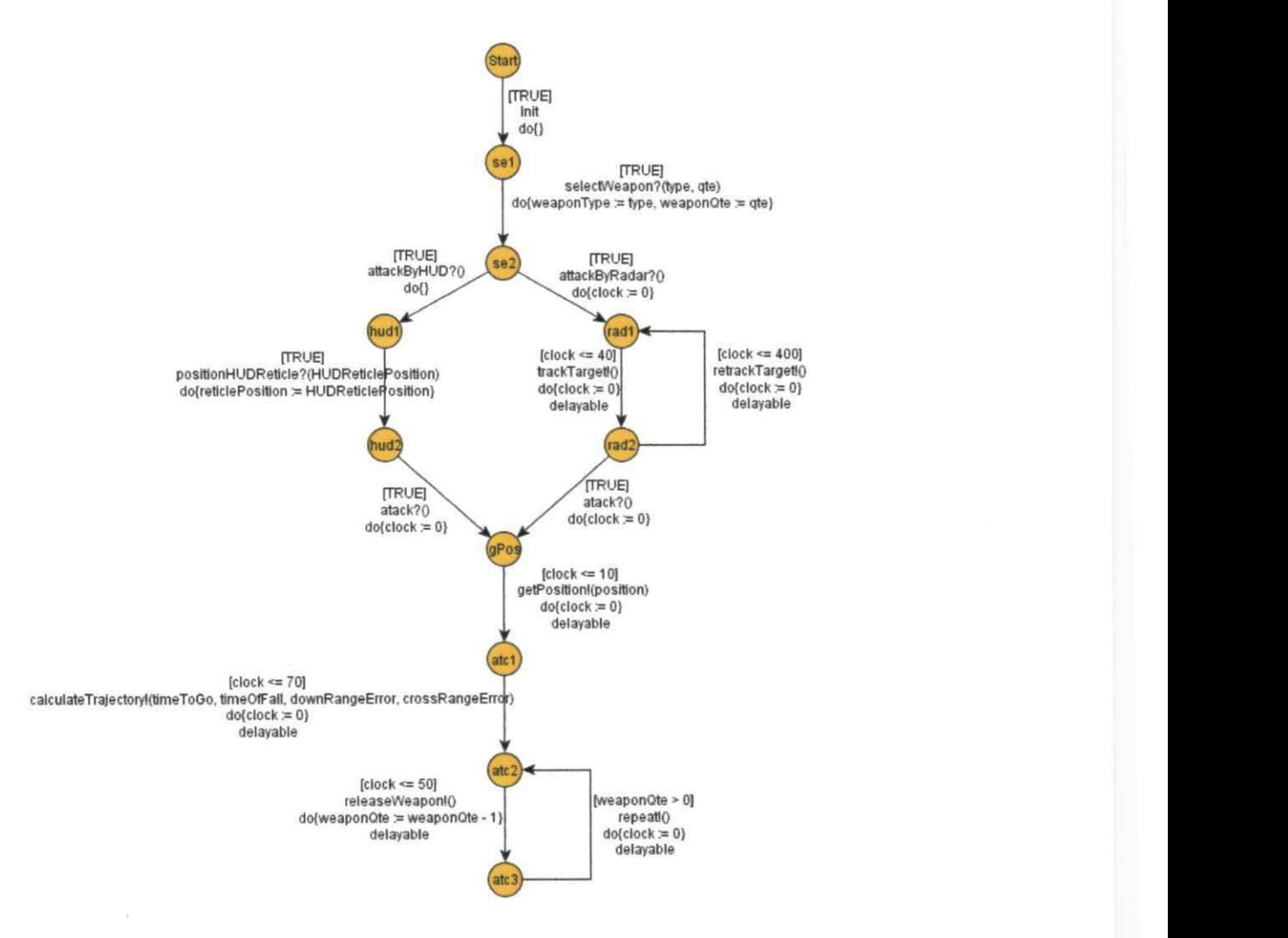

Figura 5.3: Modelo do Sistema de Ataque de um Caga

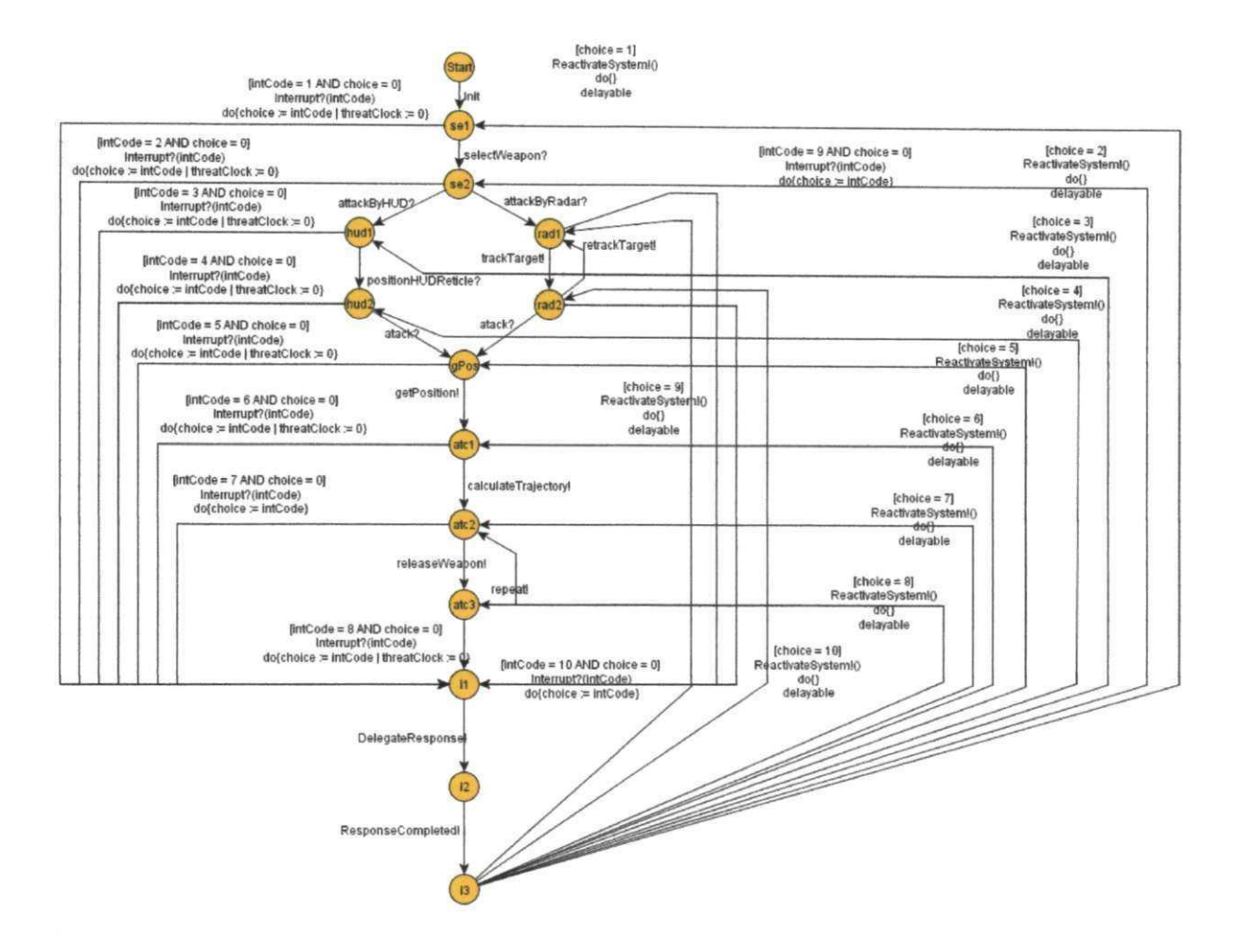

Figura 5.4: Modelo do Sistema de Ataque de um Caga com Tratamento a Ataque Inimigo

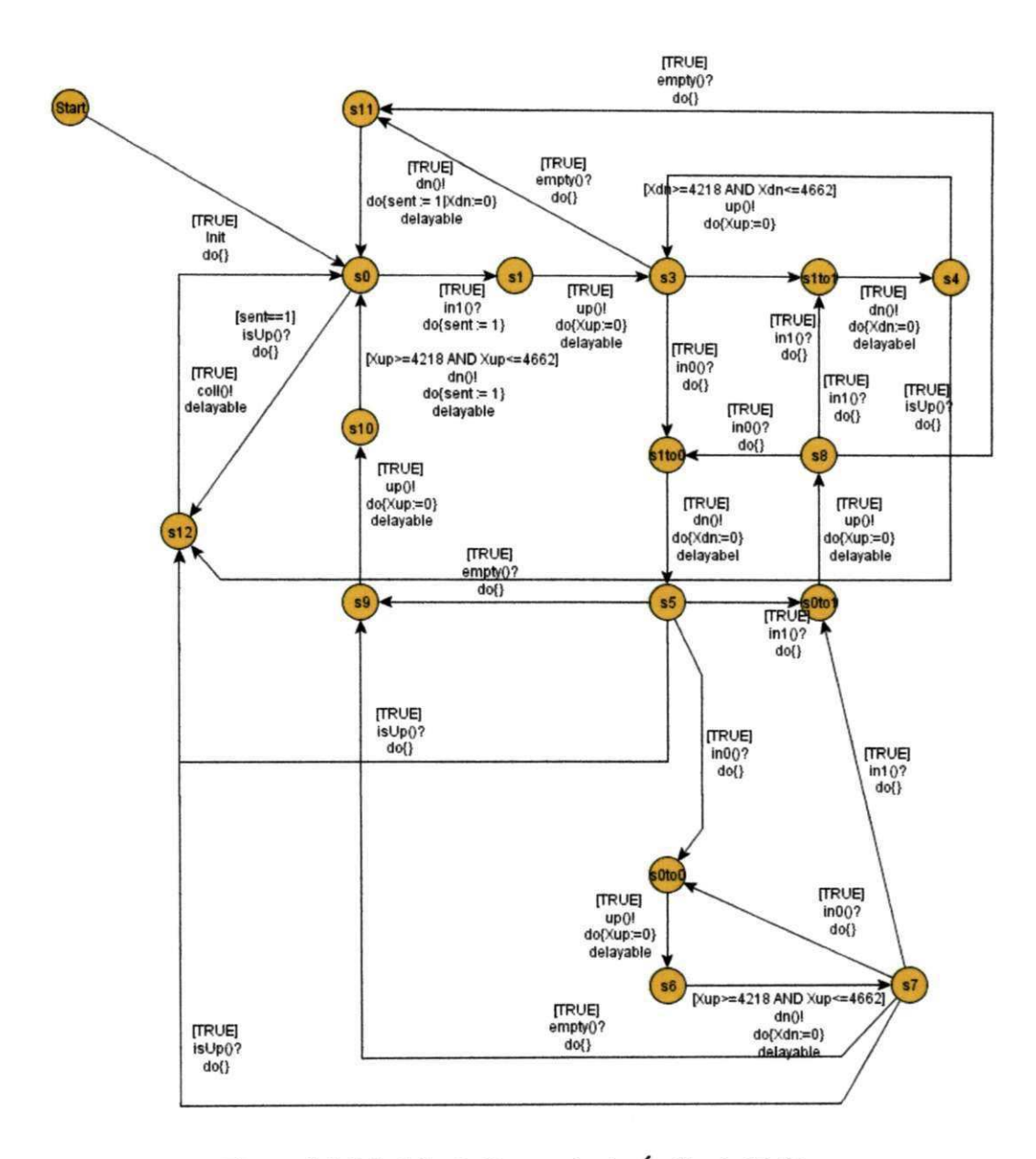

Figura 5.5: Modelo do Protocolo de Audio da Philips

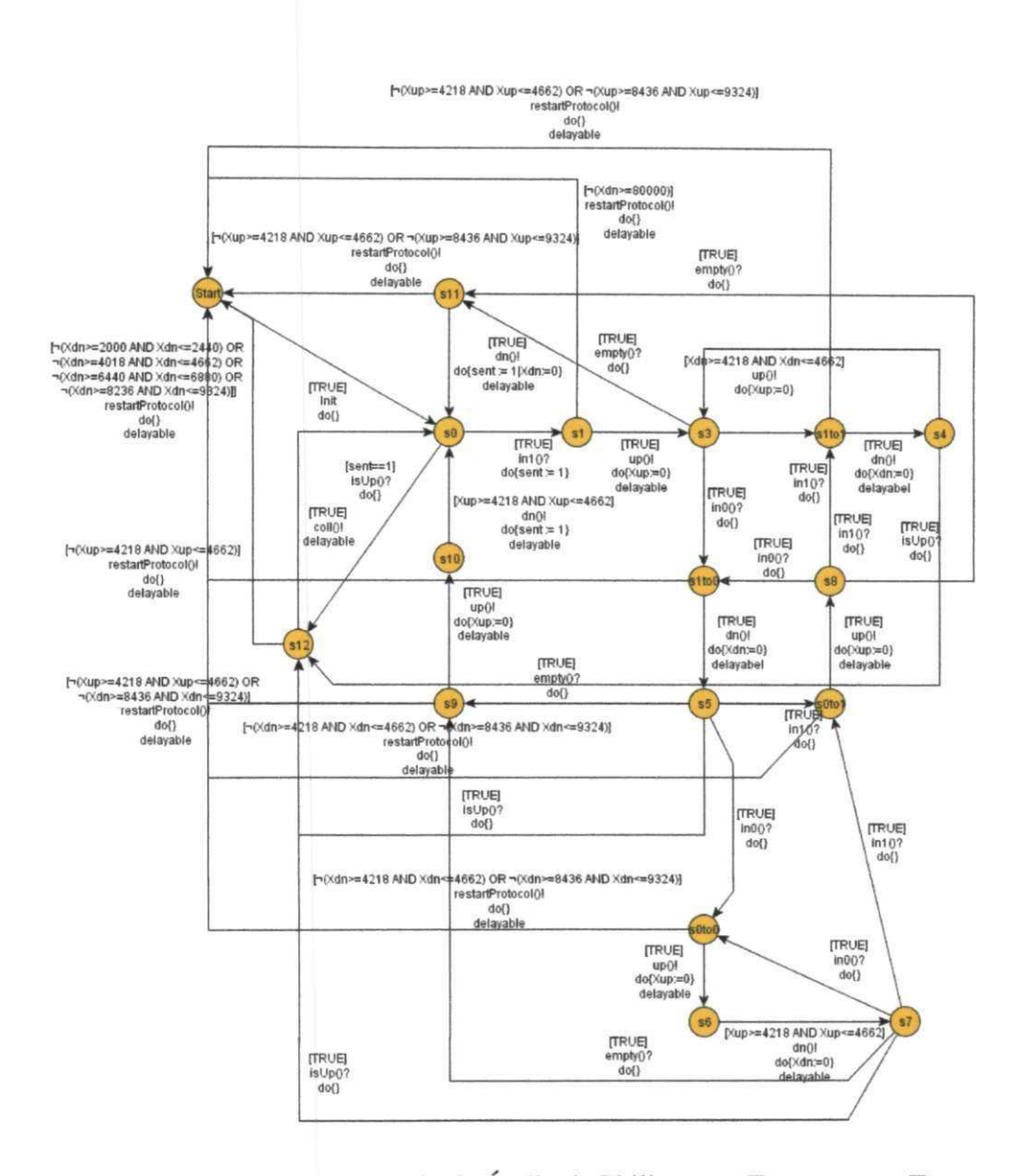

Figura 5.6: Modelo do Protocolo de Audio da Philips com Tratamento a Erros

validade interna, validade de construgao e validade externa.

#### Validade de Conclusao

- Ameaca: Como o experimento foi eonduzido dentro do ambiente de industria, e possivel que o valor estimado para o nivel de confianga seja menor do que o devidamente usado.
- · Impacto nos resultados do experimento: Os resultados podem não ser estatisticamente significativos.
- Agao tomada: Foi utilizado o nivel de confianga de 95%, pois segundo Jain [32] 0,05 é um nível de significância aceitável para comparações.

#### Validade Interna

- **Ameaça 1:** É possível que seja escolhida uma especificação de um STR que seja tendenciosa e conduza o resultado a um resultado desejado influenciando, dessa forma, o resultado do experimento.
- Impacto nos resultados do experimento: Os resultados podem ser tendenciados a um resultado desejado.
- Agao tomada: Para diminuir esse risco foram utilizadas especificagdes de outros autores como [48], [31] e [9].
- Ameaga **2:** E possivel que a estrutura do modelo tais como percentual de transigoes com restrições de tempo, quantidade de loops e quantidade de transições influencie no tamanho do conjunto de casos de teste gerado.
- Impacto nos resultados do experimento: A densidade de cobertura de falhas de cada critério não condiz com o resultado esperado.
- Agao tomada: Foram escolhidos modelos com estruturas bem diferentes a fim de representar melhor a diversidade dos possiveis modelos de STRs.

## Validade de Construção

- Ameaca **1:** E possivel que os algoritmos utilizados na geragao de casos de teste nao estejam corretamente implementados.
- **Impacto nos resultados do experimento:** Os casos de teste gerados não satisfazem os critérios de geração.
- **Agao tomada: A** implementagao foi supervisionada pelos orientadores desse trabalho e os casos de teste gerados por cada criterio de geragao e em cada modelo foram analisados para garantir que satisfazem o critério de geração.
- **Ameaça 2:** Para um mesmo modelo e o mesmo critério de geração é possível extrair casos de teste diferentes dependendo de como se caminha no modelo.
- **Impacto nos resultados do experimento:** Dihculdade em avaliar qual criterio revela mais falhas se não houver uma uniformidade nos algoritmos.
- **Agao tomada:** Todos os algoritmos foram implementados seguindo o a mesma forma de caminhamento no modelo. Todos seguem o caminhamento por busca em profundidade (Depth First Search).

#### **Validade Externa**

- **Ameaca 1:** E possivel que os modelos utilizados na execugao do experimento (Segao 5.3) nao sejam representatives para a maioria dos STRs.
- Impacto nos resultados do experimento: Os resultados obtidos podem não ser representativos para a maioria dos STRs.
- **Ação tomada:** Os modelos foram baseados em especificações reais de STRs.
- **Ameaca 2:** Capacidade reduzida de generalizar os resultados do experimento pela pequena quantidade de aplicações utilizadas para geração de casos de teste baseada nos critérios de geração.
- **Impacto nos resultados do experimento:** Os resultados obtidos podem não ser representativos para a maioria dos STRs.

• Ação tomada: Foram selecionados e modelados sistemas de tempo real cujos modelos apresentassem estruturas diferentes tais como quantidade de transições com restrições de tempo, caminhos diferentes no modelo (i.e. quantidade de loops, bifurcações, etc.), e quantidade de *clocks* distintos.

# **5.3 Operacao**

Para executar esse experimento foi necessário implementar os oito critérios de geração de casos de teste da Segao 3.2. Os criterios foram implementados na ferramenta SYMBOLRT e seus codigos abstratos encontram-se no Apendice B. Assim, para executar o cddigo de cada criterio 6 necessario termos modelos de sistemas de tempo real a partir dos quais serao extraidos casos de teste. Por isso, foram elaborados seis modelos que serviram de entrada para execugao de cada caso de teste (ver Apendice C). Porem, para determinar a capacidade de revelar falhas é necessário conhecer as possíveis falhas que os sistemas a serem testados podem apresentar. Assim, foram elaborados modelos de falhas dos seis sistemas modelados. As falhas foram baseadas no trabalho de [25] e o modelo de falhas pode ser encontrado no Apêndice C.4.

# **5.4 Analise e Interpretacao**

Apds executado o experimento observou-se quais falhas foram cobertas pelos casos de teste de cada modelo utilizado. Os casos de teste gerados por cada criterio de geragao em um dos seis modelos utilizados como objeto de instrumentagao desse experimento pode ser contrado em https://sites.google.com/a/computacao.ufcg.edu.br/rtscoverage. As Tabelas 5.2, 5.3, 5.4, 5.5,5.6,5.7 indicam quais as falhas que foram cobertas por cada criterio de geragao por cada modelo utilizado.

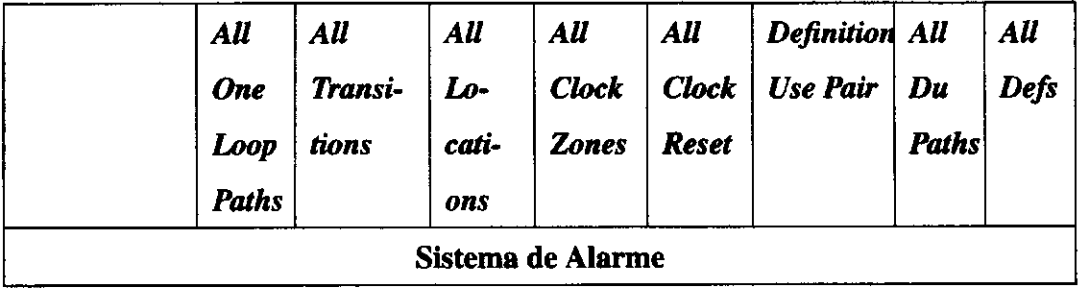

 $\rightarrow$ 

l,

| Falha 1             | X     | X   |                  |                  | $\mathbf X$             |              |                  |              |
|---------------------|-------|-----|------------------|------------------|-------------------------|--------------|------------------|--------------|
| Falha 2             | X     | X   |                  |                  | X                       |              |                  |              |
| Falha 3             | X     | X   |                  |                  | $\mathbf X$             |              |                  |              |
| <b>Total de Fa-</b> | 3     | 3   | $\mathbf{0}$     | $\mathbf{0}$     | 3                       | $\mathbf{0}$ | $\mathbf{0}$     | $\mathbf{0}$ |
| lhas Captu-         |       |     |                  |                  |                         |              |                  |              |
| radas               |       |     |                  |                  |                         |              |                  |              |
| <b>Tamanho</b>      | 24    | 5   | $\overline{2}$   | 3                | $\overline{\mathbf{4}}$ | 18           | 9                | 5            |
| Con-<br>do          |       |     |                  |                  |                         |              |                  |              |
| junto<br>de         |       |     |                  |                  |                         |              |                  |              |
| <b>Casos</b><br>de  |       |     |                  |                  |                         |              |                  |              |
| <b>Teste</b>        |       |     |                  |                  |                         |              |                  |              |
| <b>Densidade</b>    | 0,125 | 0,6 | $\boldsymbol{0}$ | $\boldsymbol{0}$ | 0,75                    | $\bf{0}$     | $\boldsymbol{0}$ | $\bf{0}$     |

Tabela 5.2: Falhas capturadas do Sistema de Alarme.

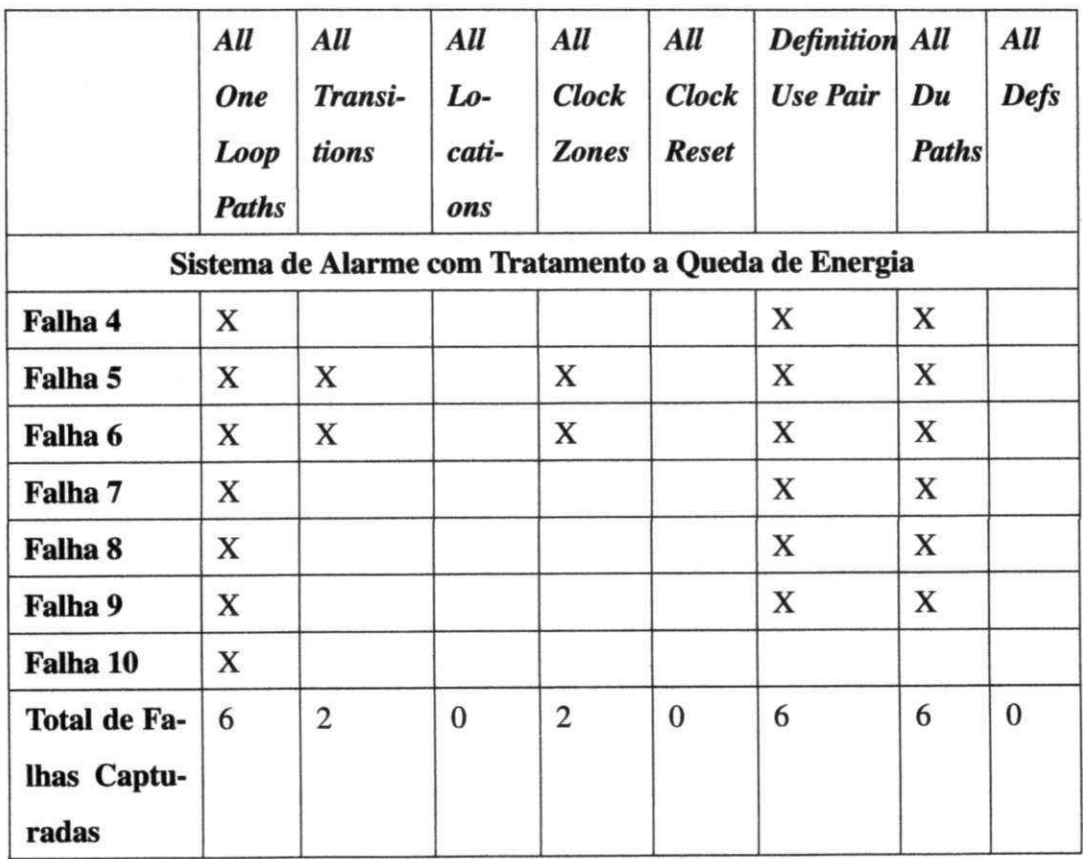

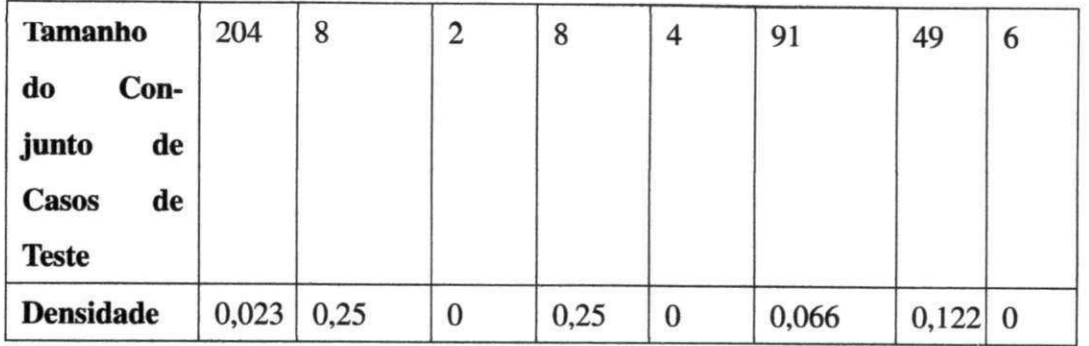

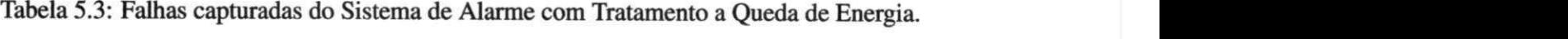

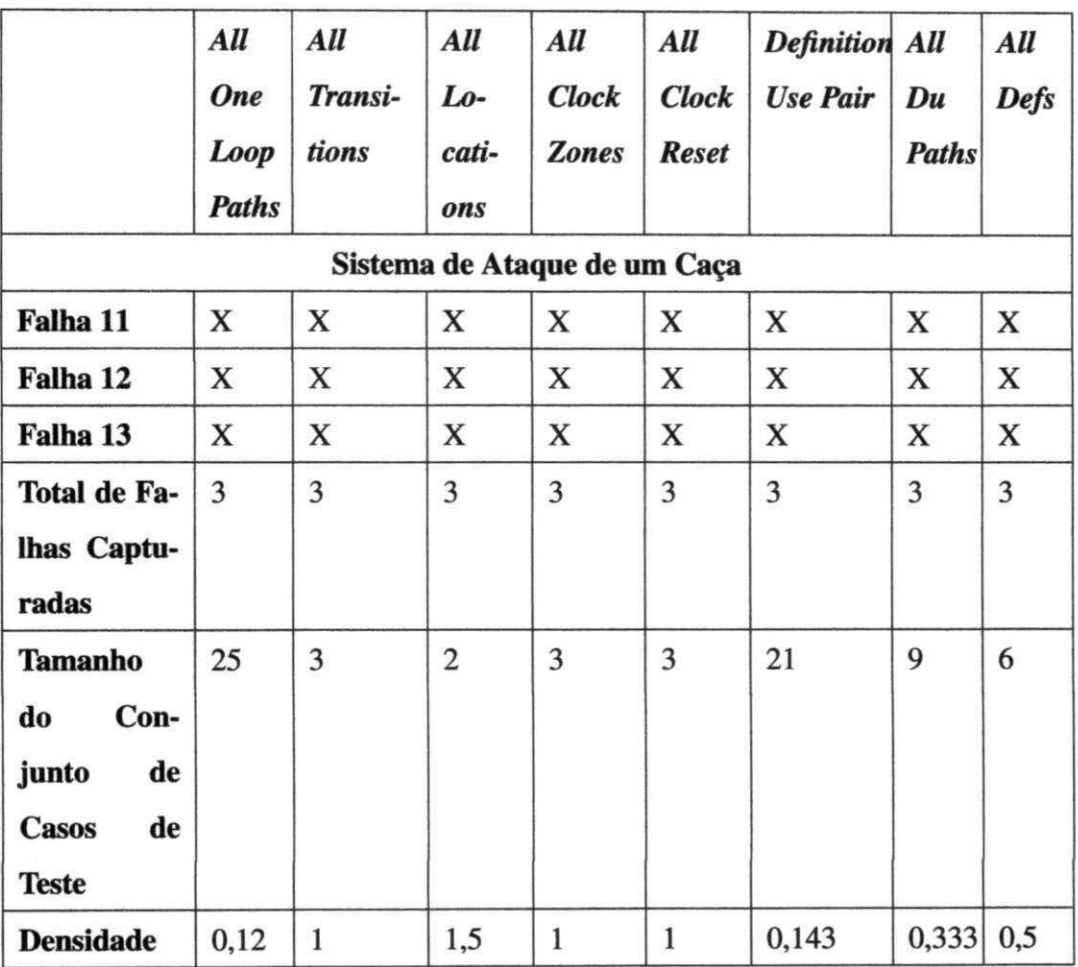

Tabela 5.4: Falhas capturadas do Sistema de Ataque de um Caga.

# *5.4 Analise e Interpretacao* zyxwvutsrqponmlkjihgfedcbaZYXWVUTSRQPONMLKJIHGFEDCBA81 *zyxwvutsrqponmlkjihgfedcbaZYXWVUTSRQPONMLKJIHGFEDCBA*

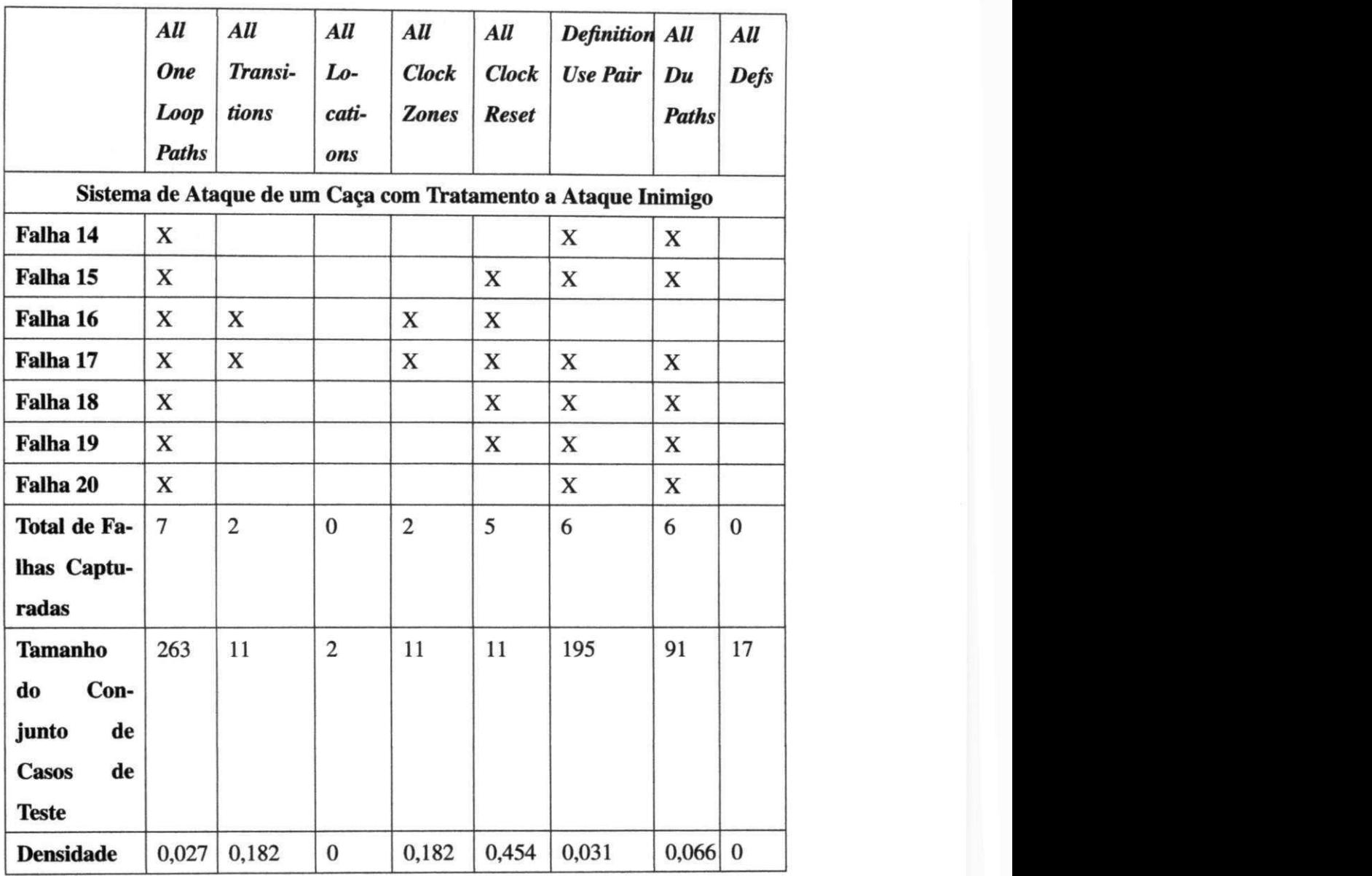

Tabela 5.5: Falhas capturadas do Sistema de Ataque de um Caga com Tratamento a Ataque Inimigo.

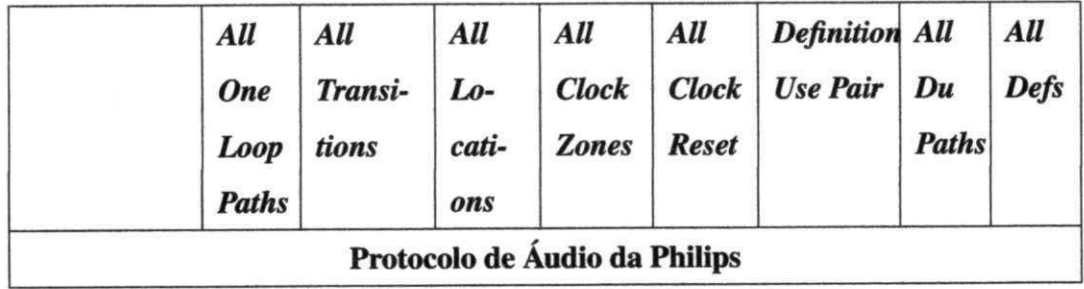

| Falha 21            | X           | X     | X     |             |                |             |       |       |
|---------------------|-------------|-------|-------|-------------|----------------|-------------|-------|-------|
| Falha 22            | X           | X     | X     | $\mathbf X$ | X              | X           | X     | X     |
| Falha 23            | X           | X     | X     | X           | X              | X           | X     | X     |
| Falha 24            | X           | X     | X     | X           | X              | X           | X     | X     |
| Falha 25            | X           | X     |       | X           | X              | X           | X     | X     |
| Falha 26            | X           | X     | X     | $\mathbf X$ | X              | $\mathbf X$ | X     | X     |
| Falha 27            | $\mathbf X$ | X     |       | X           |                | X           | X     |       |
| <b>Total de Fa-</b> | 7           | 7     | 5     | 6           | 5              | 6           | 6     | 5     |
| lhas Captu-         |             |       |       |             |                |             |       |       |
| radas               |             |       |       |             |                |             |       |       |
| <b>Tamanho</b>      | 409         | 11    | 7     | 10          | $\overline{4}$ | 46          | 36    | 7     |
| Con-<br>do          |             |       |       |             |                |             |       |       |
| junto<br>de         |             |       |       |             |                |             |       |       |
| <b>Casos</b><br>de  |             |       |       |             |                |             |       |       |
| <b>Teste</b>        |             |       |       |             |                |             |       |       |
| <b>Densidade</b>    | 0,017       | 0,636 | 0,714 | 0,6         | 1,250          | 0,130       | 0,167 | 0,714 |

Tabela 5.6: Falhas capturadas do Protocolo de Áudio da Philips.

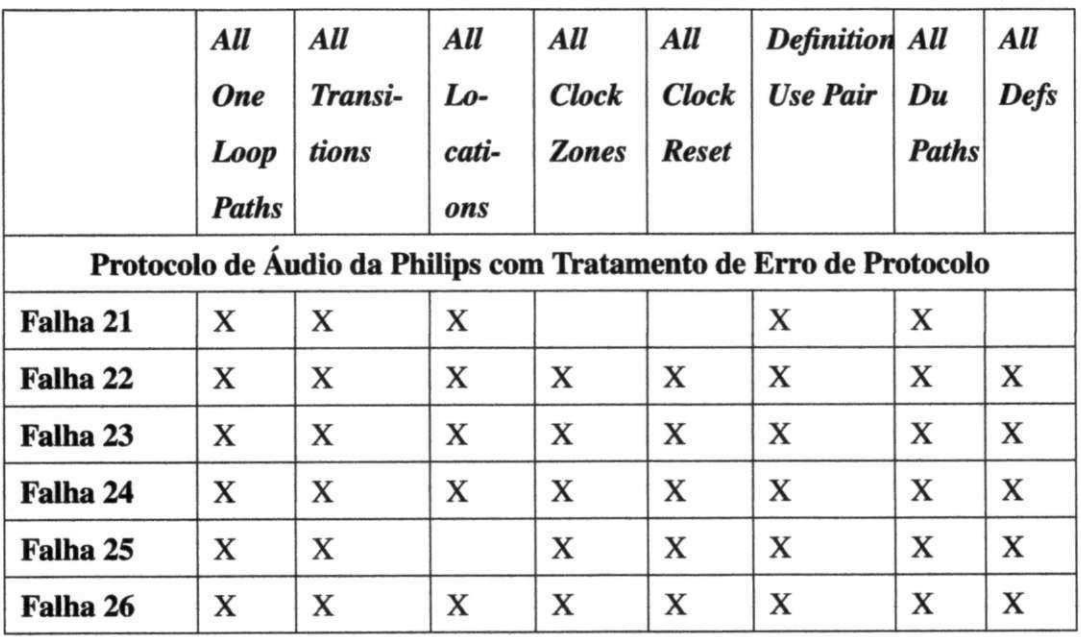

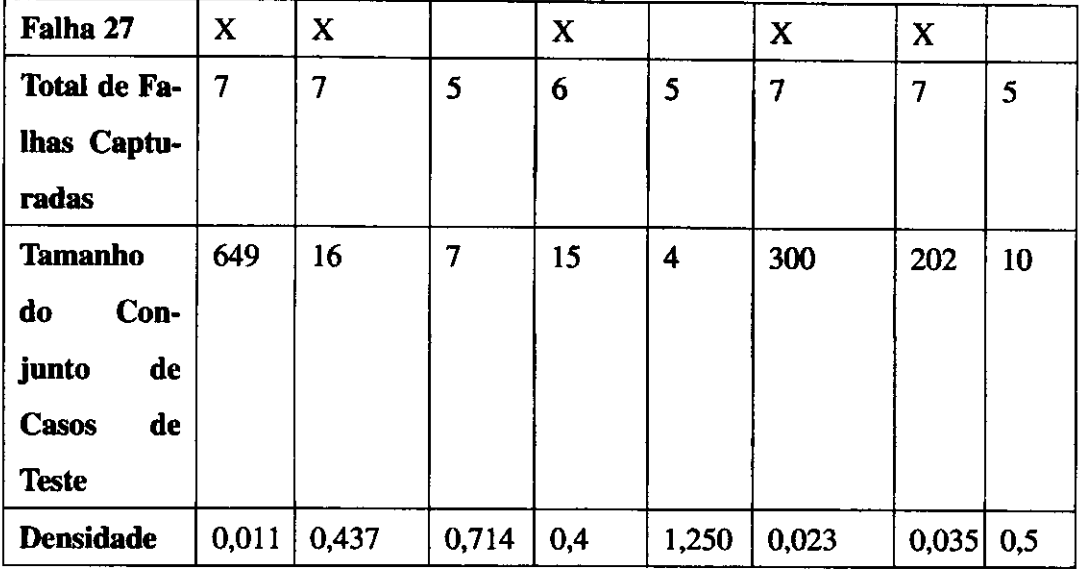

Tabela 5.7: Falhas capturadas do Protocolo de Audio da Philips com Tratamento de Erro de Protocolo.

Organizando os dados das Tabelas 5.2,5.3,5.4,5.5,5.6,5.7 em *box-plots* de cada criterio na Figura 5.7, podemos perceber melhor a diferenga na quantidade de falhas reveladas por criterios de geragao. O criterio *All One Loop Paths* e o criterio que, em m6dia, mais consegue revelar falhas enquanto que o criterio *All Locations* e o *All Defs* sao os que, em media, menos conseguem revelar falhas. Porem, Analisar apenas a quantidade de falhas reveladas nao e prudente. E necessario relacionar quantidade de falhas e tamanho do conjunto de casos de teste gerado por cada criterio. Assim, chamando de densidade de falhas a razao entre a quantidade de falhas descobertas pelo tamanho do conjunto de casos de teste de cada criterio, podemos ver, através da Figura 5.8, que também há diferença em relação a densidade de falhas. No entanto, para garantir estatisticamente que realmente ha diferenga na densidade de falhas e necessario realizar um teste de hipdtese e verificar se os dados obtidos permitem rejeitar a hipdtese nula da Segao 5.2.3.

Esse experimento envolve um único fator com oito níveis, então o teste de hipótese adequado é ANOVA [32], [54]. Porém, trata-se de um teste paramétrico e, desta forma, esse teste parte do princfpio que os dados seguem a distribuigao normal. Para verificarmos se a densidade de falhas seguem essa distribuigao plotamos o grafico quantil-quantil da densidade de falhas de cada criterio.

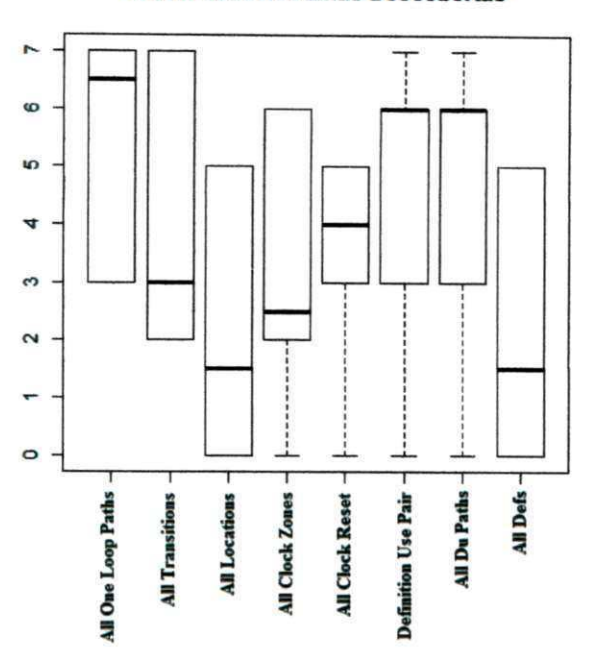

Quantidade de Falhas Descobertas

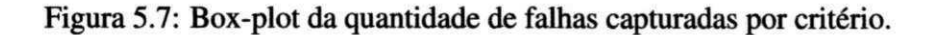

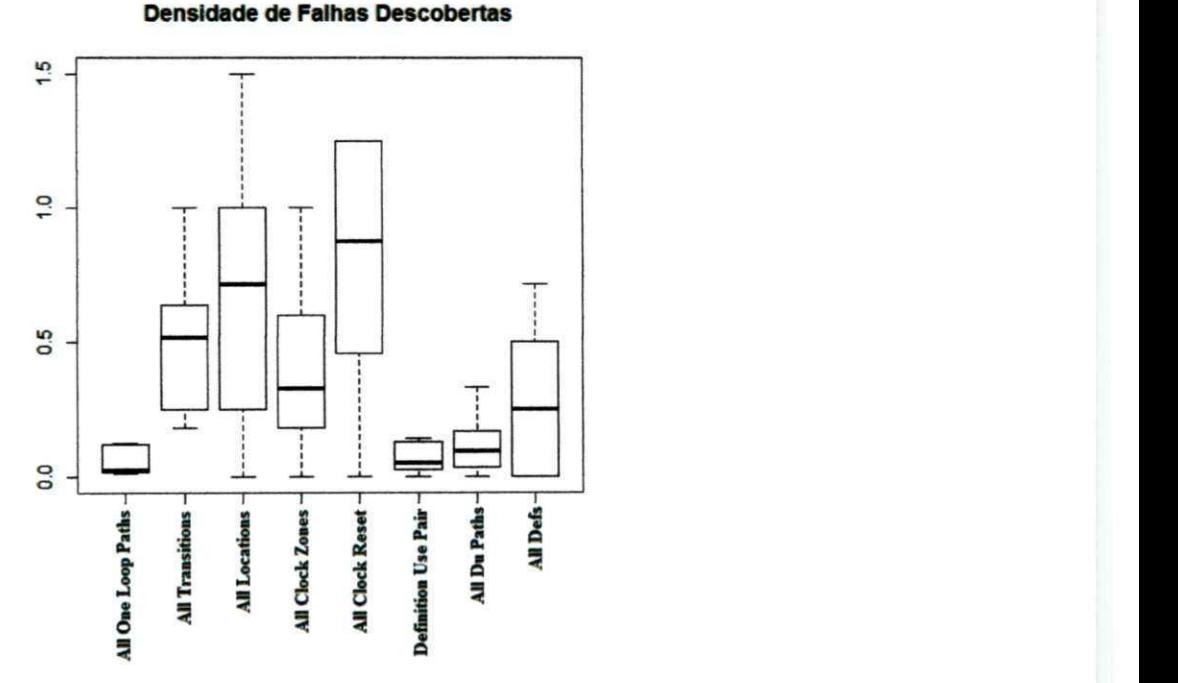

Figura 5.8: Box-plot da densidade de falhas capturadas por criterio.

Na Figura 5.9 notamos que nem todas as amostras se situam proximas da linha que representa os quantis da distribuigao normal, o que significa que nem todas as amostras advém de população que segue distribuição normal. Assim, o teste de hipótese utilizado não pode ser o ANOVA ou nenhum outro teste paramétrico.

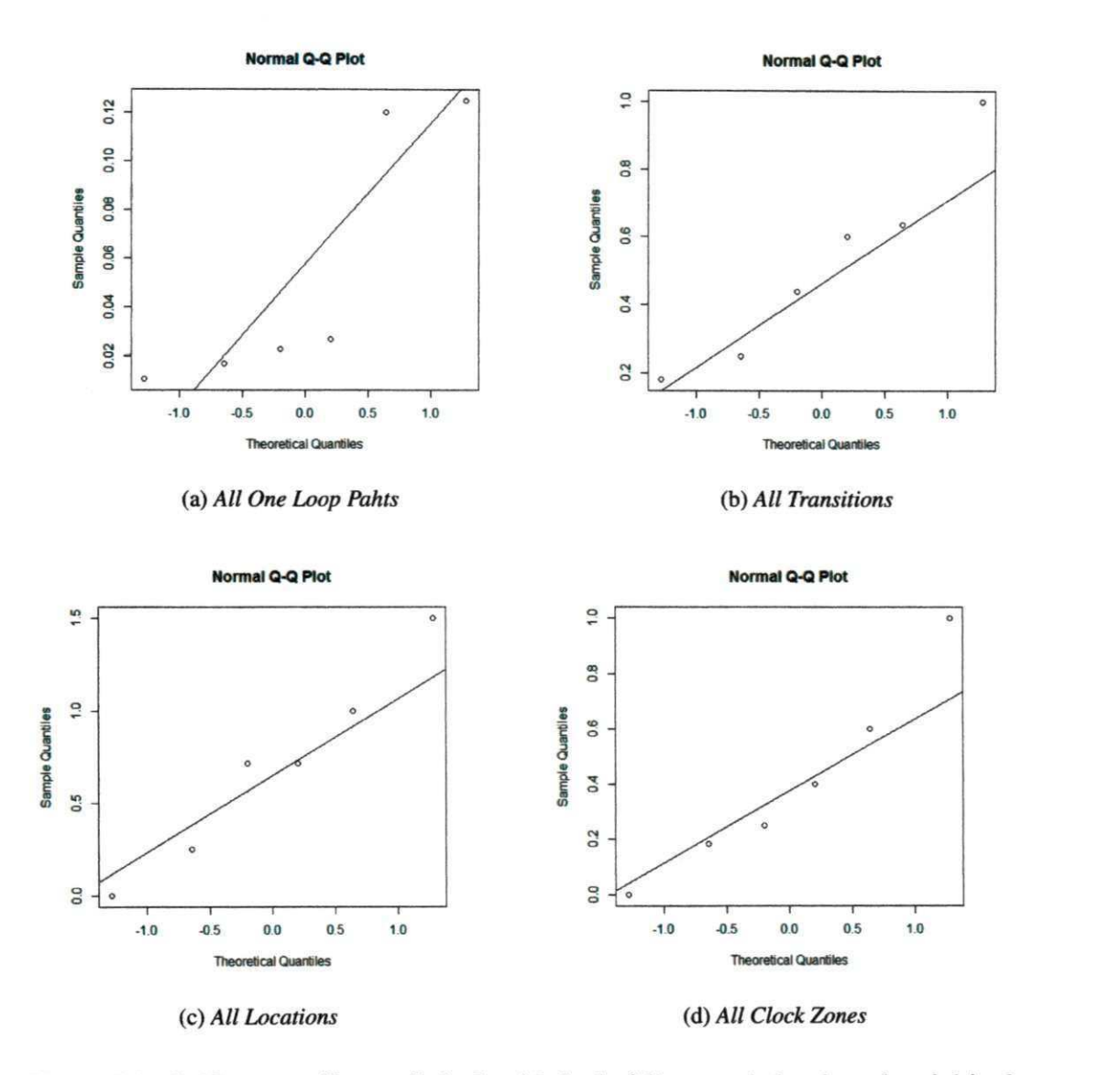

Figura 5.9: Gráfico quantil-quantil da densidade de falhas reveladas de cada critério de geração.

No resultado do teste, é mostrado o valor da estatística de teste, os graus de liberdade e, o mais importante, o p-valor do teste. A Tabela 5.8 indica o resultado do teste de Kruskal-Wallis para a densidade de falhas descobertas pelos critérios de geração.

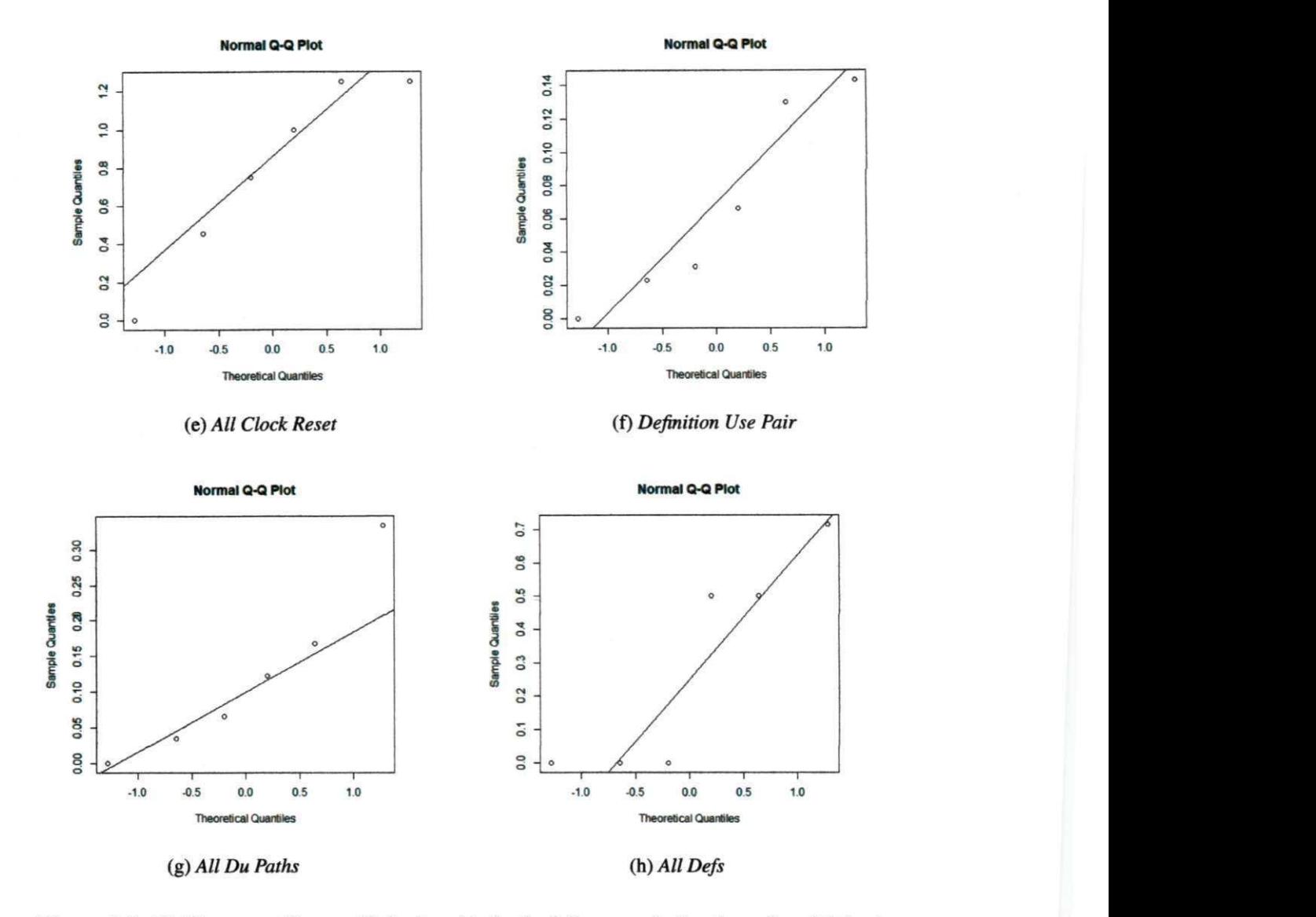

Figura 5.9: Grafico quantil-quantil da densidade de falhas reveladas de cada criterio de geração.

Tabela 5.8: Resultados do Teste de Kruskal-Wallis.

| Valor da Estatística de Teste Graus de Liberdade p-valor |                            |         |  |
|----------------------------------------------------------|----------------------------|---------|--|
|                                                          | <b>Densidade de Falhas</b> |         |  |
| 17,3928                                                  |                            | 0,01503 |  |

Como o p-valor é menor que o nível de significância de  $0.05$  podemos refutar com 95% de confianca a hipotese nula. **zyxwvutsrqponmlkjihgfedcbaZYXWVUTSRQPONMLKJIHGFEDCBA**

### **5.5 Observações Subjetivas**

O critério *All One Loop Paths* é o critério que, em média, mais consegue revelar falhas. Neste experimento, todas as falhas do modelo de falhas foram capturadas pelo criterio *All One Loop Paths.* No entanto, esse criterio segue a metodologia de teste exaustivo e o conjunto de casos de teste gerado segundo esse criterio e muito grande, sendo, portanto, esse criterio aconselhado apenas quando o sistema de tempo real e critico e/ou o custo da atividade de teste não é um fator decisivo para o sucesso do desenvolvimento do sistema.

Analisando os modelos, pode-se notar que quanto mais transições com restrições de tempo tiver o modelo torna-se mais interessante optar pelo criterio *All Transition* pois ele consegue capturar mais falhas com uma quantidade de casos de teste baixa em relagao aos outros criterios. No entanto, o criterio *All Transitions* tern uma deficiencia em capturar falhas provenientes de uma sequencia de eventos. Por exemplo, a falha 6 'O sensor de movimento não detecta a invasão de um intruso no momento em que há uma queda de energia' consiste de dois eventos: 1 - primeiramente ha uma queda de energia e; 2 - apds essa queda de energia *hi.* uma invasao de um intruso.

O criterio *All Clock Reset,* por ser um criterio muito simples (simples por apenas cobrir as transigoes em que *clocks* sao zerados), acreditava-se inicialmente que nao seria capaz de revelar muitas falhas. No entanto, ele pode ser um criterio muito efetivo tendo densidade entre 0 e 1,25. E um criterio que gera poucos casos de teste e tern densidade alta podendo ser executado em cenários onde o custo de execução de casos de teste é elevado. Porém, a sua densidade varia muito e em alguns casos, como foi a densidade no modelo do 'Sistema de Alarme com Tratamento a Queda de Energia', pode ter densidade muito baixa.

O criterio *Definition Use Pair* consegue capturar todas as falhas do modelo de falhas que são provenientes de não cumprimento de restrições de tempo e conseguiu, nesse experimento, capturar quase todas as falhas do modelo de falhas. No entanto, gera conjuntos de casos de teste muito grandes e, por isso, possui densidade muito baixa (densidade media de 0,065). Conforme o resultado do experimento, o criterio *All Du Paths* consegue capturar exatamente as mesmas falhas que o *Definition Use Pair,* no entanto possui densidade de 0.12 que representa quase o dobro da densidade do criterio *Definition Use Pair* e, com isso, tornase um criterio mais adequado a se utilizar quando deseja-se dar mais importancia nas falhas de restrições de tempo dos sistemas de tempo real.

O criterio *All Defs* nao se mostrou ser um criterio com boa capacidade de revelar falhas. De um total de 34 falhas (27 falhas do modelo de falhas repetindo-se as 7 últimas no modelo 'Protocolo de Audio da Philips com Tratamento de Erro de Protocolo') apenas 13 foram capturadas e das 19 falhas (considerando as repetidas) decorrentes de nao cumprimento de restrigoes de tempo, ele conseguiu capturar apenas 11 falhas. O criterio *All Locations* foi o menos promissor. Das 34 falhas, o criterio capturou apenas 13. A16m disso, nos modelos Sistema de Alarme, Sistema de Alarme com Tratamento a Queda de Energia e Sistema de Ataque de um Caça com Tratamento a Ataque Inimigo, o critério não conseguiu capturar nenhuma falha. **Zykwane falka za zazadi na zazadi na zazadi na zazadi na zazadi na zazadi na zazadi na zazadi n**<br>Zazadi na zazadi na zazadi na zazadi na zazadi na zazadi na zazadi na zazadi na zazadi na zazadi na zazadi na

### **5.6 Considerações Finais**

Este capitulo relatou o estudo experimental realizado com a rinalidade de verificar diferenga na densidade de falhas reveladas pelos criterios de geragao de casos de teste descritos na Seção 3.2. Verificou-se com 95% de confiança que é possível refutar a hipótese nula e assim afirmar que realmente ha diferenga na densidade dos crit6rios de geragao. Uma analise subjetiva foi realizada sobre os criterios estudados de forma que possa auxiliar o testador na hora de escolher qual criterio de geragao adotar.

# **Capitulo 6**

# **Trabalhos Relacionados**

Com o intuito de identificar o estado da arte no contexto de critérios de geração de casos de teste pra sistemas de tempo real ao nível de modelo foi realizada uma revisão sistemática (ver Apendice A). O objetivo deste capitulo € descrever brevemente os principals trabalhos que abordam essa problemdtica [23], [44], [8], [12], [17], [24], [29], [28], [37], [49]. Entretanto, nenhum dos trabalhos realizam algum estudo sobre a capacidade de revelar falhas em sistemas de tempo real limitando-se apenas a descrever um criterio ou um conjunto de criterios e, em alguns trabalhos, implementa-lo em uma ferramenta.

En-Nouaary [23] e o trabalho que mais se aproxima do trabalho proposto nesse mestrado, assim este capitulo foi dividido da seguinte maneira: a primeira segao apresenta o trabalho de En-Nouaary [23], a segunda segao apresenta os trabalhos que implementam criterios de geragao em alguma ferramenta de automagao de geragao de casos de teste, e, por rim, a terceira segao apresenta os trabalhos que apenas descrevem ou analisam criterios de geragao, mas não os implementa em uma ferramenta de automação de geração de casos de teste.

### **6.1 En-Nouaary**

En-Nouaary [23] e o trabalho que mais se aproxima do trabalho proposto nesse mestrado. O*zyxwvutsrqponmlkjihgfedcbaZYXWVUTSRQPONMLKJIHGFEDCBA paper* apresenta um conjunto de criterios de geragao de casos de teste ordenados segundo uma relagao de inclusao conforme a Figura 6.1. A relagao de inclusao implica que se um critério  $c_1$  inclui um critério  $c_2$  então qualquer conjunto de casos de teste que satisfaz  $c_1$ também satisfaz  $c_2$ .  $c_1$  inclui estritamente  $c_2$  de forma que há casos de teste em  $c_2$  que não

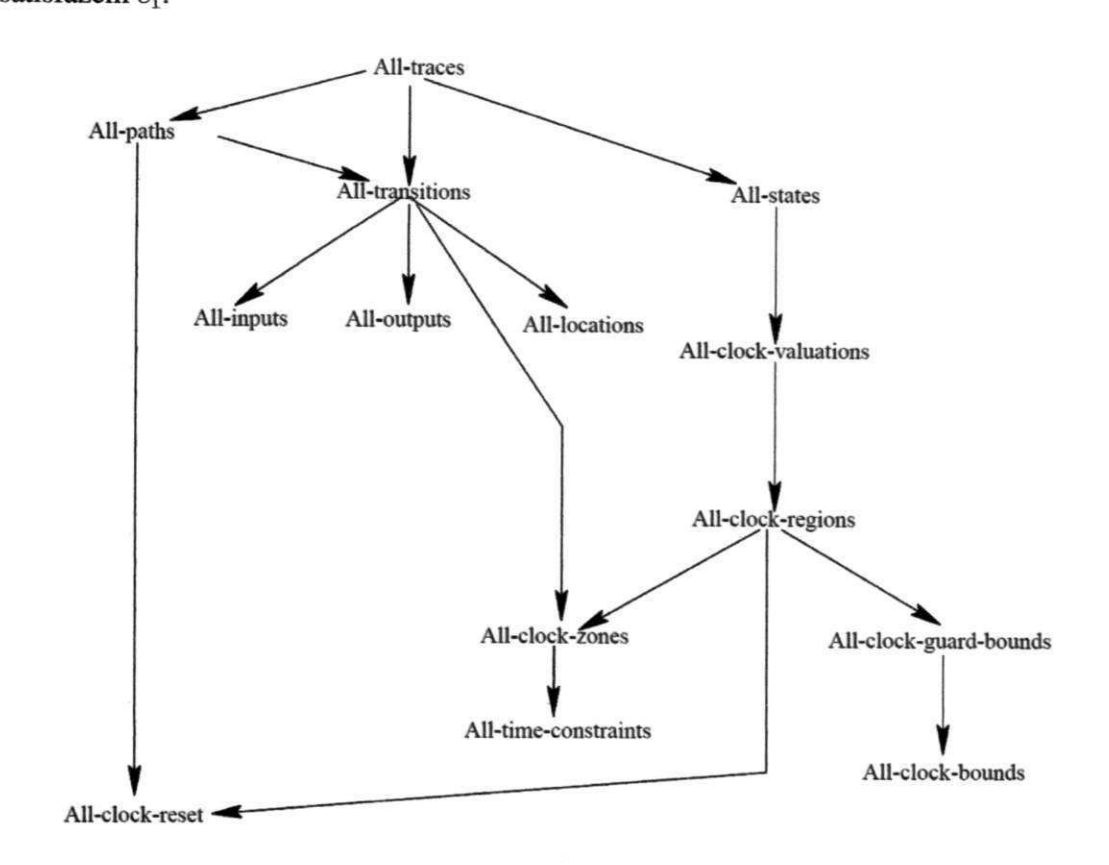

Figura 6.1: Critérios de Geração Ordenados Segundo a Relação de Inclusão.

Os critérios de geração apresentados por En-Nouaary são descritos da seguinte maneira: Seja *A* um TIOA *{Timed Input Output Automata),* conforme a Definigao 6.1, e *TS* um conjunto de casos de teste gerado a partir de A: Os critérios de geração são:

- *All-traces: TS* satisfaz o criterio *all-traces* se todo *trace* de *A* esta incluido na *TS;*
- **•** All-paths: TS satisfaz o critério all-paths se cada caminho de A é coberto por pelo menos um caso de teste de *TS;*
- *All-states: TS* satisfaz o criterio *all-states* se cada estado de *A* e visitado por pelo menos um caso de teste de *TS;*
- *All-transitions: TS* satisfaz o criterio *all-transitions* se cada transigao de *A* e coberta por pelo menos um caso de teste de *TS;*
- *All-clock-valuations: TS* satisfaz o criterio *all-clock-valuations* se cada valor de *clock*  e alcangado por pelo menos um caso de teste de *TS;*
- *All-inputs: TS* satisfaz o criterio *all-inputs* se cada entrada de A 6 exercida por pelo menos um caso de teste de *TS;*
- *All-outputs: TS* satisfaz o criterio *all-output* se cada saida de *A* e exercida por pelo menos um caso de teste de *TS;*
- *All-locations: TS* satisfaz o criterio *all-locations* se cada *location* de *A* e visitada por pelo menos um caso de teste de *TS;*
- *All-clock-regions: TS* satisfaz o criterio *all-clock-regions* se cada regiao de *clock* de *A*  for visitado por pelo menos um caso de teste de *TS;*
- *All-clock-zones: TS* satisfaz o criterio *all-clock-zones* se cada zona de *clock* de *A* for visitado por pelo menos um caso de teste de *TS;*
- *All-clock-guards* ou *All-time-constraints: TS* satisfaz o criterio *all-clock-guards* (ou *all-time-constraints)* se cada guarda de *A* for exercitada por pelo menos um caso de teste de *TS;*
- *All-clock-guard-bounds: TS* satisfaz o criterio *all-clock-guard-bounds* se cada limite de guarda de *clock* em *A 6* exercitada por pelo menos uma suite de teste de *TS;*
- *All-clock-bounds: TS* satisfaz o criterio *all-clock-bounds* se cada limite de *clock* em *A*  e exercitado por pelo menos um caso de teste de *TS;*
- *All-clock-reset: TS* satisfaz o criterio *all-clock-reset* se cada reset de *clock 6* exercitado por pelo menos um caso de teste de TS.

#### **Definicao 6.1** (TIOA). *UM TIOA e uma tupla (I, O, L, 10, C, T), onde:*

- *I e um conjunto finito de mensagens de entradas. En-Nouaary [23] denota mensagens de entrada por ?*
- *O e um conjunto finito de mensagens de saidas. En-Nouaary [23] denota mensagens de entrada por !*
- **•** L é um conjunto finito de locations. Um location representa a posição do sistema após *a execugao de uma transigao.*
- $\bullet$  *l0* $\in$ *L é o location inicial do TIOA.*
- **•** C é um conjunto finito de clocks, que são zerados em 10. Um clock é uma variável *de tempo que conta quanto tempo se passou desde que o clock foi zerado. Em En-Nouaary [23], clocks recebem valores reals positivos.*
- *T e um conjunto finito de transigoes.*

*o* 

En-Nouaary não apresenta nenhum estudo mais aprofundado como um experimento ou estudo de caso de nenhum dos criterios de geragao apresentados. O estudo se limita a discutir brevemente sobre cada critério e a organizá-los segundo a relação de inclusão. Apesar de nao haver um estudo mais aprofundado sobre os criterios o *paper* trds como contribuigao um survey sobre os critérios de geração de casos de teste para sistemas de tempo real modelados por *timed automata* servindo como base para o desenvolvimento de metodos de teste para *timed automata.* 

### **6.2 Propostas de criterios de geracao sem implementacdes**

Esta seção apresenta os trabalhos que implementam critérios de geração de casos de teste para sistemas de tempo real em alguma ferramenta de geração automática de casos de teste.

#### **6.2.1 Nielsen et al.**

Nielsen et al. [44] apresenta uma ferramenta baseada em métodos formais para geração automatica de casos de teste de conformidade para sistemas crfticos. A geragao de testes e baseada na selegao por criterio de cobertura da especificagao descrito em ERA *(Event Recording Automata)* proposto por Alur et al. [3].

Os casos de teste sao gerados sistematicamente a partir de um criterio de cobertura da especificação. O espaço de estados da especificação é particionado em classes de equivalência que preservam características temporais e sincronizam informações. A geração de casos de teste garante que cada classe de equivalência alcançável vai ser coberto pelo conjunto de casos de teste. Portanto, é empregada a técnica de análise simbólica de alcançabilidade

baseada em *constraint solving* que tern sido recentemente desenvolvido por *model checking*  de *timed automata.* 

A ênfase do *paper* é na ferramenta de geração de testes e uma aplicação dela e, portanto, não tem foco na capacidade de revelar falhas do critério adotado na geração de casos de teste. Nielsen et al. denomina de *stable edge set criterion* o criterio de geragao que particiona o espago de estados da especificagao em classes de equivalencia. Os estados (par consistindo de *locations* e valores de *clock*) do autômato são particionados de forma que dois valores de *clock* pertencem a mesma classe de equivalencia se, e somente se, eles habilitam precisamente as mesmas arestas do conjunto de estados que o automate pode estar ocupando. Por isso, *6* aplicada analise simbdlica empregando-se o conceito de zonas que sao representadas por DBM *(difference bound matrix)* [21].

### **6.2.2 Krichen et al.**

Krichen et al. [37] propõe um novo framework para teste de conformidade caixa preta para sistemas de tempo real considerando dois tipos de teste: teste de *clock* analogico e teste de *clock* digital onde *clocks* analogicos sao representados como *timed automata* deterministicos. O trabalho tambem prove algoritmos para geragao estatica ou *on-the-fly* de testes de *clock* digital alem de propor tecnicas para cobertura de *locations,* arestas e estados da especificagao, reduzindo o problema para cobertura de um grafo simbolico de alcangabilidade *(Observable Graph*). O trabalho trás a implementação do protótipo de uma ferramenta chamada TTG e dois estudos de caso: um dispositivo de iluminagao e do Protocolo de Reteansmissao Limitado.

O trabalho apresenta três critérios de cobertura:

- **Edge coverage:** cada aresta alcançável do modelo da especificação é coberto por pelo menos um caso de teste do conjunto de casos de teste.
- *Location coverage:* cada *location* alcangavel do modelo da especificagao e coberto por pelo menos um caso de teste do conjunto de casos de teste.
- **•** Action coverage: cada ação alcançável do modelo da da especificação é coberto por pelo menos um caso de teste do conjunto de casos de teste.

### **O Trabalhos que nao Implementam Criterios de Geracao**  em uma Ferramenta de Geração Automática

Esta seção apresenta os trabalhos que estudam critérios de geração de casos de teste para sistemas de tempo real, mas sem implementá-los em alguma ferramenta de geração automática de casos de teste.

### **6.3.1 Arcuri et al.**

Arcuri et al. [8] adota uma abordagem caixa preta e modela o ambiente RTES *(Real Time Embedded Systems)* usando UML/MARTE. O *paper* foca a selegao de casos de teste e investiga três estratégias de geração usando entradas a partir de modelos do ambiente UML/-MARTE: *Random Testing (baseline), Adaptive Random Testing,* e *Search-Based Testing*  (usando algoritmos genéticos).

Arcuri et al. segue a abordagem TBM e adaptou os principios de *Adaptive Random Testing* (ART) e *Search-Based Testing* (SBT) para o problema e contexto explorados pelo trabalho. *Random Testing* (RT) e usado como *baseline* para avaliagao empfrica.

A Figura 6.2 ilustra um exemplo de uma maquina de estado UML/MARTE. A escolha não determinística C -> D recebe o parâmetro  $T \in [0, 1]$  que determina o *timeout* a ser esperado para que a transigao seja ativada. Os valores que podem ser alocados a *T* sao alocados a um vetor no caso de teste com tamanho  $l$ . Toda vez que a transição é ativada é escolhido um valor do vetor. Considerando, por exemplo, o valor  $l = 2$ , nós podemos ter um vetor contendo, por exemplo, 0.4,0.32. A primeira vez que a transição  $C \rightarrow D$  é ativada, o valor 0.4 é usado. Na segunda vez, o valor 0.32 é usado. Na terceira vez, o valor 0.4 é usado novamente e assim sucessivamente.

A abordagem do *paper* consiste em determinar a melhor forma de escolher os valores de *T.* A forma mais simples de escolher é a Random Testing (RT). Para cada variável V, um valor do seu dominio *6* escolhido com a mesma probabilidade que qualquer outro valor desse domínio.

Outra tecnica investigada pelo *paper* e *Adaptive* RT (ART), que foi proposta como uma extensao de RT. A ideia de ART consiste na diversidade dos casos de teste, dado que casos *6.3 Trabalhos que nao Implementam Criterios de Geragao em uma Ferramenta de Geragao Automática*<br><u>With relative</u> decays and the set of the set of the set of the set of the set of the set of the set of the set of the set of the set of the set of the set of the set of the set of the set of the set of the se

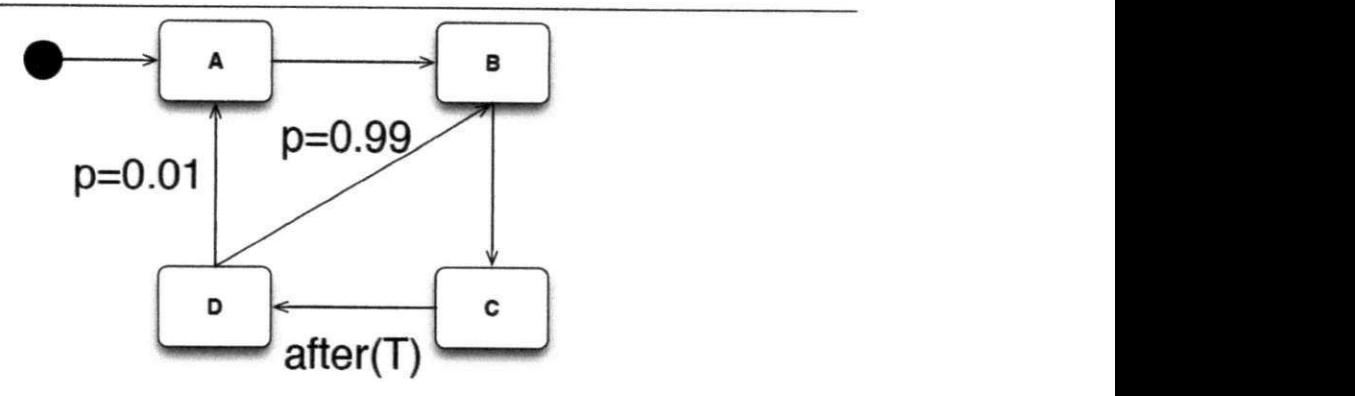

Figura 6.2: Exemplo de uma máquina de estados UML/MARTE.

de teste com falhas tendem a estar presentes em regiões próximas e contínuas do domínio de entrada. ART pode ser automatizada se for definida uma função de similaridade útil para casos de teste.

Arcuri et al. tambem investiga o uso de algoritmos de busca para enfrentar o teste de RTES. Em particular é considerado o de Algoritmos Genéticos (GAs para *Generic Algorithms),* que sao os algoritmos de busca mais usados na literatura em *Search-Based Testing*  (SBT). Para usar algoritmos de busca para atacar o problema especffico, uma funcao de aptidão precisa ser adaptada para resolver o problema. A função de aptidão é usada para, heuristicamente, avaliar quão bom é um caso de teste. Nesse caso, a função de aptidão é usada para estimar a proximidade do caso de teste de disparar uma falha no RTES, isto e, quando pelo menos um componente do ambiente entra em um estado de erro.

### **6.3.2 Clarke et al.**

Clarke et al. [17] apresenta um *framework* para testar restrições de tempo de sistemas de tempo real. Os testes sao derivados automaticamente da especificacao de *deadlines* mfnimos e maximos entre eventos de safda e entrada na execugao do sistema. O *paper* utiliza ACSR *(Algebra of Communicating Shared Resources)* para descrever os testes e os modelos do sistema. ACSR é um processo formal algébrico adaptado para o domínio de sistemas de tempo real concorrentes, com notação explícita de tempo, recursos reusáveis em série, e prioridade.

Os testes sao aplicados para uma formula algebrica de uma implementagao proposta do

### *6.3 Trabalhos que nao Implementam Criterios de Geragao em uma Ferramenta de Geragao Automatica***zyxwvutsrqponmlkjihgfedcbaZYXWVUTSRQPONMLKJIHGFEDCBA 96** zyxwvutsrqponmlkjihgfedcbaZYXWVUTSRQPONMLKJIHGFEDCBA

sistema escrito em ACSR. A técnica para derivar e descrever testes apresentada por Clarke et al. sao suportados por ferramentas de software para (1) construir uma representacao grafica de restrições de tempo; (2) derivar casos de teste otimizados a partir das restrições de tempo; e (3) aplicar testes para os modelos de processo ACSR e reportar os resultados.

O Paradigma ACSR e baseado na visao que um sistema de tempo real consiste de um conjunto de processos comunicantes que executam em um conjunto finito de recursos reusaveis em série que se sincronizam entre si através de canais de comunicação.

Clarke et al. discute que testar todo o domínio de valores de tempo é uma atividade impossfvel. Portanto, uma aproximagao razoavel seria testar o que o *paper* chama de *endpoints*  de cada domínio, mas discute que testar os *endpoints* do domínio não é uma atividade realizavel se o domfnio contiver *endpoints* abertos (intervalos de valores abertos). *Endpoints* sao os valores que estao nas bordas dos intervalos delimitados pelas guardas de tempo, ou seja, considerando *a* e *b*constantes tal que *a < bo*intervalo *[a,b[* teriacomo *endpoint*inferior o valor *a* e como *endpoint* superior *b.* 

Para tratar dessas situações, é definido um critério apropriado que leva em conta aproximações dos endpoints ao invés de considerar exatamente os valores mínimos e máximos.

Clarke et al. propõe os seguintes critérios de cobertura:

- *All-input-bounds-approximate:* O conjunto de casos de teste satisfaz o criterio *allinput-bounds-approximate* se os *endpoints* ou valores prdximos dos *endpoints* sao exercitados por pelo menos um caso de teste.
- *All-input-actions criterion:* O conjunto de casos de teste satisfaz o criterio *all-input*actions se cada ação de entrada é exercitada por pelo menos um caso de teste.
- *All-timeout-actions:* O conjunto de casos de teste satisfaz o criterio *all-timeout-actions*  se o *timeout* de cada agao de entrada *6* testado por pelo menos um caso de teste.
- *All-output-actions:* O conjunto de casos de teste satisfaz o criterio *all-output-actions*  se cada ação de saída é exercitada por pelo menos um caso de teste.
- *All-I/O-actions:* O conjunto de casos de teste satisfaz o criterio *all-I/O-actions* se o conjunto de casos de teste tambem satisfizer os criterios *all-input-actions* e *all-outputactions.*

*6.3 Trabalhos que nao Implementam Criterios de Geragao em uma Ferramenta de Geragao Automatica***zyxwvutsrqponmlkjihgfedcbaZYXWVUTSRQPONMLKJIHGFEDCBA 97 zyxwvutsrqponmlkjihgfedcbaZYXWVUTSRQPONMLKJIHGFEDCBA**

### **6.3.3 En-Nouaary et al.** zyxwvutsrqponmlkjihgfedcbaZYXWVUTSRQPONMLKJIHGFEDCBA

En-Nouaary et al. [24] propõe um método para teste de sistemas de tempo real, formalmente modelado como TIOA *{Timed Input Output Automata),* que visa gerar um conjunto de casos de teste que permitiria verificar cada transigao do TIOA o mais breve possivel, o mais tarde possivel, e no momento entre estas duas execugoes, ou seja, verifica-se nas bordas da regiao de *clock* delimitada pela guarda da transigao bem como o momento entre as bordas (ponto medio da regiao). Como para cada transigao sao gerados tres casos de teste entao o conjunto de casos de teste terá tamanho de três vezes a quantidade de transições do modelo tornando a abordagem escalável para sistemas grandes. Os momentos da execução de cada transição são determinados com base nos *deadlines* minimos e maximos entre o estado fonte da transigao e sua guarda de *clock.* 

#### **6.3.4 Hessel et al.**

Hessel et al. [29], [28] ataca dois problemas: como especificar formalmente critério de cobertura e como gerar um conjunto de casos de teste um modelo formal de um sistema tal que o conjunto de casos de teste satisfaga um determinado criterio de cobertura. A abordagem dada pelo teste € converter o problema de geragao de casos de teste em problema de alcangabilidade. Hessel et al. denomina itens de cobertura o conjunto de itens cobertos por um criterio de cobertura. O problema de gerar um caso de teste para cada item de cobertura pode ser tratado como problema de alcangabilidade em separado. A informagao de cobertura e utilizada para selecionar um conjunto de casos de teste que juntos satisfazem todos os itens de cobertura e, portanto, o criterio de cobertura completo.

Hessel et al. apresenta um algoritmo de geragao de casos de teste que de uma maquina de um modelo EFSM *(Extended Finity State Machine)* e um criterio de cobertura gera um conjunto de casos de teste que satisfaz o criterio de cobertura. O algoritmo proposto pode entao ser usado para qualquer critério de cobertura. Hessel et al. não comenta sobre capacidade dos criterios em revelar falhas.

Hessel et al. descreve os seguintes critérios de cobertura:

*• Reach coverage* ou *defnition-use pair (du-pair):* Requer que um conjunto de casos de testeinclua todos os caminhos da definicao de uma variavel *x* para todas as transigoes alcançáveis onde x é usada.

- *Context coverage* ou *definition context coverage:* Um contexto de uma definigao de variável é as arestas em que as variáveis usadas para a definição são definidas. Por exemplo, para a associação  $x := y + z$  o contexto é  $(e_y, e_z)$  se y foi definido em  $e_y$ e *z* foi definido em *ez.* O criterio requer que um conjunto de teste inclua todos os caminhos tal que para toda definição de uma variável x, cada contexto diferente da definição é representada.
- *Ordered context coverage:* Similar a *context coverage,* no entanto, as arestas no contexto são listadas na ordem de suas definições.
- *All-paths:* Inclui todos os caminhos possiveis do modelo.
- All-defs: Segundo a tese é o critério de fluxo de dados mais fácil de se alcançar. Nesse critério é suficiente cobrir para cada definição apenas um caminho que leve de um uso.
- *All-p-uses:* Similar ao *reach coverage,* mas o uso da variavel deve ser em um predicado.
- *All-c-uses:* Similar ao *reach coverage,* mas o uso da variavel deve ser uma associagao.
- *All-du-path:* Similar ao *reach coverage,* mas para cada definigao de uma variavel e suficiente encontrar todos os caminhos para o primeiro uso da variável.

### **6.4 Considerações Finais**

Este capitulo apresentou os principals trabalhos relacionados a criterios de geragao de casos de teste para sistemas de tempo real encontrados na literatura atraves de uma revisao sistematica realizada nesse trabalho. Como podemos observar no resumo de cada trabalho, nenhum deles estuda a capacidade de revelar falhas dos critérios de geração. En-Nouaary [23] é o trabalho que mais se aproxima do trabalho proposto nesse mestrado, no entanto En-Nouaary apenas apresenta um conjunto de criterios que podem ser utilizados na geragao de casos de teste para sistemas de tempo real e não faz qualquer comparação entre capacidade de revelar falhas nem tamanho do conjunto de casos de teste que satisfazem cada criterio. Arcuri et al.

[8] realiza um estudo comparativo de tres criterios de geragao, porem os criterios comparados são critérios de cobertura de dados e como esse trabalho trata de critérios de cobertura estrutural de modelo então não se enquadra no escopo desse trabalho de mestrado. Os demais trabalhos apenas utilizam algum criterio de geragao para gerar casos de teste, mas sem realizar um estudo ou comparação sobre sua capacidade de revelar falhas. A Tabela 6.1 sumariza os trabalhos relacionados apresentados nesse capitulo, nela podemos encontrar quais foram os criterios investigados por cada trabalho, qual ferramenta implementa os criterios (se houver) e qual tipo de avaliagao o trabalho utiliza para investigar os criterios (i.e. survey, estudo de caso, experimentagao).

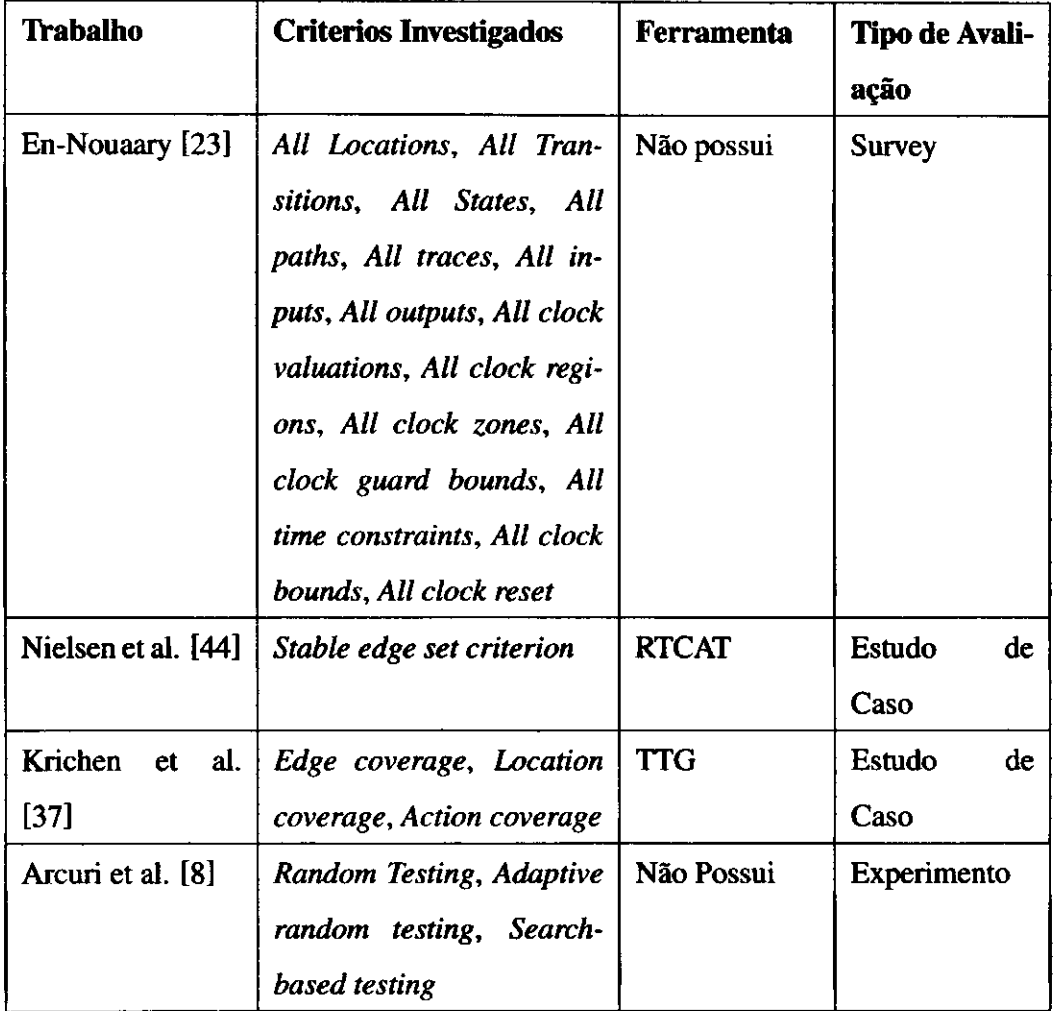

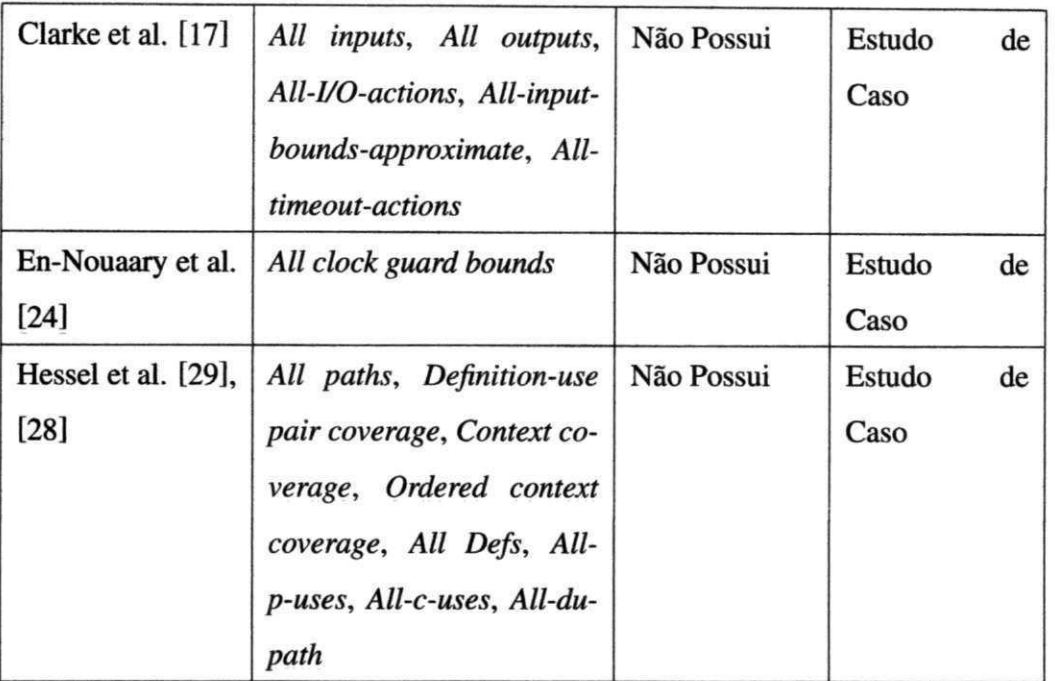

Tabela 6.1: Resumo dos Trabalhos Relacionados.

### **Capitulo 7**

### Conclusões

O trabalho apresentado neste documento descreve o estudo realizado sobre criterios de geragao de casos de teste para sistemas de tempo real em TBM. Inicialmente, foi conduzida uma revisão sistemática com a finalidade de encontrar trabalhos na literatura que abordem questões sobre critérios de geração de casos de teste para sistemas de tempo real em TBM. Concluida a revisao sistematica, foram organizados hierarquicamente, segundo a relagao de inclusao de En-Nouaary [23], os trinta criterios de geragao encontrados. Dos trinta criterios de geragao da hierarquia, foram selecionados oito criterios que se adequam ao escopo desse mestrado e estes foram objeto do estudo experimental. Os criterios foram comparados observando sua capacidade de revelar falhas e tamanho do conjunto de casos de teste gerado. A comparagao se deu dentro de um estudo experimental.

Para realizar o estudo experimental foi necessario:

- **Elaborar modelos de sistemas de tempo real:** Foram modelados seis sistemas de tempo real para que deles fossem gerados casos de teste segundo cada criterio;
- **Elaborar um modelo de falhas:** Foi elaborado um modelo de falhas que descrevesse as possiveis falhas que os seis sistemas modelados podem apresentar;
- **Implementar os criterios de geracao:** Era necessario um processo de geragao de casos de teste para sistemas de tempo real em TBM baseado em critérios de geração. Os criterios de geragao foram implementados e incorporados a ferramenta SYMBOLRT de forma a aproveitar o processo de geração de casos de teste previamente implementado em SYMBOLRT.

O estudo experimental permitiu concluir com 95% de confianga que realmente os criterios estudados apresentam diferentes capacidades de revelar falhas. Com isso, puderam-se tirar algumas conclusões subjetivas sobre em quais cenários é mais apropriado utilizar determinados critérios de geração. Como principais resultados podemos citar:

- · Revisão sistemática: através da revisão sistemática foi possível a produção de vários artefatos como: documentos explicando as fontes de pesquisa, termos (palavras-chave) consultados e todas as etapas de selegao, lista integral de todos os artigos retornados pela pesquisa. Assim, o resultado da revisao sistematica pode ser utilizado para propiciar a possível replicação do estudo por parte de outro pesquisador além de, no futuro, poder encontrar possiveis novos criterios de geragao que possam ser criados.
- Hierarquia de criterios: a hierarquia dos trinta criterios identificados na revisao sistematica auxilia o testador a avaliar qual criterio de geragao utilizar. A relagao de inclusao da hierarquia permite que o testador conhega quais criterios de geragao estao implicitamente sendo gerados a partir de um criterio de geragao mais alto na hierarquia de criterios.
- Extensao da ferramenta SYMBOLRT: para dar suporte a geragao de casos de teste de sistemas de tempo real baseada em criterios de geragao a ferramenta SYMBOLRT foi estendida. A implementação dos critérios permite não somente a execução do experimento eonduzido nesse trabalho, mas tambem possibilita que outros sistemas de tempo real sejam testados atraves da ferramenta SYMBOLRT e os casos de teste possam ser gerados tanto através de propósito de teste quanto segundo algum dos criterios estudados nesse trabalho.
- Algoritmos de geragao de casos de teste para cada criterio: o presente trabalho tambem produziu como resultado os eddigos abstratos da extragao de casos de teste do modelo do sistema de tempo real para cada criterio de geragao. Assim, e possivel implementar a geragao de casos de teste em qualquer outra ferramenta que utilize modelo simbdlico como formalismo para descrever STRs.
- Adaptagao de criterios para STR: os criterios Definition Use Pair, All Du Paths e All Defs são originalmente utilizados para cobrir caminhos de definição e uso de variáveis,

mas não tratam a variável clock de forma diferente. Assim, esses critérios foram modificados de forma a tratar de maneira especial a variavel clock e, por isso, se mostraram critérios muito eficientes para cobrir falhas devido a não cumprimento de restrições de tempo.

#### **7.1 Trabalhos Futuros**

Com a conclusao deste trabalho, surgem um conjunto de possiveis trabalhos futuros para continuação do mesmo. Dentre eles é possível destacar:

- Relacionar tamanho de conjunto de casos de teste com elementos do modelo: uma limitação desse trabalho se dá na interpretação do tamanho do conjunto de casos de teste. O tamanho do conjunto de casos de teste é investigado de forma subjetiva. Como trabalho futuro, poder-se-ia investigar qual a relagao do tamanho do conjunto de casos de teste por criterio de geragao em fungao de elementos do modelo como, por exemplo, a quantidade de transigoes no modelo, quantidade de caminhos livres de *loop,* quantidade de *locations,* quantidade de guardas com restrigao de tempo, etc;
- Perfil dos casos de teste gerados pelos criterios de geragao: outro fator que o trabalho não aborda é o perfil dos casos de teste. O presente trabalho admite como fator negativo apenas o tamanho do conjunto de casos de teste que um criterio de geragao gera. No entanto, outras metricas podem ser avaliadas como redundancia dos casos de teste, custo de execugao de cada caso de teste, tempo de geragao dos casos de teste, etc;
- Repetir o experimento com aplicagdes reais implementadas: o experimento eonduzido nesse trabalho utilizou modelos de falhas como meio de observar quais criterios de geração possuem mais capacidade de revelar falhas. Como trabalho futuro, poderse-ia repetir o experimento desse trabalho com aplicagdes de sistemas de tempo real implementadas e utilizar mutantes para introduzir faltas no código das aplicações com o intuito de verificar se as conclusoes propostas nesse trabalho se repetem.

### Bibliografia

÷,

Ť

- [1] V. S. Alagar, O. Ormandjieva, and M. Zheng. Specification-based testing for real-time reactive systems. In Proceedings of the Technology of Object-Oriented Languages and *Systems (TOOLS 34'00)*, TOOLS '00, pages 25-, Washington, DC, USA, 2000. IEEE Computer Society.
- [2] Rajeev Alur and David L. Dill. A theory of timed automata. *Theor. Comput. Sci.,*  126(2): 183-235,1994.
- [3] Rajeev Alur, Limor Fix, and Thomas A. Henzinger. Event-clock automata: a determinizable class of timed automata. *Theor. Comput. Sci.,* 211(l-2):253-273, January 1999.
- [4] Wilkerson L. Andrade. *Symbolic Model-Based Testing for Real-Time Systems.* PhD thesis, Federal University of Campina Grande, Apr 2011. http://docs.computacao.ufeg.edu.br/posgraduacao/teses/ 2011/Tese\_WilkersondeLucenaAndrade.pdf.
- [5] Wilkerson L. Andrade, Diego R. Almeida, Jeanderson B. Candido, and Patricia D. L. Machado. SYMBOLRT: A Tool for Symbolic Model-Based Test Case Generation for Real-Time Systems. In *19th Tools Session of the 3nd Brazilian Conference on Software: Theory and Practice (CBSoft 2012),* pages 1-6, 2012. To Appear.
- [6] Wilkerson L. Andrade and Patricia D. L. Machado. Modeling and testing interruptions in reactive systems using symbolic models. In *SAST'08: Proc. of the 2nd Brazilian Work, on Systematic and Automated Software Testing,* pages 34-43, Porto Alegre, 2008. SBC.
- [7] Wilkerson L. Andrade, Patricia D. L. Machado, Everton L. G. Alves, and Diego R. Almeida. Test case generation of embedded real-time systems with interruptions for FreeRTOS. In *Formal Methods: Foundations and Applications,* volume 5902 of *LNCS,*  pages 54-69. Springer, 2009.
- [8] Andrea Arcuri, Muhammad Zohaib Iqbal, and Lionel Briand. Black-box system testing of real-time embedded systems using random and search-based testing. In *Proceedings of the 22nd IFIP WG 6.1 international conference on Testing software and systems,*  ICTSS'10, pages 95-110, Berlin, Heidelberg, 2010. Springer-Verlag.
- [9] Johan Bengtsson, W. O. David Griffioen, Kåre J. Kristoffersen, Kim Guldstrand Larsen, Fredrik Larsson, Paul Pettersson, and Wang Yi. Verification of an audio protocol with bus collision using uppaal. In *Proceedings of the 8th International Conference on Computer Aided Verification,* CAV '96, pages 244-256, London, UK, UK, 1996. Springer-Verlag.
- [10] Robert V. Binder. *Testing object-oriented systems: models, patterns, and tools.*  Addison-Wesley Longman Publishing Co., Inc., Boston, MA, USA, 1999.
- [11] A. Bouajjani, S. Tripakis, and S. Yovine. On-the-fly symbolic model checking for realtime systems. In *Proceedings of the 18th IEEE Real-Time Systems Symposium,* RTSS '97, pages 25- Washington, DC, USA, 1997. IEEE Computer Society.
- [12] Laura Brandan Briones. *Theories for model-based testing: real-time and coverage.*  PhD thesis, University of Twente, Enschede, March 2007. CTIT number: 07-97.
- [13] Lionel C. Briand, Christiane M. Differding, and H. Dieter Rombach. Practical guidelines for measurement-based process improvement, 1996.
- [14] Emanuela G. Cartaxo, Wilkerson L. Andrade, Francisco G. O. Neto, and Patricia D. L. Machado. LTSBT: A tool to generate and select functional test cases for embedded systems. In *SAC'08: Proc. of the 2008 ACM symposium on Applied computing,* volume 2, pages 1540-1544, New York, NY, USA, 2008. ACM Press.
- [15] Harald Cichos, Sebastian Oster, Malte Lochau, and Andy Schiirr. Model-based coverage-driven test suite generation for software product lines. In *Proceedings of*

*the 14th international conference on Model driven engineering languages and systems,* MODELS' 11, pages 425-439, Berlin, Heidelberg, 2011. Springer-Verlag.

- [16] Duncan Clarke, Thierry Jéron, Vlad Rusu, and Elena Zinovieva. STG: A symbolic test generation tool. In *TACAS'02,* volume 2280 of *LNCS,* pages 151-173. Springer, 2002.
- [17] Duncan Clarke and Insup Lee. Automatic test generation for the analysis of a realtime system: Case study. In *Proceedings of the 3rd IEEE Real-Time Technology and Applications Symposium (RTAS '97), RTAS '97, pages 112-, Washington, DC, USA,* 1997. IEEE Computer Society.
- [18] Camille Constant, Thierry Jéron, Hervé Marchand, and Vlad Rusu. Integrating formal verification and conformance testing for reactive systems. *IEEE Trans. Softw. Eng.,*  33(8):558-574, August 2007.
- [19] Alexandre David, Kim G. Larsen, Axel Legay, Marius Mikucionis, and Zheng Wang. Time for statistical model checking of real-time systems. In *Proceedings of the 23rd international conference on Computer aided verification, CAV'11, pages 349-355, Ber*lin, Heidelberg, 2011. Springer-Verlag.
- [20] René G. de Vries and Jan Tretmans. On-the-fly conformance testing using spin. *STTT*, pages 382-393, 2000.
- [21] D. L. Dill. Timing assumptions and verification of finite-state concurrent systems. In *Proceedings of the international workshop on Automatic verification methods for finite state systems,* pages 197-212, New York, NY, USA, 1990. Springer-Verlag New York, Inc.
- [22] Ibrahim K. El-Far and James A. Whittaker. Model-based software testing. In *Encyclopedia on Software Engineering.* Wiley-Interscience, 2001.
- [23] Abdeslam En-Nouaary. Test selection criteria for real-time systems modeled as timed input-output automata. *International Journal of Web Information Systems,* 3(4):279- 292, 2007.
- [24] Abdeslam En-Nouaary and Abdelwahab Hamou-Lhadj. A boundary checking technique for testing real-time systems modeled as timed input output automata (short paper). In *Proceedings of the 2008 The Eighth International Conference on Quality Software,*  QSIC '08, pages 209-215, Washington, *DC,* USA, 2008. IEEE Computer Society.
- [25] Abdeslam En-Nouaary, Ferhat Khendek, and Rachida Dssouli. Fault coverage in testing real-time systems. In *Proceedings of the Sixth International Conference on Real-Time Computing Systems and Applications,* RTCSA '99, pages 150-, Washington, DC, USA, 1999. IEEE Computer Society.
- [26] Thomas A. Henzinger, Xavier Nicollin, Joseph Sifakis, and Sergio Yovine. Symbolic model checking for real-time systems. *Information and Computation,* 111:394-406, 1992.
- [27] Thomas A. Henzinger, Xavier Nicollin, Joseph Sifakis, and Sergio Yovine. Symbolic model checking for real-time systems. *Inf. Comput.,* 111(2): 193-244, June 1994.
- [28] Anders Hessel. Model-based test case selection and generation for real-time systems, 2006.
- [29] Anders Hessel. Model-based test case generation for real-time systems, 2007.
- [30] Yatin Hoskote, Timothy Kam, Pei-Hsin Ho, and Xudong Zhao. Coverage estimation for symbolic model checking. In *Proceedings of the 36th annual ACM/IEEE Design Automation Conference,* DAC '99, pages 300-305, New York, NY, USA, 1999. ACM.
- [31] Carnegie-Mellon University. Software Engineering Institute, C.D. Locke, D.R. Vogel, L. Lucas, and J.B. Goodenough. *Generic Avionics Software Specification.* Technical report. Carnegie Mellon University, Software Engineering Institute, 1990.
- [32] Raj Jain. *The Art of Computer Systems Performance Analysis: techniques for experimental design, measurement, simulation, and modeling.* Wiley, 1991.
- [33] Claude Jard and Thierry Jéron. Tgv: theory, principles and algorithms: A tool for the automatic synthesis of conformance test cases for non-deterministic reactive systems. *Int. J. Softw. Tools Technol. Transf,* 7(4):297-315, August 2005.

j.

 $\frac{1}{3}$ 

- [34] Bertrand Jeannet, Thierry Jéron, Vlad Rusu, and Elena Zinovieva. Symbolic test selection based on approximate analysis. In *Proceedings of the 11th international conference on Tools and Algorithms for the Construction and Analysis of Systems,* TACAS'05, pages 349-364, Berlin, Heidelberg, 2005. Springer-Verlag.
- [35] Paul C. Jorgensen. *Software Testing: A Craftsman's Approach, Third Edition.* AUER-BACH, 3 edition, 2008.
- [36] Moez Krichen and Stavros Tripakis. Black-box conformance testing for real-time systems. In Susanne Graf and Laurent Mounier, editors, *SPIN,* volume 2989 of *Lecture Notes in Computer Science,* pages 109-126. Springer, 2004.
- [37] Moez Krichen and Stavros Tripakis. Conformance testing for real-time systems. *Form. Methods Syst. Des.,* 34(3):238-304, June 2009.
- [38] Phillip A. Laplante. *Real-Time System Design and Analysis.* John Wiley & Sons, 2004.
- [39] Grégory Lestiennes and Marie-Claude Gaudel. Testing processes from formal specifications with inputs, outputs and data types. In *Proceedings of the 13th International Symposium on Software Reliability Engineering,* ISSRE '02, pages 3-, Washington, DC, USA, 2002. IEEE Computer Society.
- [40] William E. Lewis. *Software Testing and Continuous Quality Improvement, Third Edition.* Auerbach Publications, Boston, MA, USA, 2nd edition, 2008.
- [41] L.Y. Liu and R.K. Shyamasundar. Static analysis of real-time distributed systems. *IEEE Transactions on Software Engineering,* 16:373-388, 1990.
- [42] John D. McGregor and David A. Sykes. *A practical guide to testing object-oriented software.* Addison-Wesley Longman Publishing Co., Inc., Boston, MA, USA, 2001.
- [43] Marius Mikucionis, Kim G. Larsen, and Brian Nielsen. T-uppaal: Online model-based testing of real-time systems. In *Proceedings of the 19th IEEE international conference on Automated software engineering,* ASE '04, pages 396-397, Washington, DC, USA, 2004. IEEE Computer Society.

÷

- [44] Brian Nielsen and Arne Skou. Test generation for time critical systems: Tool and case study. In *Proceedings of the 13th Euromicro Conference on Real-Time Systems,* ECRTS '01, pages 155-, Washington, DC, USA, 2001. IEEE Computer Society.
- [45] David Owen, Dejan Desovski, and Bojan Cukic. Random testing of formal software models and induced coverage. In *Proceedings of the 1st international workshop on Random testing,* RT '06, pages 20-27, New York, NY, USA, 2006. ACM.
- [46] Ajitha Rajan. Coverage metrics to measure adequacy of black-box test suites. In *Proceedings of the 21st IEEE/ACM International Conference on Automated Software Engineering,* ASE '06, pages 335-338, Washington, DC, USA, 2006. IEEE Computer Society.
- [47] Vlad Rusu, Lydie du Bousquet, and Thierry Jéron. An approach to symbolic test generation. In *Proceedings of the Second International Conference on Integrated Formal Methods,* IFM '00, pages 338-357, London, UK, UK, 2000. Springer-Verlag.
- [48] Ian Sommerville. *Software engineering (5th ed.).* Addison Wesley Longman Publishing Co., Inc., Redwood City, CA, USA, 1995.
- [49] Mohammad Saeed Abou Trab, Bachar Alrouh, Steve Counsell, Rob M. Hierons, and George Ghinea. A multi-criteria decision making framework for real time model-based testing. In *Proceedings of the 5th international academic and industrial conference on Testing - practice and research techniques,* TAIC PART' 10, pages 194-197, Berlin, Heidelberg, 2010. Springer-Verlag.
- [50] Jan Tretmans. Conformance testing with labelled transition systems: implementation relations and test generation. *Comput. Netw. ISDNSyst.,* 29(l):49-79, December 1996.
- [51] Mark Utting and Bruno Legeard. *Practical Model-Based Testing: A Tools Approach.*  Morgan Kaufmann Publishers Inc., San Francisco, CA, USA, 2007.
- [52] R. Van Solingen and E. Berghout. *The Goal/Question/Metric Method: A Practical Guide for Quality Improvement of Software Development.* McGraw-Hill, 1999.
- [53] Reinhard Wilhelm, Sebastian Altmeyer, Claire BurguiA re, Daniel Grund, JA<sup>T</sup>rg Herter, Jan Reineke, Bj $\tilde{A}$ ¶rn Wachter, and Stephan Wilhelm. Static timing analysis for hard real-time systems. In Gilles Barthe and Manuel Hermenegildo, editors, *Verification, Model Checking, and Abstract Interpretation,* volume 5944 of *Lecture Notes in Computer Science,* pages 3-22. Springer Berlin / Heidelberg, 2010.
- [54] Claes Wohlin, Per Runeson, Martin Höst, Magnus C. Ohlsson, Bjöorn Regnell, and Anders Wesslen. *Experimentation in software engineering: an introduction.* Kluwer Academic Publishers, Norwell, MA, USA, 2000.
- [55] Mao Zheng, Vasu Alagar, and Olga Ormandjieva. Automated generation of test suites from formal specifications of real-time reactive systems. *J. Syst. Softw.,* 81(2):286-304, February 2008.

### **Apendice A**

# **Revisio Sistematica z**

#### 1. **Formalizacao da Questao**

(a) **Foco da Questao:** Identificar trabalhos na literatura que abordem criterios de geragao de casos de teste para sistemas de tempo real ao nivel de modelo.

#### (b) **Qualidade da Questao e Amplitude**

- **Problema:** Crit6rios de geragao sao determinantes na capacidade de revelar falhas dos casos de teste gerados e consequentemente também são responsáveis pela qualidade dos testes. Sistemas de tempo real sao sistemas que muitas vezes sao criticos e, portanto, necessitam de testes mais efetivos. Teste exaustivo é um teste que é capaz de revelar um grande número de faltas, no entanto é um método muito caro e muitas vezes impraticável. É necessária uma investigação mais detalhada de quais critérios de geração são mais apropriados para sistemas de tempo real mantendo viavel o tamanho do conjunto de casos de teste.
- **Questao:** Quais trabalhos abordam criterios de geragao de casos de teste para sistemas de tempo real ao nivel de modelo.
- **Palavras chave e Sinonimos:** Test selection criteria, test generation criteria, coverage criteria, metrics of test cases selection, stopping condition, real time systems, interruptions, model based testing.
- **Intervengao:** Criterios de geragao de casos de teste para sistemas de tempo real.
- **Controle:** zyxwuts
- **Efeito:** Identificagao dos trabalhos relacionados a criterios de geragao de casos de teste.
- **Medida de Saida:** Numero de trabalhos identificados.
- **Populagao:** Publicagoes sobre criterios de geragao de casos de teste para sistemas de tempo real.
- **Aplicagao:** Ferramentas de geragao de casos de teste para sistemas de tempo real.
- **Design Experimental:** Nenhum metodo estatfstico sera aplicado.

#### 2. **Selegao de Fontes**

- (a) **Definigao de Criterio de Selegao de Fontes:** Disponibilidade para consultar artigos cientfficos na web; presenga de mecanismos de pesquisa usando palavras chave.
- (b) Idiomas: Inglês.
- (c) **Identificagao de Fontes** 
	- **Metodos de Pesquisa de Fontes:** Pesquisa atraves de engenhos de pesquisa web.
	- **String de Pesquisa:** (Test selection criteria OR test generation criteria OR coverage criteria OR metrics of test cases selection OR stopping condition) AND Real time systems AND model based testing.
	- **Lista de Fontes** 
		- http://scholar.google.com.br/
		- http://citeseer.ist.psu.edu/
		- http://portal.acm.org/
		- http://www.springerlink.com
		- http://ieeexplore.ieee.org
- (d) Seleção de Fontes Após Avaliação: A princípio, todas as fontes listadas satisfazem o critério de qualidade.

(e) **Checagem de Referencias:** Todas as fontes foram aprovadas.

#### 3. **Selecao de Estudos**

- (a) **Definicao de Estudo** 
	- **Inclusao de Estudo e Definicao de Criterio de Exclusao:** Os trabalhos devem abordar questões referentes a critérios de geração de casos de teste para sistemas de tempo real ao nível de modelo podendo abordar questões como descrições, análises ou comparações entre critérios.
	- **Definigao de Tipos de Estudo:** Todos os tipos de estudos relacionados ao t6pico da pesquisa serao selecionados.
	- **Procedimentos para Selecao de Estudos:** A string de pesquisa devera ser executada nas fontes selecionadas. Para obter um conjunto inicial de estudos, o título e o abstract de cada estudo obtido da pesquisa web será lido e avaliado de acordo com o criterio de inclusao e exclusao. Para refinar o conjunto inicial, seus textos completos serao lidos.
- (b) **Execugao da Selegao** 
	- **Selegao Inicial de Estudos:** O conjunto de estudos iniciais pode ser encontrado no Anexo 1.
	- **Avaliagao de Qualidade de Estudos:** Foram encontrados 11 estudos que se adequam com os critérios de inclusão e exclusão previamente definidos.
	- **Revisao de Selegao:** O resultado foi aceito.

#### 4. **Extragao de Informagao**

- (a) **Inclusao de Informagao e Definigao de Criterio de Exclusao:** A informagao extraida dos estudos deve ser relacionada a criterios de geragao de casos de teste para sistemas de tempo real ao nivel de modelo.
- (b) **Extragao de dados de formularios:** Nao foram utilizados formularios.
- (c) **Execugao de Extragao** 
	- **Extragao de resultados objetivos**
- i. **Identificagao dos estudos:** [44], [8], [17], [23], [24], [29], [28], [36], [1], [49], [55].
- ii. Metodologia de estudo: Os estudos identificados abordam questões de critérios de geração de casos de teste de sistemas de tempo real. Alguns deles fazem comparações entre os critérios enquanto outros não fazem.
- iii. **Resultados de estudo:** Identificação de critérios de geração de casos de teste para sistemas de tempo real.
- iv. **Problemas de estudo:** Nenhum dos estudos faz um estudo experimental do critério que aborda.
- **Extragao de resultados subjetivos** 
	- i. Informação através de autores: Não foi necessário.
	- ii. Impressões gerais e abstrações: Os estudos abordam critérios de geração e seleção de casos de teste para sistemas de tempo real. Alguns deles comparam os criterios, mas nenhum os compara com um estudo experimental utilizando apenas algum estudo de caso ou analisando critério de inclusão. Nenhum dos estudos levam em consideração eventos assíncronos (interrupções).
- (d) Resolução de Divergências Entre Revisores: Não houve divergências.
- 5. **Sumarizagao de Resultados** 
	- (a) **Resultados de calculos estatisticos:** Calculos estatisticos nao foram usados.
	- (b) **Resultados apresentados em tabela:**

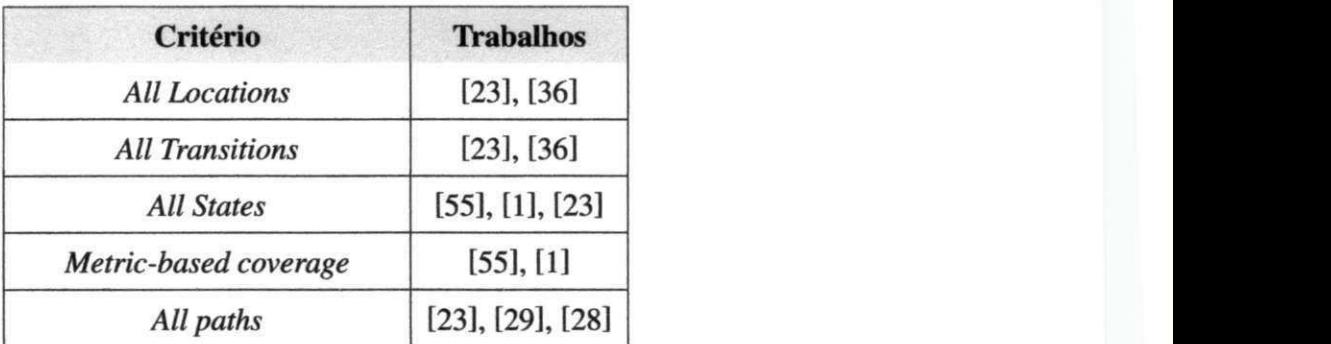

Tabela A.1: Tabela de Critérios.

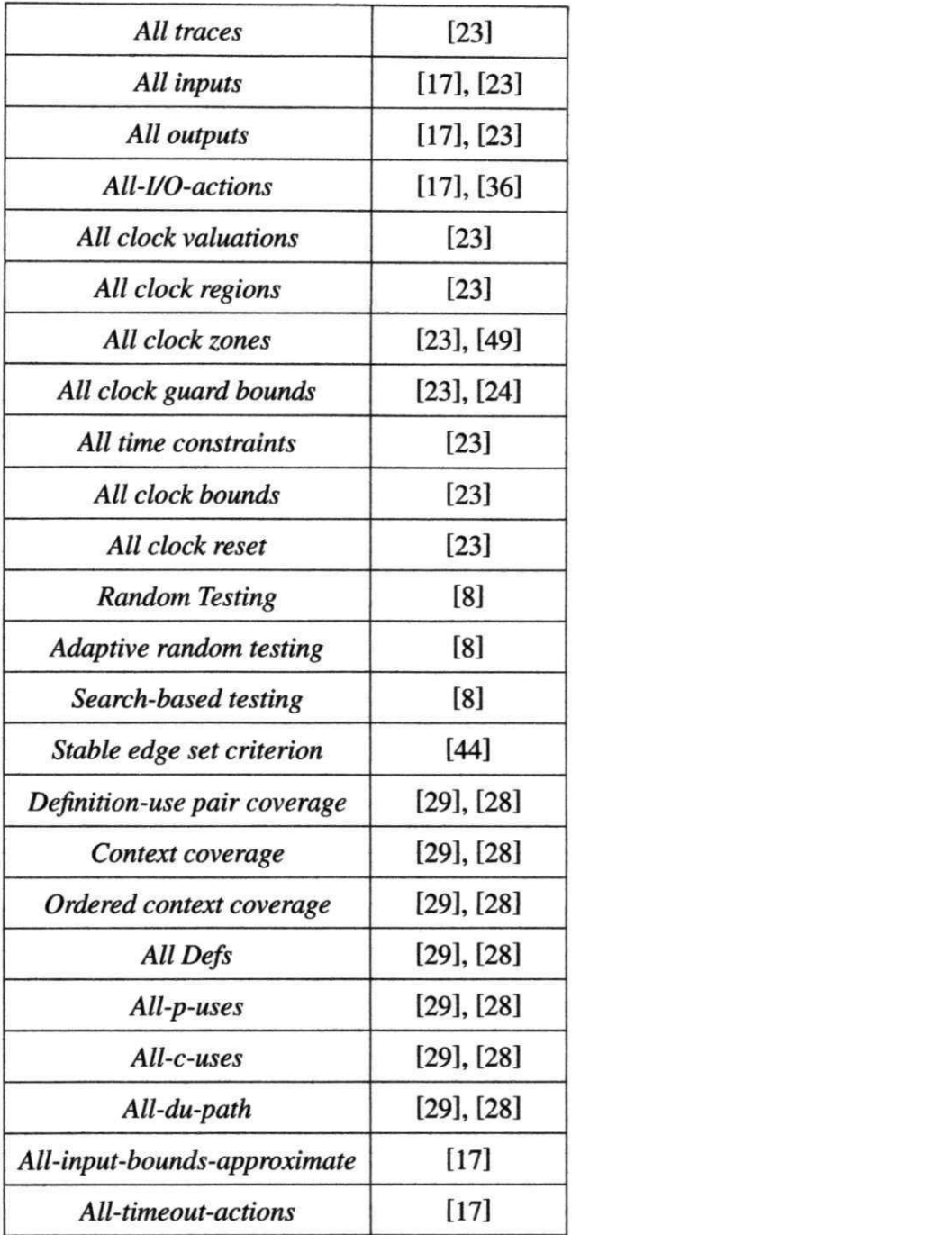

### 6. **Analise de sensibilidade:** Nao foi aplicado.

- 7. **Plotting:** Nao foi aplicado.
- 8. **Comentarios Finais** 
	- **Numero de estudos:** Estudos encontrados na busca: 1.766; Estudos seleciona-

dos por titulo e abstract: 46; Estudos selecionados: 11.

- $\bullet$  Viés de busca, seleção e extração: Não foi definido nenhum.
- $\bullet$  Viés publicados: Não foi definido nenhum.
- **Validação entre revisores:** Não houve validação.
- **Aplicação dos resultados:** Os resultados mostram que além de haver poucos trabalhos que comparam critérios de geração de casos de teste não há comparações através de experimentos. Nota-se também que as comparações existentes não se preocupam em levantar critérios do estado da arte. Limitando-se apenas a comparar critérios do interesse dos autores.
- **Recomendagdes:** Nenhuma.

### **Apendice B**

## **Codigos Abstratos Dos Criterios de**  Geração

Código Fonte B.1: Código Abstrato do Critério All One Loop Paths

```
1 Set<TIOSTS> getAHOneLoopPathsTestCases(TIOSTS model) { 
 \mathbf{1}2 Set<TIOSTS> testSequences = new Set<TIOSTS>();<br>
3 Location initialLocation = model getInitialLoc
 3 Location initialLocation = model.getInitialLocation();<br>4 Set<Transition > path = new Set<Transition >():
 4 Set<Transition > path = new Set<Transition >();<br>5 Set<List<Transition >> paths = new Set<Set<Tra
 5 Set<List <Transition >> paths = new Set <Set <Transition >>();<br>
int intCode = -1:
 6 int intCode = -1;<br>7 int choice = 0:
 7 int choice = 0;<br>8 Decomposer.allOn
 8 Decomposer. allOneLoopPathsDecompose (testSequence s , 
                                                initialLocation, path,
10 paths, intCode, choice);
11 return testSequences; 
12 } 
13 
14 allOneLoopPathsDecompose (Set<TIOSTS> testSequence s , 
15 Location location, Set<Transition > path,
16 Set <Set <Transition >> paths,
17 int intCode , int choice ) { 
18 if(!paths.contains(path)) { 
19 paths . add(path); 
20 addPath(path , testSequences) ; 
21 }
```

```
22 Set<Transition > outGoingTransitions = location.getOutTransitions();
23 for (Transitio n outGoingTransition : outGoingTransitions) { 
24 if (! madeALoop( outGoingTransition , path, intCode)) { 
25 if (isBeginInterruption (outGoingTransition)) {
26 if (choice == 0) {
27 intCode = getlntCode ( outGoingTransition ) ; 
28 choic e = intCode ; 
29 } els e { 
30 continue ; 
31 } 
32 } 
33 if (isEndInterruption (outGoingTransition)) {
34 if (intCode = getChoice ( outGoingTransition )) { 
35 intCode = -1;
36 } els e { 
37 continue ; 
38 } 
39 ) 
40 path . add ( outGoingTransition ) ; 
41 allOneLoopPathsDecompose(testSequence s , 
42 outGoingTransition . getTarge t () , 
43 path, paths, intCode , choice) ; 
44 } 
45 } 
40 l
```
#### Código Fonte B.2: Código Abstrato do Critério All Transitions

```
1 Set<TIOSTS> getAllTransitionsTestCases(TIOSTS model) {<br>2 Set<TIOSTS> testSequences = new Set<TIOSTS>();
     Set<TIOSTS> testSequences = new Set<TIOSTS>();
3 Location initialLocation = model.getInitialLocation();
4 Set<Transition > path = new Set<Transition >();
5 Set<Transition> visitedTransitions = new Set<Transition >();
6 int intCode = -1;
7 int choice = 0;
8 Decomposer. allTransitionsDecompos e (testSequence s , initialLocatio n , 
9 path , visitedTransition s , 
10 intCode , choice) ;
```

```
11 return testSequences; 
12 \quad12 } 
14 al <del>14 al 14 al 14 al 14 al 14 al 14 al 14 al 14 al 14 al 14 al 14 al 14 al 14 al 14 al 14 al 14 al 14 al 14 al 14 al 14 al 14 al 14 al 14 al 14 al 14 al 14 al 14 al 14 al 14 al 14 al 14 al 14 al 14 al 14 al 14 al 14 al</del>
15 Location location, Set<Transition> path,<br>16 Set<Transition> visitedTransitions
16 Set < Transition > visited Transitions,<br>17 int intCode, int choice) {
17 int intCode , int choice ) { 
18 if (finalLocation (location, visitedTransitions, intCode, choice)<br>19 AND path.size () != 0) {
19 AND path.size( ) != 0) { 
20 addPath(path, testSequences);<br>21 return;
21 return ; 
22 } 
23 Set<Transition> outGoingTransitions = location.getOutTransitions();<br>24 for (Transition outGoingTransition : outGoingTransitions) {
24 for (Transition outGoingTransition : outGoingTransitions) {<br>25 if (!alreadyVisited(outGoingTransition, visitedTransitions
25 if (! already Visited (outGoing Transition, visited Transitions, intCode)) {<br>26 if (is Begin Interruption (outGoing Transition)) {
26 if (isBeginInterruption (outGoingTransition)) {<br>27 if (choice == 0) {
         if (choice == 0) { }28 intCode = getlntCode ( outGoingTransition ) ; 
29 choic e = intCode ; 
30 } els e { 
31 continue ; 
32 } 
33 } 
34 if (isEndInterruption (outGoingTransition)) {
35 if (intCode == getChoice (outGoingTransition)) {
36 intCode = -1;
37 } els e { 
38 continue ; 
39 } 
\frac{1}{2}41 path.add (outGoingTransition);
42 visitedTransitions. add( outGoingTransition ) ; 
43 allTransitionsDecompos e (testSequence s , outGoingTransition . getTarget() , 
44 path , visitedTransition s , 
45 intCode , choice) ; 
46 } 
47 }
```
**48 }** *AB* 

```
Código Fonte B.3: Código Abstrato do Critério All Locations
 1 Set<TIOSTS> getAllLocationsTestPurpose (TIOSTS model) {<br>2 Set<TIOSTS> testSequences = new ArrayList<TIOSTS>();
 3 Location initialLocation = model.getInitialLocation();
 3 Location initialLocatio n = model. getlnitialLocatio n () ; 
 4 SeKTransitio n > path = new SeKTransitio n >() ; 
    Set<Location> visitedLocations = new Set<Location >();<br>int intCode = -1;
 6
 6 intervalse \mathbf{f}7 int choice = 0;<br>8 Decomposer.allLo
 8 Decomposer. allLocationsDecompose (testSequences, initialLocation,<br>9 path, visitedLocations,
 9 path , visitedLocation s , 
10 intCode , choice) ; 
11 return testSequences; 
12 } 
13 
14 allLocationsDecompose (Set <TIOSTS> testSequences, Location location, Set <Transition > path,
15 Set (114.151.15.15.15)
16 Set<Location> visitedLocations, 
17 int intCode , int choice ) { 
18 if (finalLocation (location, visitedLocations) AND path.size() != 0) {
19 addPath(path, testSequences);<br>20 return:
     20 return ; 
21 } 
22 Set<Transition> outGoingTransitions = location.getOutTransitions();
23 for (Transition outGoingTransition : outGoingTransitions) {
24 if (! visitedLocation s . contain s ( outGoingTransition . getTarge t ()) ) { 
25 if (isBeginInterruption (outGoingTransition)) {
26 if (choice == 0) {
27 intCode = getlntCode ( outGoingTransition ) ; 
28 choice = intCode;
29 } els e { 
30 continue ; 
\frac{1}{21}32 } 
33 if (isEndInterruption (outGoingTransition)) {
34 if (intCode == getChoice ( outGoingTransition )) {
```
**120** 

```
35 intCode = -1;
36
36 } els e { 
37 continue ; 
38 } 
39 } 
40 path . add( outGoingTransition ) ; 
42 allLocationsDecompose (testSequences,
43 allace is solut Count Going Transition. get Target (),
44 path, visitedLocations,
45 intCode, choice);
45 intCode , choice) ; 
46 } 
47 }
```
**48 1** zyxwvutsrqponmlkjihgfedcbaZYXWVUTSRQPONMLKJIHGFEDCBA

Código Fonte B.4: Código Abstrato do Critério All Clock Zones

```
1 Set<TIOSTS> getAHClockZonesTestCases(TIOSTS model) { 
 2 Set<TIOSTS> allTransition s = getAllTransitionsTestCase s (model); 
 \frac{1}{\sqrt{2}}4 return result ; 
5 } 
6 
7 Set<TIOSTS> allClockZonesDecompos e ( List <TIOSTS> allTransitions) { 
8 Set<TIOSTS> result = new Set<TIOSTS>(); 
9 for (TIOSTS testSequence s : allTransitions) { 
10 if (therelsClockGuard (testSequences)){ 
11 result.add(testSequences);
12 } 
13 } 
14 return result ; 
15 }
```
Código Fonte B.5: Código Abstrato do Critério All Clock Reset

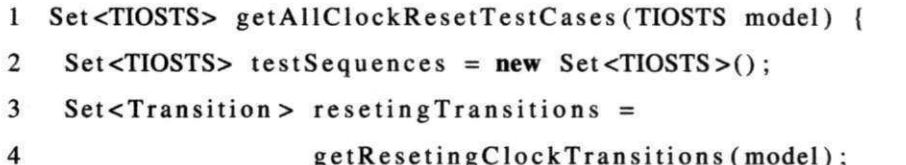

**4 getResetingClockTransition s (model);** 

```
5 Location initialLocation = model.getInitialLocation();
6 Set<Transition > path = new Set<Transition >();
7 int intCode = -1;
8 int choice = 0;
9 Decomposer. allClockResetDecompose (testSequences, resetingTransitions,
10 initialLocation, path,
11 intCode, choice);
12 return testSequences; 
13 } 
14 
15 allClockResetDecompose (Set<TIOSTS> testSequences,
16 Set<Transition> resetingTransitions,
17 Location location, Set<Transition> path,
18 int intCode , int choice ) { 
19 if (finalLocation (location, path, intCode, choice) AND
20 path . siz e () != 0) { 
21 if ( containsTransition s ( resetingTransition s , path )) { 
22 addPath (path , testSequences, false) ; 
23 } 
24 return ; 
25 } 
26 Set<Transition> outGoingTransitions = location.getOutTransitions();
27 for (Transition outGoingTransition : outGoingTransitions) {
28 if (!already Visited (outGoing Transition, path, intCode)) {
29 if (isBeginInterruption (outGoingTransition)) {
30 if (choice == 0) {
31 intCode = getlntCode ( outGoingTransition ) ; 
32 choic e = intCode ; 
33 } els e { 
34 continue ; 
35 } 
36 } 
37 if (isEndInterruption (outGoingTransition)) {
38 if (intCode = getChoice ( outGoingTransition )) { 
39 intCode = -1;
40 } els e { 
41 continue ;
```

```
42 } 
43 } 
44 path . add( outGoingTransition ) ; 
45 allClockResetDecompose (testSequences, resetingTransitions,
46 outGoingTransition . getTarge t () , 
47 path, intCode , choice) ; 
48 } 
49 } 
50 } zyxwvutsrqponmlkjihgfedcbaZYXWVUTSRQPONMLKJIHGFEDCBA
```
Código Fonte B.6: Código Abstrato do Procedimento comum aos critérios Definition-Use Pair, All Du Paths e All Defs

```
1 defUseDecompose( Set<TIOSTS> testSequences, 
2 Transition resetting Transition,
3 Location location, Set<Transition> path,
4 Set<Location> visitedLocations, String clock,
5 boolean usedClock, boolean afterResettingTrasition,
6 boolean allDuPaths , boolean allDefs , 
7 int intCode , int choice ) { 
8 if (finishlt) { 
9 return ; 
10 } 
11 if (afterResettingTrasitio n AND usedClock) { 
12 addPath(path , testSequences) ; 
13 if (allDuPaths){ 
14 return ; 
15 } 
16 if(allDefs) { 
17 finish It = true;
18 return ; 
19 } 
20 usedClock = false ; 
21 } 
22 if (finalLocation (location, path, intCode, choice)) {<br>23 return;
22
23 return ; 
24 } 
25 Set<Transition> outGoingTransitions = location.getOutTransitions();
```
**123** 

```
26 for (Transition outGoingTransition : outGoingTransitions) {
27 if (!already Visited (outGoing Transition, path, intCode)) {
28 if (isBeginInterruption (outGoingTransition)) {<br>29 if (choice == 0) {
29 if (choic e = 0) { 
31 choice = intCode;32 else {
33 continue;
33 continue ; 
35 }
36 if (is EndInterruption (out Going Transition)) {
37 if (intCode == getChoice(outGoingTransition)) {
38 intCode = -1;
39 } else {
40 continue;
40 continue ; 
41 ) 
42 } 
43 boolean usedC1 = isClockUseTransition(clock, outGoingTransition) AND<br>100160ingTransition.equals(<br>2008)
44 ! outGoingTransition . equals ( 
46 path.add(outGoingTransition);
47 boolean afterResetTrasition = afterResettingTrasition OR
48 booth outGoingTransition . equals (
49 resetting Transition :
50 visitedLocations.add(location);
51 defUseDecompose(testSequences, resettingTransition,
52 outGoingTransition.getTarget(), path,
53 visitedLocations, clock, usedCl,
54 afterResetTrasition, allDuPaths,
55 allDefs, intCode, choice);
56 ) 
57 } 
58 } zyxwvutsrqponmlkjihgfedcbaZYXWVUTSRQPONMLKJIHGFEDCBA
```
#### Código Fonte B.7: Código Abstrato do Critério Definition-Use Pair

1 Set<TIOSTS> getDefinitionUsePairTestCases (TIOSTS model) {<br>2 Set<TIOSTS> testSequences = **new** Set<TIOSTS>();

 $\overline{2}$ 

```
8 Set < Transition > reseting Transitions = <br><b>get Reseting Clock Trans
4 getResetingClockTransitions (model);<br>5 Decomposer.definitionUsePairDecompose (model,
 5 Decomposer. definitionUsePairDecompose(model , 
 6 testSequence s , 
8 return testSequences;
 8 r
1010 
   definitionUsePairDecompose(TIOSTS model, Set<TIOSTS> testSequences.
12 Set < Transition > resetting Transitions ) {
13 Location initial Location = model.getInitial Location ():
14 Set<Transition > path = new Set<Transition >();
15 Set<Location> visitedLocations = new Set<Location>();
16 for (Transition resetting Transition : resetting Transitions) {
17 Set<String> clocks = resettingTransition.getResetedClocks();
18 for (String clock : clocks) {
19 finish It = false:
20 defUseDecompose(testSequences, resettingTransition,
21 initialLocation, path, visitedLocations,
22 clock, false, false, false, false, -1, 0);
22 clock , false , false , false , false , -1 , 0) ; 
23 } 
25 \quad \}
```
Código Fonte B.8: Código Abstrato do Critério All Du Paths

```
1 Set<TIOSTS> getAllDuPathsTestCases (TIOSTS model) {<br>2 Set<TIOSTS> testSequences = new Set<TIOSTS>();
 2 Set<TIOSTS> testSequence s = new Set<TIOSTS>(); 
 3 SeKTransitio n > resetingTransition s = 
4 getResetingClockTransitions(model); 
5 Decomposer. allDuPathsDecompos e (model, testSequences, 
6 resetingTransitions) ; 
7 return testSequences;
8 } 
9 
10 allDuPathsDecompose (TIOSTS model, Set<TIOSTS> testSequences, 
11 Set < Transition > resetting Transitions) {
12 Location initialLocation = model.getInitialLocation();
```
3<br><del>25 yanvarda 20 juli 20 juli 20 juli 20 juli 20 juli 20 juli 20 juli 20 juli 20 juli 20 juli 20 juli 20 juli 20 juli</del>

```
13 Set<Transition > path = new Set<Transition >():
14 Set<Location> visitedLocations = new Set<Location>();
15 for (Transition resettingTransition : resettingTransitions) {
16 Set<String> clocks = resettingTransition.getResetedClocks();
17 for (String clock : clocks) {
18 finish<sub>It</sub> = false;
19 defUseDecompose( testSequence s , resettingTransition , 
20 initialLocation, path, visitedLocations,
21 clock , false , false , true , false , -1 , 0) ; 
22 } 
23 } 
24 } zyxwvutsrqponmlkjihgfedcbaZYXWVUTSRQPONMLKJIHGFEDCBA
```
Código Fonte B.9: Código Abstrato do Critério All Defs

```
1 Set<TIOSTS> getAHDefsTestCase s (TIOSTS model) { 
2 Set<TIOSTS> testSequences = new Set<TIOSTS>();
3 Set<Transition> resetingTransitions =
4 getResetingClockTransitions (model);
5 Decomposer. allDefsDecompose (model, testSequences,
6 resetingTransitions) ; 
7 return testSequences;
8 } 
9 
10 allDefsDecompos e (TIOSTS model, Set<TIOSTS> testSequences, 
11 Set<Transition> resettingTransitions) {
12 Location initialLocation = model.getInitialLocation();
13 Set<Transition > path = new Set<Transition >();
14 Set<Location> visitedLocations = new Set<Location>();
15 for (Transitio n resettingTransitio n resettingTransitions) { 
16 Set<String> clocks = resettingTransition.getResetedClocks();
17 for (String clock : clocks) {
18 finish<sub>It</sub> = false;
19 defUseDecompose( testSequence s , resettingTransition , 
20 initialLocation, path,
21 visitedLocations, clock,
22 false , false , false , true , -1 , 0) ; 
23 }
```
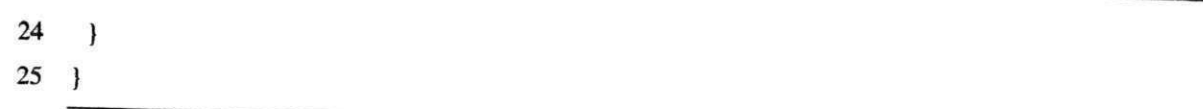
# **Apendice C**

## **Modelos de Sistemas de Tempo Real**

# **C.l Sistema de Alarme** zyxwvutsrqponmlkjihgfedcbaZYXWVUTSRQPONMLKJIHGFEDCBA

O Sistema de Alarme é um sistema de monitoramento de tempo real cujo objetivo é monitorar sensores para detectar a presenga de intrusos em um predio.

Este sistema usa diferentes tipos de sensores incluindo detectores de movimentos em salas individuals, sensores de janela, que detectam a quebra de uma janela e detectores de porta, que detecta a abertura de portas. Há 50 sensores de janela, 30 sensores de porta, e 200 sensores de movimento. Quando um sensor indica a presenga de um intruso, o sistema automaticamente chama a policia e, com um sintetizador de voz, reporta a posigao do alarme. Adicionalmente, o sistema liga as luzes ao redor da area ativada pelo sensor e aciona um alarme audivel. O sistema *6* normalmente alimentado por um sistema central de energia, mas e equipado com uma bateria de reserva. A perda de energia e detectada por um monitor de circuito que monitora a tensao central. O sistema aciona automaticamente a energia reserva (bateria) quando a queda de voltagem é detectada. As restrições de tempo do sistema de alarme são descritas na Tabela C.1.

#### Tabela C.1: Restrições de Tempo.

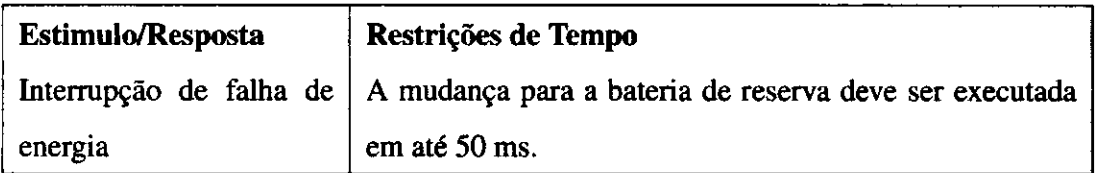

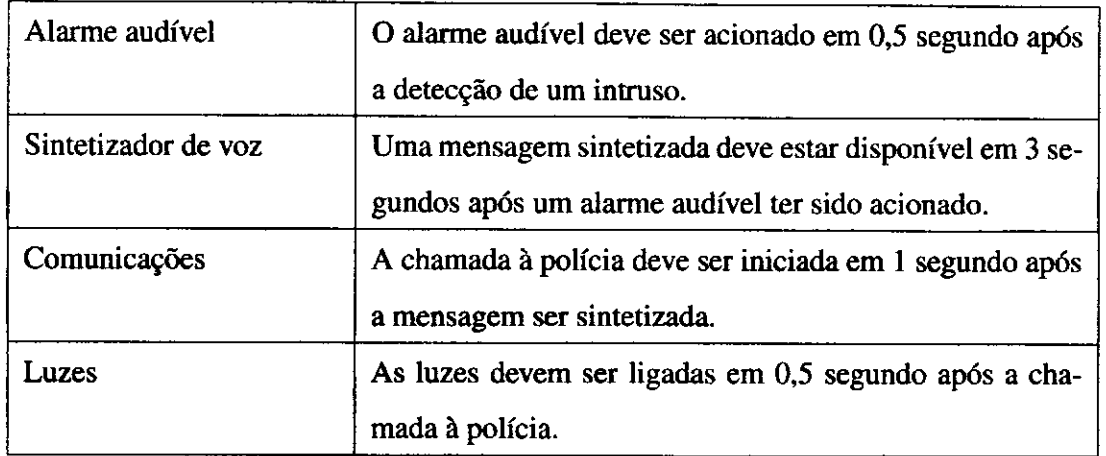

Considerando a arquitetura do sistema, cada funcionalidade é alocada a um processo concorrente assim como cada tipo de sensor é alocado a um processo. Há um sistema dirigido a interrupgao para tratar a falha e mudanga de fonte de alimentagao, um sistema de comunicagao, um sintetizador de voz, um sistema de alarme audivel, e um sistema de acionamento de iluminação para ligar as luzes ao redor do sensor. A arquitetura do sistema é descrito na Figura C.l. As setas rotuladas indicam o fluxo de dados entre processos e as notas associadas com os processos indicam qual processo ou ator causa a interrupgao.

A Figura C.2 ilustra o modelo TIOSTS do sistema de alarme. Para efeitos de visualização, os rótulos das transições foram mapeados e seus significados podem ser encontrados na Tabela C.2.

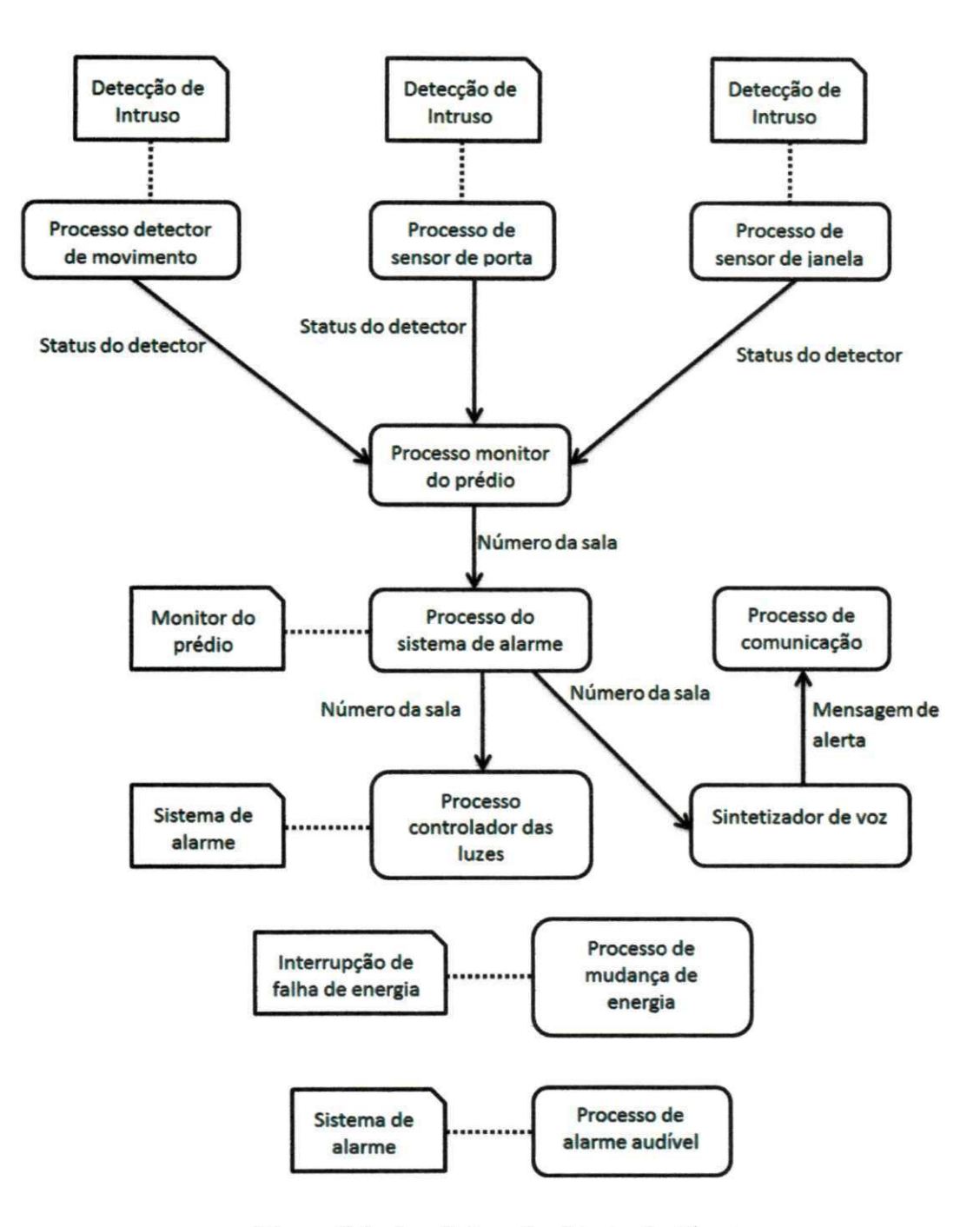

Figura C.l: Arquitetura do sistema de Alarme

**Star** Init Interrupt1?  $s<sub>1</sub>$ Verifylnvasion? NolnvasionDetected! Interrupt2? **R** Errorl Interrupt3? PowerFailInterrupt?  $s6$ TriggerDoorOpeningAlarml TiggerWindowBreakingAlarml TriggerRoomMovementAarm! Interrupt4? TransferToBackupPowerl CallPolice! Interrupt5? ReactivateAlarmSystem3l TurnOnLights! Interrupt6? ReactivateAlarmSystem6l **ReacttvateAlarmSystemSI RaactlvateAlarmSystem4l**  ReactivateAlarmSystem2l ReactivateAlarmSystem1l

Figura C.2: Modelo TIOSTS do Sistema de Alarme

 $\ddot{\cdot}$ 

 $\frac{1}{\epsilon}$ 

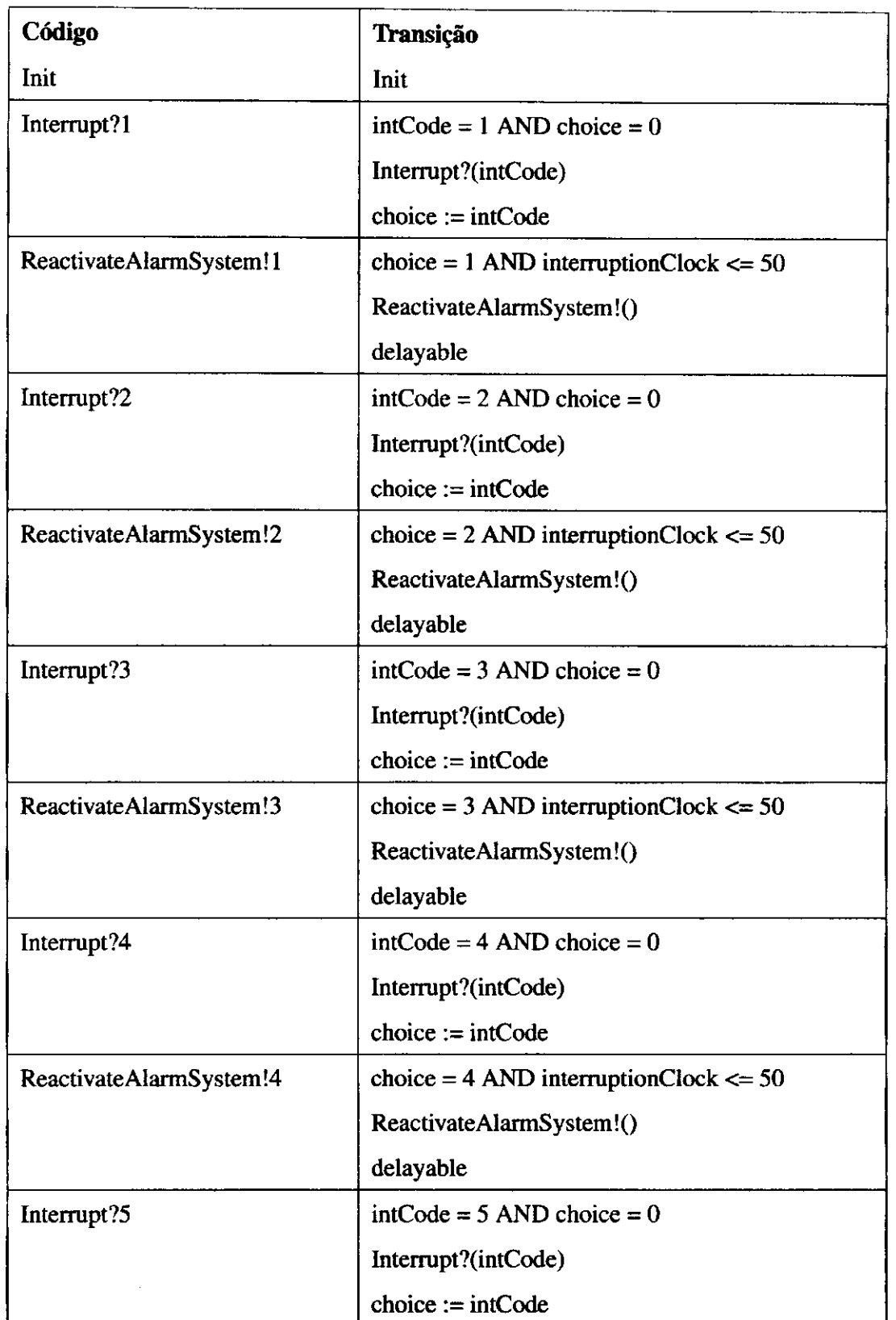

Tabela C.2: Mapa de transições do modelo do sistema de alarme.

 $\bar{z}$ 

 $\frac{1}{2}$ 

 $\begin{array}{c}\n\cdot \\
\cdot \\
\cdot \\
\cdot \\
\cdot\n\end{array}$ 

L.

 $\bar{z}$ 

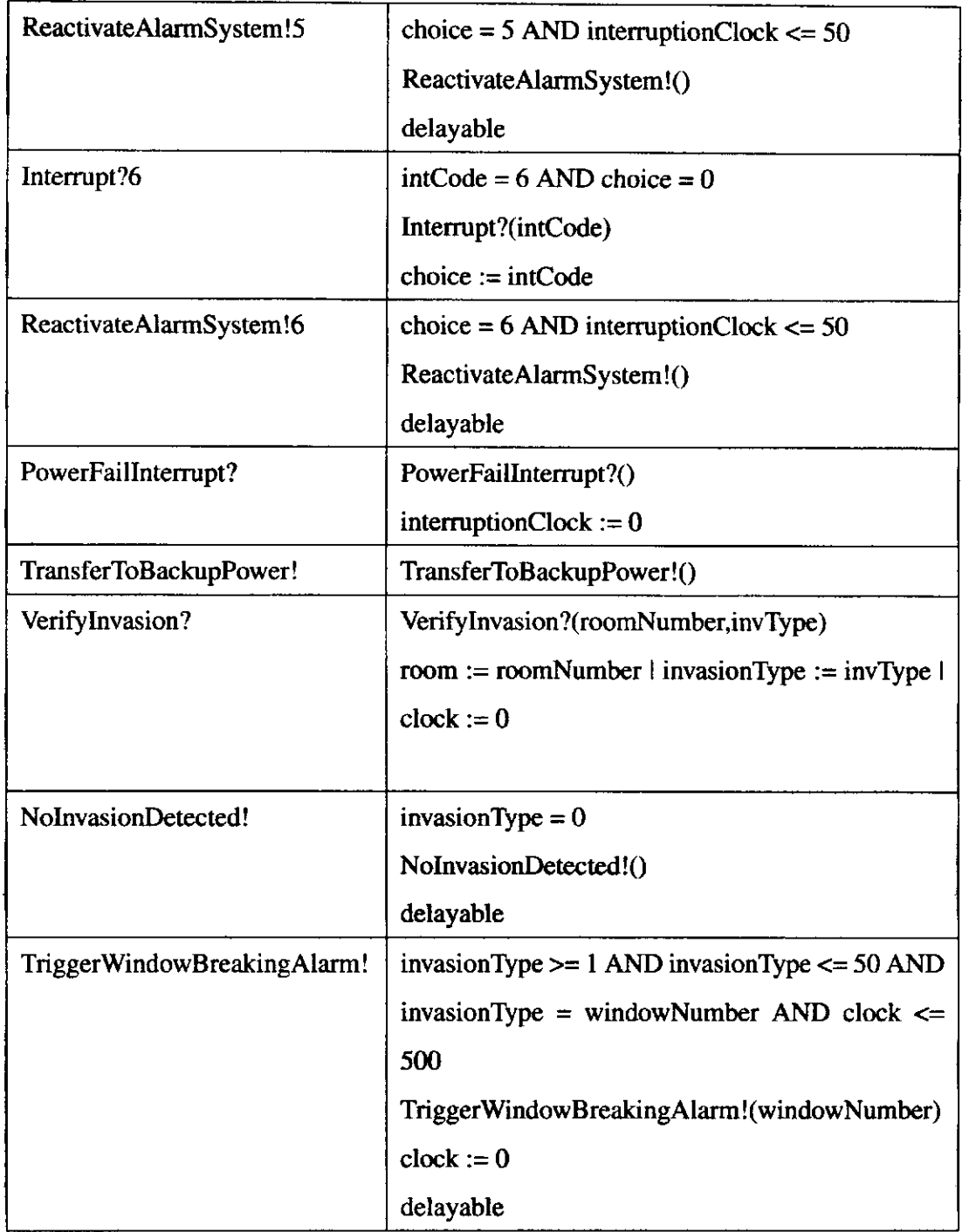

 $-$ 

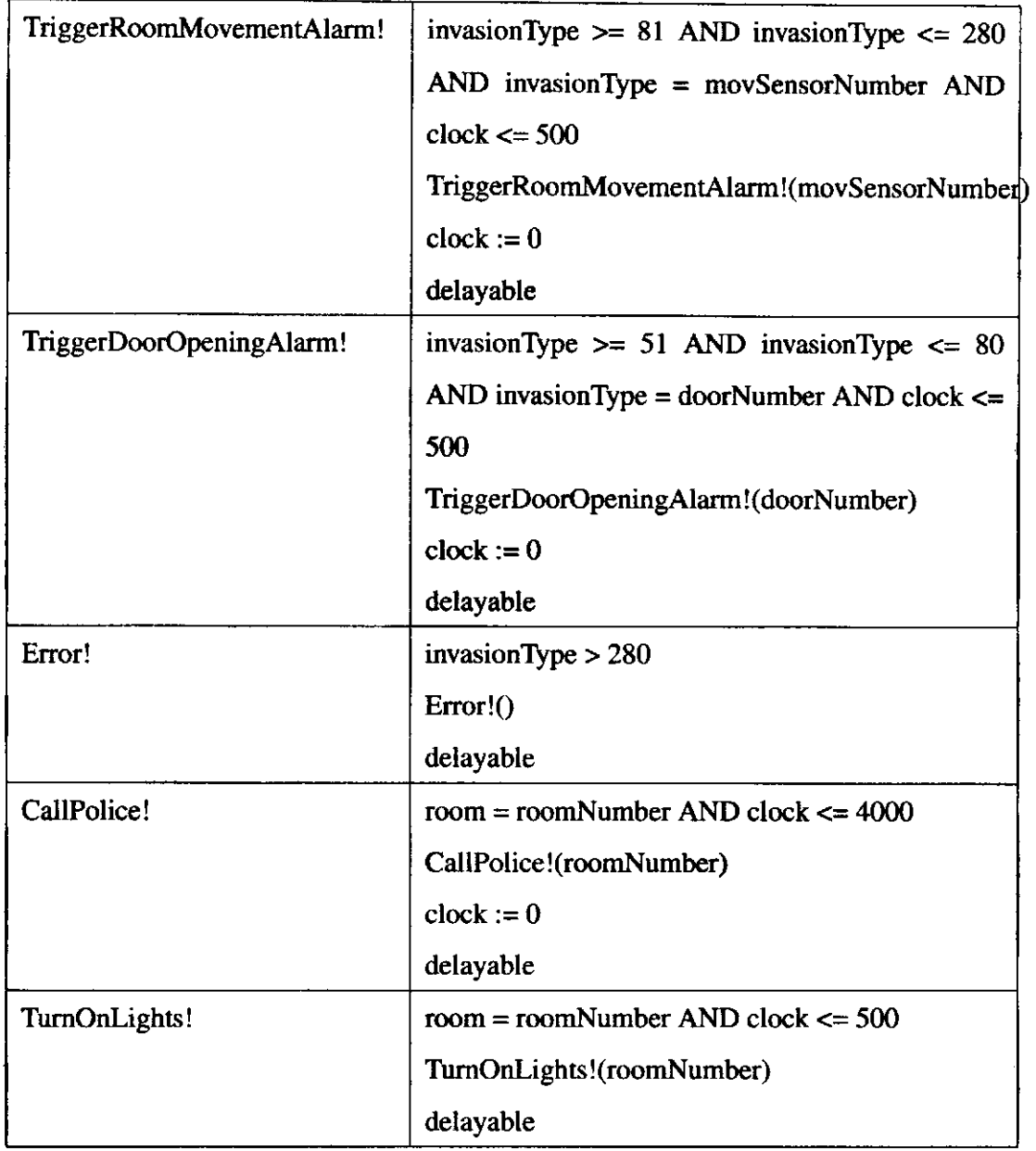

### **C.2 Sistema de Ataque de um Caga**

Aircraft Attack System é um sistema de tempo real hipotético baseado nas especificações do Generic Avionics Software Specification [31] cujo objetivo e executar ataques a alvos no chao.

O sistema é composto de:

 $\mathbf{i}$ 

**• Controles e Displays:** controles e displays incluem o head-up display (HUD), display

multe proposito (MPD *Multi-Purpose Display), keyset* do piloto, e o *hands-on throttle and stick* (HOTAS). Esses controles e displays constituem a interface homem maquina entre o piloto e a aeronave. Pelo menos dois displays simultâneos são normalmente disponíveis. O display HUD, que é uma display transparente com imagens geradas por computador sobrepondo a visao fora da janela, mostra dados de voo (velocidade do ar, altitude, horizonte, etc.) bem como a mira da arma. O display MPD geralmente mostra situações táticas, incluindo dados de ameaça, superpostas ao mapa digital de movimento. A Figura C.3 mostra os controles e displays de aeronaves similares a descrita nessa especificação.

- Sensores: Aeronaves de ataque geralmente carregam tres tipos de sensores:
	- Sensores de navegacao: incluem Computador de Dados Aereos (ADC *Air Data Computer)* que prove altimetro barometrico e dados sobre pressao, Sistema de Navegação Inercial (INS *Inertial Navigation System*) que provê posição e velocidade da aeronave, Radar de Altitude (RALT *Radar Altimeter)* que prove medida de altitude acima do solo.
	- Radar de Recepcao de Ameagas (RWR*zyxwvutsrqponmlkjihgfedcbaZYXWVUTSRQPONMLKJIHGFEDCBA Radar Warning Reciver):* e um sensor de alerta de ameagas que adverte ao piloto sobre energia de radar hostil, tal como de missil guiado por calor.
	- Sensor de alvo: tal como radar, prove dados de alcance e alvo (incluindo taxas) de precisão suficiente para rastrear alvos móveis.

E possivel realizar ataques via HUD ou por radar. Independente da forma de ataque e necessario que o piloto escolha o tipo de arma que sera utilizada. Caso seja missil, e necessario que o piloto informe a quantidade de misseis a serem langados. Caso o ataque seja por HUD, o HUD mostrard ao piloto os possiveis alvos visiveis entao o piloto devera posicionar o alvo desejado dentro de um retangulo que aparecera no HUD. Apos isso o sensor de alvo calculará a posição do alvo (distância, angulação, etc.). Em seguida, calculará a trajetória incluindo o tempo para atingir o alvo e a margem de erro. Essa trajetória será usada para cada munigao que for langada. Alternativamente, *6* possivel realizar ataque a alvos no solo tambem por radar. O procedimento e identico a excegao que o piloto nao

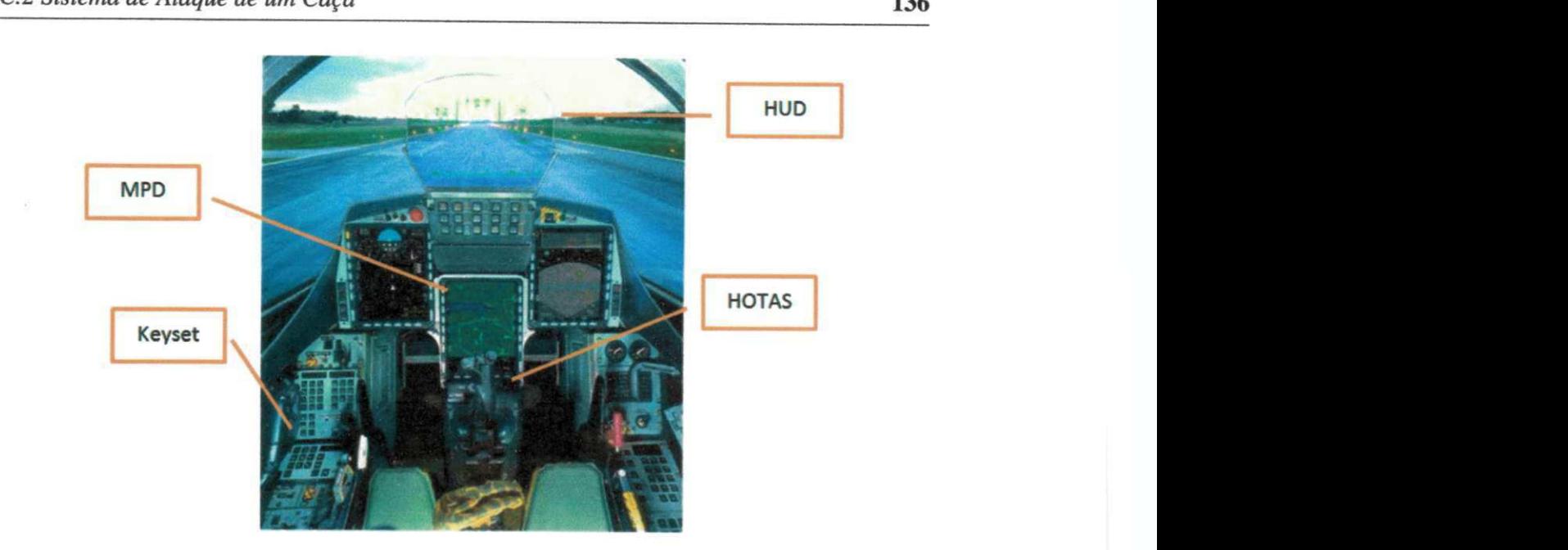

Figura C.3: Interface homem máquina entre piloto e aeronave

seleciona o alvo. Este é escolhido de forma automática e a cada 4 segundos a aeronave recalcula a posigao do alvo no HUD. A Figura C.4 mostra um exemplo de ataque por uma aeronave a um alvo terrestre.

A qualquer momento a aeronave pode ser vitima de um ataque. Caso isso ocorra a aeronave deve descobrir qual *6* o tipo de ameaga para que possa delegar a responsabihdade de resposta. Como exemplo podemos citar que a aeronave pode estar sendo alvo de uma outra aeronave, então é responsabilidade do piloto realizar manobras para que possa sair da mira da aeronave inimiga ou a aeronave pode estar sendo vitima de um ataque de missil, então a aeronave ativa armas de contra ataque ao míssil.

As restrições de tempo do sistema de alarme são descritas na Tabela C.3.

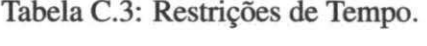

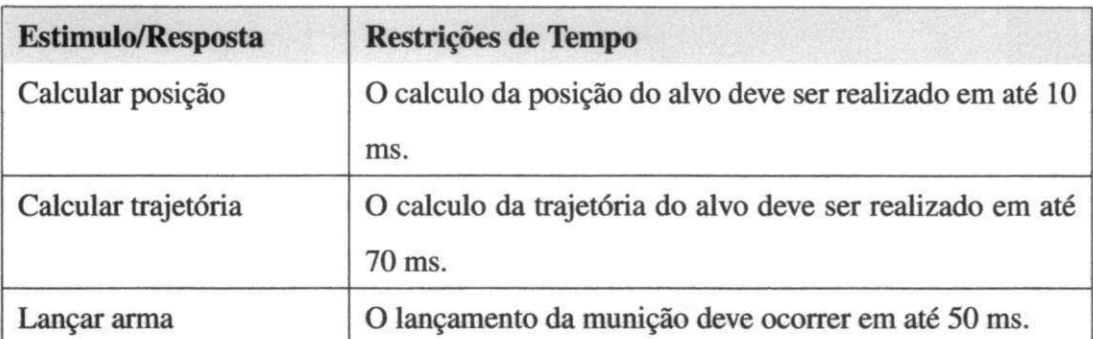

Ţ

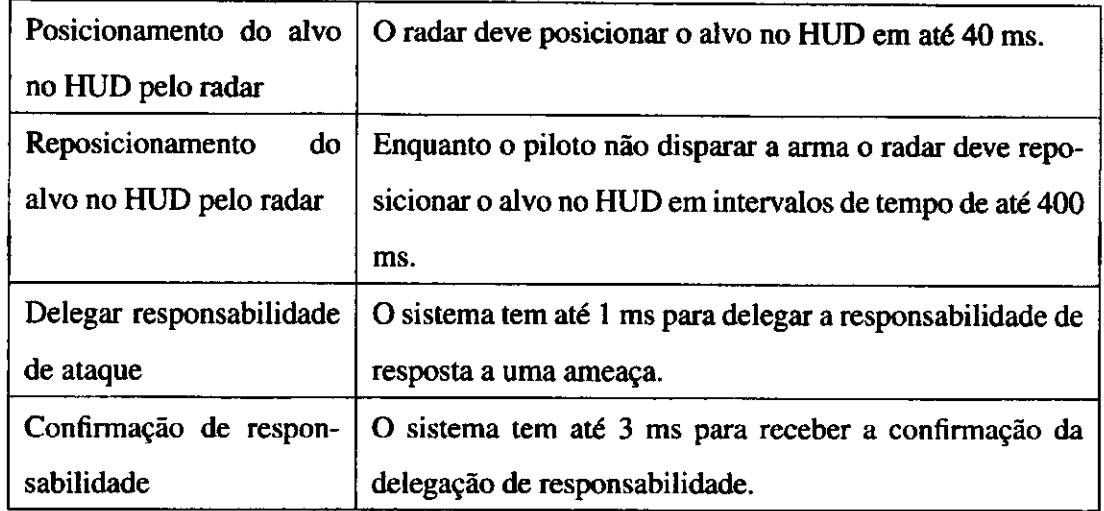

A Figura C.5 ilustra o modelo TIOSTS do sistema de ataque de um caga. Para efeitos de visualização, os rótulos das transições foram mapeados e seus significados podem ser encontrados na Tabela C.4.

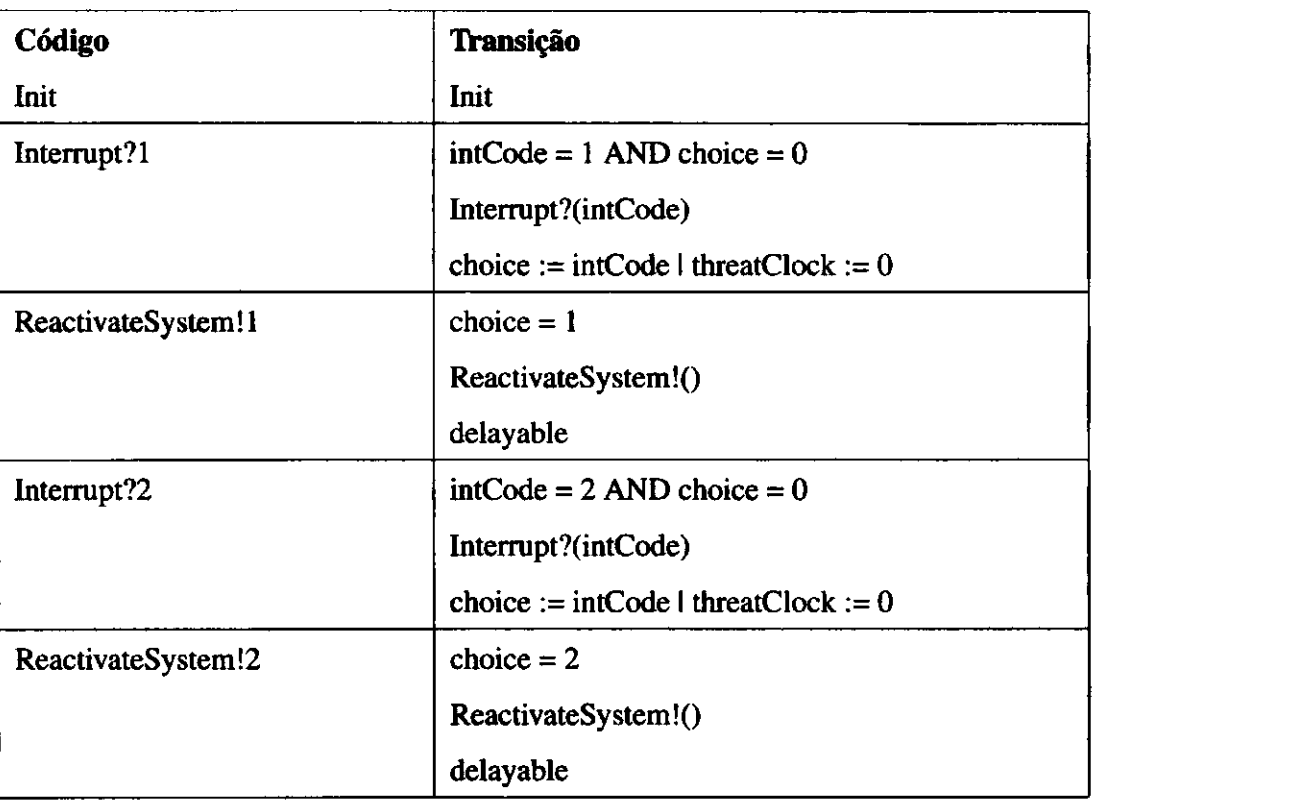

Tabela C.4: Mapa de transições do modelo do ataque de um caça.

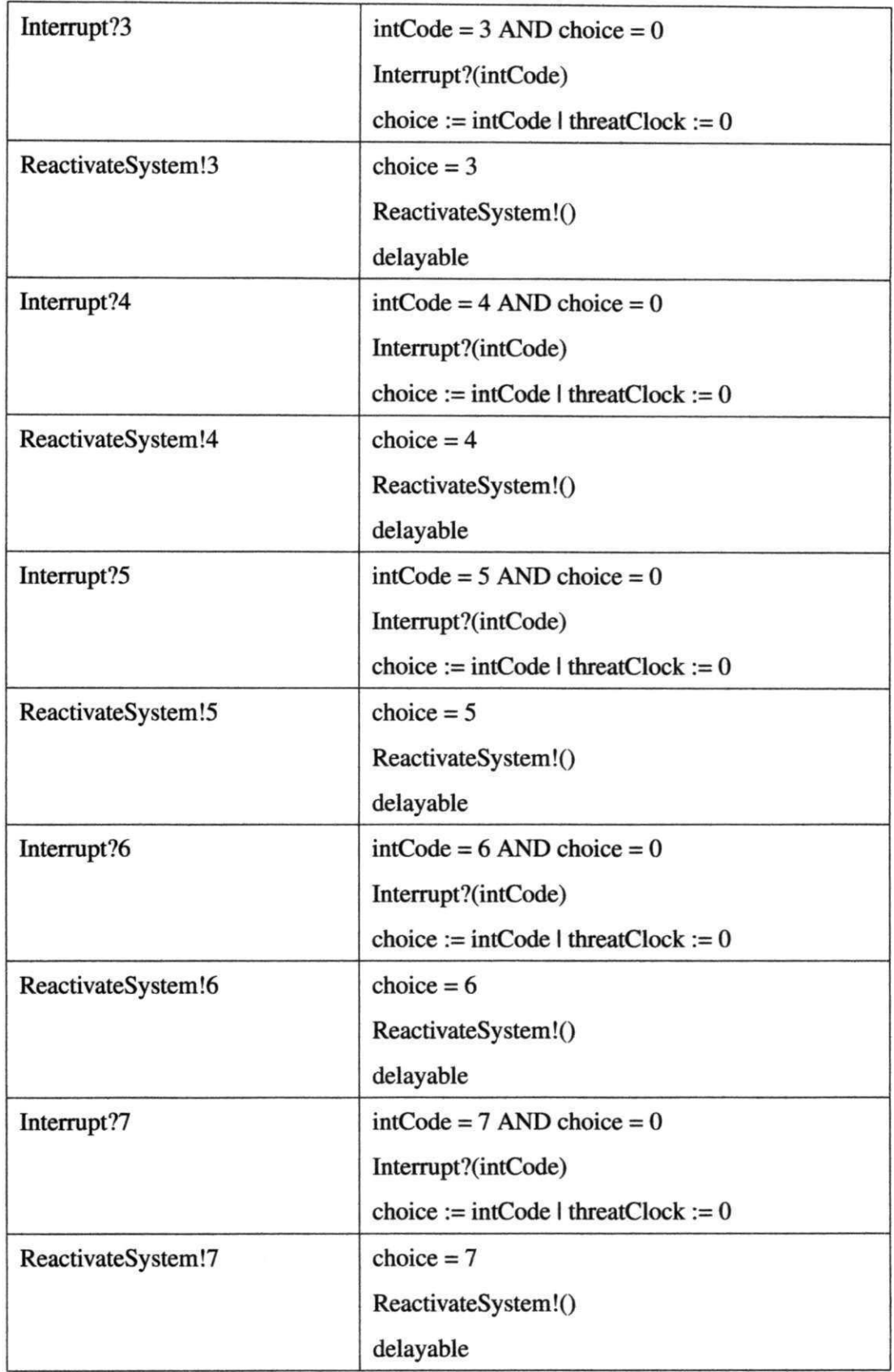

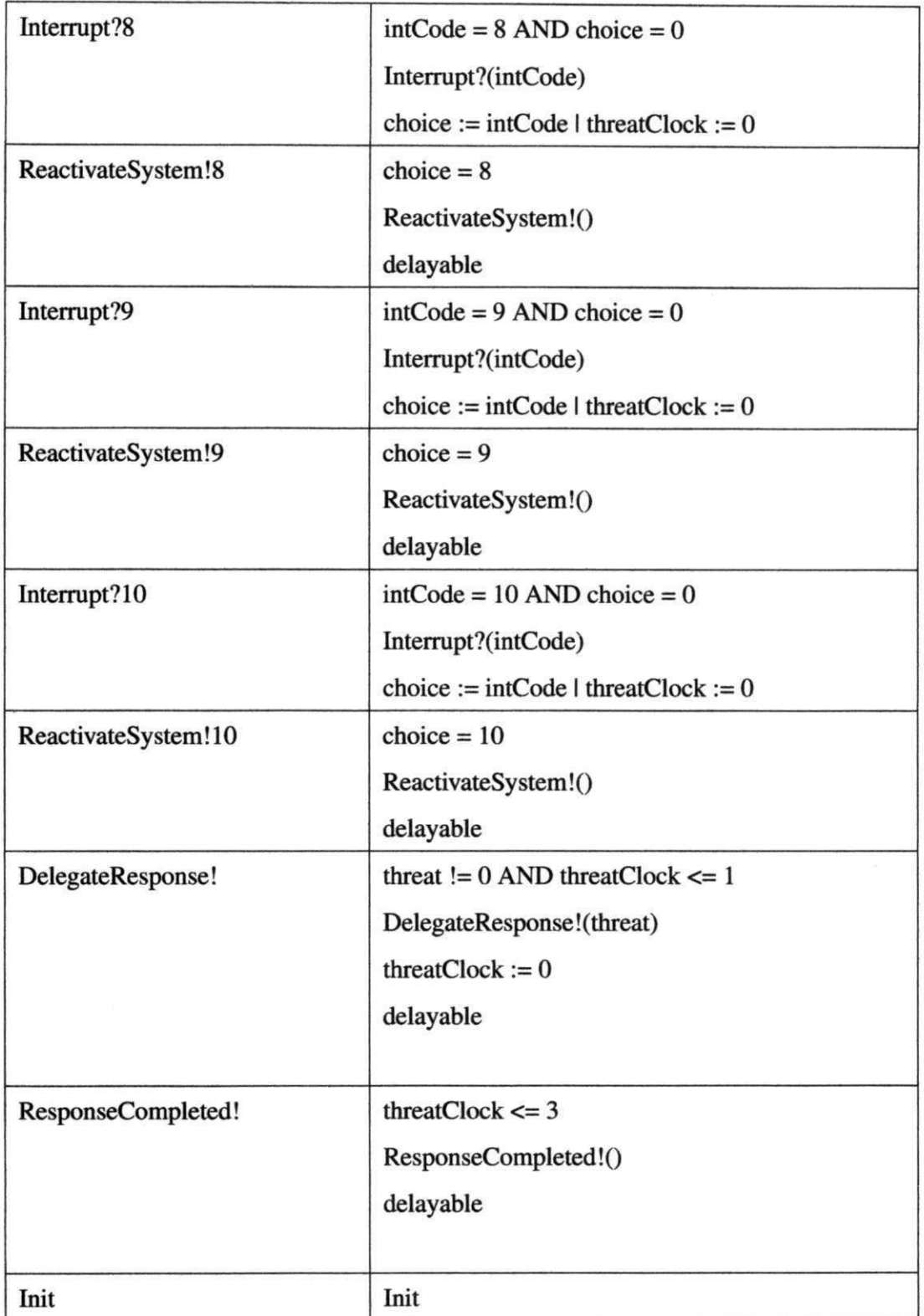

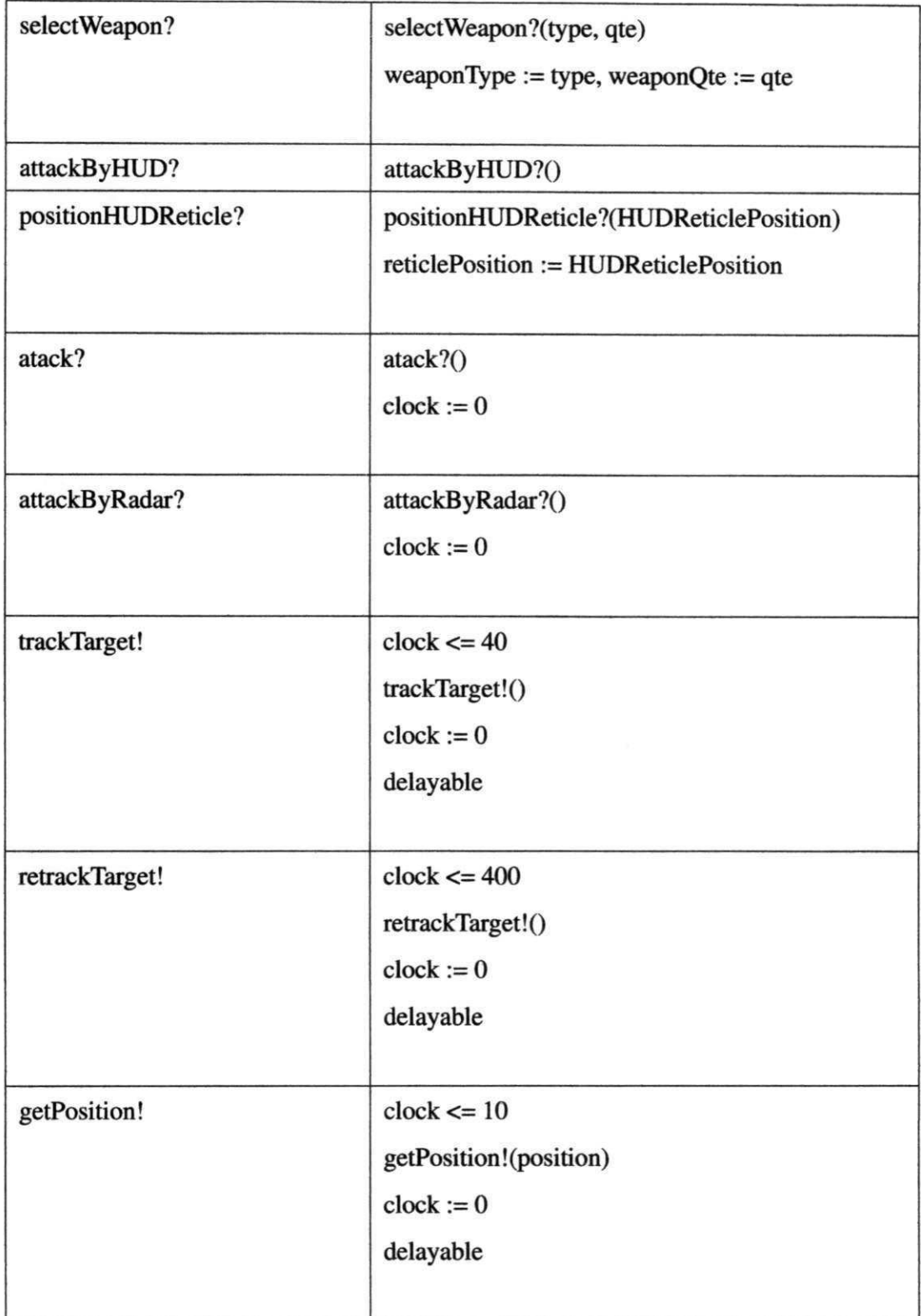

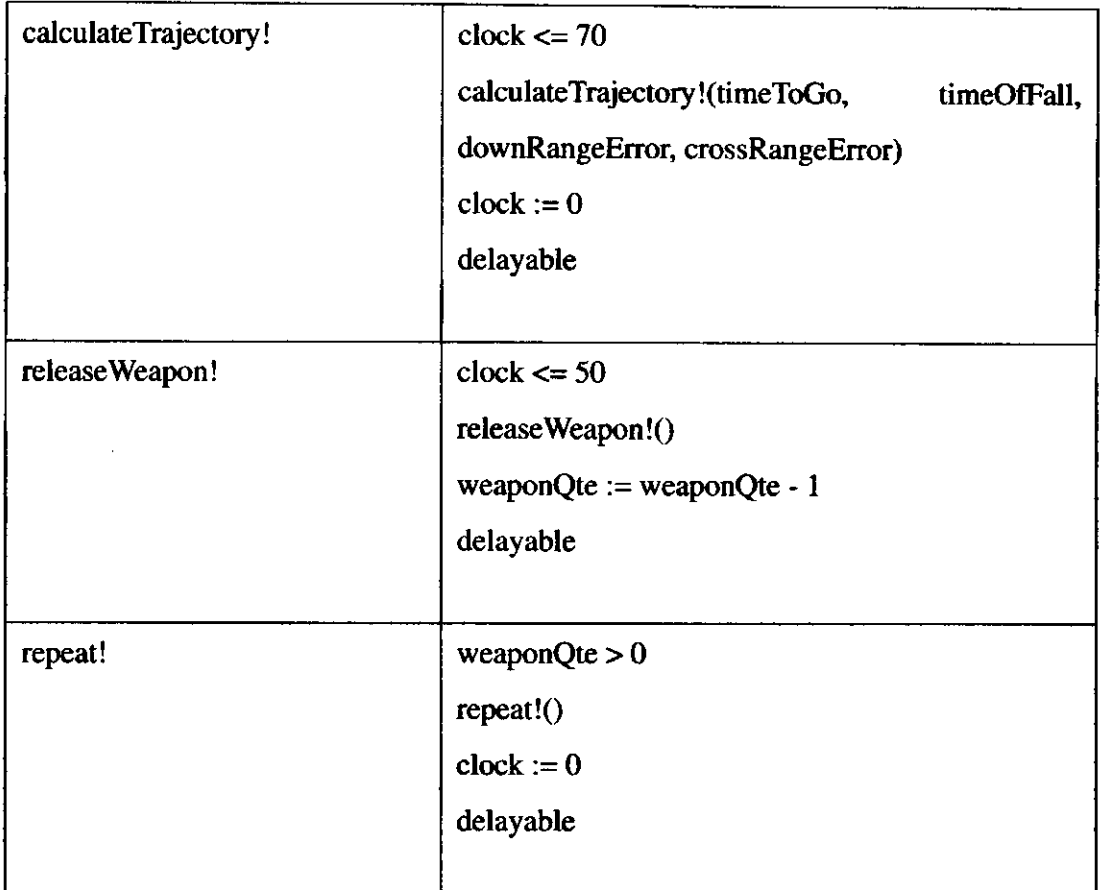

### **C.3 Protocolo de Audio da Philips**

O Protocolo de Audio da Philips [9] e um protocolo dedicado para trocas de mensagens de controle de dispositivos de audio e video. Consequentemente, o protocolo deve ser simples e barato de implementar. Os dados sao codificados em Manchester, e transferidos em um barramento único compartilhado. O protocolo admite uma tolerância de  $\pm$  nas restrições de tempo sem que haja prejuízo na decodificação do sinal de transmissão. Outra característica do protocolo e a deteccao de colisao no envio de bits por dois ou mais *senders.* O protocolo considera que um ou mais *senders* podem enviar bits pelo barramento e ha um ou mais *receivers* que podem receber os bits através desse mesmo barramento. Um sender é equipado com um modulo capaz de codificar e transmitir os dados pelo barramento e um *receiver*  e equipado com um modulo capaz de receber e decodificar os dados. Um overview do protocolo pode ser visto na Figura C.6.

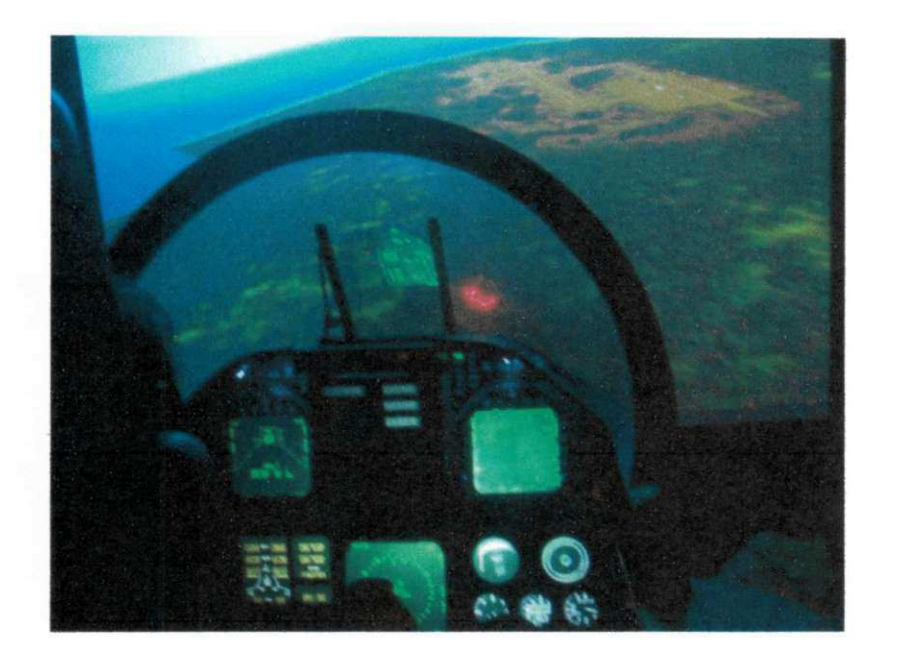

Figura C.4: Ataque a um alvo terrestre

O *sender* obtem o stream de bits para ser transmitido via três ações: in0, in1, e empty, respectivamente representando um bit zero, um bit um, e um delimitador de fim de mensagem. O sender codifica estes bits, e usa as ações up e dn para conduzir a voltagem do barramento para alta e baixa respectivamente.

O barramento trabalha como uma 16gica OU, portanto, sempre que um *sender* envia um bit 1, o arramento vai ser 1 mesmo que outros *senders* enviem um bit zero. Um *sender* pode detectar a colisao verificando se a voltagem do barramento esta baixa quando o *sender* tiver enviado um bit zero. A ação isUp é usada para esse propósito. Se uma colisão é detectada a camada mais alta do protocolo sera informada pela a9ao *coll.* O *receiver* captura os bits pela ação VUP. Para decodificar o sinal usando apenas uma ação, as mensagens devem começar com o valor 1 e ter tamanho impar.

Usando codificação Manchester, como ilustrado na Figura C.7, o eixo do tempo é dividido em bit slots de tamanhos iguais. Em cada bit slot um bit pode ser enviado. Um bit slot é dividido por sua vez em dois intervalos de tamanhos iguais. O valor lógico zero é representado por uma voltagem baixa no barramento no primeiro intervalo do bit slot e uma voltagem alta no segundo intervalo. O valor 16gico um e representado por uma voltagem alta no barramento no primeiro intervalo do bit slot e uma voltagem baixa no segundo intervalo.

Um bit slot no protocolo da Philips  $\acute{\textbf{e}}$  888 $\mu$ s. No modelo  $\acute{\textbf{e}}$  utilizado quartis de bit slots

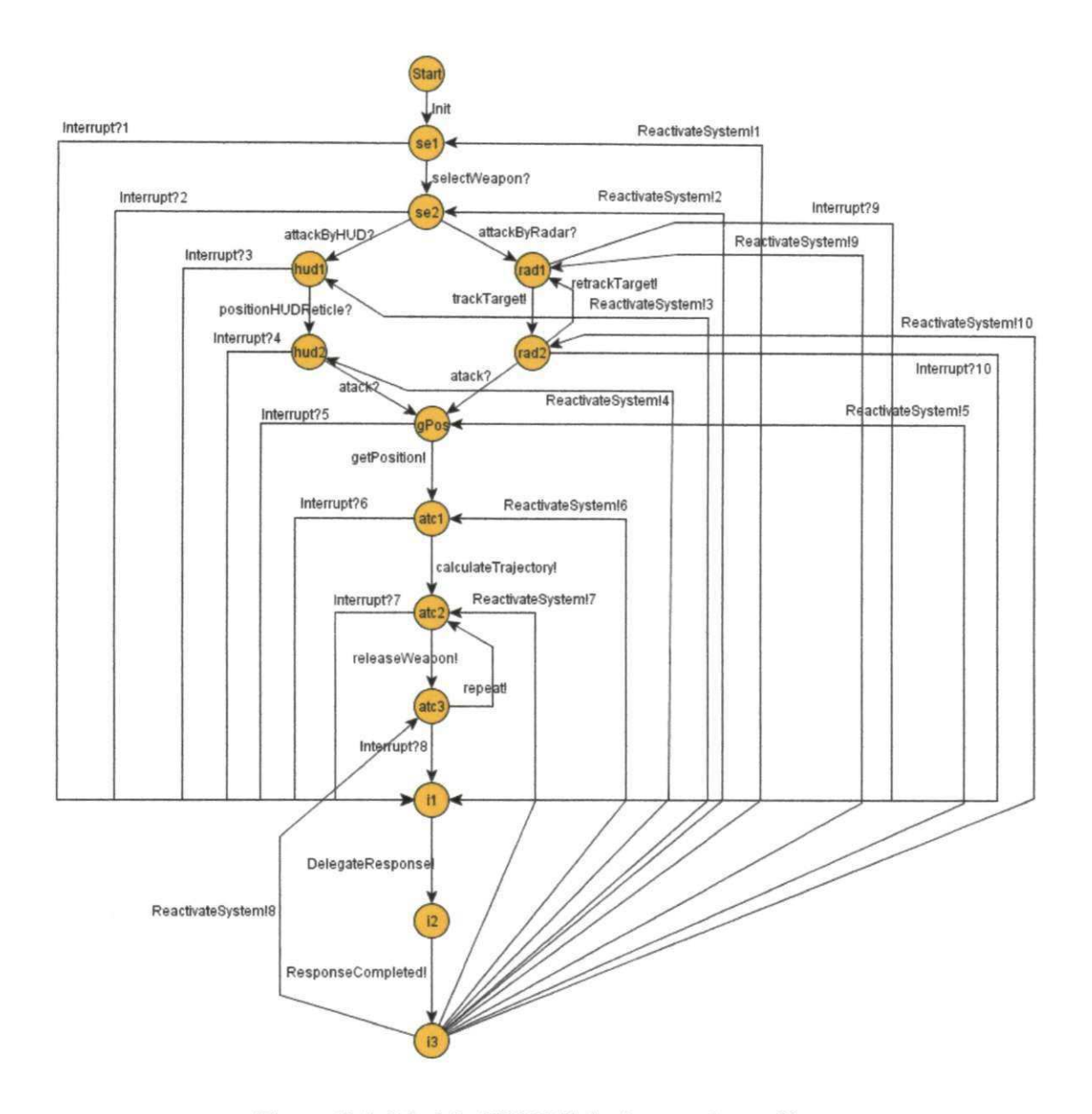

Figura C.5: Modelo TIOSTS do Ataque de um Caça

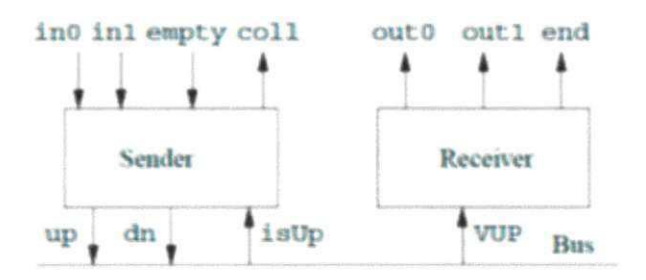

Figura C.6: Overview do Philips Audio Protocol

Í

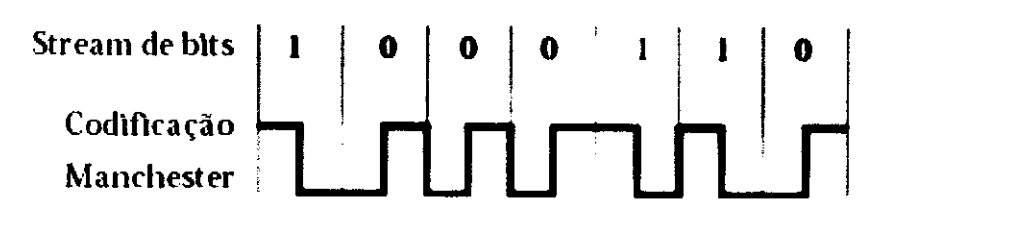

Figura C.7: Codificação Manchester do stream de bits 1000110.

 $(222\mu s)$ , denotado por q. As constantes básicas e os níveis de tolerâncias utilizadas no modelo sao sumarizadas na Tabela C.5. No protocolo de audio da Philips, um *sender* e capaz de codificar um bit enquanto envia outro. Além disso, para detectar colisões, o barramento deve ser amostrados 'aproximadamente' em tres pontos especificos: depois de um quartil de um bit slot, depois de começar um sinal baixo, e logo após ajustar o barramento para sinal alto.

Tabela C.5: Constantes utilizadas na especificação do Philips Audio Protocol.

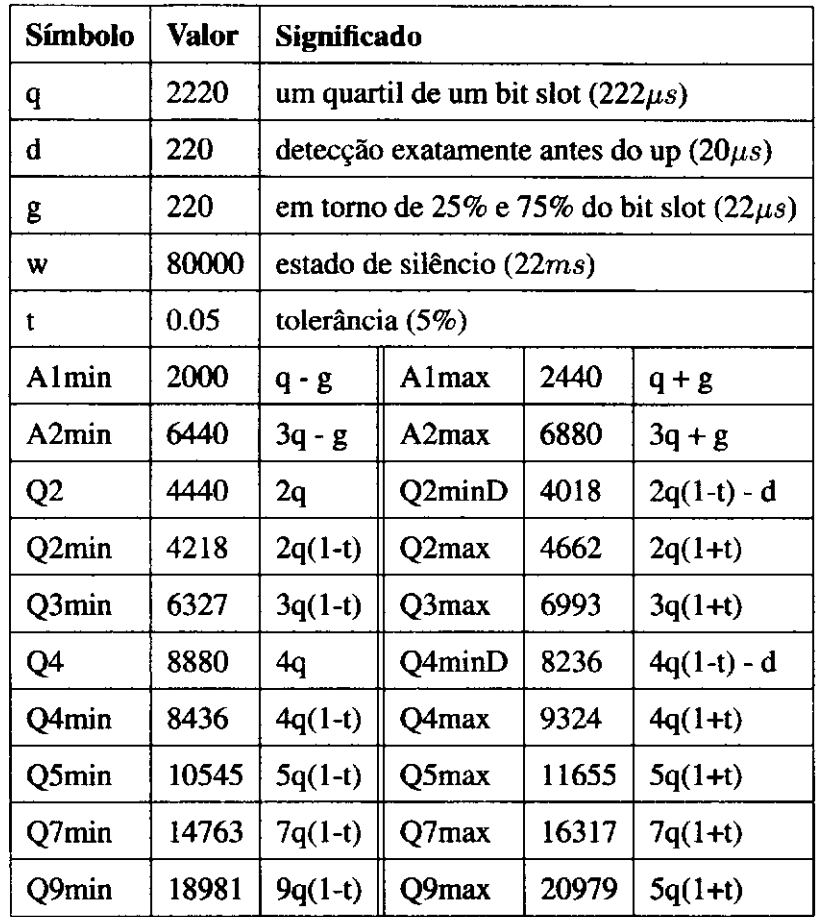

A Figura C.8 ilustra o modelo TIOSTS do protocolo de audio da philips segundo [44].

# **C.4 Modelos de Falhas**

 $C.4.1$ Sistema de Alarme

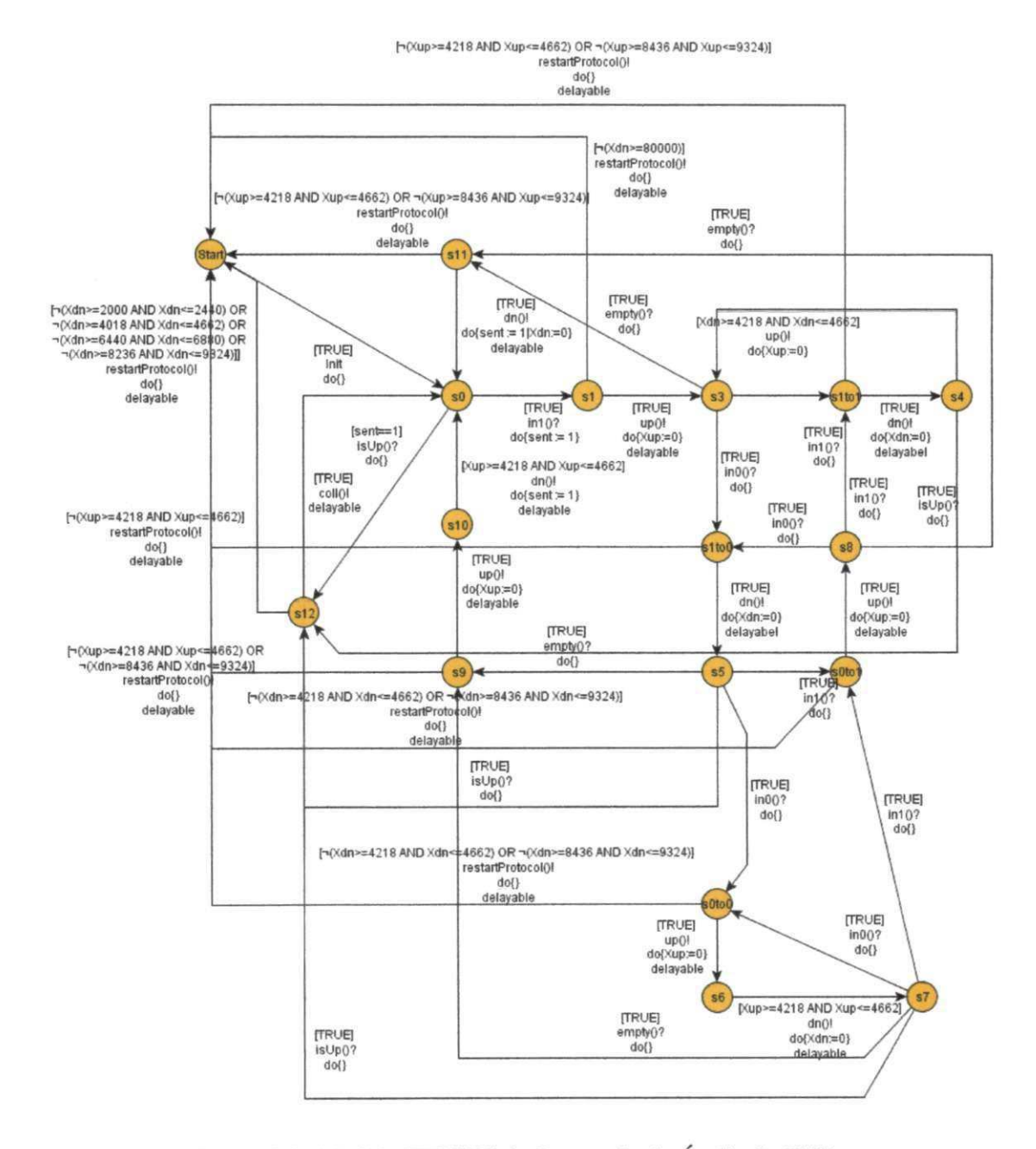

Figura C.8: Modelo TIOSTS do Protocolo de Áudio da Philips

- Tipo de Falha: Falha de Mudança de Estado.
- **Falha 2:** O sensor de movimento é acionado sem que alguém tenha invadido o prédio;
	- **Tipo de Falha:** Falha de Mudanca de Estado.
- **Falha 3:** O sensor de porta é acionado sem que alguém tenha invadido o prédio;
	- **Tipo de Falha:** Falha de Mudanca de Estado.

### **C.4.2 Sistema de Alarme com Tratamento a Queda de Energia**

- **Falha 4:** O sensor de porta nao detecta a abertura de uma porta no momento em que há uma queda de energia;
	- **Restricao de Tempo:** a transferencia de energia pode levar mais tempo do que no necessario para o sensor de porta informar ao monitor de processos do predio a abertura de uma porta.
	- **Tipo de Falha:** Falha de Restricao de Tempo.
- **Falha 5:** Em uma queda de energia o sistema nao transfere a alimentacao para a bateria de reserva em tempo habil e o sistema para de funcionar;
	- **Restricao de Tempo:** a transferencia de energia leva mais do que 50 milissegundos.
	- **Tipo de Falha:** Falha de Restricao de Tempo.
- **Falha 6:** Ap6s a transferencia de energia o sistema nao retorna ao mesmo ponto de execução em que estava;
	- **Tipo de Falha:** Falha de Mudanca de Estado.

Ì.

- **Falha 7:** O sensor de movimento nao detecta a invasao de um intruso no momento em que ha uma queda de energia;
	- **Restricao de Tempo:** a transferencia de energia pode levar mais tempo do que no necessário para o sensor informar ao monitor de processos do prédio a detecção de movimento.
- **Tipo de Falha:** Falha de Restrição de Tempo.
- **Falha 8:** O sensor de janela nao detecta a quebra de uma janela no momento em que ha uma queda de energia;
	- **Restricao de Tempo:** a transferencia de energia pode levar mais tempo do que no necessario para o sensor de janela informar ao monitor de processos do predio a quebra de uma janela.
	- **Tipo de Falha:** Falha de Restricao de Tempo.
- **Falha 9:** Quando um sensor de movimento detecta a presenca de um intruso ap6s ocorrida uma queda de energia, o sistema nao informa a sala correta;
	- **Tipo de Falha:** Falha de Mudanca de Estado.
- **Falha 10:** Apos a transferencia de energia o sistema soa o alarme sem que o predio tenha sido invadido;
	- **Tipo de Falha:** Falha de Mudanca de Estado.

#### **C.4.3 Sistema de Ataque de um Caca**

- **Falha 11:** A trajetória pode não ser calculada no tempo devido.
	- **Restricao de Tempo:** O tempo necessario para calcular a trajetoria pode exceder o admissivel para manter a sua precisao.
	- **Tipo de Falha:** Falha de Restricao de Tempo.
- **Falha 12:** O missil pode nao ser lancado.
	- **Tipo de Falha:** Falha de Mudanca de Estado.
- **Falha 13:** O radar detecta um alvo terrestre falso.
	- **Tipo de Falha:** Falha de Mudanca de Estado.

## **C.4.4 Sistema de Ataque de um Caca com Tratamento a Ataque Inimigo** zyxwvutsrqponmlkjihgfedcbaZYXWVUTSRQPONMLKJIHGFEDCBA

- Falha **14:** O radar pode nao reconhecer um alvo terrestre apos o tratamento de uma ameaca.
	- Restrição de Tempo: O sistema leva muito tempo durante o tratamento da ameaça e o sistema não reconhece o alvo.
	- Tipo de Falha: Falha de Restricao de Tempo.
- Falha **15:** A trajetoria pode nao ser calculada no tempo devido apos o tratamento de uma ameaca.
	- Restrição de Tempo: O tempo necessário para calcular a trajetória pode exceder o admissivel para manter a sua precisao devido a o atraso no tratamento de uma ameaca.
	- Tipo de Falha: Falha de Restricao de Tempo.
- Falha 16: A aeronave pode não detectar a ocorrência de um ataque inimigo.
	- Tipo de Falha: Falha de Mudança de Estado.
- Falha **17:** Um ataque inimigo pode nao ser detectado durante o ataque por radar.
	- Tipo de Falha: Falha de Mudanca de Estado.
- Falha **18:** Ap6s o tratamento de uma ameaca a aeronave pode nao manter os dados de posicionamento do alvo terrestre.
	- Tipo de Falha: Falha de Mudanca de Estado.
- Falha **19:** Ha perda na precisao do alvo quando ocorrido um tratamento de uma ameaça à aeronave após um ataque por HUD.
	- Restrição de Tempo: O sistema leva muito tempo durante o tratamento da ameaca e a posicao perde precisao.
	- Tipo de Falha: Falha de Restricao de Tempo.
- Falha **20:** Ha perda na precisao do alvo quando ocorrido um tratamento de uma ameaça à aeronave após um ataque por radar.
	- Restrição de Tempo: O sistema leva muito tempo durante o tratamento da ameaca e a posicao perde precisao.
	- Tipo de Falha: Falha de Restrição de Tempo.

## **C.4.5 Protocolo de Audio da Philips com e sem Tratamento de Erro de Protocolo**

- Falha **21:** Uma colisao nao e detectada.
	- Tipo de Falha: Falha de Mudanca de Estado.
- Falha **22:** O bit 0 pode ser enviado na segunda metade do bit slot
	- $-$  **Restrição de Tempo:** O bit 0 é enviado depois de 466,2 $\mu$ s.
	- Tipo de Falha: Falha de Restrição de Tempo.
- Falha **23:** O bit 1 pode ser enviado na segunda metade do bit slot
	- Restrição de Tempo: O bit 1 é enviado depois de 466,2 $\mu s$ .
	- Tipo de Falha: Falha de Restrição de Tempo.
- Falha **24:** Dois bits 0 sao enviados muito rapidamente e o receiver entende como apenas um bit 0.
	- Restrição de Tempo: O stream de bits 00 é enviado no intervalo de tempo entre  $421,8\mu s$  e  $446,2\mu s$ .
	- Tipo de Falha: Falha de Restrição de Tempo.
- Falha **25:** Dois bits 1 sao enviados muito rapidamente e o receiver entende como apenas um bit 1.
	- Restrição de Tempo: O stream de bits 11 é enviado no intervalo de tempo entre  $421,8\mu s$  e  $446,2\mu s$ .
- Tipo de Falha: Falha de Restrição de Tempo.
- **Falha 26:** O sender envia um bit 1 e um bit 0 muito rapidamente e o receiver so entende um bit 0.
	- Restrição de Tempo: O stream de bits 10 é enviado no intervalo de tempo entre  $421,8\mu s$  e  $446,2\mu s$ .
	- **Tipo de Falha:** Falha de Restricao de Tempo.
- **Falha 27:** O sender envia um bit 0 e um bit 1 muito rapidamente e o receiver so entende um bit 1.
	- Restrição de Tempo: O stream de bits 01 é enviado no intervalo de tempo entre 421,8 $\mu s$ e 446,2 $\mu s$ .
	- **Tipo de Falha:** Falha de Restricao de Tempo.